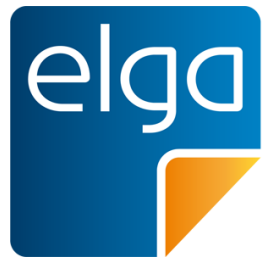

Meine elektronische Gesundheitsakte. **Meine Entscheidung!** 

# ELGA CDA Implementierungsleitfäden HL7 Implementation Guide for CDA® R2: e-Medikation

Zur Anwendung im österreichischen Gesundheitswesen [1.2.40.0.34.7.8.6.3]

Datum: 15.07.2021

Version: 2.06.3

Status: Final

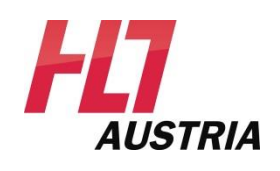

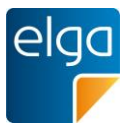

# <span id="page-1-0"></span>**Inhaltsverzeichnis**

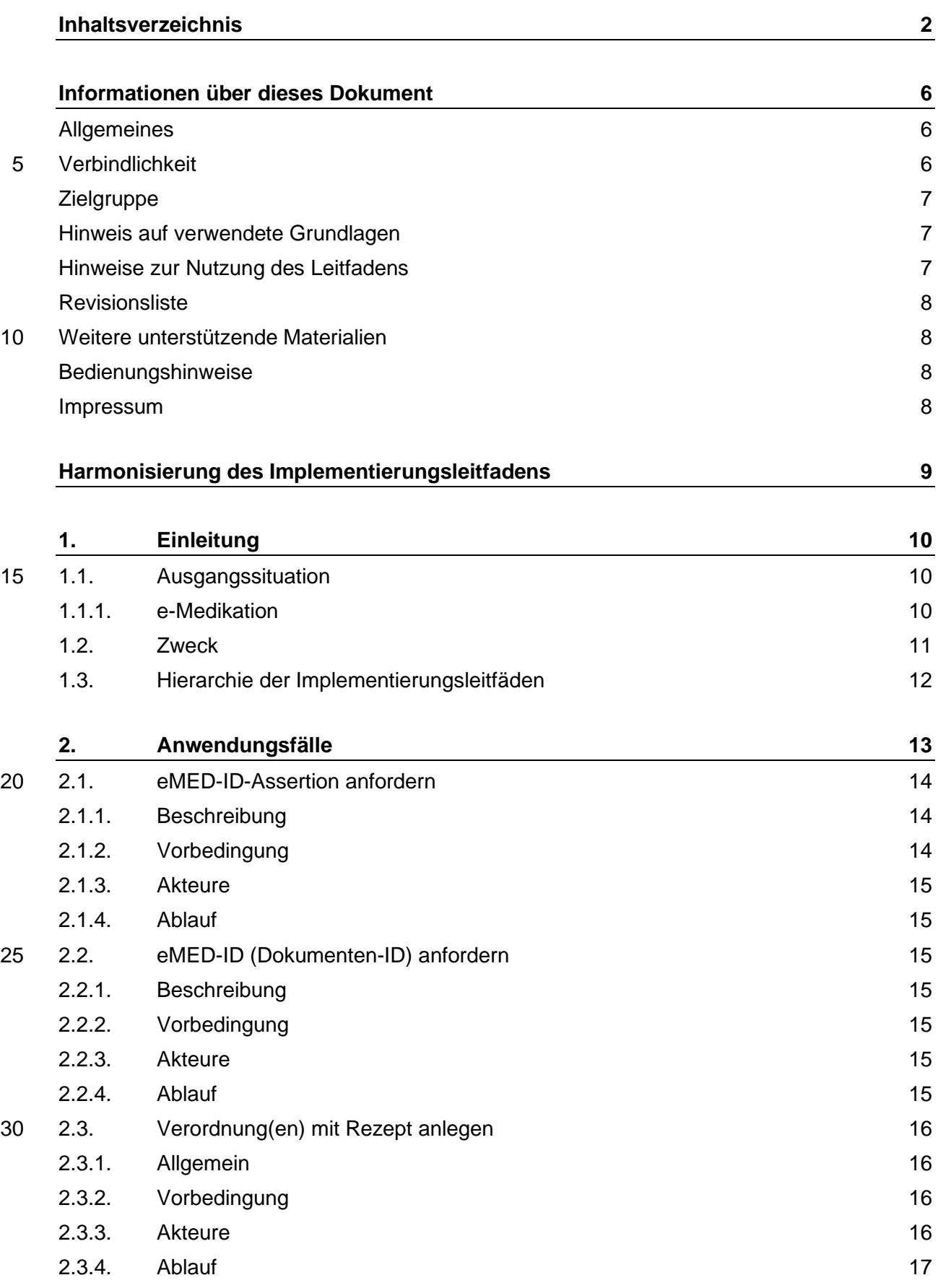

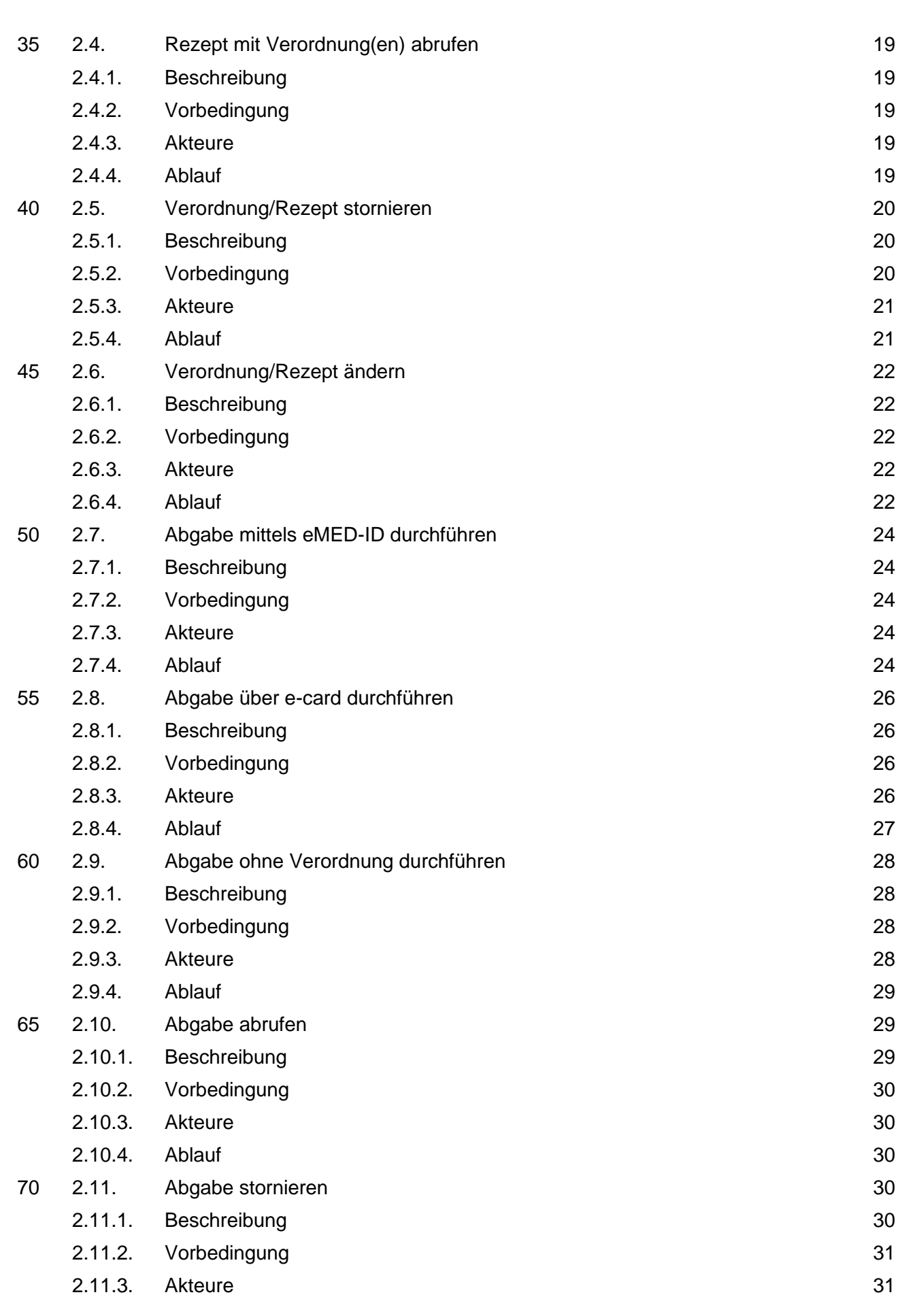

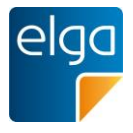

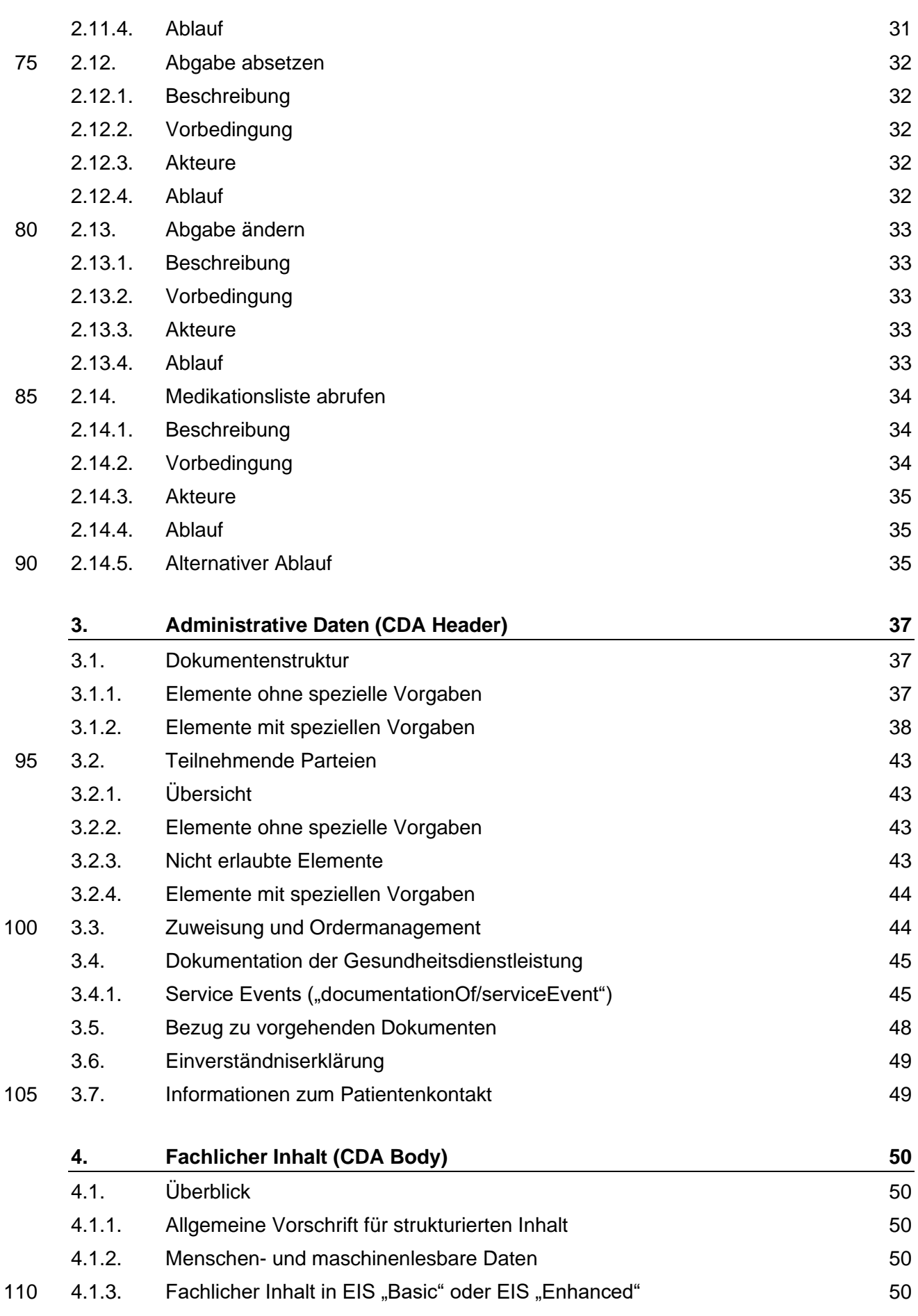

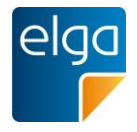

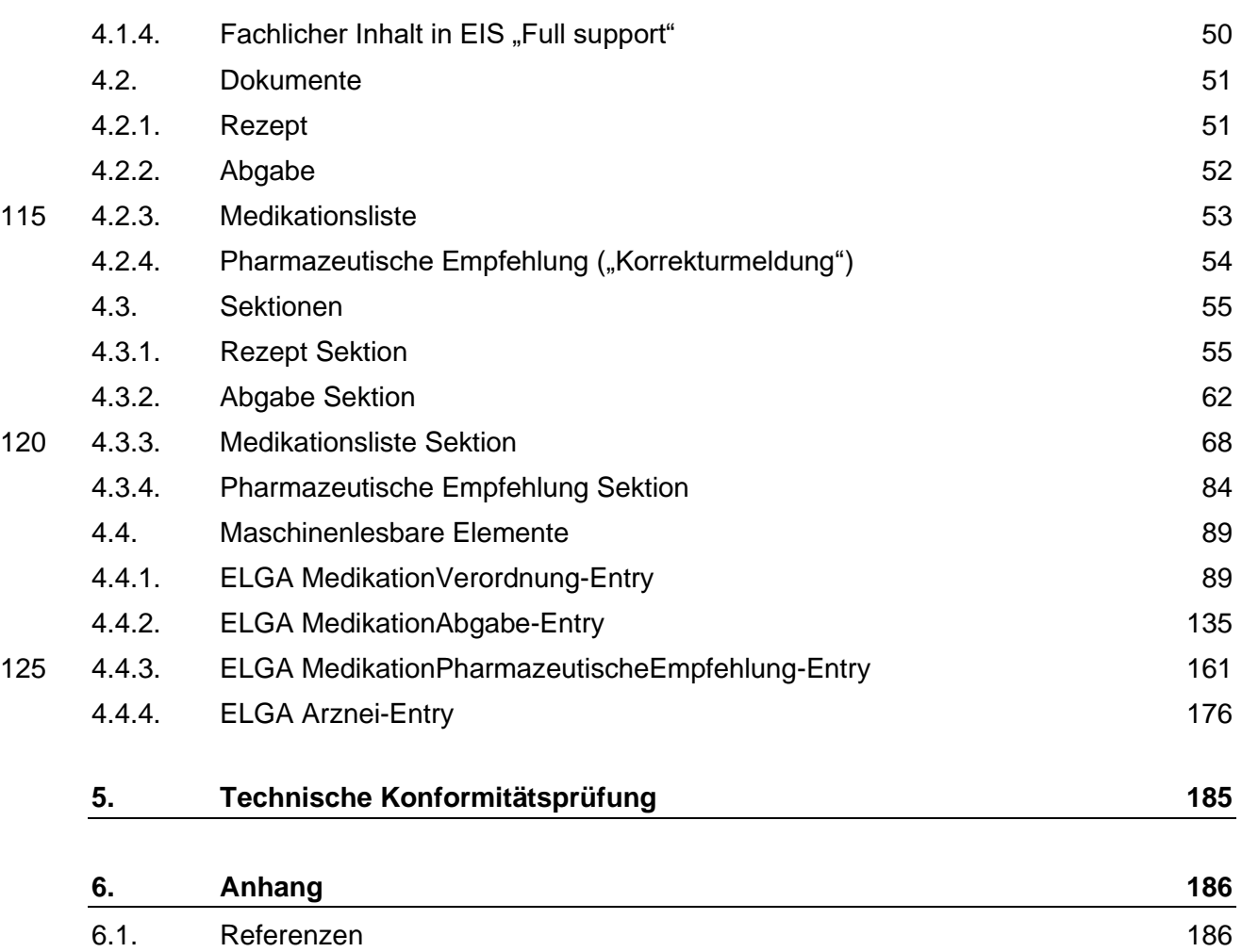

130 6.2. [Revisionsliste](#page-185-2) 186

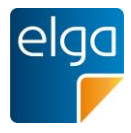

# <span id="page-5-0"></span>**Informationen über dieses Dokument**

# <span id="page-5-1"></span>**Allgemeines**

Ziel dieses Implementierungsleitfadens ist die Beschreibung von Struktur, Format und Standards von 135 medizinischen Dokumenten der Elektronischen Gesundheitsakte "ELGA" gemäß Gesundheitstelematikgesetz 2012 (GTelG 2012), aber auch für medizinische Dokumente im österreichischen Gesundheitswesen.

Die Anwendung dieses Implementierungsleitfadens hat im Einklang mit der Rechtsordnung der Republik Österreich und insbesondere mit den relevanten Materiengesetzen (z.B. Ärztegesetz 1998,

- 140 Apothekenbetriebsordnung 2005, Krankenanstalten- und Kuranstaltengesetz, Gesundheits- und Krankenpflegegesetz, Rezeptpflichtgesetz, Datenschutzgesetz 2000, Gesundheitstelematikgesetz 2012) zu erfolgen. Technische Möglichkeiten können gesetzliche Bestimmungen selbstverständlich nicht verändern, vielmehr sind die technischen Möglichkeiten im Einklang mit den Gesetzen zu nutzen.
- Sprachliche Gleichbehandlung: Soweit im Text Bezeichnungen nur im generischen Maskulinum 145 angeführt sind, beziehen sie sich auf Männer und Frauen in gleicher Weise. Unter dem Begriff "Patient" werden sowohl Bürger, Kunden und Klienten zusammengefasst, welche an einem Behandlungs- oder Pflegeprozess teilnehmen als auch gesunde Bürger, die derzeit nicht an einem solchen teilnehmen. Es wird ebenso darauf hingewiesen, dass umgekehrt der Begriff Bürger auch Patienten, Kunden und Klienten mit einbezieht.

## 150 **Verbindlichkeit**

<span id="page-5-2"></span>Mit der ELGA-Verordnung 2015 (in der Fassung der ELGA-VO-Nov-2015) macht die Bundesministerin für Gesundheit die Festlegungen für Inhalt, Struktur, Format und Codierung verbindlich, die in den Implementierungsleitfäden Entlassungsbrief Ärztlich, Entlassungsbrief Pflege, Pflegesituationsbericht, Laborbefunde, Befund bildgebender Diagnostik, e-Medikation sowie XDS Metadaten (jeweils in der

- 155 Version 2.06) getroffen wurden. Die anzuwendenden ELGA-Interoperabilitätsstufen ergeben sich aus § 21 Abs. 6 ELGA-VO. Die Leitfäden in ihrer jeweils aktuell gültigen Fassung sowie die aktualisierten Terminologien sind von der Gesundheitsministerin auf [www.gesundheit.gv.at](http://www.gesundheit.gv.at/) zu veröffentlichen. Der Zeitplan zur Bereitstellung der Dokumente für ELGA wird durch das das Gesundheitstelematikgesetz 2012 (GTelG 2012) und darauf basierenden Durchführungsverordnungen durch die Bundes-160 ministerin für Gesundheit vorgegeben.
	- Die Verbindlichkeit und die Umsetzungsfrist dieses Leitfadens ist im Gesundheitstelematikgesetz 2012, BGBl. I Nr. 111/2012 sowie in den darauf fußenden ELGA-Verordnungen geregelt.

Neue Hauptversionen der Implementierungsleitfäden KÖNNEN ab dem Tag ihrer Veröffentlichung durch die Bundesministerin für Gesundheit (www.gesundheit.gv.at) verwendet werden, spätestens 18

165 Monate nach ihrer Veröffentlichung MÜSSEN sie verwendet werden. Andere Aktualisierungen (Nebenversionen) dürfen auch ohne Änderung dieser Verordnung unter www.gesundheit.gv.at veröffentlicht und verwendet werden.

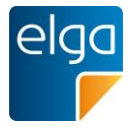

Die Einhaltung der gesetzlichen Bestimmungen liegt im Verantwortungsbereich der Ersteller der CDA-Dokumente.

#### <span id="page-6-0"></span>170 **Zielgruppe**

Anwender dieses Dokuments sind Softwareentwickler und Berater, die allgemein mit Implementierungen und Integrationen im Umfeld der ELGA, insbesondere der ELGA-Gesundheitsdaten, betraut sind. Eine weitere Zielgruppe sind alle an der Erstellung von CDA-Dokumenten beteiligten Personen, einschließlich der Endbenutzer der medizinischen Softwaresysteme 175 und der Angehörigen von Gesundheitsberufen.

# <span id="page-6-1"></span>**Hinweis auf verwendete Grundlagen**

Der vorliegende Leitfaden wurde unter Verwendung der nachstehend beschriebenen Dokumente erstellt. Das Urheberrecht an allen genannten Dokumenten wird im vollen Umfang respektiert.

Dieser Standard beruht auf der Spezifikation "HL7 Clinical Document Architecture, Release 2.0", für die 180 das Copyright © von Health Level Seven International gilt. HL7 Standards können über die HL7 Anwendergruppe Österreich (HL7 Austria), die offizielle Vertretung von Health Level Seven International in Österreich bezogen werden [\(www.hl7.at\)](http://www.hl7.at/). Alle auf nationale Verhältnisse angepassten und veröffentlichten HL7-Spezifkationen können ohne Lizenz- und Nutzungsgebühren in jeder Art von Anwendungssoftware verwendet werden.

185 Dieser Leitfaden beruht auf Inhalten des LOINC® (Logical Observation Identifiers Names and Codes, siehe [http://loinc.org\)](http://loinc.org/). Die LOINC-Codes, Tabellen, Panels und Formulare unterliegen dem Copyright © 1995-2014, Regenstrief Institute, Inc. und dem LOINC Committee, sie sind unentgeltlich erhältlich. Lizenzinformationen sind unter <http://loinc.org/terms-of-use> abrufbar. Weiters werden Inhalte des UCUM® verwendet, UCUM-Codes, Tabellen und UCUM Spezifikationen beruhen auf dem Copyright ©

190 1998-2013 des Regenstrief Institute, Inc. und der Unified Codes for Units of Measures (UCUM) Organization. Lizenzinformationen sind unter<http://unitsofmeasure.org/trac/wiki/TermsOfUse> abrufbar.

#### <span id="page-6-2"></span>**Hinweise zur Nutzung des Leitfadens**

Der vorliegende Leitfaden wurde unter der Leitung der ELGA GmbH und unter Mitwirkung der genannten Personen (Mitglieder der Arbeitsgruppen zur Harmonisierung der 195 Implementierungsleitfäden) erstellt. Die Arbeiten für den vorliegenden Leitfaden wurden von den Autoren gemäß dem Stand der Technik und mit größtmöglicher Sorgfalt erbracht. Die HL7 Austria und die ELGA GmbH genehmigen ausdrücklich die Anwendung des Leitfadens ohne Lizenz- und Nutzungsgebühren zum Zweck der Erstellung medizinischer Dokumente und weisen darauf hin, dass dies mit dem Einverständnis aller Mitwirkenden erfolgt.

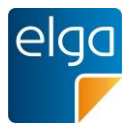

## 200 **Revisionsliste**

<span id="page-7-0"></span>Diese Version ist eine Nebenversion zur Hauptversion 2.06 und ersetzt diese.. Die durchgeführten Änderungen ersehen Sie der Revisionsliste in Kapitel [6.2.](#page-185-2)

## <span id="page-7-1"></span>**Weitere unterstützende Materialien**

Gemeinsam mit diesem Leitfaden werden auf der Website der ELGA GmbH [\(www.elga.gv.at\)](http://www.elga.gv.at/index.php?id=30) weitere 205 Dateien und Dokumente zur Unterstützung bereitgestellt: Beispieldokumente, zu verwendende Codes, Vorgaben zur Registrierung von CDA-Dokumenten, das Referenz-Stylesheet zur Darstellung von CDA-Dokumenten, Algorithmen zur Prüfung der Konformität von CDA-Dokumenten etc.

> Fragen, Kommentare oder Anregungen für die Weiterentwicklung können an [cda@elga.gv.at](mailto:cda@elga.gv.at) gesendet werden. Weitere Informationen finden Sie unter [www.elga.gv.at.](http://www.elga.gv.at/index.php?id=30)

#### 210 **Bedienungshinweise**

<span id="page-7-2"></span>Nutzen Sie die bereitgestellten Links im Dokument (z.B: im Inhaltsverzeichnis), um direkt im Dokument zu navigieren. Folgende Tastenkombinationen können Ihnen die Nutzung des Leitfadens erleichtern:

- Rücksprung: Alt + Pfeil links und Retour: Alt + Pfeil rechts
- Seitenweise blättern: "Bild" Tasten
- 215 **■** Scrollen: Pfeil nach oben bzw. unten
	- Zoomen: Strg + Mouserad drehen
	- $\blacksquare$  Suchen im Dokument: Stra + F

#### <span id="page-7-3"></span>**Impressum**

*Medieneigentümer, Herausgeber, Hersteller, Verleger*:

220 ELGA GmbH, Treustraße 35-43, Wien, Österreich. Telefon: 01.2127050. Internet: [www.elga.gv.at.](http://www.elga.gv.at/) Email: [cda@elga.gv.at.](mailto:cda@elga.gv.at) Geschäftsführer: Dr. Susanne Herbek

*Redaktion, Projektleitung, Koordination*: Mag. Dr. Stefan Sabutsch, stefan.sabutsch@elga.gv.at

*Abbildungen*: © ELGA GmbH

- 225 *Nutzung*: Das Dokument enthält geistiges Eigentum der Health Level Seven Int. und HL7 Austria, Eggenberger Allee 11, 8020 Graz; [www.hl7.at.](http://www.hl7.at/) Die Nutzung ist zum Zweck der Erstellung medizinischer Dokumente ohne Lizenz- und Nutzungsgebühren ausdrücklich erlaubt. Andere Arten der Nutzung und auch auszugsweise Wiedergabe bedürfen der Genehmigung des Medieneigentümers.
- 230 Wien, im August 2016 Version: 2.06.2

Download unter [www.gesundheit.gv.at](http://www.gesundheit.gv.at/) und [www.elga.gv.at.](http://www.elga.gv.at/index.php?id=30)

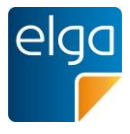

# <span id="page-8-0"></span>**Harmonisierung des Implementierungsleitfadens**

# **Erarbeitung des Implementierungsleitfadens**

235 Dieser Implementierungsleitfaden entstand im Projekt e-Medikation auf Basis diverser Konsultationen unter Einbeziehung von Vertretern aller Stakeholder. Da die medizinischen Inhalte bereits gesetzlich bzw. durch Verordnung des Bundesministers festgelegt sind, wurde keine Harmonisierungsgruppe eingesetzt. Darüber hinaus wurde dieser Implementierungsleitfaden für die Abstimmung und Diskussion im Zuge der Entwicklung der Usability-Style-240 guides herangezogen und entsprechend weiterentwickelt.

Das Dokument durchlief eine öffentliche Kommentierungsphase und ein nationales Standardisierungsverfahren ("Ballot") durch die HL7 Anwendergruppe Österreich (HL7 Austria). Folgende Personen waren an der Erstellung des Leitfadens beteiligt:

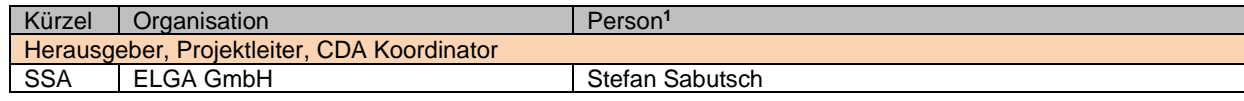

245

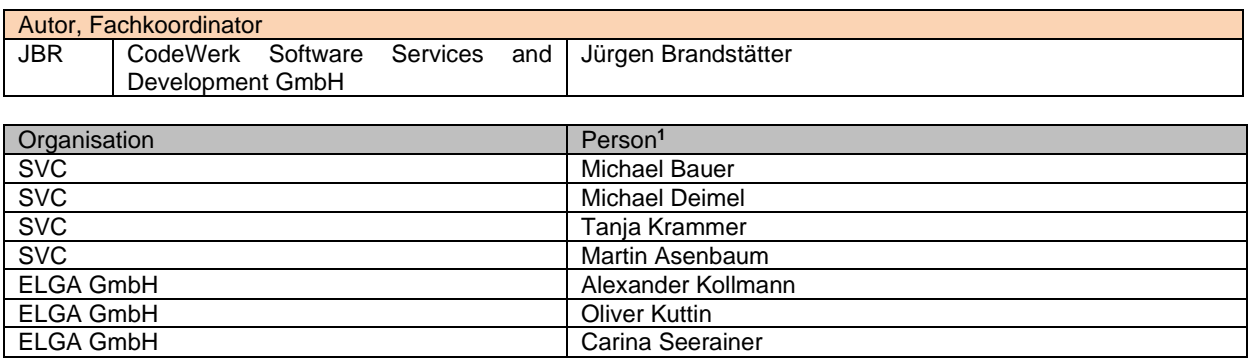

Die Revisionierung des Leitfadens wird durch die ELGA GmbH koordiniert. Kontaktadresse: [cda@elga.gv.at](mailto:cda@elga.gv.at) .

250

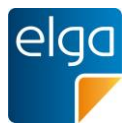

# <span id="page-9-0"></span>**1. Einleitung**

# <span id="page-9-1"></span>**1.1. Ausgangssituation**

Die Elektronische Gesundheitsakte (ELGA) umfasst die relevanten multimedialen und gesundheitsbezogenen Daten und Informationen zu einer eindeutig identifizierten Person. Die 255 Daten sind in einem oder mehreren computergestützten Informationssystemen gespeichert. Sie stehen allen berechtigten Personen entsprechend ihren Rollen und den datenschutzrechtlichen Bedingungen in einer bedarfsgerecht aufbereiteten elektronischen Form online zur Verfügung.

Die wesentliche Funktion von ELGA ist die Bereitstellung von patientenbezogenen 260 medizinischen Dokumenten, die in vielen unterschiedlichen Informationssystemen der verschiedenen Gesundheitsdiensteanbieter erstellt werden. Zu den relevanten medizinischen Daten gehören auch die Medikationsdaten, die über die ELGA-Anwendung "e-Medikation" verfügbar gemacht werden. Dazu errichtet und betreibt der Hauptverband der Sozialversicherungen ein Informationssystem, das Ärzten, Apothekern und den ELGA-265 Teilnehmern selbst eine Übersicht über verordnete und abgegebene Medikamente bietet. Rechtsgrundlage für die Umsetzung der e-Medikation ist das "ELGA-Gesetz" (GTelG 2012

§16a) sowie die "ELGA-Verordnung" (ELGA-VO 2015 §14, 15 und 16).

Diese Medikationsdaten sollen nicht nur von Benutzern gelesen, sondern auch wieder in die IT-Systeme integriert und dort weiterverwendet werden können ("Semantische 270 Interoperabilität"). Für den Austausch der Medikationsdaten wird der internationale Standard "Clinical Document Architecture, Release 2.0" (CDA) von HL7 eingesetzt.

Der CDA-Standard wird für die Verwendung in der ELGA Anwendung e-Medikation im Detail ausspezifiziert, Vorgaben für einheitliche Dokumentation und Codierung der Information festgelegt und in implementierbaren Leitfäden veröffentlicht.

# <span id="page-9-2"></span>275 **1.1.1. e-Medikation**

Die e-Medikation ist als Service zu verstehen, welches im Zuge des Verordnungs-, des Abgabe-, bzw. des Verabreichungsprozesses Informationen zur Medikation eines Patienten zur Verfügung stellt. Zentrale Elemente sind dabei die Medikationsdatenbank, sowie deren Schnittstellen zu bestehender IT-Infrastruktur (wie Arztpraxissoftware-, Apothekensoftware-280 und Krankenhausinformations-Systeme. Zur Vernetzung wird die ELGA-Infrastruktur genutzt.

Die e-Medikation stellt ausschließlich Informationen über in den letzten 365 Tagen erfolgte Verordnungen oder Abgaben zur Verfügung. Prüfungen auf potentielle Wechselwirkungen, Kontraindikationen, Über- oder Unterdosierungen, Reichweiten etc. erfolgen in Eigenverantwortung der ELGA Gesundheitsdiensteanbieter und sind nicht Gegenstand des 285 Informationssystems "e-Medikation".

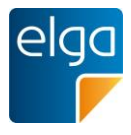

# <span id="page-10-0"></span>**1.2. Zweck**

Das Ziel dieses Dokuments ist die Beschreibung der Struktur von e-Medikations-Dokumenten der Elektronischen Gesundheitsakte ELGA. Insbesondere behandelt das Dokument jegliche Strukturen, welche auf der Basis des Implementierungsleitfadens

# 290 *"HL7 Implementation Guide for CDA® R2: Allgemeiner Implementierungsleitfaden für ELGA CDA Dokumente"* [OID Root 1.2.40.0.34.7.1]

speziell für die Dokumentenklassen<sup>2</sup>

- *Rezept*
- ◼ *Abgabe*
- ◼ *Medikationsliste<sup>3</sup>* 295
	- *Pharmazeutische Empfehlung* (Korrekturmeldung)<sup>4</sup>

gültig sind. Die Beschreibung enthält Festlegungen, Einschränkungen und Bedingungen auf Grundlage von HL7 CDA-Elementen.

<sup>2</sup> Es handelt sich bei den "Dokumentenklassen" der e-Medikation nicht um Dokumentenklassen im engeren Sinn (wie etwa Befunde), sondern um Arten von Nachrichten, die zwischen den IT-Systemen ausgetauscht werden. Diese Nachrichten haben die technische Form von CDA-Dokumenten, die entsprechend einer "Dokumentenklasse" zugeordnet werden. <sup>3</sup> Die "Medikationsliste" ist ein automatisch generiertes Dokument, das alle relevanten Informationen aus "Verordnungen",

"Abgaben" und "pharmazeutischen Empfehlungen" zusammenfasst. <sup>4</sup> Der Begriff "Pharmazeutische Empfehlung" wird hier im Sinne des IHE Pharmacy Technical Frameworks verwendet und wird aus zur Beibehaltung der Konsistenz mit diesem Standard beibehalten. Die "Pharmazeutische Empfehlung" kann als Korrekturmeldung verstanden werden und bezeichnet die Änderung einer Verordnung oder Abgabe - unabhängig von Rollen und tatsächlichen Berechtigungen.

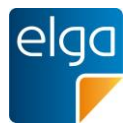

# 300 **1.3. Hierarchie der Implementierungsleitfäden**

305

<span id="page-11-0"></span>Der vorliegende Implementierungsleitfaden basiert auf der grundlegenden Implementierungsvorschrift für alle CDA Dokumente im österreichischen Gesundheitswesen.

Die CDA Dokumente der e-Medikation haben grundsätzlich den beiden aufeinander aufbauenden Implementierungsleitfäden zu folgen.

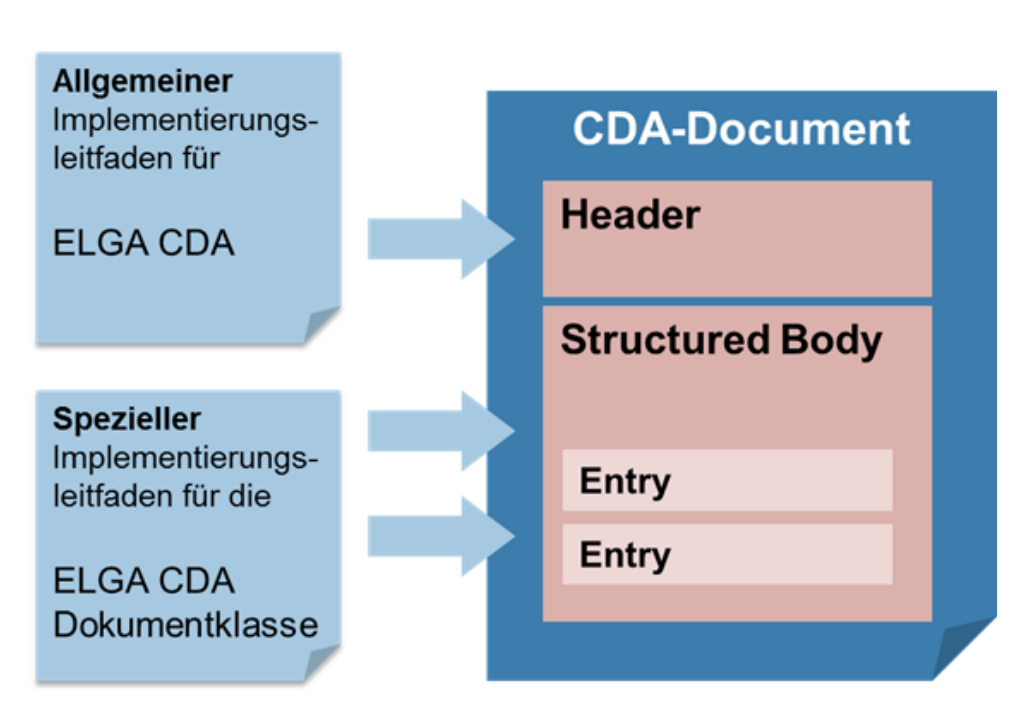

*Abbildung 1: Zusammenspiel der Implementierungsleitfäden*

Die administrativen Daten im Dokumentheader und grundsätzliche Vorgaben für den medizinischen Inhalt werden vom "Allgemeinen Implementierungsleitfaden" definiert. Der 310 jeweilige "Spezielle Implementierungsleitfaden" enthält die Vorgaben für die medizinischen Inhalte und ergänzt gegebenenfalls die Header-Vorgaben.

Für die Verwendung dieses Implementierungsleitfadens sind zusätzlich die Vorgaben aus

"**HL7 Implementation Guide for CDA® R2: Allgemeiner Implementierungsleitfaden für**  315 **ELGA CDA Dokumente**" OID Root [1.2.40.0.34.7.1]

in der in der Hauptversion 2 vorausgesetzt.

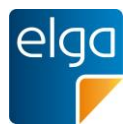

# <span id="page-12-0"></span>**2. Anwendungsfälle**

Zum besseren Verständnis des Implementierungsleitfaden "e-Medikation" sowie dem 320 Zusammenspiel der CDA-Dokumente werden im Folgenden die Anwendungsfälle für die e-Medikation kurz dargestellt.

Folgende *Akteure* werden in der ELGA-Anwendung e-Medikation (eMEDAT) definiert:

- Akteure im niedergelassenen Bereich
	- Arzt: Kassenarzt, Hausapotheker<sup>5</sup>, Wahlarzt, Facharzt, etc.
- 

325 ■ ArztpraxisassistentIn

- Krankenanstalt
	- In der e-Medikation erfolgt keine Unterscheidung in stationären und ambulanten Bereich. Die Umsetzung der Berechtigungen (z.B. darf nur ein Arzt eine Verordnung in e-Medikation speichern), obliegt der GDA-Software.
- 330 ◼ Akteure in der Apotheke
	- Pharmazeut/In
	- Pharmazeutisch-kaufmännisch(er/e) AssistentIn
	- Einrichtung der Pflege
- Die Umsetzung der Berechtigungen (z.B. darf nur ein Arzt eine Verordnung in e-335 Medikation speichern), obliegt der GDA-Software.
	- Pflegeperson (siehe Vertreter, Vollmachtnehmer)
	- ELGA-Teilnehmer
		- Vertreter (z.B. Ombudsstelle oder Vollmachtnehmer, gesetzlicher Vertreter)

Der gegenständliche Implementierungsleitfaden "e-Medikation" definiert die folgenden CDA-340 Dokumente: Rezept, Abgabe, Korrekturmeldung (Pharmazeutische Empfehlung) und Medikationsliste. Um den Medikationsprozess und die folgend beschriebenen Anwendungsfälle abbilden zu können, werden diese Dokumente mit den folgenden *Status* in der e-Medikation abgebildet:

- Rezept/ Verordnung (PRESCRIPTION)
- 
- 345 OFFEN, EINGELÖST, STORNIERT, ABGELAUFEN, NICHT\_ABGEGEBEN

<sup>&</sup>lt;sup>5</sup> Da im GDA-Index jeder GDA nur eine Rolle besitzt und es eine Rolle "Hausapotheker" nicht gibt, *haben Hausapotheker dieselbe Rolle wie niedergelassene Ärzte ohne Hausapotheke. Somit hat jeder Arzt auch die Funktionalitäten zur Abgabe zur Verfügung.* 

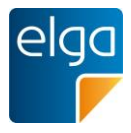

- Abgabe (DISPENSE)
	- ABGEGEBEN, ABGESETZT, STORNIERT
- Korrekturmeldung (Pharmazeutische Empfehlung, Pharmaceutical Advice)
	- STORNIERT (deprecated)
- 350 ◼ Medikationsliste
	- ERSETZT (deprecated)

# <span id="page-13-0"></span>**2.1. eMED-ID-Assertion anfordern**

# <span id="page-13-1"></span>**2.1.1. Beschreibung**

Für den Zugriff auf die e-Medikationsdokuments ist neben einem Patientenkontakt im ELGA-355 Berechtigungssystem auch die Verwendung einer eMED-ID-Assertion zulässig. Diese ermöglicht den Zugriff auf die zugehörigen Dokumente zur e-MED-ID. Eine eMED-ID-Assertion wird immer für ein Rezept (Prescription-Dokument) ausgestellt und ermöglicht den Zugriff auf alle zu diesem Prescription-Dokument zugehörigen Dokumente und das Speichern einer zugehörigen Abgabe.

# <span id="page-13-2"></span>360 **2.1.2. Vorbedingung**

Alle Zugriffe auf die ELGA-Applikation e-Medikation erfolgen ausschließlich durch das ELGA-Berechtigungssystem. Es müssen somit alle Vorbedingungen des ELGA-Berechtigungssystem erfüllt sein um Funktionen der e-Medikation nutzen zu können. Keiner der in den Anwendungsfällen angeführten Akteure hat eine direkte Zugriffsmöglichkeit auf die 365 e-Medikation. Der Zugriff passiert ausschließlich über das ELGA-Berechtigungssystem. Es gelten die Vorbedingungen des ELGA-Berechtigungssystem analog e-Befunde mit Ausnahme

- der eingeschränkten Zugriffsmöglichkeit auf ein konkretes Rezept mit seinen Verordnungen per e-MED-ID und
- den Funktionen zum Anfordern der eMED-ID (GenerateDocumentId) und Anfordern der 370 eMED-ID-Assertion (RequestSecurityToken).

Der Zugriff per e-MED-ID-Assertion ist alternativ zum Zugriff mit einem Patientenkontakt im ELGA-Berechtigungssystem zu sehen. Beim Zugriff mit e-MED-ID-Assertion ermöglicht die e-Medikation nur eine eingeschränkte Sicht auf die Daten des ELGA-Teilnehmers.

375 Die Transaktionen haben keinen direkten Bezug zu einem ELGA-Teilnehmer und können über das ELGA-Berechtigungssystem nur mit einer gültigen Assertion aufgerufen werden.

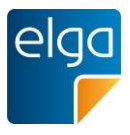

# <span id="page-14-0"></span>**2.1.3. Akteure**

- Arzt im niedergelassenen Bereich
- Krankenanstalt
- 380 ◼ Einrichtung der Pflege
	- Apotheke

# <span id="page-14-1"></span>**2.1.4. Ablauf**

Der Akteur möchte die Rezeptdaten (Prescription Dokument) ohne vorhandener Kontakbestätigung bzw. ohne Stecken der e-card mit einer eMED-ID abrufen und eine 385 zugehörige Abgabe speichern. Dazu muss eine eMED-ID Assertion angefordert werden. Dazu wird die eMED-ID über das ELGA-Berechtigungssystem an die e-Medikation übermittelt. Diese validiert die eMED-ID und stellt nach positiver Prüfung eine Assertion aus. Diese ermöglicht den Zugriff auf die der eMED-ID zugeordneten Rezeptdaten innerhalb einer konfigurierbaren Gültigkeitsdauer (Default: 2 Stunden).

# <span id="page-14-2"></span>390 **2.2. eMED-ID (Dokumenten-ID) anfordern**

## <span id="page-14-3"></span>**2.2.1. Beschreibung**

Zur Speicherung eines e-Medikations-Dokuments muss als Dokumenten-ID eine eMED-ID verwendet werden. Diese ID wird von der e-Medikation generiert. e-MED-IDs können auf Vorrat angefordert werden.

## <span id="page-14-4"></span>395 **2.2.2. Vorbedingung**

Siehe Vorbedingung im Anwendungsfall "eMED-ID-Assertion anfordern".

#### <span id="page-14-5"></span>**2.2.3. Akteure**

- Arzt im niedergelassenen Bereich
- Krankenanstalt
- 400 ◼ Einrichtung der Pflege
	- Apotheke

# <span id="page-14-6"></span>**2.2.4. Ablauf**

Der Akteur möchte ein e-Medikations-Dokument speichern und fordert dazu eine eMED-ID an.

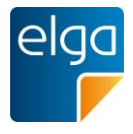

Die eMED-ID kann als Data-Matrix-Code im JPG-Format und als Zeichenkette zur Verfügung 405 gestellt werden.

Der Data-Matrix-Code beinhaltet zusätzliche Daten zum Rezept und ermöglicht eine Vereinfachung des Prozesses bei der Abgabe.

Beispiele (1. mit und 2. ohne Versicherungsnummer):

- 1. eMED^12^XST3KU892344^20131025^1234010170
- 410 2. eMED^11^XST3KU892344^20131025

Die erstellten e-Medikation-Dokumente werden zu der angeforderten eMED-ID gespeichert und sind in weiterer Folge über diese abrufbar.

# <span id="page-15-0"></span>**2.3. Verordnung(en) mit Rezept anlegen**

# <span id="page-15-1"></span>**2.3.1. Allgemein**

- 415 Im Zuge der Behandlung stellt der Arzt fest, dass dem ELGA Teilnehmer ein oder mehrere Arzneimittel verordnet werden müssen. Eine Verordnung besteht immer nur aus genau einer Medikation (= ein Arzneimittel). Das Rezept kann aus mehreren Verordnungen bestehen und bildet somit die Klammer über die Verordnungen. Das Rezept mit den Verordnungen wird mit einer eindeutigen eMED-ID versehen.
- 420 Die Prüfungen der Arzneimittel z.B. auf potentielle Wechselwirkungen, Kontraindikationen, Dosierungen, etc. erfolgt in der Eigenverantwortung des Arztes und ist nicht Gegenstand der e-Medikation.

Eine Speicherung von Verordnungen ohne Zuordnung eines Rezeptes ist nicht gültig. Die Verordnung wird als geprüft angesehen, wenn die zugeordnete Verordnung in e-Medikation 425 gespeichert ist.

- <span id="page-15-2"></span>**2.3.2. Vorbedingung** 
	- ELGA-Vorbedingung: GDA ist autorisiert, ELGA Teilnehmer ist identifiziert, eine gültige Kontaktbestätigung/ Berechtigung ("Ticket") wurde vom ELGA-Berechtigungssystem ausgestellt.
- 430 ◼ e-Medikation Vorbedingung: Anfordern einer eMED-ID (Dokumenten-ID)

## <span id="page-15-3"></span>**2.3.3. Akteure**

- Arzt im niedergelassenen Bereich
- Krankenanstalt
- Einrichtung der Pflege

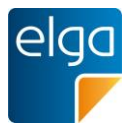

#### 435 **2.3.4. Ablauf**

<span id="page-16-0"></span>Die Erfassung eines Rezepts mit Verordnung stellt folgende Prozessschritte in der GDA-Software dar:

■ Arzneimittel auswählen: Der Arzt wählt eine oder mehrere Arzneimittelspezialitäten aus einem Katalog ("*ASP-Liste*", die Liste der humanen Arzneispezialitäten gelistet nach PZN) 440 aus, wobei Handelsname, Pharmazentralnummer (PZN) sowie andere Daten zur Beschreibung des Arzneimittels (Stärke, Darreichungsform, Packungsgröße, Zulassungsnummer etc.) automatisch aus einem Katalog<sup>6</sup> mit allen ELGA-relevanten Arzneimittelspezialitäten übernommen werden können.

■ eMED-ID anfordern: Die Vergabe der eindeutigen eMED-ID erfolgt zentral durch die 445 Serverkomponente e-Medikation und kann über eine entsprechende Schnittstelle angefordert werden.

■ Arzneimittel ausnehmen: Arzneimittel können von der Speicherung in e-Medikation ausgenommen werden (funktionale Anforderung an die GDA-Software, siehe ELGA Usability-Styleguide & Situatives Opt-Out [\[2\]](#page-185-3)[,\[3\]](#page-185-4)[,\[4\]\)](#page-185-5)

450 ◼ Rezept mit Verordnung in e-Medikation speichern: Prüfung der Eingabedaten

■ Rezept drucken (Anforderung an die GDA-Software, kein Teil in der e-Medikation). Die eMED-ID soll, sofern technisch möglich, sowohl als Klartext als auch als maschinenlesbarer Code (2D-Matrix-Code) auf dem Papierrezept aufgedruckt werden (§18 Abs. 4 Z. 4 GTelG 2012) um die Versorgungskontinuität (verbesserte Arbeitsabläufe) 455 als auch die anwenderfreundliche Umsetzung der e-Medikation zu unterstützen.

Wird die eMED-ID nicht aufgedruckt, ist die Usability in den Apotheken stark eingeschränkt, da immer die e-card für den Zugriff auf die e-Medikation gesteckt werden muss. Darüber hinaus ist die Prüfhoheit für Verordnungen, die bei ÄrztInnen liegt, aufgelöst, da der Apotheker die e-card stecken muss, und bei jeder Abgabe die 460 vollständige Medikationsliste zur Prüfung vorgelegt bekommt. Folglich kann eine Abgabe nicht in der eMedikation registriert werden, falls ein Patient das Rezept nicht persönlich einlösen kann (z.B. weil er bettlägrig ist), denn die e-card darf nicht weitergegeben werden.

Der Arzt kann pro "Patientenkontakt" (Besuch) mehrere Rezepte mit Verordnungen in e-Medikation speichern; Rezepte können jedoch nur einzeln übermittelt werden. Das Rezept mit 465 den Verordnungen ist sofort nach Speicherung in e-Medikation gültig.

<sup>&</sup>lt;sup>6</sup> Der aktuelle Katalog "Liste der humanen Arzneispezialitäten gelistet nach PZN" (ASP-Liste) wird von der AGES. der Österreichischen Agentur für Ernährungssicherheit bereitgestellt und kann über den Terminologieserver frei bezogen werden: <https://termpub.gesundheit.gv.at/> .

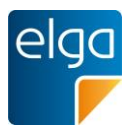

# Anmerkungen zu den Datenfeldern:

Das Rezept wird durch eine Rezeptart gekennzeichnet, um die Gültigkeitsdauer prüfen zu können. In e-Medikation werden folgende Rezeptarten berücksichtigt:

- $\blacksquare$  Kassenrezept 1 Monat gültig; eine Einlösung möglich;
- 470 **■** Privatrezept 1 Monat gültig
	- Das 1 Monat bezieht sich auf die erste Einlösung. Der Akteur kann eine erweiterte Gültigkeitsdauer mit maximal einem Jahr festlegen.
- bis zu 365 Tage bzw. 6 Einlösungen, sofern nicht durch den Arzt eine verringerte Gültigkeitsdauer oder Einlösungsanzahl vermerkt wurde. Dabei muss das Privatrezept 475 innerhalb des ersten Monats erstmalig eingelöst werden (§ 4 Abs. 1 RezeptpflichtG).
	- Substitutionsrezept Angabe eines "von Datums" und "bis Datums"

Die Gültigkeitsdauer je Rezeptart folgt den rechtlichen Vorgaben. Es wird daher der Ausstellungstag in die Berechnung der Einlösefrist nicht mit eingerechnet. Die Gültigkeiten von Rezepten und somit die Verfügbarkeit in e-Medikation ergeben sich folgendermaßen:

480 ◼ Wenn ein Rezept mit den Verordnungen in e-Medikation gespeichert ist, dann erhält das Rezept/Verordnung den Status OFFEN.

■ Ein Kassenrezept muss innerhalb von 1 Monat eingelöst werden, sonst erhält das Rezept den Status ABGELAUFEN.

- Ein Privatrezept muss innerhalb von 1 Monat eingelöst werden, sonst erhält es den Status 485 ABGELAUFEN.
	- Ein Substitutionsrezept ist im Status ABGELAUFEN, wenn das "bis Datum" erreicht ist.

■ Die Anzahl der Einlösungen bei Privatrezepten, gibt an wie viele Einlösungen auf ein Rezept durchgeführt werden dürfen bis die Verordnung auf dem Rezept und das Rezept den Status=EINGELÖST erhält. Anzahl der Einlösungen bezieht sich immer auf ein 490 Rezept. Solange die Anzahl der Einlösungen (Abgaben) nicht erreicht wurde, haben die Verordnung und Rezept den Status=OFFEN.

■ Die Rezeptart ist für die Regeln der Einlösung notwendig. Siehe dazu Use Case "Medikationsabgabe über Verordnung einlösen" und "Medikationsabgabe mit eMED-ID"

Es können nur Arzneimittel verordnet werden, die in der Liste der Arzneimittelspezialitäten 495 ("ASP-Liste") vorkommen und als gültig vermerkt sind (ELGA\_Gültigkeit = true). Ohne Verordnungsbezug kann nur die Abgabe jener OTC-Präparate in der e-Medikation gespeichert werden, die auch wechselwirkungsrelevant sind.

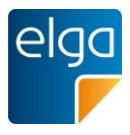

# 2.3.4.1. Ergebnis im Gutfall

Die am Rezept angegebenen Verordnungen sind im Status OFFEN in e-Medikation 500 gespeichert. Die eMED-ID wurde vergeben (und ist am Rezept aufgedruckt).

# 2.3.4.2. Ergebnis im Fehlerfall

Im Fehlerfall wird der Vorgang abgebrochen und kann bei Bedarf wiederholt werden. Der Akteur erhält eine Information über den Fehler.

*Hinweis: Die Ausstellung eines Papierrezeptes darf durch eine etwaiges "Nicht-funktionieren"*  505 *der e-Medikation nicht verhindert werden.*

## <span id="page-18-0"></span>**2.4. Rezept mit Verordnung(en) abrufen**

#### <span id="page-18-1"></span>**2.4.1. Beschreibung**

Im Zuge der Abgabe eines Arzneimittels in einer Apotheke (nach Identifikation mittels e-card) kann der Akteur die Rezepte samt Verordnungen zu einem ELGA Teilnehmer abrufen. 510 Alternativ zur Identifikation mit e-card kann mittels eMED-ID ein Rezept abgerufen werden

#### <span id="page-18-2"></span>**2.4.2. Vorbedingung**

- ELGA-Vorbedingung: GDA ist autorisiert, ELGA Teilnehmer ist identifiziert, eine gültige Kontaktbestätigung/ Berechtigung wurde vom ELGA-Berechtigungssystem ausgestellt. Alternativ zu einem Patientenkontakt kann dieser Anwendungsfall auch mit einer e-MED-
- 515 ID-Assertion erfolgen.
	- e-Medikation Vorbedingung: Verordnungen vorhanden

#### <span id="page-18-3"></span>**2.4.3. Akteure**

- Arzt im niedergelassenen Bereich
- Krankenanstalt
- 520 ◼ Apotheke
	- Einrichtung der Pflege

# <span id="page-18-4"></span>**2.4.4. Ablauf**

Der Akteur kann die Verordnungen des ELGA-Teilnehmers mit den folgenden Suchfunktionen abfragen:

525 ◼ Alle Verordnungen zu einer eMED-ID

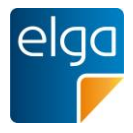

- Alle Verordnungen in einem bestimmten Zeitraum
- Alle Verordnungen mit dem Status "OFFEN" und "ABGELAUFEN"

Es gibt keine Einschränkung bei der Anzeige der Datenfelder (z.B. ausstellender GDA darf angezeigt werden). Es werden über die Schnittstelle alle verfügbaren Datenfelder zu einer 530 Verordnung/Rezept geliefert.

# 2.4.4.1. Ergebnis im Gutfall

Im Gutfall werden dem Akteur die angeforderten Rezepte/ Verordnungen sowie die dazugehörigen Korrekturmeldungen ("Phamrmazeutischen Empfehlungen") zurückgeliefert und stehen zur weiteren Verwendung zur Verfügung.

# 535 2.4.4.2. Ergebnis im Fehlerfall

Im Fehlerfall wird der Vorgang abgebrochen und kann bei Bedarf wiederholt werden. Der Akteur erhält eine Information über den Fehler.

# <span id="page-19-0"></span>**2.5. Verordnung/Rezept stornieren**

# <span id="page-19-1"></span>**2.5.1. Beschreibung**

- 540 Der Akteur kann das Rezept oder die Verordnung stornieren. Es sind folgende Fälle möglich:
	- Eine einzelne Verordnung stornieren (über eine Korrekturmeldung; entspricht einer Pharmazeutischen Empfehlung). Dieser Fall ist für die Änderung des Rezeptes durch einen vom Aussteller unterschiedlichen Arzt vorgesehen. Die stornierte Verordnung kann weiterhin über die e-Medikation abgefragt, jedoch nicht mehr abgegeben werden
- 545 ◼ Ein ganzes Rezept stornieren (über ein Update der XDS-Metadaten oder alle Verordnungen über eine Korrekturmeldung stornieren). Dieser Fall ist für die Korrektur eines Irrtums durch den ausstellenden Arzt vorgesehen. Das stornierte Rezept ist in der e-Medikation nicht mehr verfügbar. Das Storno über ein Update der XDS-Metadaten entspricht dem Storno eines Dokumentes und ist deshalb technisch vom Storno einer 550 Verordnung, welche ein Teil eines Rezepts (Dokuments) ist, zu unterscheiden.
- 

# <span id="page-19-2"></span>**2.5.2. Vorbedingung**

- ELGA-Vorbedingung: GDA ist autorisiert, ELGA Teilnehmer ist identifiziert, eine gültige Kontaktbestätigung/ Berechtigung ("Ticket") wurde vom ELGA-Berechtigungssystem ausgestellt.
- 555 ◼ Vorbedingung Storno Rezept: Alle Verordnungen des Rezeptes sind im Status=OFFEN und keine Verordnung wurde durch eine Korrekturmeldung (=Pharmazeutischen

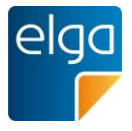

Empfehlung) geändert. Nur innerhalb eines beschränkten Zeitraums (Defaultwert 2 Stunden) nach Erstellung des Rezepts durch den Ersteller selbst möglich.

■ Vorbedingung Storno Verordnung: Das Storno einer Verordnung via Korrekturmeldung 560 (=Pharmazeutischen Empfehlung) ist möglich, wenn die Verordnung im Status=OFFEN ist. Dieses Storno ist durch jeden behandelnden Arzt möglich, auch wenn dieser nicht der Ersteller der Verordnung ist.

## <span id="page-20-0"></span>**2.5.3. Akteure**

■ Arzt im niedergelassenen Bereich

## 565 ◼ Krankenanstalt

■ Einrichtung der Pflege

## <span id="page-20-1"></span>**2.5.4. Ablauf**

■ Einzelne Verordnung stornieren:

■ Eine Verordnung kann mittels einer Korrekturmeldung (Pharmazeutischen 570 Empfehlung) storniert werden. Der Akteur bestimmt die Verordnung (oder mehrere), welche storniert werden soll/sollen. Die Auswahl erfolgt über die VerordnungsID. Die Verordnung erhält den Status "STORNIERT". Eine Stornierung ist nur zulässig, falls die referenzierte Verordnung bereits in e-Medikation vorhanden ist und den Status "OFFEN" besitzt. Bereits abgegebene Verordnungen können nicht mehr verändert 575 bzw. storniert werden. Ein Storno via pharmazeutische Empfehlung kann von jedem Arzt (unabhängig ob er der Ersteller der Verordnung ist) vorgenommen werden.

■ Da das Storno einer Verordnung über eine pharmazeutische Empfehlung getätigt wird und diese selbst wiederum ein Dokument ist, kann die pharmazeutische Empfehlung storniert werden (nur vom Ersteller innerhalb eines definierten Zeitraums) und somit 580 die Verordnung wieder in den Status = OFFEN gesetzt werden. Das Storno eines Dokuments (z.B. von einem Rezept) kann aber nicht rückgängig gemacht werden.

■ Ganzes Rezept stornieren:

Ein Rezept gilt als storniert, wenn einer der folgenden beiden Methoden angewandt wird:

- Der Akteur bestimmt alle Verordnung des Rezepts und storniert jede einzelne 585 Verordnung des Rezepts. Das Rezept erhält den Status = STORNIERT, wenn alle zugeordneten Verordnungen den Status = STORNIERT aufweisen.
	- Der Akteur bestimmt das Rezept mit den Verordnungen (über eMED-ID). Es wird ein Update der Metadaten des Rezepts ausgeführt. Dies kann nur vom Ersteller des

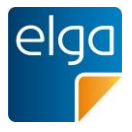

Rezepts, innerhalb eines beschränkten Zeitraums (Defaultwert 2 Stunden) 590 durchgeführt werden.

Ein Storno des ganzen Rezepts (Dokuments) kann nicht mehr rückgängig gemacht werden

# 2.5.4.1. Ergebnis im Gutfall

Die Verordnung bzw. das Rezept erhalten den Status= STORNIERT.

2.5.4.2. Ergebnis im Fehlerfall

595 Im Fehlerfall wird der Vorgang abgebrochen und kann bei Bedarf wiederholt werden. Die Verordnung bzw. das Rezept behält den Status "OFFEN".

# <span id="page-21-0"></span>**2.6. Verordnung/Rezept ändern**

# <span id="page-21-1"></span>**2.6.1. Beschreibung**

Der Arzt ändert eine bereits in e-Medikation gespeicherte Verordnung. Die Änderung darf von 600 jedem Arzt vorgenommen werden, unabhängig davon, ob der Arzt die Verordnung erstellt hat oder nicht.

## <span id="page-21-2"></span>**2.6.2. Vorbedingung**

- ELGA-Vorbedingung: GDA ist autorisiert, ELGA Teilnehmer ist identifiziert, eine gültige Kontaktbestätigung/Berechtigung ("Ticket") wurde vom ELGA-Berechtigungssystem 605 ausgestellt.
- - e-Medikation Vorbedingung: Verordnung mit dem Status=OFFEN ist vorhanden.

## <span id="page-21-3"></span>**2.6.3. Akteure**

- Arzt im niedergelassenen Bereich
- Krankenanstalt
- 610 ◼ Einrichtung der Pflege

# <span id="page-21-4"></span>**2.6.4. Ablauf**

Eine Verordnung kann mittels einer Korrekturmeldung (=Pharmazeutischen Empfehlung) geändert werden. Der Arzt kann nur die folgenden Datenfelder einer Verordnung ändern, nicht aber das verordnete Arzneimittel oder die Menge selbst:

- 615 ◼ Art der Anwendung
	- Zusatzinformation

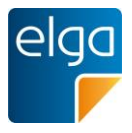

- Alternative Einnahme
- Tagesdosierung
- Morgen Dosierung
- 620 ◼ Mittags Dosierung
	- Abends Dosierung
	- Nachts Dosierung
	- Frequenz
	- Therapieart
- 625 ◼ Tagesangabe

Verordnungen mit dem Status ABGELAUFEN, NICHT DISPENSIERT, EINGELÖST, STORNIERT können nicht geändert werden. Die Medikation (z.B. Handelsname) einer Verordnung kann NICHT geändert werden.

Ist eine Änderung der Medikation notwendig, kann der Akteur eine neue Verordnung anlegen 630 und eine Stornierung der zu ändernden Verordnung veranlassen (Rücksprache). Das gleiche gilt für die Angabe "Menge", dazu muss der Arzt ein weiteres Rezept mit einer entsprechenden Verordnung ausstellen. Die Verringerung der Menge kann nicht abgebildet werden.

- Die eMED-ID am Rezept bleibt bei einer Änderung der Verordnung gleich.
- 635 Der Aussteller des Rezepts mit der entsprechenden Verordnung bleibt gleich und wird nicht durch die Änderung der Verordnung verändert.

Der Arzt kann folgende Datenfelder von Verordnungen eines Rezepts ändern:

- Zusatzinformation (im narrativen Teil des CDA)
- Alternative Einnahme
- 640 ◼ Dosierung
	- Frequenz (Einnahmedauer)
	- Therapieart

Rezeptart und Gültigkeitsdauer können nicht geändert werden.

# 2.6.4.1. Ergebnis im Gutfall

645 Im Gutfall wird die Änderung der Datenfelder der Verordnung über eine Korrekturmeldung durchgeführt und in e-Medikation gespeichert.

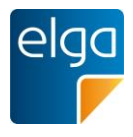

# 2.6.4.2. Ergebnis im Fehlerfall

Im Fehlerfall wird der Vorgang abgebrochen und kann bei Bedarf wiederholt werden. Die in e-Medikation gespeicherte Verordnung wurde nicht verändert. Der Akteur erhält eine Information 650 über den Fehler.

# <span id="page-23-0"></span>**2.7. Abgabe mittels eMED-ID durchführen**

# <span id="page-23-1"></span>**2.7.1. Beschreibung**

Der ELGA Teilnehmer will ein Rezept einlösen und übergibt hierzu in der Apotheke das Rezept. Die Verordnungen am Rezept sind in e-Medikation gespeichert.

655 Um eine Vereinfachung des Prozessablaufes der Einlösung eines Rezepts in der Apotheke zu ermöglichen, kann über einen maschinenlesbaren Code (eMED-ID) das Rezept samt den zugeordneten Verordnungen ohne Übergabe der e-card abgerufen werden.

Es dürfen dem Apotheker bzw. hausapothekenführenden Arzt nur die dem Rezept zugeordneten Verordnungen angezeigt werden. Die Apotheke bzw. der 660 hausapothekenführende Arzt kann eine Abgabe nur zu den abgerufenen Verordnungen in e-Medikation speichern.

## <span id="page-23-2"></span>**2.7.2. Vorbedingung**

- ELGA-Vorbedingung: GDA ist autorisiert
- <span id="page-23-3"></span>■ e-Medikation Vorbedingung: Rezept mit aufgedruckter, lesbarer eMED-ID ist vorhanden

## 665 **2.7.3. Akteure**

- Arzt im niedergelassenen Bereich
- Krankenanstalt
- Einrichtung der Pflege
- <span id="page-23-4"></span>■ Apotheke

## 670 **2.7.4. Ablauf**

Die Erfassung einer Abgabe stellt folgende Prozessschritte in der GDA-Software dar:

- eMED-ID anfordern: Die Vergabe der eMED-ID erfolgt zentral durch die e-Medikation und kann über eine entsprechende Schnittstelle angefordert werden.
- Rezept mit Verordnung über die eMED-ID abrufen
- 675 ◼ Abgabe mit der eMED-ID in e-Medikation speichern: Prüfung der Eingabedaten

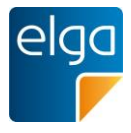

Bei der automatischen Übernahme scannt der Apotheker bzw. hausapothekenführende Arzt den Datamatrixcode (eMED-ID) des Rezepts ein. Somit wird das Rezept identifiziert und die angeführten Verordnungen aus e-Medikation abgerufen.

Der Apotheker bzw. hausapothekenführende Arzt kann die Daten aus der Verordnung für die 680 Speicherung der Abgabe übernehmen bzw. kann diese neu erfassen oder ändern.

Anmerkungen zur Fachlogik: Folgende Regeln werden durchgeführt:

- Damit die Verordnung eingelöst werden kann (Verordnung zu einer Medikationsabgabe), muss die Verordnung den Status OFFEN haben.
- Rezepte mit der Rezeptart=Privatrezepte können von mehreren Akteuren eingelöst 685 werden, z.B. verschiedene Apotheken.
	- Rezepte mit der Rezeptart=Kassenrezept und Substitutionsrezept kann nur von einem Akteur eingelöst werden – somit müssen alle Verordnungen zu einem Rezept abgegeben werden. Verordnungen, die nicht abgegeben werden, erhalten den Status NICHT DISPENSIERT
- 690 ◼ Rezepte mit dem Status ABGELAUFEN können organisatorisch weiterhin eingelöst werden, zur Speicherung der Abgaben in e-Medikation ist dann jedoch die Identifikation der ELGA-TeilnehmerInnen mittels e-card erforderlich (die Einlösung über eMED-ID ist in diesem Fall nicht möglich, die Abgabe erfolgt im Sinne einer "Abgabe ohne Verordnung").

# 2.7.4.1. Sonderfall

695 **Austausch**: Wird ein Arzneimittel verordnet, welches in der Apotheke nicht vorhanden ist, so kann im Rahmen der gesetzlichen Bestimmungen, der Apotheker bzw. hausapothekenführender Arzt ein wirkstoffgleiches Arzneimittel bzw. nach Rücksprache mit dem Arzt ein alternatives Arzneimittel abgeben.

Jedenfalls ist das tatsächlich abgegebene Arzneimittel in e-Medikation zu speichern und 700 trotzdem der Verordnung oder dem Rezept zuzuordnen, um die zugrunde liegende Verordnung einzulösen. Etwaige weitere nicht eingelöste Verordnungen eines Rezeptes können dann nicht mehr abgegeben werden, da sie in den Status "abgegeben" gesetzt werden.

Die Zuordnung erfolgt durch die Übergabe der VerordnungsID in den Abgabedaten. Es wird 705 nicht geprüft, ob das Arzneimittel in der Abgabe mit dem verordneten Arzneimittel übereinstimmt bzw. wirkungsgleich ist. Das Ergebnis der Rücksprache kann als "ergänzende Informationen zur Abgabe" miterfasst werden.

Besorger: Der Prozess des "Besorgers" (ein Arzneimittel ist nicht lagernd und muss bestellt werden) wird in e-Medikation abgebildet. Das Rezept wird von der Apotheke eingelöst und die

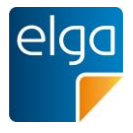

- 710 Abgabe wird als "Teilabgabe" gekennzeichnet (siehe Markierung FFP "First Fill, Part Fill" oder RFP "Refill - Part Fill"). Es wird die Verordnung nicht in den Status "EINGELOEST" versetzt und es können solange weitere Abgaben dispensiert werden, bis eine Abgabe mit der Markierung RFC "Refill - Complete" gespeichert wird. Die Kennzeichnung zeigt, dass das Arzneimittel dem Patienten noch nicht ausgehändigt wurde. Die Kennzeichnung zeigt auch,
- 715 ob alle Packungen einer Verordnung bzw. teilweise Packungen einer Verordnung bestellt werden. Solange eine Abgabe mit der Kennzeichnung "Besorger" vorhanden ist, ist die Abgabe mit der eMED-ID abrufbar.

Der Prozess einer "Teilabgabe" eines Rezeptes kann mit obiger Logik des "Besorgers" auch abgebildet werden.

# 720 2.7.4.2. Ergebnis im Gutfall

Die Verordnung ist eingelöst und die Medikationsabgabe ist gespeichert. Die Verknüpfung von Verordnung und Abgabe ist vorhanden. Teilabgaben sind entsprechend markiert.

- <span id="page-25-0"></span>2.7.4.3. Ergebnis im Schlechtfall
	- Der Akteur erhält eine Fehlermeldung.

# 725 **2.8. Abgabe über e-card durchführen**

# <span id="page-25-1"></span>**2.8.1. Beschreibung**

Der ELGA Teilnehmer will ein Rezept einlösen und übergibt hierzu die e-card und das Rezept. Die Verordnungen am Rezept sind in e-Medikation gespeichert.

Der Apotheker bzw. hausapothekenführende Arzt ruft die offenen Verordnungen des ELGA-730 Teilnehmers ab. Der Apotheker wählt die entsprechende(n) Verordnung(en) und erfasst die Medikationsabgabe.

# <span id="page-25-2"></span>**2.8.2. Vorbedingung**

- ELGA-Vorbedingung: GDA ist autorisiert, ELGA Teilnehmer wurde mittels e-card identifiziert, eine gültige Kontaktbestätigung/ Berechtigung ("Ticket") wurde vom ELGA-735 Berechtigungssystem ausgestellt.
- 
- <span id="page-25-3"></span>■ e-Medikation Vorbedingung: Verordnungen sind in e-Medikation gespeichert

## **2.8.3. Akteure**

- Arzt im niedergelassenen Bereich
- Krankenanstalt

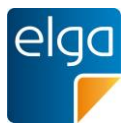

- 740 ◼ Einrichtung der Pflege
	- Apotheke

# <span id="page-26-0"></span>**2.8.4. Ablauf**

Es werden 3 Prozessschritte durchlaufen:

Die Erfassung einer Abgabe stellt folgende Prozessschritte in der GDA-Software dar:

- 745 eMED-ID anfordern: Die Vergabe der eMED-ID erfolgt durch die "e-Medikation" und kann über eine entsprechende Schnittstelle angefordert werden.
	- Rezept mit Verordnung abrufen: Der Apotheker bzw. hausapothekenführende Arzt kann die Daten aus der Verordnung übernehmen bzw. kann er diese neu erfassen oder ändern.
	- Abgabe mit der eMED-ID in e-Medikation speichern: Prüfung der Eingabedaten
- 750 Das Übermitteln von mehreren Abgaben kann innerhalb einer Transaktion erfolgen, sofern sich alle Abgaben auf dasselbe Rezept beziehen. Bei der Abgabe eines Kassenrezeptes ist es erforderlich alle Abgaben innerhalb einer Transaktion zu speichern, wird eine Verordnung nicht abgegeben so muss als Leerabgabe übermittelt werden.
- Das Einlösen eines Rezepts nach Ablauf der Gültigkeit wird durch e-Medikation nicht 755 verhindert. Die Abgabe wird in diesem Fall ohne Verordnungsbezug in e-Medikation gespeichert.

# Anmerkung zur Fachlogik:

Die Abgabe mittels e-card unterliegt den folgenden Regeln:

- 760 ◼ Damit die Verordnung eingelöst werden kann (Verordnung zu einer Medikationsabgabe) muss die Verordnung den Status= OFFEN haben.
	- Rezepte mit der Rezeptart=Privatrezepte können von mehreren Akteuren eingelöst werden – z.B. verschiedene Apotheken
- Rezepte mit der Rezeptart=Kassenrezept und Substitutionsrezept können nur von einem 765 Akteur eingelöst werden – somit müssen alle Verordnungen zu einem Rezept abgegeben werden. Verordnungen, die nicht abgebgeben werden, müssen als "Nichtabgabe" dokumentiert werden und erhalten demnach den Status=NICHT DISPENSIERT. Der Apotheker kann in einem Freitextfeld Anmerkungen zur Nichtabgabe erfassen.

# 2.8.4.1. Sonderfall

- 770  **Austausch**: siehe Anwendungsfall "Abgabe mittels eMED-ID durchführen"
	- Besorger: siehe Anwendungsfall "Abgabe mittels eMED-ID durchführen"
	- OTC<sup>:</sup>

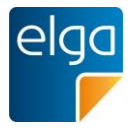

- Erfolgt die Abgabe eines OTC auf Basis einer Verordnung, wird die Abgabe immer in e-Medikation gespeichert, auch wenn dieses OTC nicht in der AGES Liste als 775 wechselwirkungsrelevanten Arzneispezialitäten geführt ist.
	- Erfolgt die Abgabe eines OTC ohne Verordnung bzw. Verordnungsbezug, darf die Abgabe nur in e-Medikation gespeichert werden, wenn dieses OTC in der ASP-Liste als wechselwirkungsrelevante Arzneispezialität geführt ist

# 2.8.4.2. Ergebnis im Gutfall

780 Die Verordnung ist eingelöst und die Medikationsabgabe ist gespeichert. Die Verknüpfung von Verordnung und Abgabe ist vorhanden.

# 2.8.4.3. Ergebnis im Schlechtfall

Im Fehlerfall wird der Vorgang abgebrochen und kann bei Bedarf wiederholt werden. Der Akteur erhält eine Fehlermeldung.

# <span id="page-27-0"></span>785 **2.9. Abgabe ohne Verordnung durchführen**

# <span id="page-27-1"></span>**2.9.1. Beschreibung**

Der Akteur speichert die abgegebenen Arzneimittel in e-Medikation, welche tatsächliche abgegeben werden. Dieser Prozess wird durchgeführt bei

- Abgabe von nicht verordneten Arzneimitteln (Abgabe von OTC)
- 790 ◼ wenn ein Papierrezept vorhanden ist und keine Verordnung(en) in e-Medikation eingetragen wurde(n)
	- Abgabe eines Arztmusters
	- Nacherfassung von bereits abgegebenen Arzneimitteln

## <span id="page-27-2"></span>**2.9.2. Vorbedingung**

- 795 ◼ ELGA-Vorbedingung: ELGA Teilnehmer wurde mittels e-card identifiziert bzw. gültige Kontaktbestätigung von Akteur und ELGA Teilnehmer ist vorhanden.
	- e-Medikation Vorbedingung: keine

## <span id="page-27-3"></span>**2.9.3. Akteure**

- Arzt im niedergelassenen Bereich
- 800 Apotheke
	- $\blacksquare$  Krankenanstalt

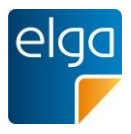

# ■ Einrichtung der Pflege

# <span id="page-28-0"></span>**2.9.4. Ablauf**

Die Erfassung einer Abgabe stellt folgende Prozessschritte in der GDA-Software dar:

805 ◼ eMED-ID anfordern: Die Vergabe der eMED-ID erfolgt zentral durch die e-Medikation und kann über eine entsprechende Schnittstelle angefordert werden.

■ Abgabe mit der eMED-ID in e-Medikation speichern: Prüfung der Eingabedaten

Der Akteur erfasst die Medikationsabgabe. Wenn eine Medikationsabgabe (ohne Rezept/Verordnung) in e-Medikation gespeichert wird, dann gilt die Medikationsabgabe als

810 vom Akteur geprüft. Wenn ein Papierrezept ohne e-Medikations-Verordnung vorhanden ist, dann obliegt es dem abgebenden Akteur diese zu prüfen.

Die Nacherfassung von bereits erfolgten Abgaben wird über "Einnahmestart" und "Einnahmeende" abgebildet. Einnahmestart und Einnahmeende können somit auch in der Vergangenheit liegen. Das Abgabedatum ist in diesem Fall das Erfassungsdatum.

- 815 Beispiele für Nacherfassungsgründe:
	- Arzneimittel im Ausland bezogen
	- Medikationsdaten aus der GDA-Software vor Start der e-Medikation

# 2.9.4.1. Ergebnis im Gutfall

820 Die Medikationsabgabe ist in e-Medikation gespeichert.

## 2.9.4.2. Ergebnis im Fehlerfall

Im Fehlerfall wird der Vorgang abgebrochen und kann bei Bedarf wiederholt werden. Der Akteur erhält eine Fehlermeldung.

# <span id="page-28-2"></span><span id="page-28-1"></span>**2.10. Abgabe abrufen**

## 825 **2.10.1. Beschreibung**

Im Zuge der Behandlung eines ELGA Teilnehmers kann der Akteur die Medikationsabgaben eines ELGA Teilnehmers abrufen.

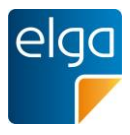

# <span id="page-29-0"></span>**2.10.2. Vorbedingung**

- ELGA-Vorbedingung: ELGA Teilnehmer wurde mittels e-card identifiziert bzw. gültige 830 Kontaktbestätigung von Akteur und ELGA Teilnehmer ist vorhanden.
	- e-Medikation Vorbedingung: Abgaben in den letzten 365 Tagen vorhanden

#### <span id="page-29-1"></span>**2.10.3. Akteure**

- Arzt im niedergelassenen Bereich
- Krankenanstalt
- 835 Apotheke
	- Einrichtung der Pflege

#### <span id="page-29-2"></span>**2.10.4. Ablauf**

Der Akteur fragt die Medikationsabgabe des identifizierten ELGA-Teilnehmers ab. Folgende Filterungen/Suchfunktionen können vorgenommen werden:

#### $840$   $\blacksquare$  eMFD-ID

■ Zeitraum

Stornierte Abgaben können nicht abgerufen werden. Es gibt keine Einschränkung bei der Anzeige der Datenfelder (z.B. abgebender GDA darf angezeigt werden). Es werden alle Datenfelder zu einer Abgabe über die Schnittstelle zur Verfügung gestellt.

## 845 2.10.4.1.Ergebnis im Gutfall

Im Gutfall werden dem Akteur die angeforderten Medikationsabgaben als auch zugehörige Korrekturmeldungen zurückgeliefert und stehen zur weiteren Verwendung zur Verfügung.

## 2.10.4.2.Ergebnis im Fehlerfall

Im Fehlerfall wird der Vorgang abgebrochen und kann bei Bedarf wiederholt werden. Der 850 Akteur erhält eine Fehlermeldung.

# <span id="page-29-3"></span>**2.11. Abgabe stornieren**

## <span id="page-29-4"></span>**2.11.1. Beschreibung**

Der Akteur kann die Abgabe stornieren (z.B., wenn versehentlich das "falsche" Arzneimittel eingelesen wurde oder der ELGA Teilnehmer das Arzneimittel nicht bezahlen kann und daher

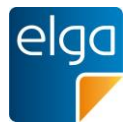

855 nicht ausgehändigt bekommt). Das Stornieren der Abgabe ist zeitlich begrenzt<sup>7</sup> und darf nur vom Ersteller der Abgabe durchgeführt werden.

# <span id="page-30-0"></span>**2.11.2. Vorbedingung**

- ELGA-Vorbedingung: Akteur und ELGA Teilnehmer wurden identifiziert. Ein gültiges Berechtigungsticket wurde vom ELGA-Berechtigungssystem ausgestellt
- 860 e-Medikation Vorbedingung: Abgabe vorhanden, Status= ABGEGEBEN

# <span id="page-30-1"></span>**2.11.3. Akteure**

- Arzt im niedergelassenen Bereich
- Krankenanstalt
- Einrichtung der Pflege
- 865 Apotheke

# <span id="page-30-2"></span>**2.11.4. Ablauf**

Der Akteur bestimmt die Medikationsabgabe, welche storniert werden soll. Das Stornieren der Abgabe ist zeitlich begrenzt auf 2 Stunden und kann nur vom Ersteller der Abgabe vorgenommen werden. Die Abgabe erhält den Status=STORNIERT und kann nicht mehr 870 abgerufen werden. Handelt es sich bei der Abgabe um eine Medikation mit einem Verordnungsbezug, dann wechselt der Status der Verordnung auf "OFFEN".

Bei Kassen- und Substitutionsrezepten ist die Stornierung einzelner Abgaben nicht möglich, da diese Rezepte immer als ganzes abgegeben werden müssen. Durch Storno einer einzelnen Abgabe, wäre die entsprechende Verordnung offen und die restlichen Verordnungen des 875 Kassen- oder Substitutionsrezeptes abgegeben. Daher müssen bei diesen beiden

Rezeptarten immer alle Abgaben gemeinsam storniert werden.

Handelt es sich bei der Abgabe um eine Medikation ohne Verordnungsbezug, dann wird die Abgabe aus den Medikationsabgaben des ELGA Teilnehmers storniert (Status = STORNIERT).

880 2.11.4.1.Ergebnis im Gutfall

Im Gutfall wird die Stornierung der Medikationsabgabe durchgeführt. Die Abgabe erhält den Status STORNIERT, die entsprechende Verordnung den Status OFFEN.

HL7 Implementation Guide for CDA R2 - e-Medikation 31/198

<sup>7</sup> Die derzeitige Regelung für den Zugriff sieht eine Begrenzung auf 2 Stunden vor.

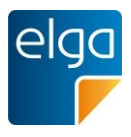

# 2.11.4.2.Ergebnis im Fehlerfall

Im Fehlerfall wird der Vorgang abgebrochen und kann bei Bedarf wiederholt werden. Der 885 Akteur erhält eine Fehlermeldung.

# <span id="page-31-0"></span>**2.12. Abgabe absetzen**

# <span id="page-31-1"></span>**2.12.1. Beschreibung**

Im Patientengespräch erfährt der Akteur, dass eine erfolgte Medikationsabgabe vom ELGA Teilnehmer nicht eingenommen wird. In diesem Fall wurde ein Arzneimittel zwar in der 890 Apotheke abgegeben, es wird bzw. wurde aber nicht mehr (z.B. ELGA Teilnehmer verträgt ein abgegebenes Arzneimittel nicht) eingenommen. Ein Absetzen einer Medikationsabgabe kann von jedem Akteur (außer ELGA-Teilnehmer selbst) durchgeführt werden.

#### <span id="page-31-2"></span>**2.12.2. Vorbedingung**

- ELGA-Vorbedingung: Akteur und ELGA Teilnehmer wurden identifiziert. Ein gültiges 895 Berechtigungsticket wurde vom ELGA-Berechtigungssystem ausgestellt
	- e-Medikation Vorbedingung: Abgabe vorhanden, Status= ABGEGEBEN

#### <span id="page-31-3"></span>**2.12.3. Akteure**

- Arzt im niedergelassenen Bereich
- Krankenanstalt
- 900 Apotheke
	- Einrichtung der Pflege

#### <span id="page-31-4"></span>**2.12.4. Ablauf**

Eine Abgabe kann mittels einer Korrekturmeldung (=Pharmazeutischen Empfehlung) abgesetzt werden. Der Akteur bestimmt die abzusetzende Medikationsabgabe durch 905 Übergabe der AbgabeID.

Der Akteur muss das Datum der Absetzung angeben. Da es kein Aufsummieren der Medikationsabgaben gibt, müssen etwaige dazugehörige Medikationsabgaben explizit abgesetzt werden.

Das Datum der Absetzung wird beim Abruf der Medikationsabgaben zur Verfügung gestellt.

910 Solange eine Medikationsabgabe abgerufen werden kann, kann die Medikationsabgabe auch abgesetzt werden. Im Zuge einer Absetzung erfolgen keine weiteren Prüfungen.

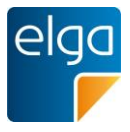

Das Absetzten kann via Metadatenupdate der entsprechenden Pharmazeutischen Empfehlung wieder rückgängig gemacht werden.

# 2.12.4.1.Ergebnis im Gutfall

915 Im Gutfall wird das Absetzen der Medikationsabgabe durchgeführt und in e-Medikation gespeichert (Status=ABGESETZT). Das Absetzdatum ist in den Abgabedatenfeldern vorhanden.

## 2.12.4.2.Ergebnis im Fehlerfall

Im Fehlerfall wird der Vorgang abgebrochen und kann bei Bedarf wiederholt werden. . Der 920 Akteur erhält eine Fehlermeldung. Der Status der Abgabe ist "ABGEGEBEN".

# <span id="page-32-0"></span>**2.13. Abgabe ändern**

## <span id="page-32-1"></span>**2.13.1. Beschreibung**

<span id="page-32-2"></span>Der Akteur kann die Daten einer Medikationsabgabe ändern (z.B. bei Einstellungen der Dosierung eines Arzneimittels). Es dürfen nur definierte Datenfelder geändert werden.

## 925 **2.13.2. Vorbedingung**

- ELGA-Vorbedingung: Akteur und ELGA Teilnehmer wurden identifiziert. Ein gültiges Berechtigungsticket wurde vom ELGA-Berechtigungssystem ausgestellt
- e-Medikation Vorbedingung: Abgabe vorhanden, Status=ABGEGEBEN

## <span id="page-32-3"></span>**2.13.3. Akteure**

- 930 ◼ Arzt im niedergelassenen Bereich
	- Krankenanstalt
	- Apotheke
	- Einrichtung der Pflege

# <span id="page-32-4"></span>**2.13.4. Ablauf**

935 Der Akteur bestimmt die zu ändernde Medikationsabgabe durch Übergabe der AbgabeID.

Der Akteur kann nur bestimmte Datenfelder einer Medikationsabgabe ändern, nicht aber das Arzneimittel oder die Menge selbst. Folgende Datenfelder können verändert werden:

■ Art der Anwendung

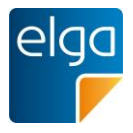

- Zusatzinformation
- 940 Alternative Einnahme
	- Tagesdosierung
	- Morgen Dosierung
	- Mittags Dosierung
	- Abends Dosierung
- 945 Nachts Dosierung
	- Tagesangabe
	- Frequenz
	- Therapieart
- Die Medikation (z.B. Handelsname) einer Medikationsabgabe kann NICHT geändert 950 werden. Der GDA der Medikationsabgabe bleibt der gleiche und darf nicht durch die Änderung verändert werden.
	- 2.13.4.1.Ergebnis im Gutfall

Im Gutfall wird die Änderung der Medikationsabgabe durchgeführt und in e-Medikation gespeichert.

955 2.13.4.2.Ergebnis im Fehlerfall

Im Fehlerfall wird der Vorgang abgebrochen und kann bei Bedarf wiederholt werden

# <span id="page-33-0"></span>**2.14. Medikationsliste abrufen**

## <span id="page-33-1"></span>**2.14.1. Beschreibung**

Im Zuge der Behandlung eines ELGA Teilnehmers möchte der Akteur die Medikationsliste des 960 ELGA Teilnehmers abrufen. Die Medikationsliste fasst offene Verordnungen und Abgaben zusammen.

## <span id="page-33-2"></span>**2.14.2. Vorbedingung**

- ELGA-Vorbedingung: Akteur und ELGA Teilnehmer wurden identifiziert. Ein gültiges Berechtigungsticket wurde vom ELGA-Berechtigungssystem ausgestellt
- 965 **■** e-Medikation Vorbedingung: keine

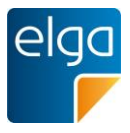

# <span id="page-34-0"></span>**2.14.3. Akteure**

- Arzt im niedergelassenen Bereich
- Krankenanstalt
- Apotheke
- 970 **■** Einrichtung der Pflege
	- ELGA-Teilnehmer

## <span id="page-34-1"></span>**2.14.4. Ablauf**

Der Akteur kann die gesamte, konsolidierte Medikationsliste (sortierbare Zusammenfassung über Zulassungsnummer und Abgabe bzw. Verordnungsdatum) abrufen.

975 Die Medikationsliste wird beim Aufruf von der e-Medikation erstellt und enthält die aktuell gültigen Abgaben bzw. Verordnungen (z.B. bei einer Änderung wird nur die geänderte Dosierung angezeigt).

# 2.14.4.1.Ergebnis im Gutfall

Im Gutfall wird dem Akteur die angeforderte Medikationsliste zurückgeliefert und steht zur 980 weiteren Verwendung zur Verfügung. Sind keine relevanten Verordnungen und Abgaben vorhanden, so wird eine "leere Liste" retourniert.

## 2.14.4.2.Ergebnis im Fehlerfall

<span id="page-34-2"></span>Im Fehlerfall wird der Vorgang abgebrochen und kann bei Bedarf wiederholt werden. Der Akteur erhält eine Information über den Fehler.

## 985 **2.14.5. Alternativer Ablauf**

Bei der Ermittlung der aktuellen Medikation eines Patienten ist die Verwendung der konsolidierten Medikationsliste optional.

Alternativ können alle verfügbaren (Quell)Daten der e-Medikation (das sind die Dokumentenklassen Rezept (Prescription), Abgabe (Dispense), und die entsprechenden Korrektur-990 meldungen bzw. Pharmazeutische Empfehlungen (Pharmaceutical Advice) separat entsprechend dem im IHE Pharmacy Profil definierten Abfragen ("Queries") abgerufen und in der lokalen Software weiterverarbeitet werden.

Dies hat den Vorteil, dass man auch die Historie der Änderungen sehen kann, welche in der Implementierung der Medikationsliste bereits eingearbeitet sind.

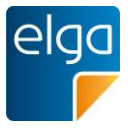

995 Andererseits fehlen aber dann die Zusatzinformationen, mit denen die Arznei-Entries in der Medikationsliste ergänzt werden (z.B. die Zulassungsnummer).
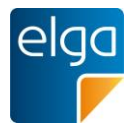

# **3. Administrative Daten (CDA Header)**

Dieses Kapitel basiert auf dem entsprechenden Kapitel im "Allgemeinen 1000 Implementierungsleitfaden" (Implementierungsleitfaden HL7 Implementation Guide for CDA® R2: Allgemeiner Implementierungsleitfaden für ELGA CDA Dokumente [OID Root 1.2.40.0.34.7.1]) und beschreibt die darüberhinausgehenden Spezifikationen zum Thema e-Medikation.

Zum Verständnis der Vorgaben (z.B. Schlüsselwörter, Optionalität wie "MUSS-Kriterien" oder 1005 Kardinalität) sei auf das entsprechende Kapitel 4 im Allgemeinen Implementierungsleitfaden hingewiesen. Hier ein Auszug (die Großschreibung ist normativ):

> MUSS bedeutet eine verpflichtend einzuhaltende Vorschrift (Gebot). Entspricht den Konformitätskriterien [R] und [M].

NICHT ERLAUBT formuliert ein verpflichtend einzuhaltendes Verbot. Entspricht dem 1010 Konformitätskriterium [NP].

> SOLL oder EMPFOHLEN steht für eine pragmatische Empfehlung. Es ist gewünscht und empfohlen, dass die Anforderung umgesetzt wird, es kann aber Gründe geben, warum dies unterbleibt. Entspricht dem Konformitätskriterium [R2].

KANN oder OPTIONAL (engl. MAY, OPTIONAL) Die Umsetzung der Anforderung ist optional, 1015 sie kann auch ohne zwingenden Grund unterbleiben. Entspricht dem Konformitätskriterium [O].

## **3.1. Dokumentenstruktur**

## **3.1.1. Elemente ohne spezielle Vorgaben**

Folgende Elemente erfordern keine speziellen Vorgaben:

■ XML Metainformationen

1020 ■ Wurzelelement

- $\blacksquare$  Hoheitsbereich ("realmCode")
- $\blacksquare$  Dokumentformat ("typeId")
- Erstellungsdatum des Dokuments ("effectiveTime")
- Vertraulichkeitscode ("confidentialityCode")
- 1025 Sprachcode des Dokuments ("languageCode")

*Verweis auf den Allgemeinen Leitfaden:*

Die Elemente erfordern keine speziellen Vorgaben. Es gelten die Vorgaben der entsprechenden Kapitel des "Allgemeinen Implementierungsleitfadens".

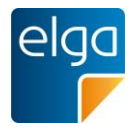

## 1030 **3.1.2. Elemente mit speziellen Vorgaben**

#### 3.1.2.1. ELGA Implementierungsleitfaden-Kennzeichnung ("templateId")

Mit Angabe dieses Elements wird ausgesagt, dass das vorliegende CDA-Dokument zu diesem Implementierungsleitfaden konform ist. Ein Dokument, welches dem vorliegenden Implementierungsleitfaden folgt, muss auch dem übergeordneten "Allgemeinen 1035 Implementierungsleitfaden" folgen.

#### 3.1.2.1.1. Spezielle Vorgaben für Dokumente der e-Medikation

Die templateId-Elemente für diesen Implementierungsleitfaden sind anzugeben.

#### 3.1.2.1.2. Strukturbeispiel

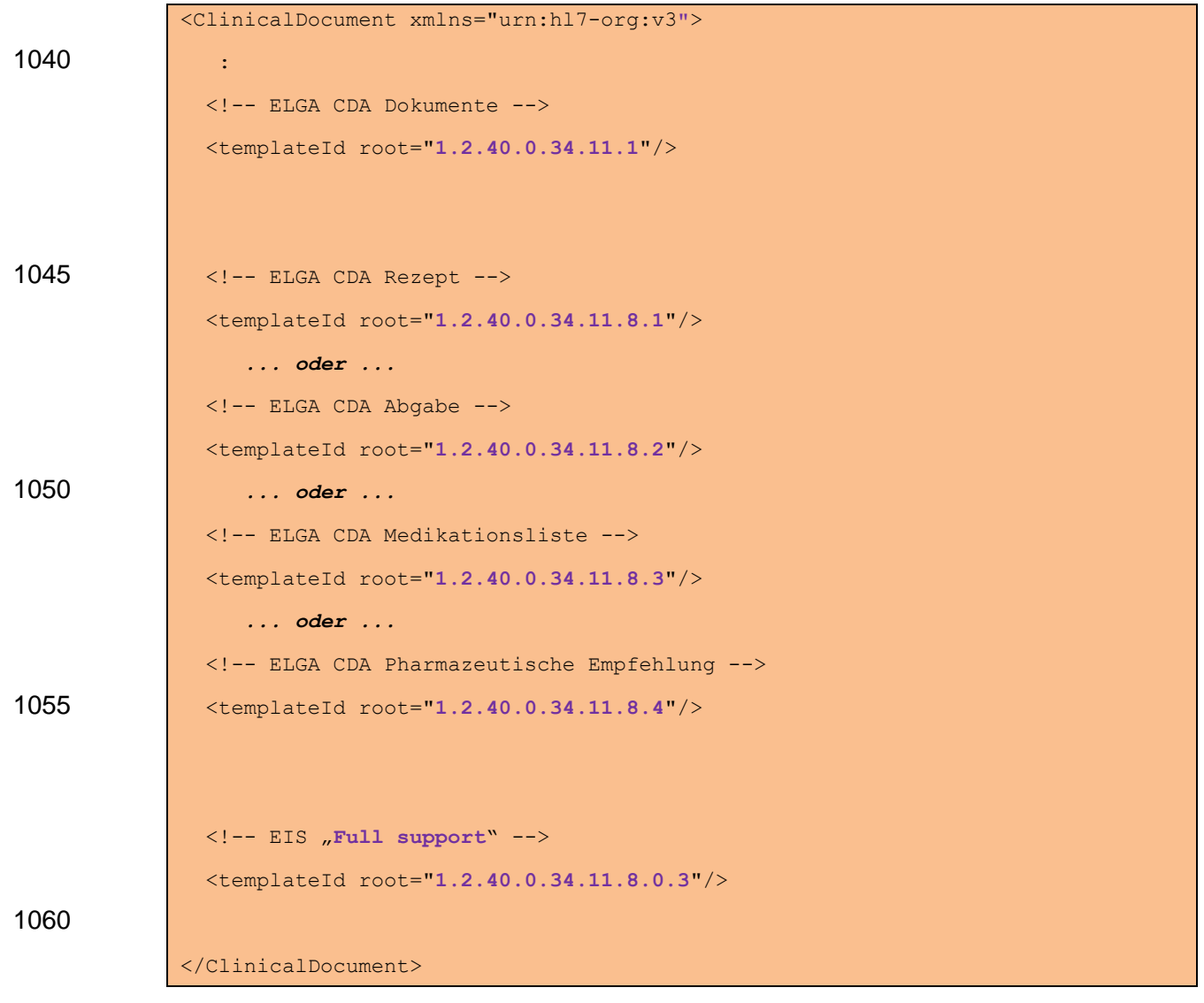

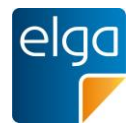

# 3.1.2.1.3. Spezifikation

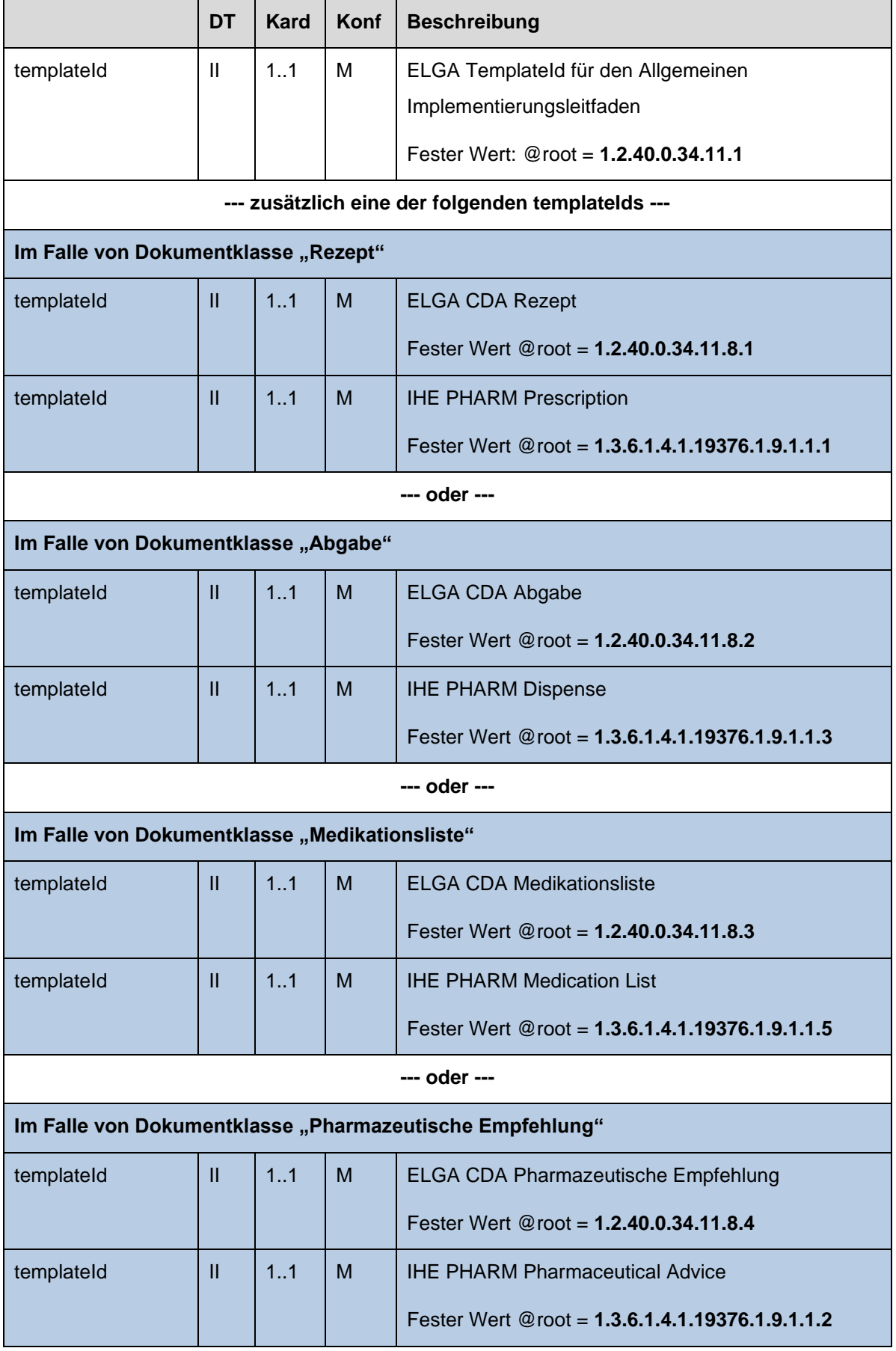

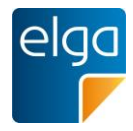

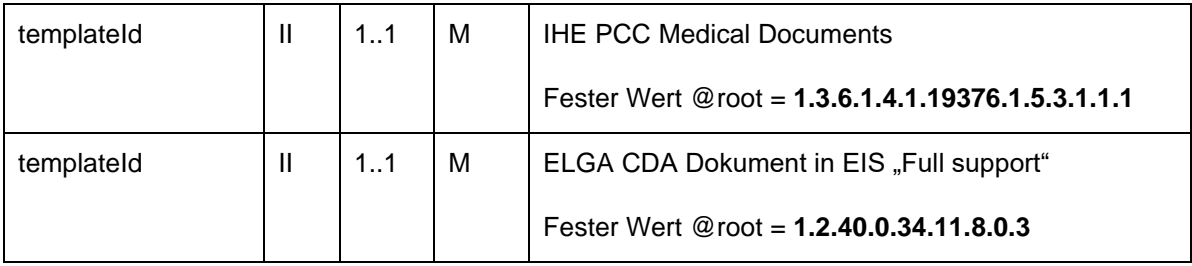

## <span id="page-39-0"></span>3.1.2.2. Dokumenten-Id ("id")

1065 3.1.2.2.1. Spezielle Vorgaben für Dokumente der e-Medikation

Die Dokumenten-Id MUSS eine eindeutige eMED-ID enthalten.

### 3.1.2.2.2. Strukturbeispiel

<id root="**1.2.40.0.10.1.4.3.4.2.1**" 1070 extension="**WYE82A2G8EEW**" assigningAuthorityName="**e-MedAT**"/>

### 3.1.2.2.3. Spezifikation

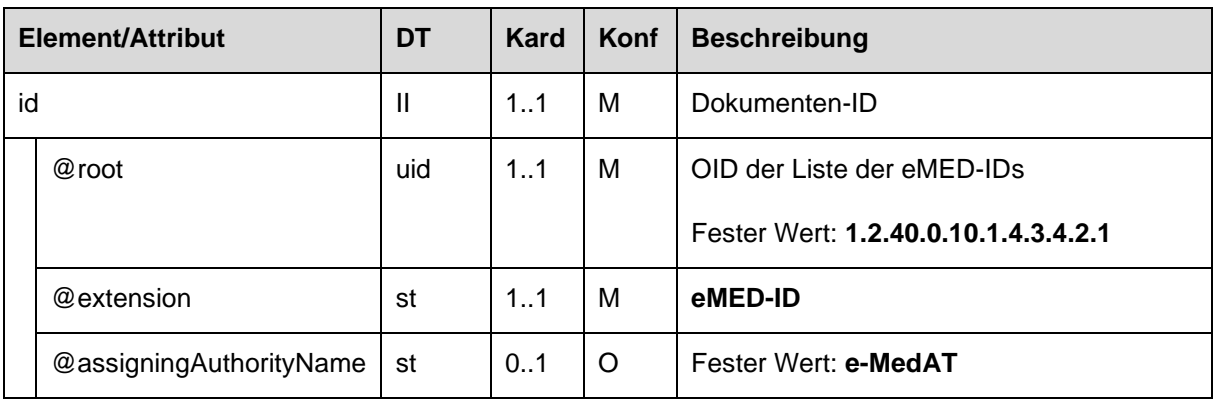

## 3.1.2.3. Dokumentenklasse ("code")

Alle Dokumente der e-Medikation sind mit den folgenden LOINC Codes codiert.

1075 3.1.2.3.1. Spezielle Vorgaben für Rezept

Code-Element codiert mit LOINC Code: **57833-6, Prescription for medication**

3.1.2.3.2. Spezielle Vorgaben für Abgabe

Code-Element codiert mit LOINC Code: **60593-1, Medication dispensed.extended Document**

1080 3.1.2.3.3. Spezielle Vorgaben für Medikationsliste

## Code-Element codiert mit LOINC Code: **56445-0, Medication summary Document**

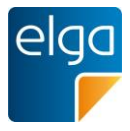

## 3.1.2.3.4. Spezielle Vorgaben für Pharmazeutische Empfehlung

Code-Element codiert mit LOINC Code: **61356-2, Medication pharmaceutical advice.extended Document**

#### 1085 3.1.2.3.5. Strukturbeispiel

```
<ClinicalDocument xmlns="urn:hl7-org:v3">
                    :
                <code code="57833-6"
                  displayName="Prescription for medication"
1090 codeSystem="2.16.840.1.113883.6.1"
                   codeSystemName="LOINC" />
                   \mathbb{R}^2</ClinicalDocument>
```
### 3.1.2.3.6. Spezifikation

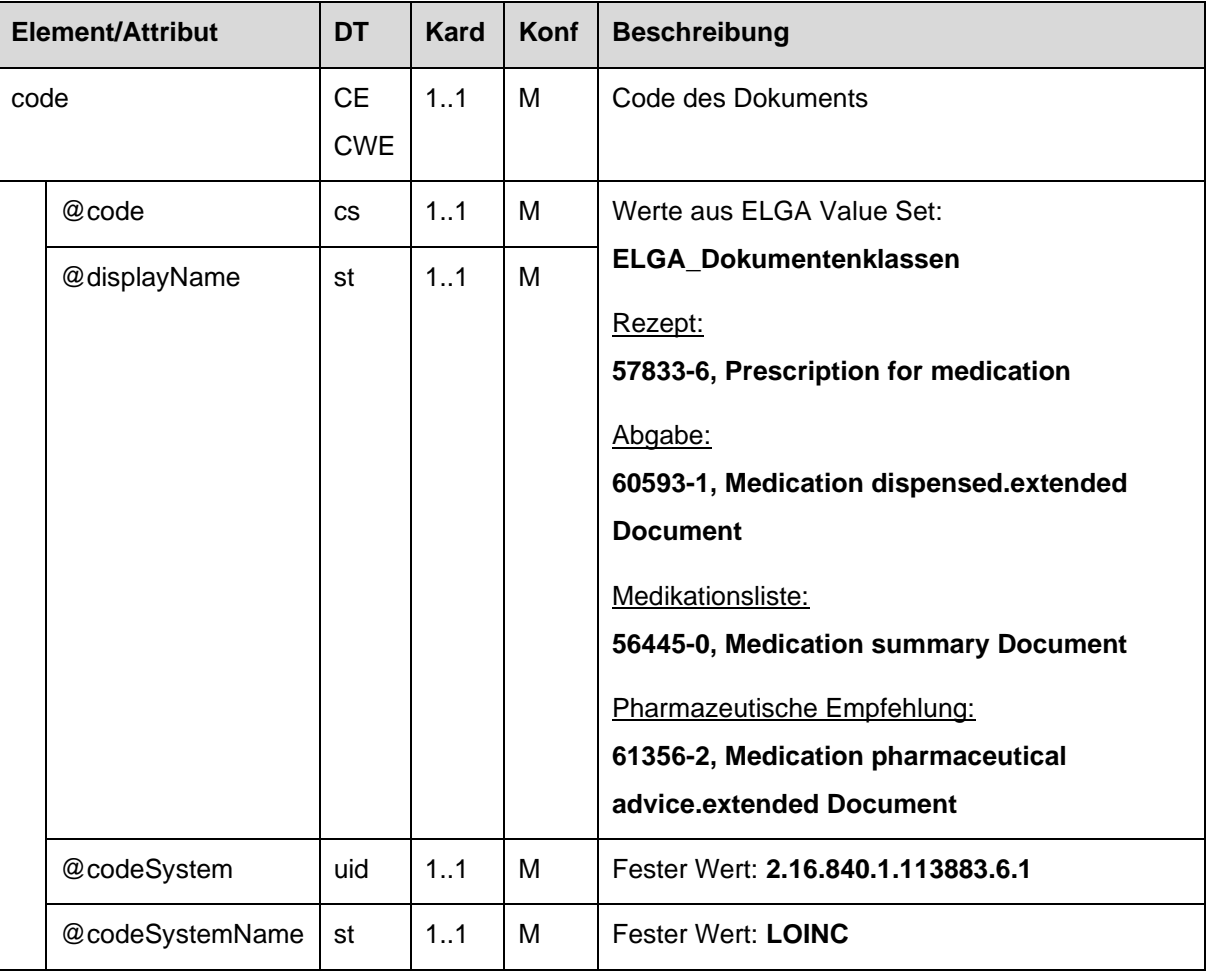

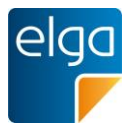

 $1095$  3.1.2.4. Titel des Dokuments ("title")

Der Titel des Dokuments ist für den lesenden Dokumentempfänger das sichtbare Element. Dieser wird nicht dem Attribut *displayName* des Elements *code* entnommen, sondern dem (verpflichtenden) Element *title*.

- 3.1.2.4.1. Spezielle Vorgaben für Rezept
- 1100 Angabe des Titels in folgender Form: "Rezept"

3.1.2.4.2. Spezielle Vorgaben für Abgabe

Angabe des Titels in folgender Form: "Abgabe"

3.1.2.4.3. Spezielle Vorgaben für Medikationsliste

Angabe des Titels in folgender Form: "**Medikationsliste**"

1105 3.1.2.4.4. Spezielle Vorgaben für Pharmazeutische Empfehlung

Angabe des Titels in folgender Form: "**Pharmazeutische Empfehlung**" 8

#### 3.1.2.4.5. Strukturbeispiel

<title>**Rezept**</title>

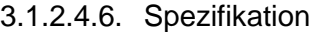

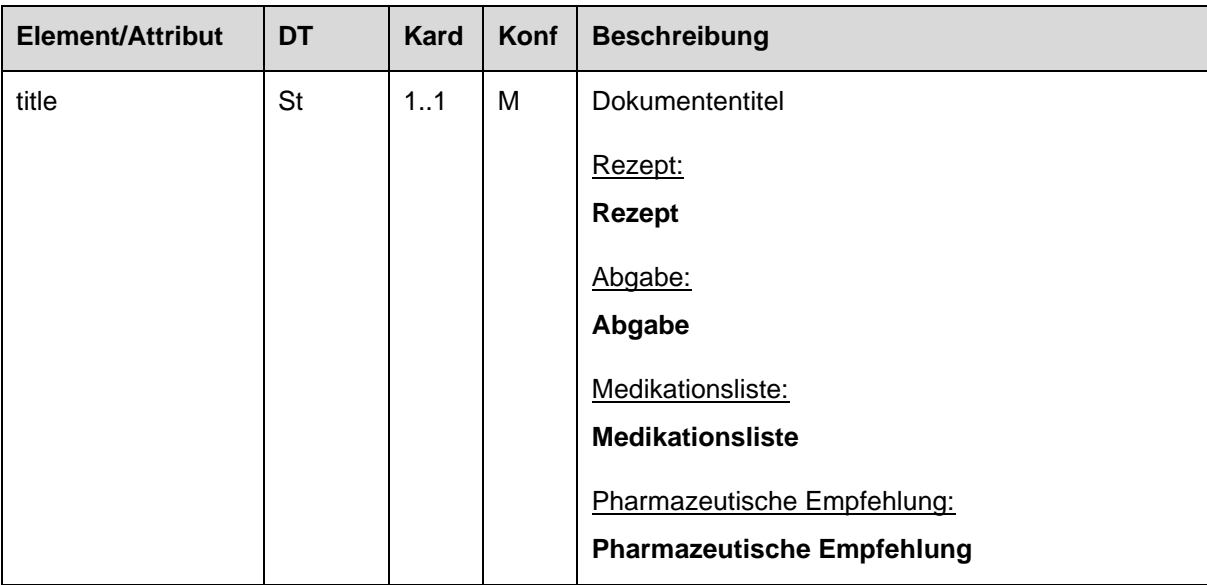

<sup>8</sup> Obwohl es sich fachlich hierbei um eine Korrekturmeldung handelt, wird der im IHE Pharmacy Technical Framework übliche Begriff "Pharmazeutische Empfehlung" zur Erhaltung der Konsistenz mit diesem Standard weiterverwendet.

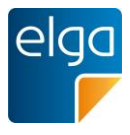

## 1110 **3.2. Teilnehmende Parteien**

#### **3.2.1. Übersicht**

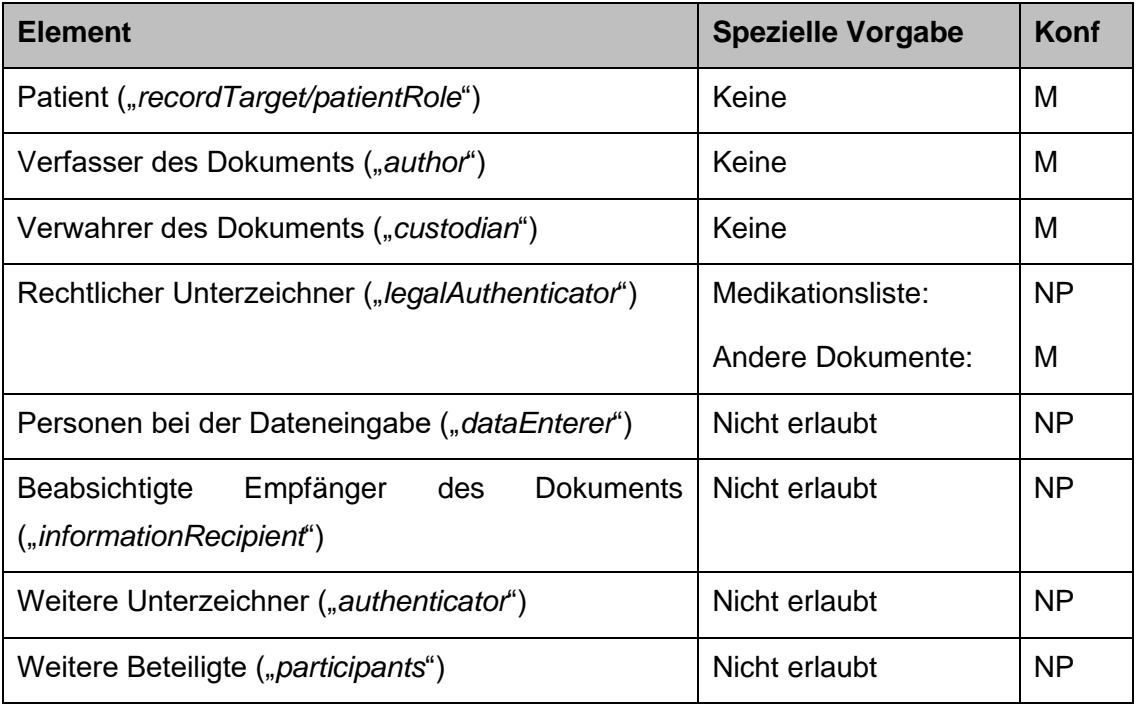

#### **3.2.2. Elemente ohne spezielle Vorgaben**

Folgende Elemente erfordern keine speziellen Vorgaben:

- 1115 **■** Patient ("*recordTarget/patientRole*")
	- Verfasser des Dokuments ("author")
	- Verwahrer des Dokuments ("*custodian*")

*Verweis auf den Allgemeinen Leitfaden:*

Die Elemente erfordern keine speziellen Vorgaben. Es gelten die Vorgaben der 1120 | entsprechenden Kapitel des "Allgemeinen Implementierungsleitfadens".

#### **3.2.3. Nicht erlaubte Elemente**

Folgende Elemente sind in den Dokumenten der e-Medikation NICHT ERLAUBT:

- Personen bei der Dateneingabe ("*dataEnterer"*)
- Beabsichtigte Empfänger des Dokuments ("*informationRecipient*")
- 1125 ◼ Weitere Unterzeichner ("*authenticator*")
	- Weitere Beteiligte ("*participants*")

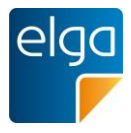

## **3.2.4. Elemente mit speziellen Vorgaben**

## 3.2.4.1. Rechtlicher Unterzeichner ("legalAuthenticator")

### 3.2.4.1.1. Spezielle Vorgaben für Rezept

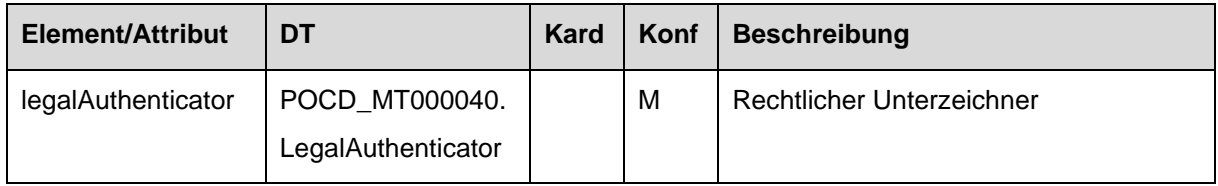

## 1130 3.2.4.1.2. Spezielle Vorgaben für Abgabe

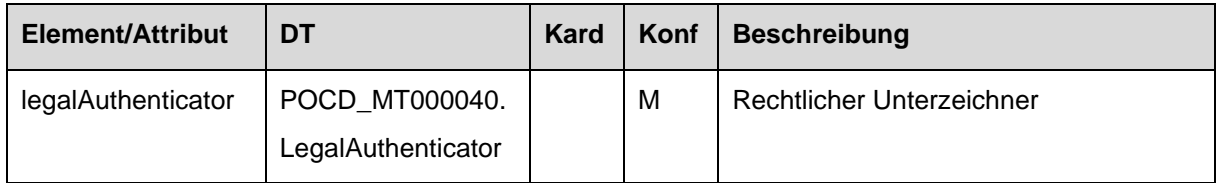

### 3.2.4.1.3. Spezielle Vorgaben für Medikationsliste

Die Medikationsliste wird automatisch durch einen Algorithmus erstellt und wird nicht von einer natürlichen Person freigegeben, daher ist kein rechtlicher Unterzeichner verfügbar.

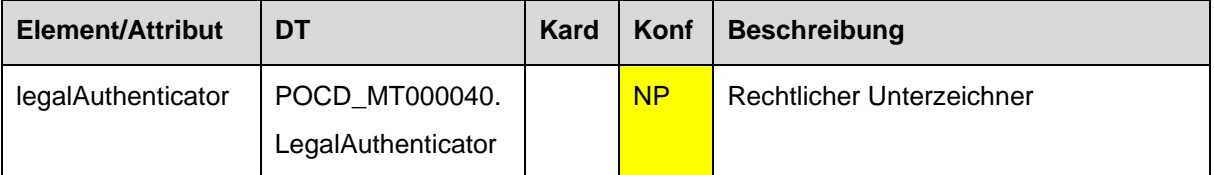

#### 3.2.4.1.4. Spezielle Vorgaben für Pharmazeutische Empfehlung

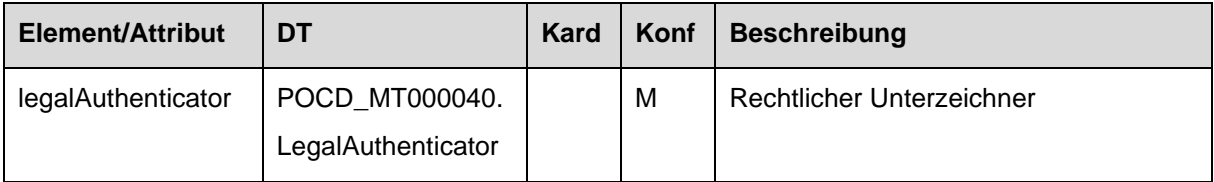

## 1135 **3.3. Zuweisung und Ordermanagement**

Dieses Element ist in den Dokumenten der e-Medikation NICHT ERLAUBT.

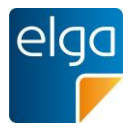

## **3.4. Dokumentation der Gesundheitsdienstleistung**

#### **3.4.1. Service Events ("documentationOf/serviceEvent")**

**Für Dokumentklasse "Rezept":** 

1140 *Verweis auf den Allgemeinen Leitfaden (mit Anpassungen):*

Das Element ist grundsätzlich gemäß den Vorgaben des entsprechenden Kapitels des "Allgemeinen Implementierungsleitfadens" anzugeben, **es sind jedoch spezielle Vorgaben vorgeschrieben**.

#### 1145 **Für alle anderen Dokumentklassen der e-Medikation:**

Dieses Element ist NICHT ERLAUBT.

3.4.1.1. Spezielle Vorgaben für Dokumentklasse "Rezept" (Prescription)

Das Element Service Event wird im Falle von Dokumentklasse "Rezept" zur Angabe der Rezeptart und Gültigkeitsdauer verwendet.

1150 Das Code-Element bezeichnet die *Rezeptart* und MUSS gemäß ELGA Value Set "ELGA\_MedikationRezeptart\_VS" befüllt werden.

Als Zeitangabe MUSS die *Gültigkeitsdauer des Rezepts* angegeben werden.

#### 3.4.1.2. Strukturbeispiel

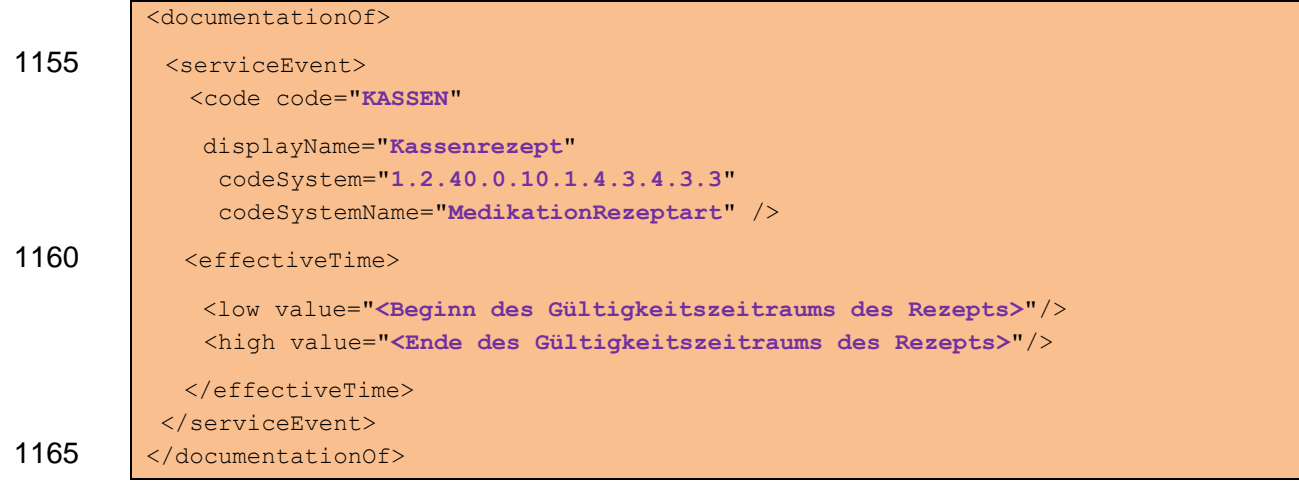

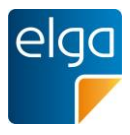

## 3.4.1.3. Spezifikation

Es gelten die Vorgaben des entsprechenden Kapitels des "Allgemeinen Implementierungsleitfadens" *mit folgenden Änderungen*:

## 3.4.1.3.1. Änderung 1: *serviceEvent*-Element Allgemein

#### 1170 Konformität geändert auf *[M]*. Kardinalität geändert auf 1..1.

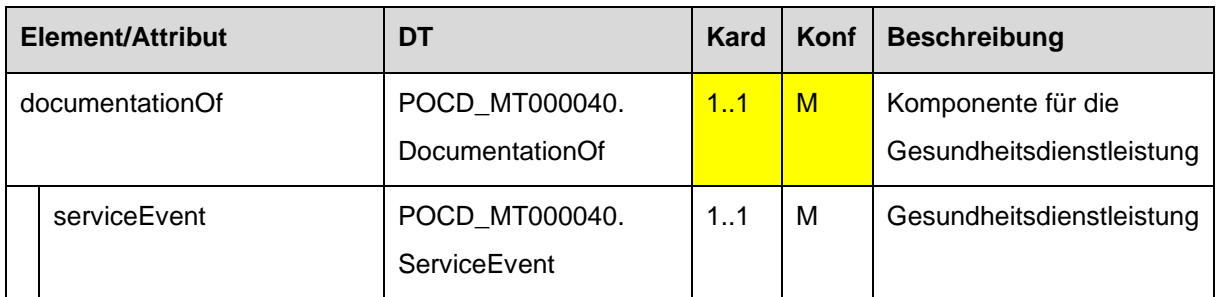

## 3.4.1.3.2. Änderung 2: code

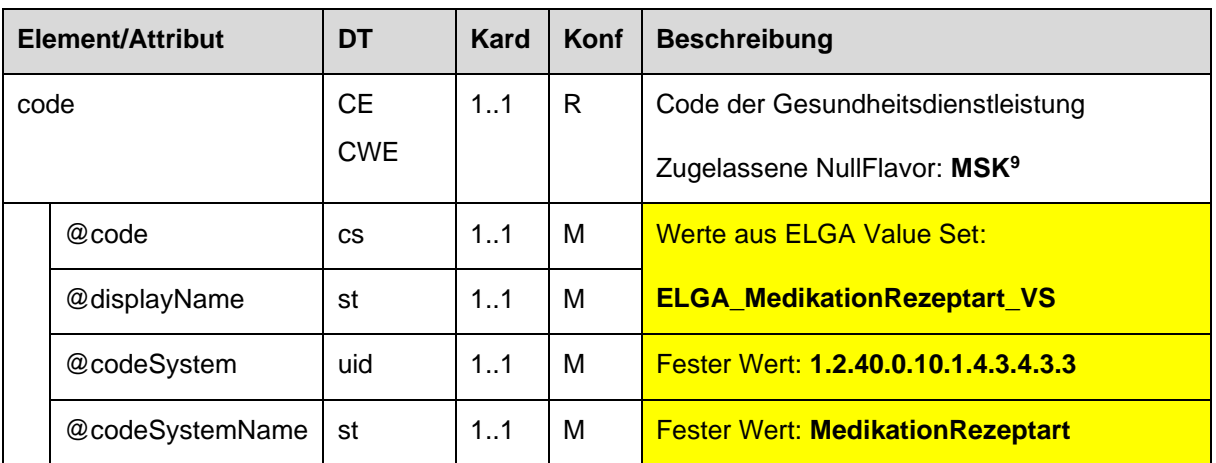

#### 3.4.1.3.3. Änderung 3: effectiveTime

Als Zeitangabe MUSS die *Gültigkeitsdauer des Rezepts* angegeben werden.

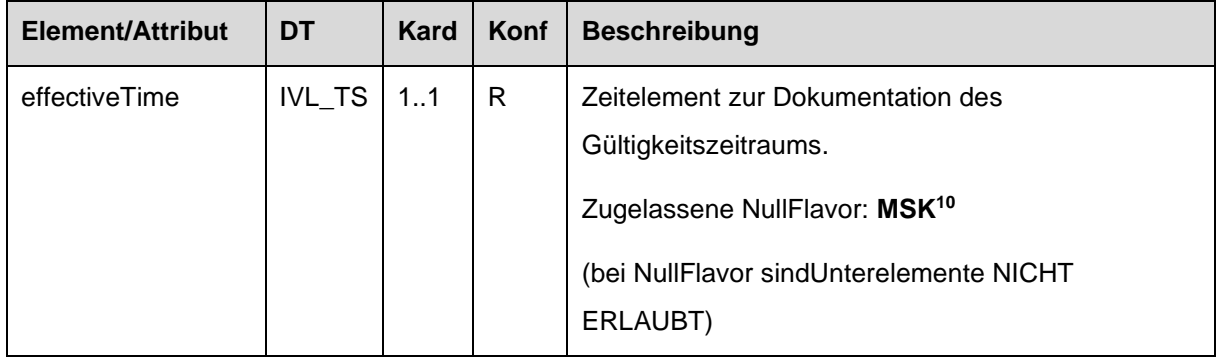

<sup>9</sup> Wird die Rezeptart nicht angegeben (NullFlavor = MSK, Maskiert), wird die Rezeptart mit "KASSEN" angenommen. <sup>10</sup> Wird die Gültigkeitsdauer nicht angegeben (NullFlavor = MSK, Maskiert), kann die Gültigkeitsdauer vom empfangenden System nur mit 1 Monat angenommen werden, gerechnet vom Erstellungsdatum an.

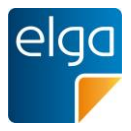

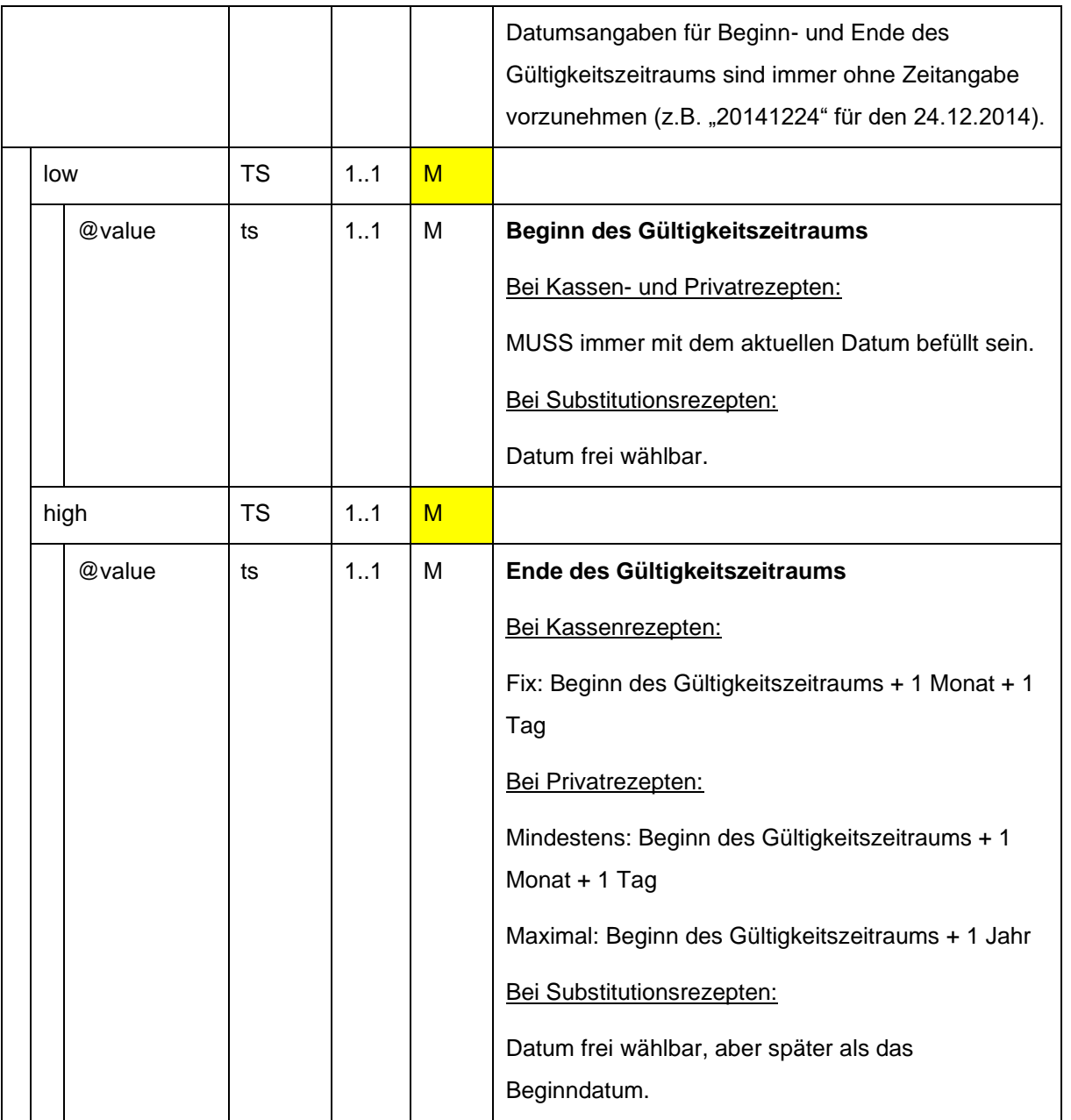

1175 Bemerkung: Datumsangaben in HL7, welche keine Zeit beinhalten, implizieren immer die Zeit 00:00:00 (siehe Allgemeiner Leitfaden, Kapitel "Zeitelemente"). Das bedeutet, dass bei Angabe eines Ende-Datums (ohne Zeitangabe), der angegebene Tag nicht inkludiert ist. Dementsprechend ist beim Ende des Gültigkeitszeitraums immer ein Tag hinzuzuzählen.

## 3.4.1.3.4. Änderung 4: performer

1180 Es wird keine durchführende Entität der Gesundheitsdienstleistung angegeben.

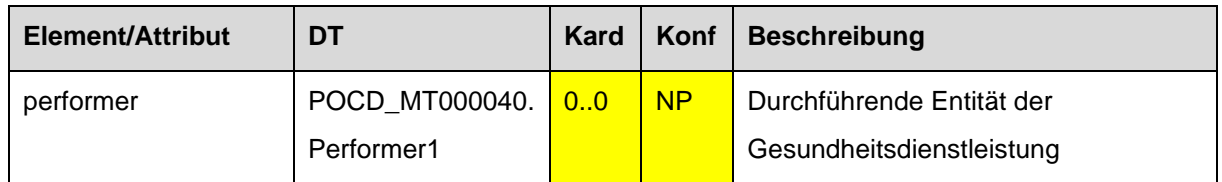

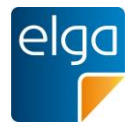

## **3.5. Bezug zu vorgehenden Dokumenten**

*Verweis auf den Allgemeinen Leitfaden:*

Das Element erfordert keine speziellen Vorgaben. Es gelten die Vorgaben des entsprechenden Kapitels des "Allgemeinen Implementierungsleitfadens".

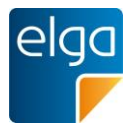

## 1185 **3.6. Einverständniserklärung**

Dieses Element ist in den Dokumenten der e-Medikation NICHT ERLAUBT.

## **3.7. Informationen zum Patientenkontakt**

Dieses Element ist in den Dokumenten der e-Medikation NICHT ERLAUBT.

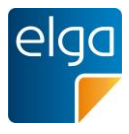

# **4. Fachlicher Inhalt (CDA Body)**

## 1190 **4.1. Überblick**

## **4.1.1. Allgemeine Vorschrift für strukturierten Inhalt**

Wird der Inhalt *strukturiert* angegeben (in Form von "Sektionen"), so gelten grundsätzlich die Vorgaben des Kapitels "*Sektionen*" des "Allgemeinen Implementierungsleitfadens".

Dieser Leitfaden definiert darüber hinaus spezielle Anforderungen in der ELGA 1195 Interoperabilitätsstufe "Full support".

Siehe Kapitel [4.1.4.](#page-49-0), Fachlicher Inhalt in EIS ..Full support".

## **4.1.2. Menschen- und maschinenlesbare Daten**

Ein Grundsatz des zugrunde liegenden Standards CDA Rel.2 ist, dass alle relevanten medizinischen Daten eines CDA-Dokumentes immer im "menschenlesbaren Teil", dem 1200 narrativen Block (title und text-Elemente der Sections) enthalten sein MÜSSEN, zusätzlich können diese Daten auch in maschinenlesbarer Form (Entries) verfügbar sein. Die primäre Informationsquelle ist also der narrative Block.

Sind die narrativen Daten direkt von den maschinenlesbaren abgeleitet und daher inhaltlich gleich, wird das im Entry durch das Attribut typeCode="DRIV" angegeben, Hier kann 1205 ausschließlich der maschinenlesbare Teil ohne Informationsverlust zur Weiterverarbeitung verwendet werden.

## **4.1.3. Fachlicher Inhalt in EIS "Basic" oder EIS "Enhanced"**

Die Dokumente der e-Medikation DÜRFEN NICHT in den ELGA Interoperabilitätsstufen EIS "Basic", "Structured" oder "Enhanced" angegeben werden. Sie werden ausschließlich in ELGA 1210 Interoperabilitätsstufe EIS "Full support" angegeben.

## <span id="page-49-0"></span>4.1.4. Fachlicher Inhalt in EIS "Full support"

Dokumente der e-Medikation MÜSSEN ausschließlich in ELGA Interoperabilitätsstufe EIS "Full support" angegeben werden.

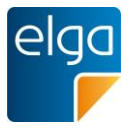

## **4.2. Dokumente**

#### 1215 **4.2.1. Rezept**

4.2.1.1. Struktur eines Rezept Dokuments

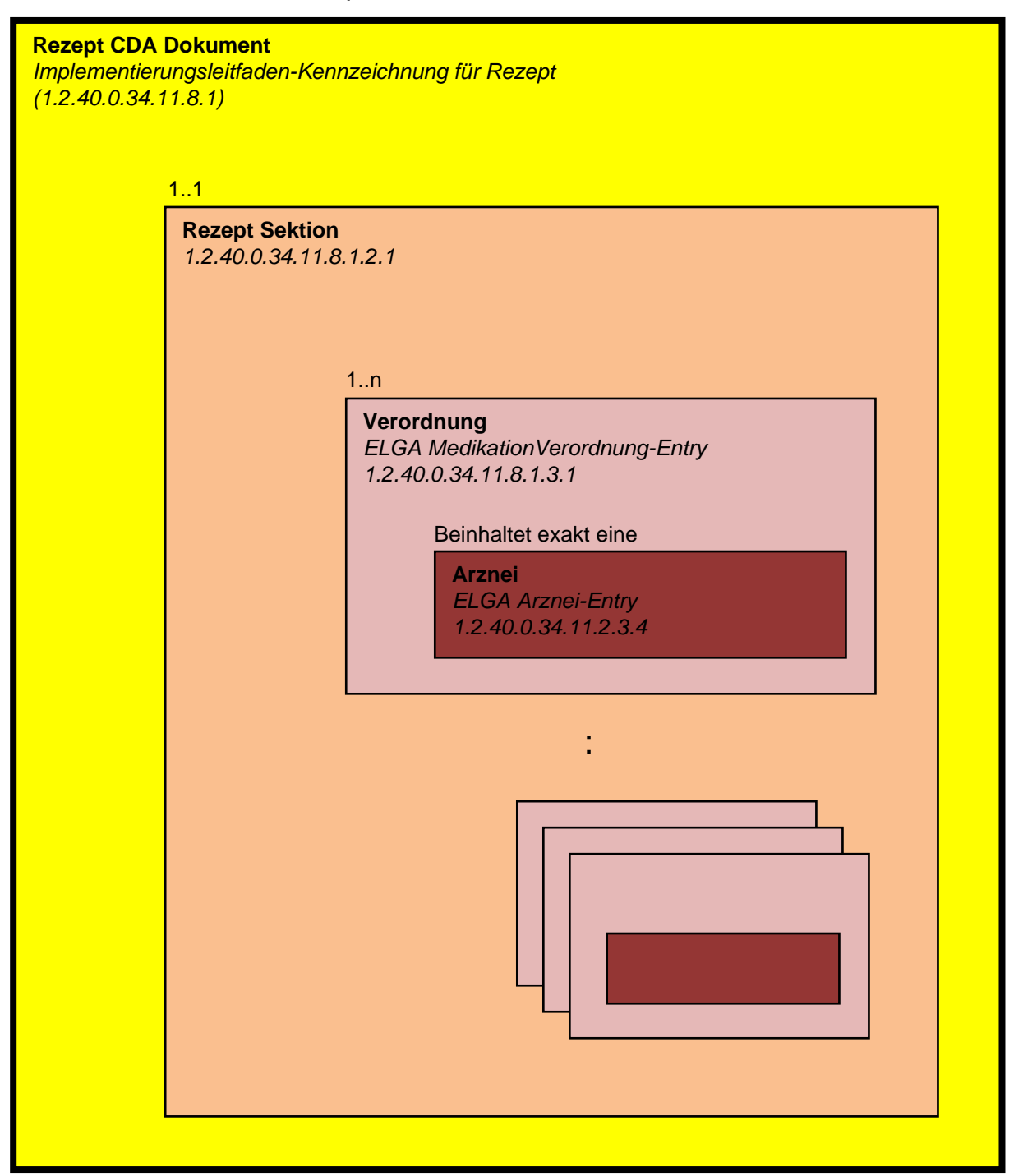

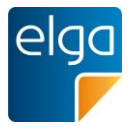

## **4.2.2. Abgabe**

1220 4.2.2.1. Struktur eines Abgabe Dokuments

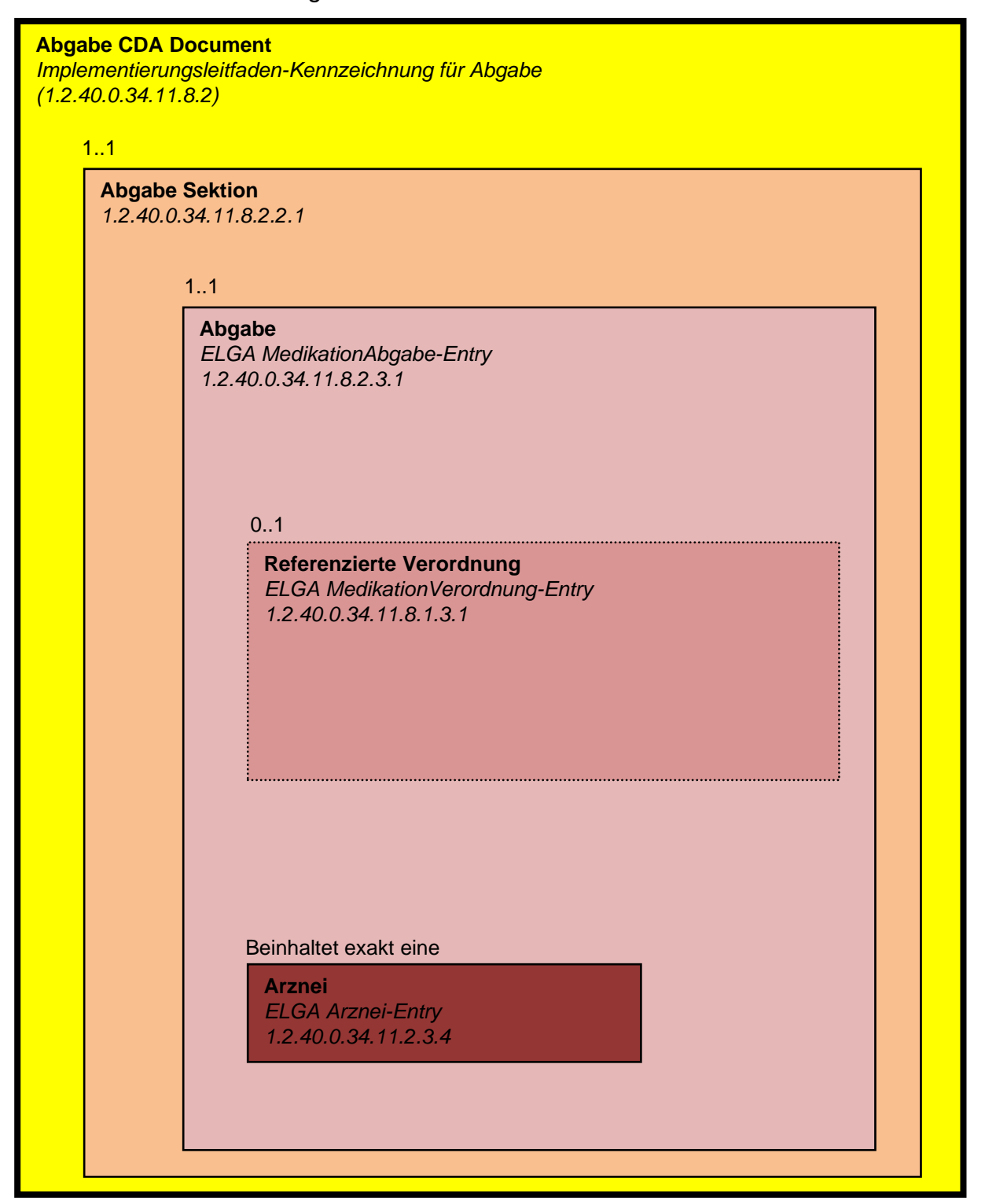

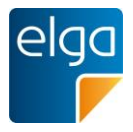

## **4.2.3. Medikationsliste**

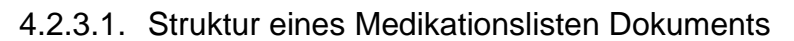

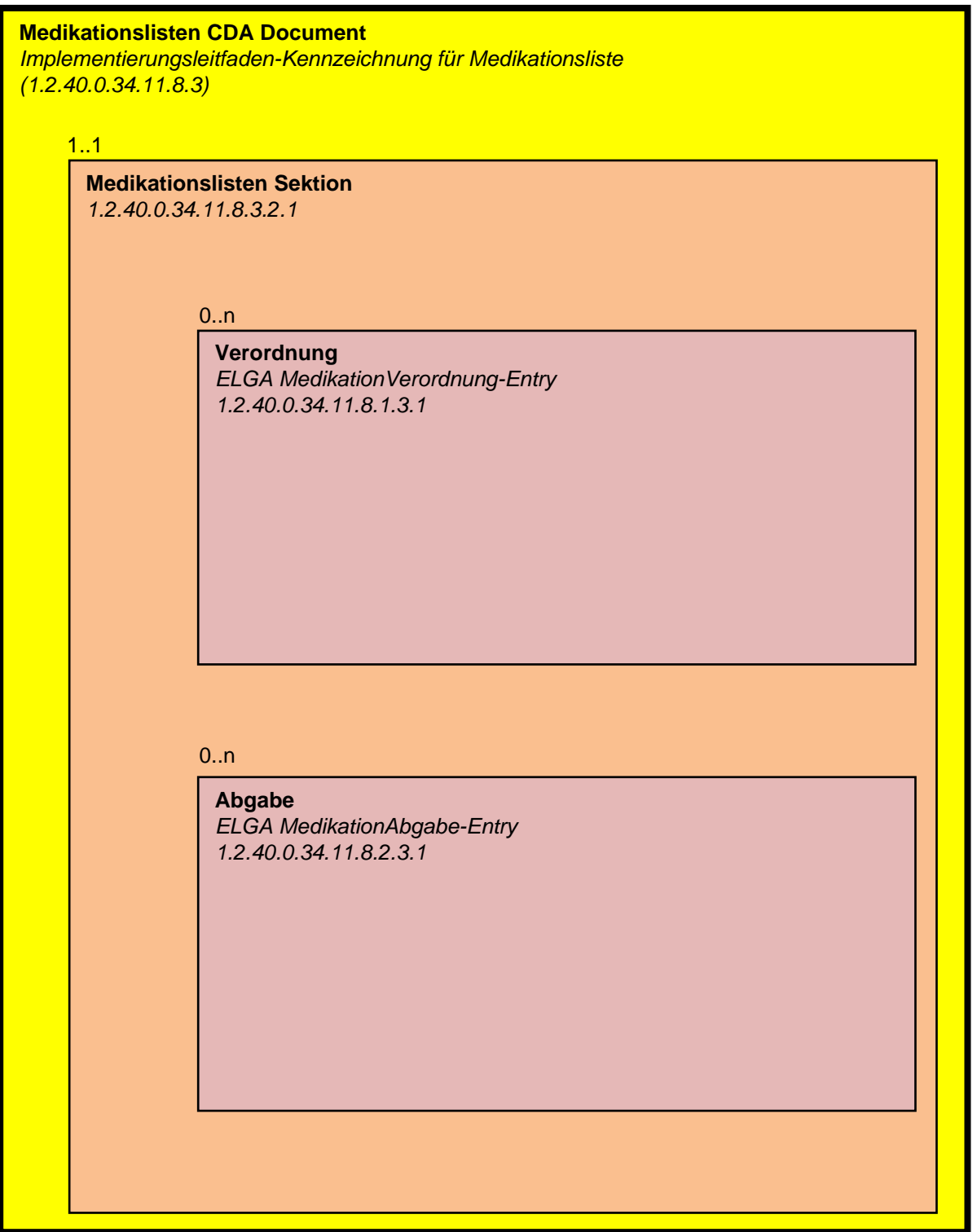

1225

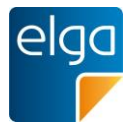

## **4.2.4. Pharmazeutische Empfehlung ("Korrekturmeldung")**

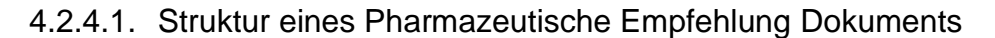

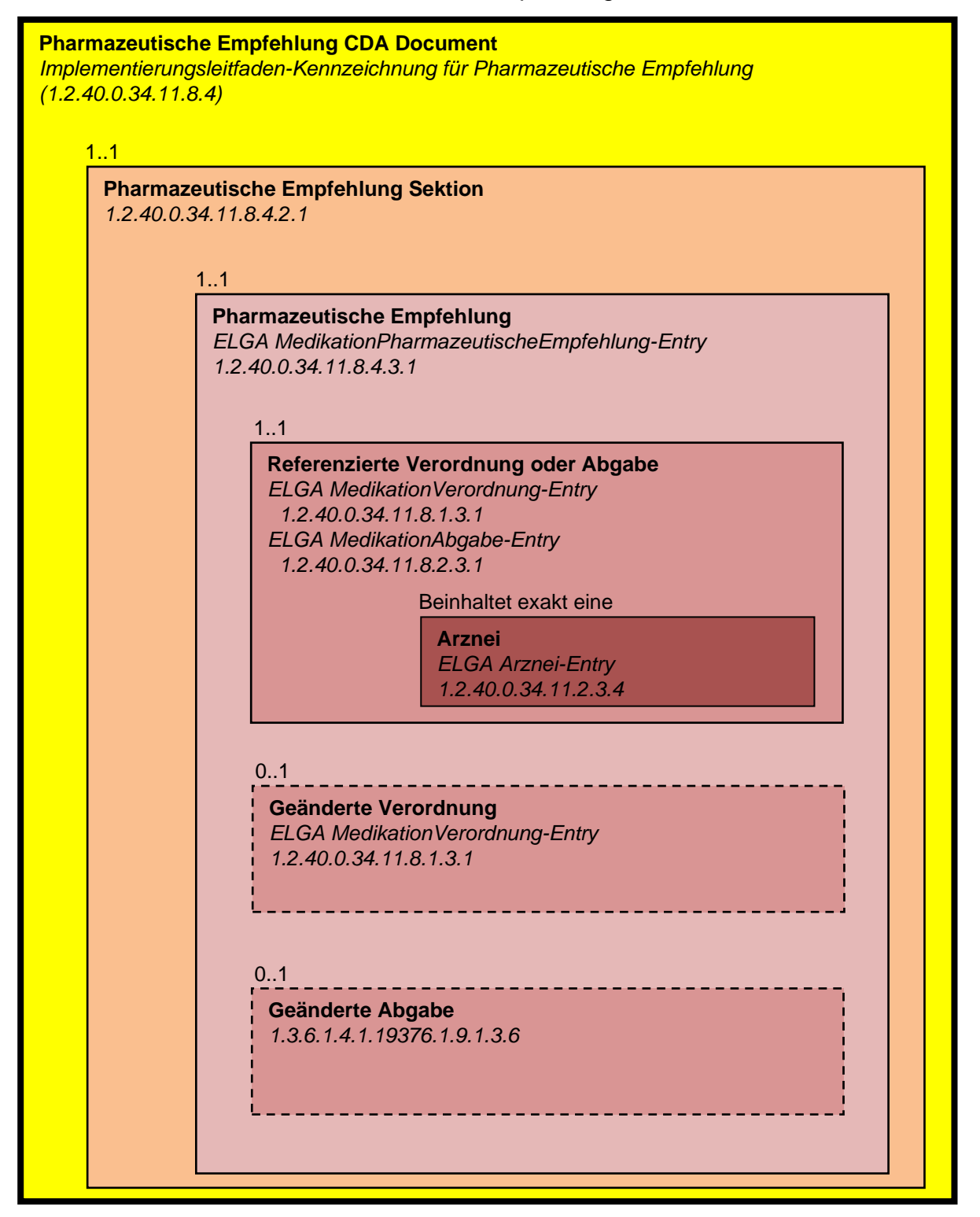

1230

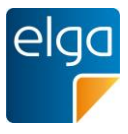

## **4.3. Sektionen**

## **4.3.1. Rezept Sektion**

Diese Sektion wird in Dokumentklasse "Rezept" verwendet.

4.3.1.1. Überblick

|                          | <b>EIS "Full Support"</b>                                                                                                    |  |
|--------------------------|----------------------------------------------------------------------------------------------------|--|
| Template ID              | ELGA: 1.2.40.0.34.11.8.1.2.1                                                                                                    |  |
| Parent Template ID       | <b>IHE PHARM Prescription Section:</b>                                                                                                    |  |
|                          | 1.3.6.1.4.1.19376.1.9.1.2.1                                                                                                    |  |
| <b>Titel der Sektion</b> | Rezept                                                                                                    |  |
| <b>Definition</b>        | Diese Sektion beinhaltet alle Verordnungen, die auf diesem<br>Rezept vermerkt sind in sowohl für Menschen als auch<br>Maschinen lesbaren Formaten. |  |
|                          |                                                                                                    |  |
| Codierung                | LOINC: 57828-6, "Prescription list"                                                                                                    |  |
| Konformität              | [M]                                                                                                    |  |
| Konformität Level 3      | [M]                                                                                                    |  |
|                          | ELGA Medikation Verordnung-Entry                                                                                                    |  |
|                          | (1.2.40.0.34.11.8.1.3.1)                                                                                                    |  |

# 1235 4.3.1.2. Strukturbeispiel

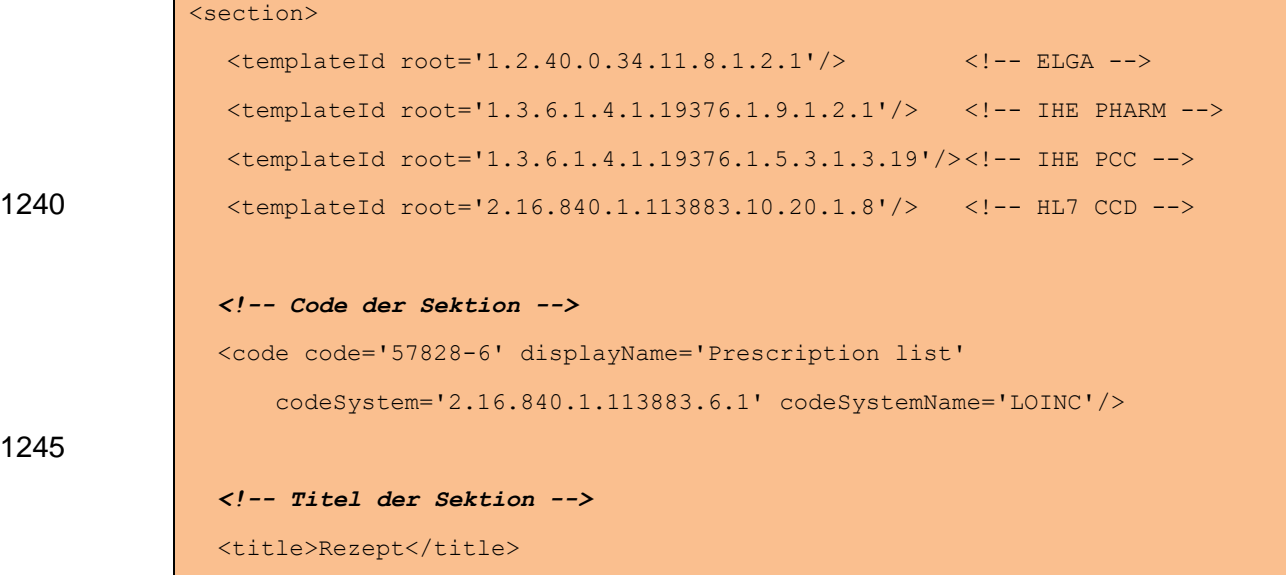

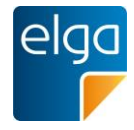

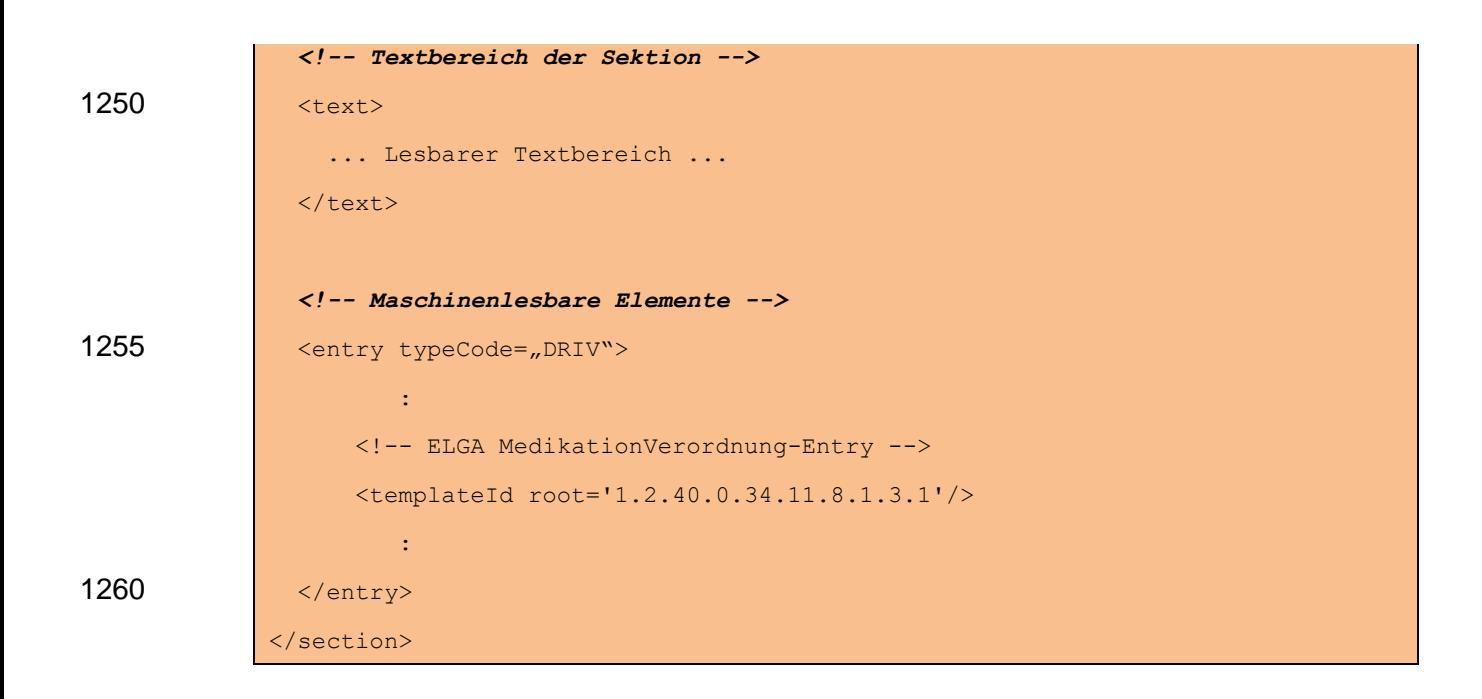

## 4.3.1.3. Spezifikation

## 4.3.1.3.1. Sektion Allgemein

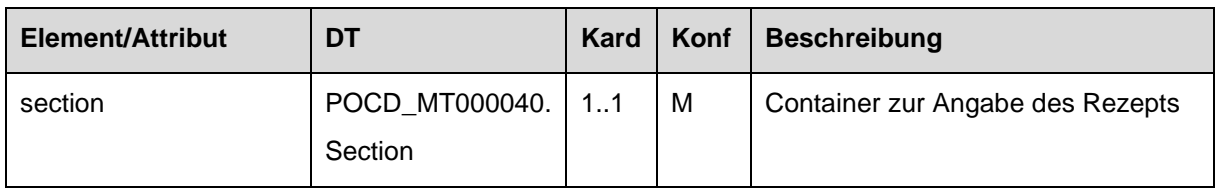

#### 4.3.1.3.2. Template IDs

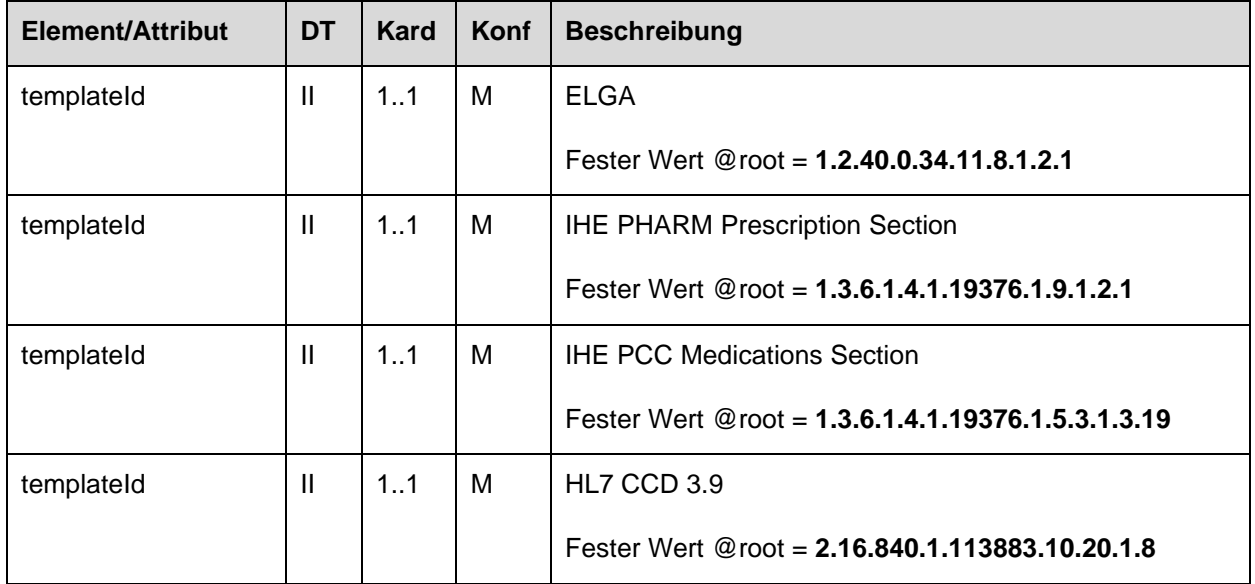

## 1265 4.3.1.4. Id der Sektion

4.3.1.4.1. Strukturbeispiel

 $\operatorname{\textsf{c}}$ 

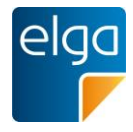

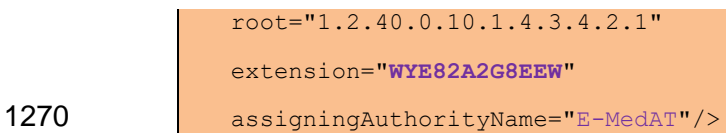

## 4.3.1.4.2. Spezifikation

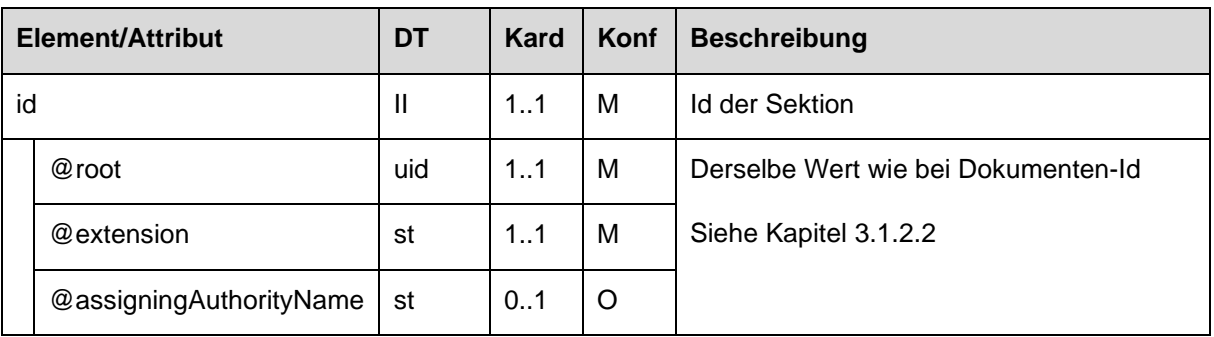

## 4.3.1.4.3. Code der Sektion

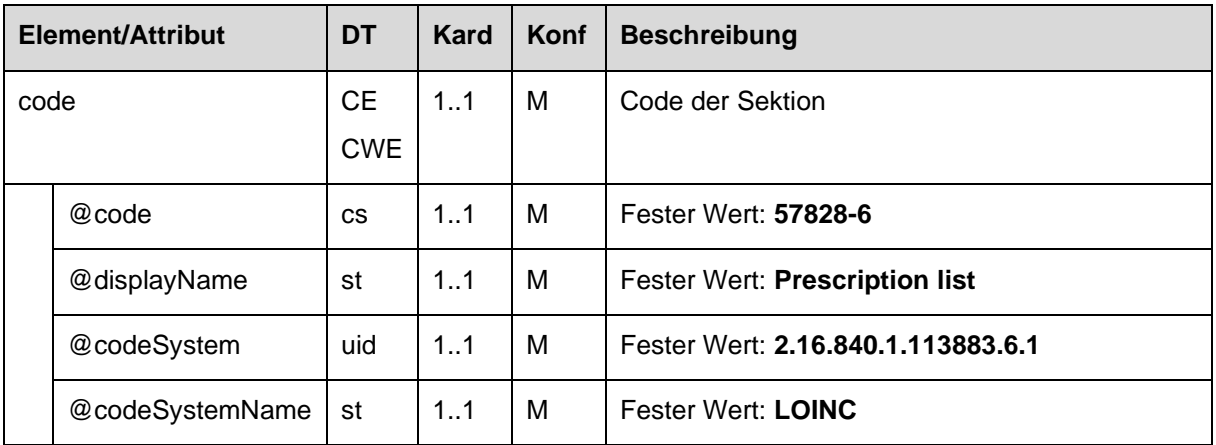

## 4.3.1.4.4. Titel der Sektion

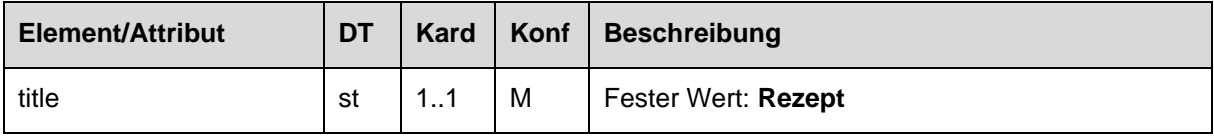

## 4.3.1.4.5. Textbereich der Sektion

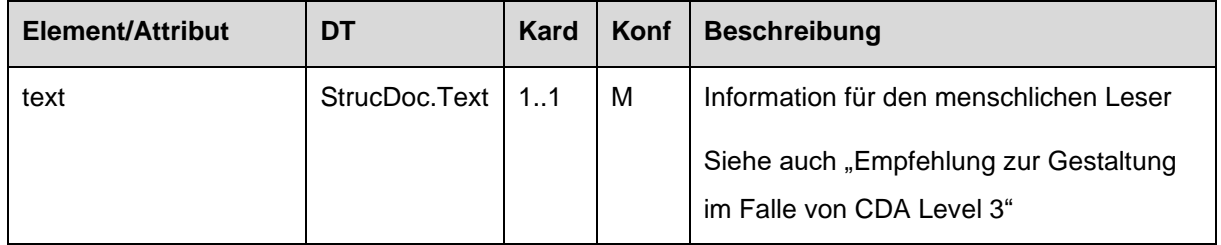

## 1275 *4.3.1.4.5.1 Empfehlung zur Gestaltung im Falle von CDA Level 3*

Die Gestaltung des Textbereichs der Sektion SOLL mit den folgenden Informationselementen und in Form und Layout wie folgt erfolgen.

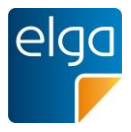

#### *4.3.1.4.5.1.1 Tabelle zur Darstellung der Rezeptdaten*

Die erste Tabelle stellt die Informationen zum Rezept dar. Die zugrundeliegenden Daten 1280 befinden sich im <ClinicalDocument/documentationOf/serviceEvent> Element.

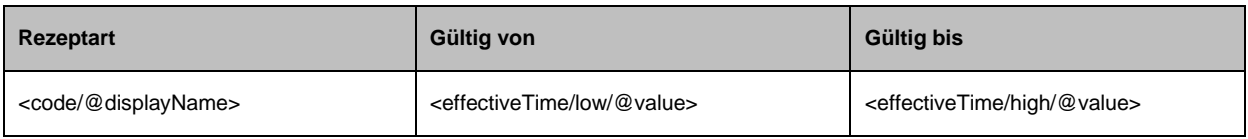

#### Beispiel:

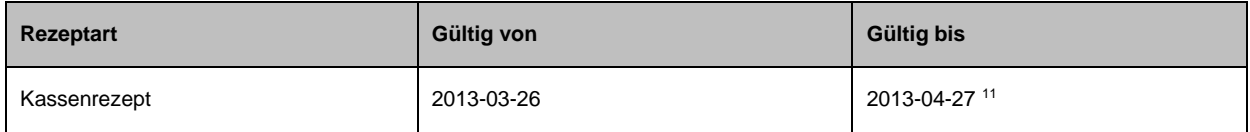

#### <span id="page-57-0"></span>*4.3.1.4.5.1.2 Tabelle zur Darstellung der Verordnungen*

1285 Pro Verordnung (entry/substanceAdministration Element) SOLLEN folgende Informationselemente in Tabellenform angegeben werden:

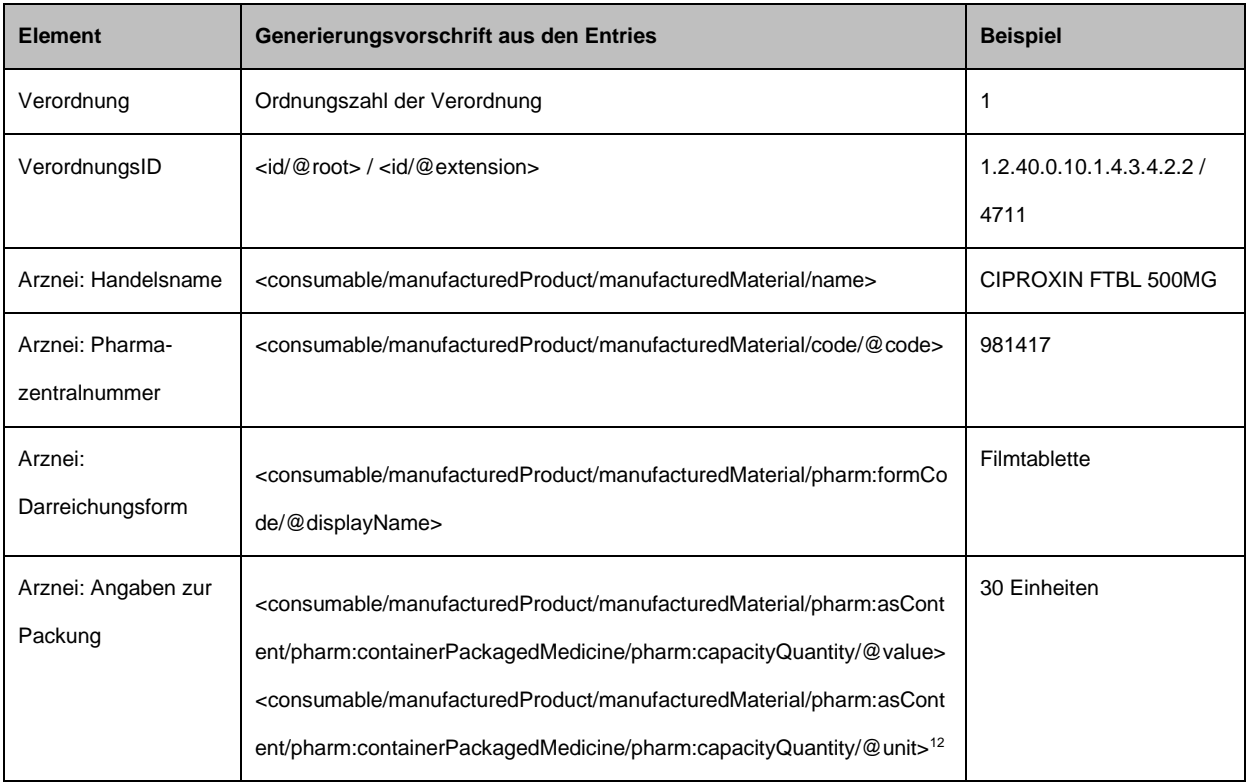

<sup>11</sup> Datumsangaben in HL7, welche keine Zeit beinhalten, implizieren immer die Zeit 00:00:00 (siehe Allgemeiner Leitfaden, Kapitel "Zeitelemente"). Das bedeutet, dass bei Angabe eines Ende-Datums (ohne Zeitangabe), der angegebene Tag nicht inkludiert ist. Dementsprechend ist beim Ende des Gültigkeitszeitraums immer ein Tag hinzuzuzählen  $12$  Wenn @unit nicht gegeben ist, ist das Wort "Einheiten" anzugeben

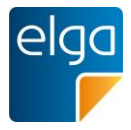

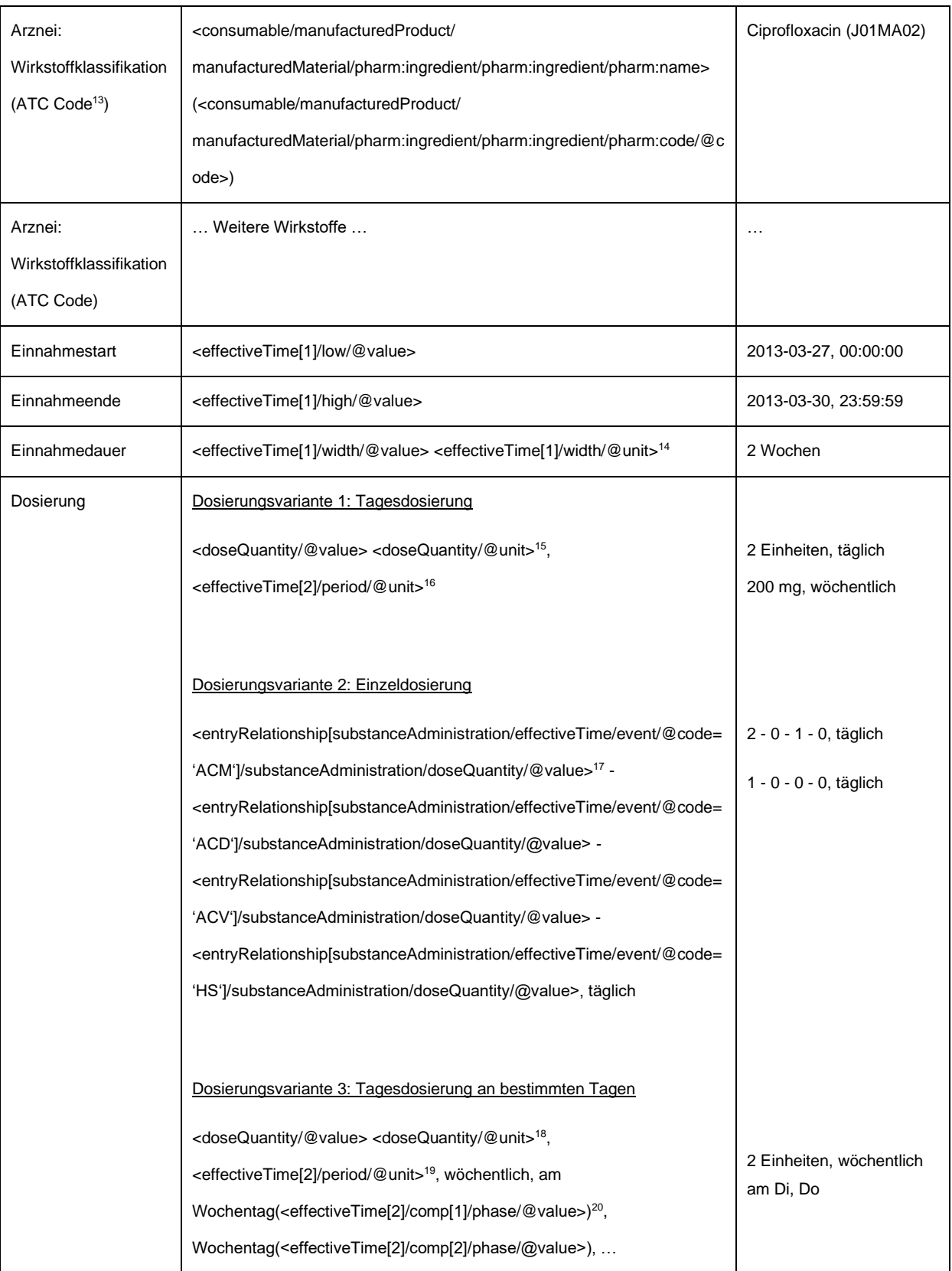

<sup>13</sup> Falls vorhanden

 $^{20}$  Wochentag(<Datum>) ist hier eine Funktion zur Ermittlung des Wochentags des angegebenen Datums (z.B. Mo für Montag)

 $^{14}$  @unit ist gemäß Valueset "ELGA\_MedikationFrequenz\_VS" auf den displayName zu übersetzen

 $^{15}$  Wenn @unit nicht gegeben ist, ist das Wort "Einheiten" anzugeben

 $^{16}$  @unit ist gemäß Valueset "ELGA\_MedikationFrequenz\_VS" auf den displayName zu übersetzen

<sup>&</sup>lt;sup>17</sup> Wenn Element nicht vorhanden, ist 0 anzugeben

 $18$  Wenn @unit nicht gegeben ist, ist das Wort "Einheiten" anzugeben

 $^{19}$  @unit ist gemäß Valueset "ELGA\_MedikationFrequenz" auf den displayName zu übersetzen

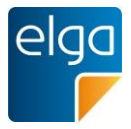

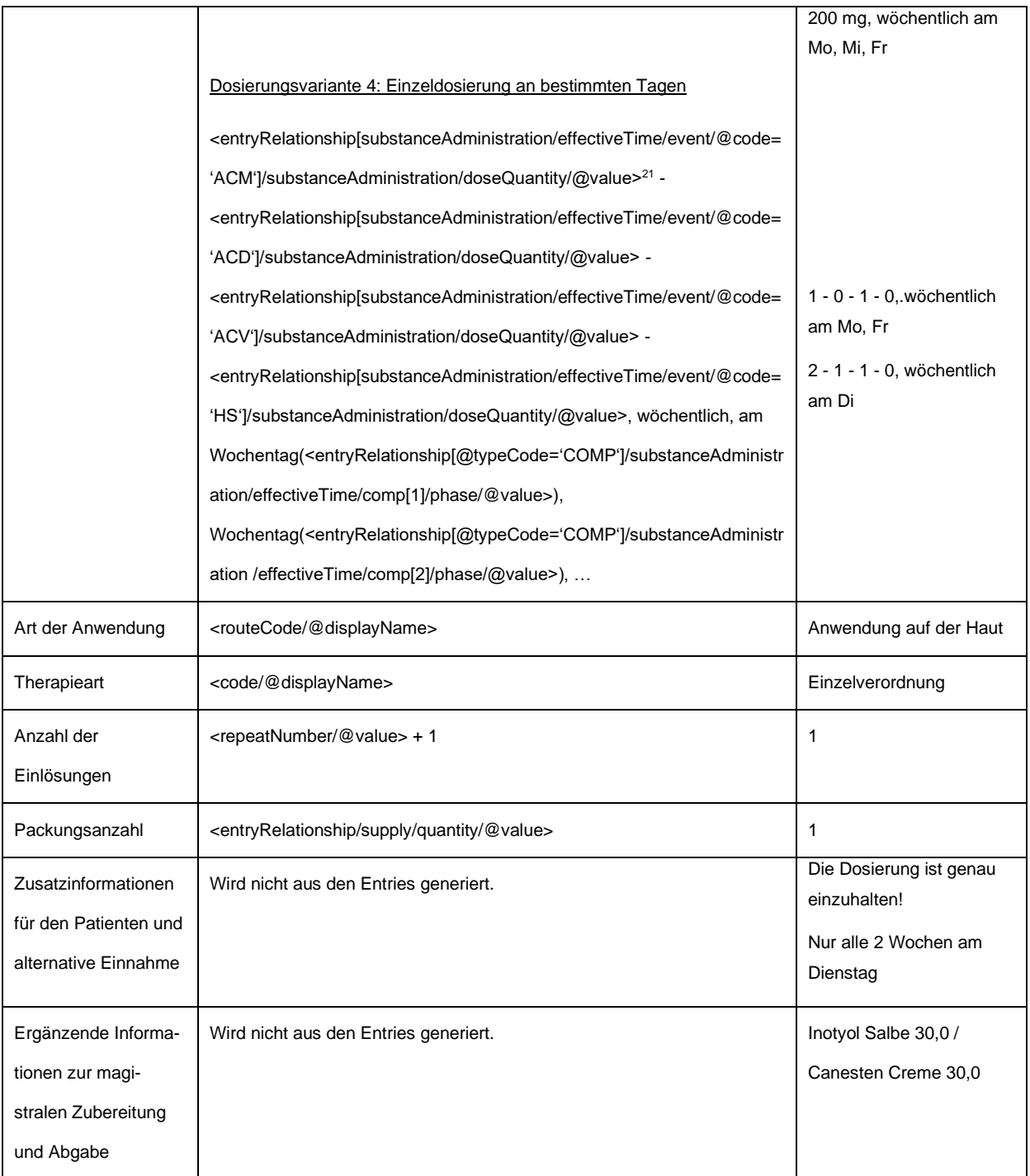

# Empfehlung zum Layout der Tabelle:

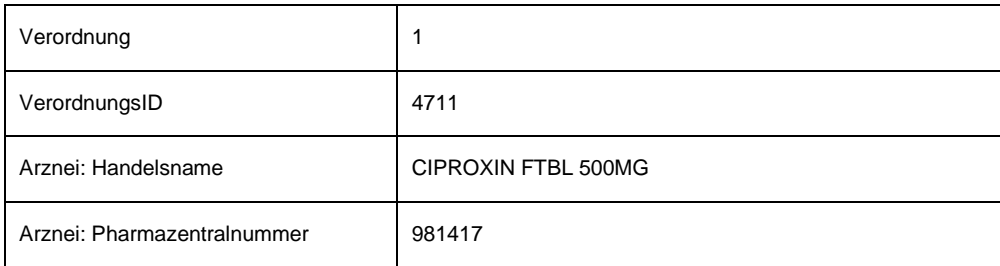

#### <sup>21</sup> Wenn Element nicht vorhanden, ist 0 anzugeben

HL7 Implementation Guide for CDA R2 - e-Medikation 60/198

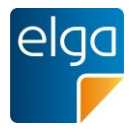

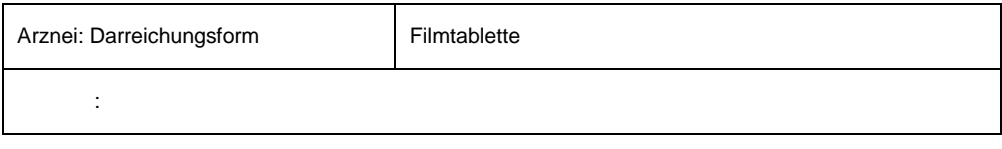

## 4.3.1.4.6. Maschinenlesbare Elemente der Sektion

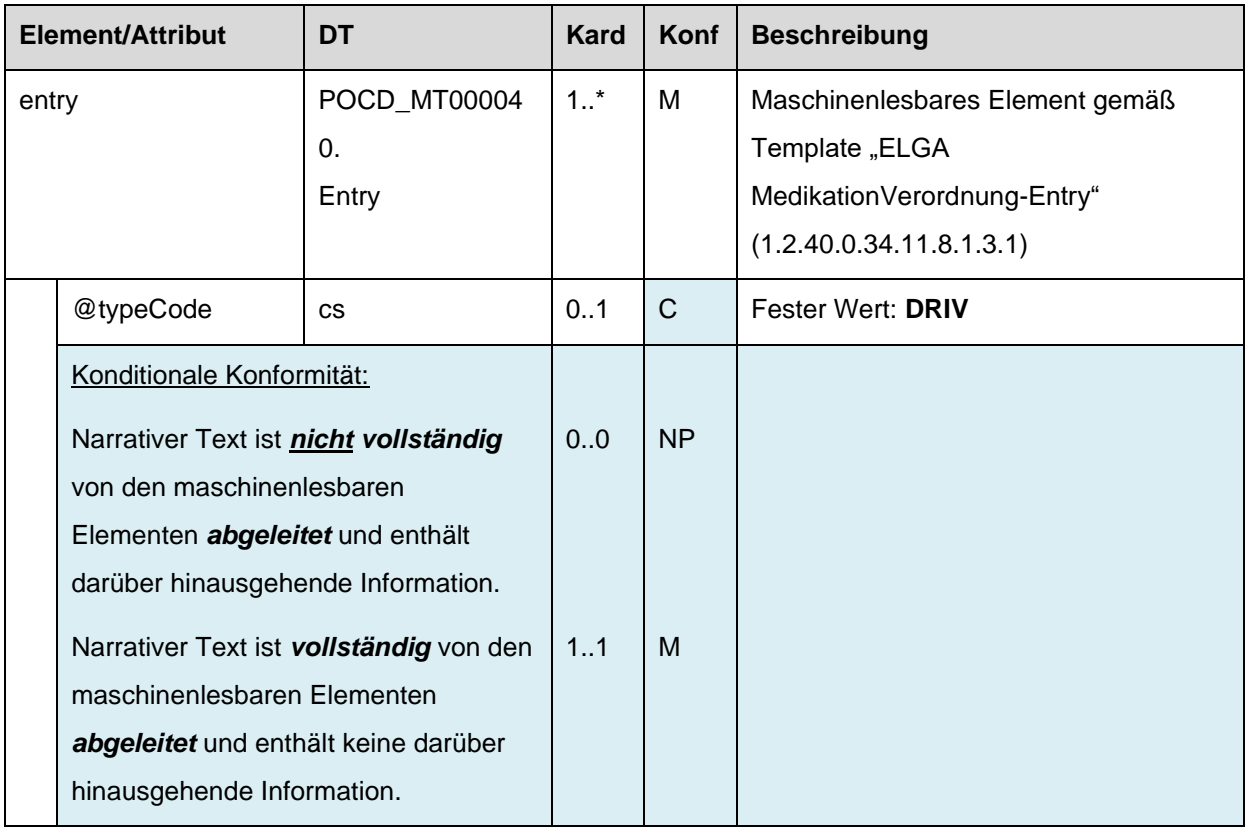

1290

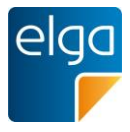

## **4.3.2. Abgabe Sektion**

Diese Sektion wird in Dokumentklasse "Abgabe" verwendet.

# 4.3.2.1. Überblick

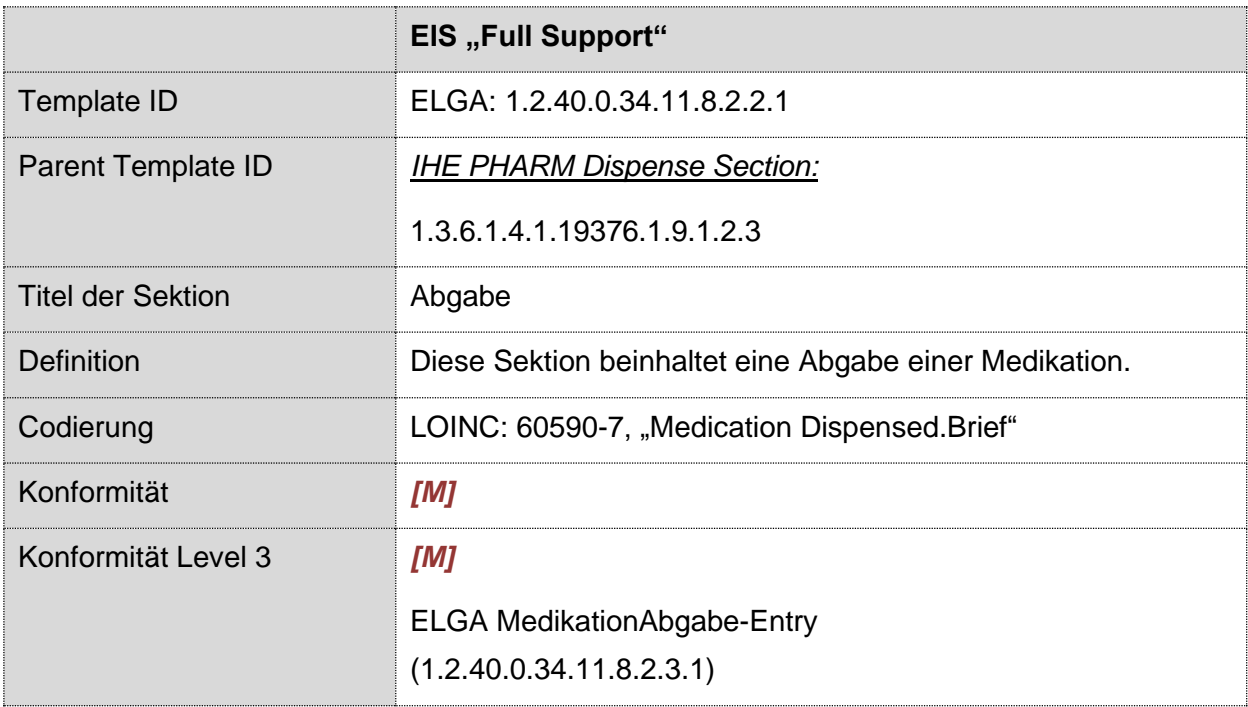

## 4.3.2.2. Strukturbeispiel

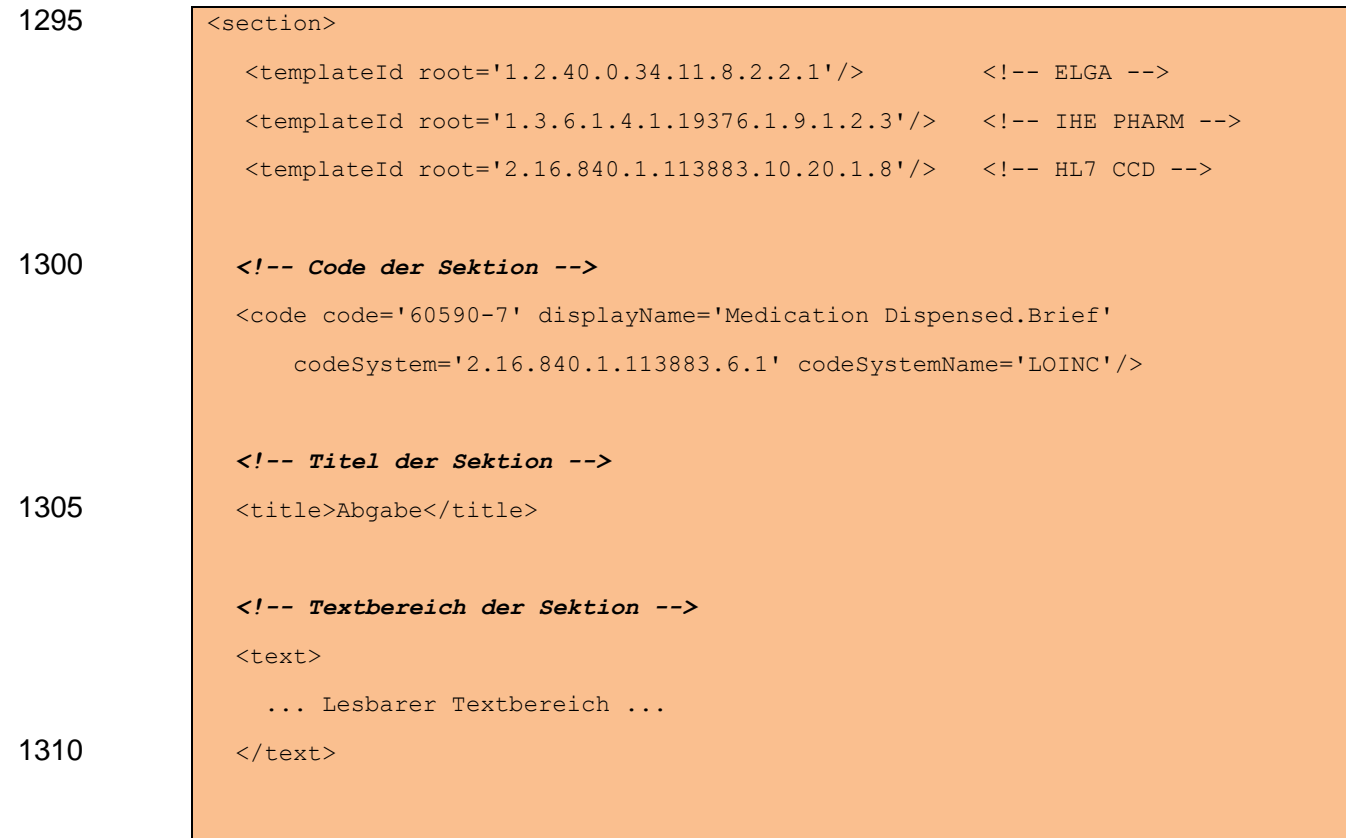

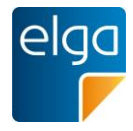

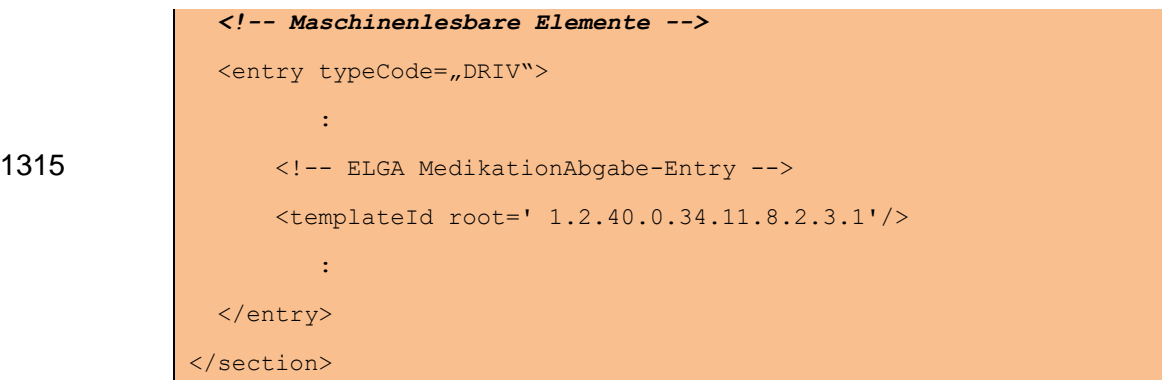

## 1320 4.3.2.3. Spezifikation

## 4.3.2.3.1. Sektion Allgemein

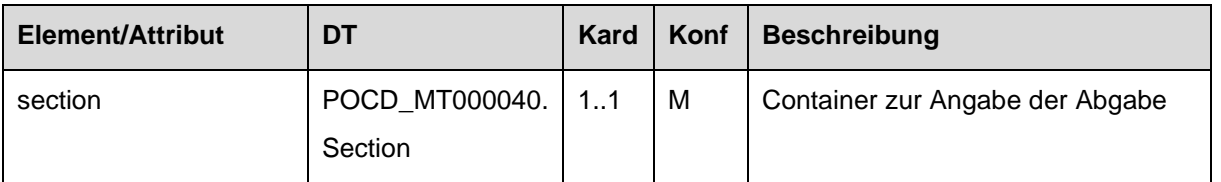

#### 4.3.2.3.2. Template IDs

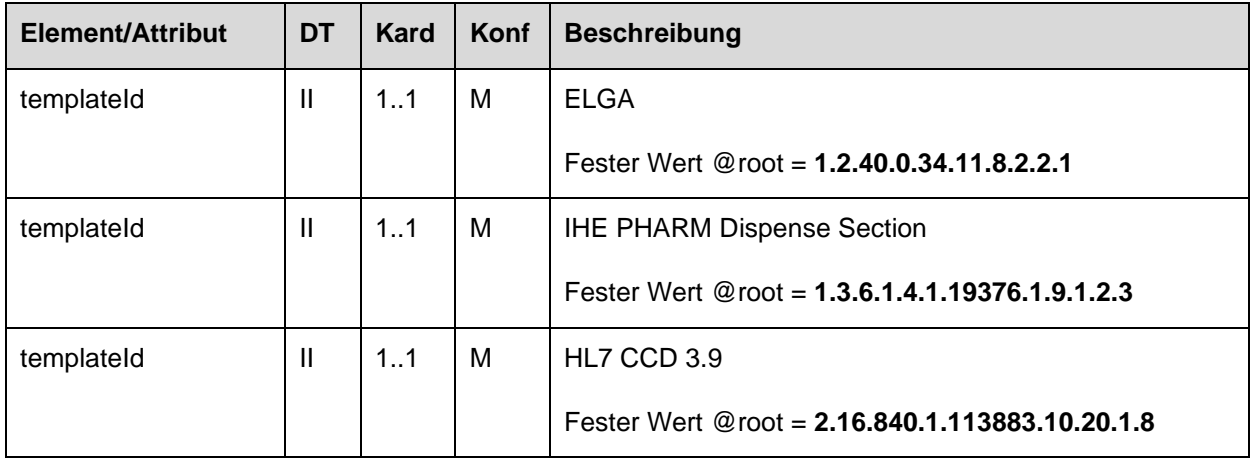

### 4.3.2.4. Id der Sektion

# 4.3.2.4.1. Strukturbeispiel

```
1325 <math>\sqrt{id}</math>
```

```
root="1.2.40.0.10.1.4.3.4.2.1"
extension="WYE82A2G8EEW"
assigningAuthorityName="E-MedAT"/>
```
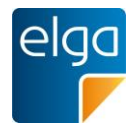

## 4.3.2.4.2. Spezifikation

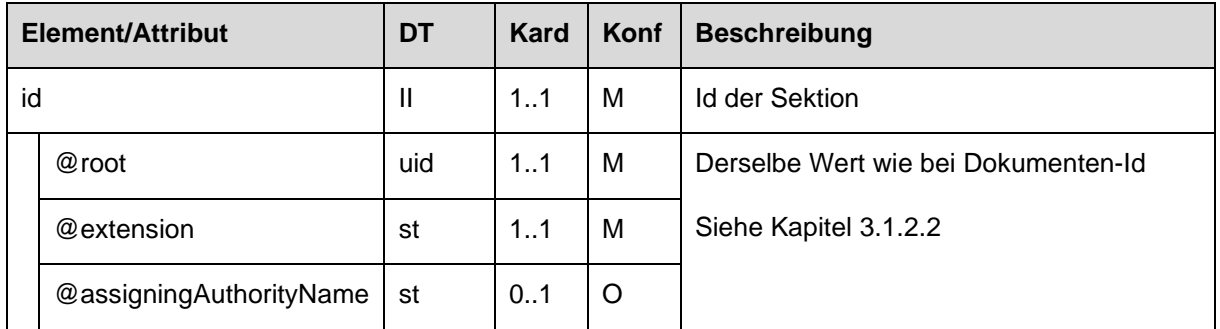

## 1330 4.3.2.4.3. Code der Sektion

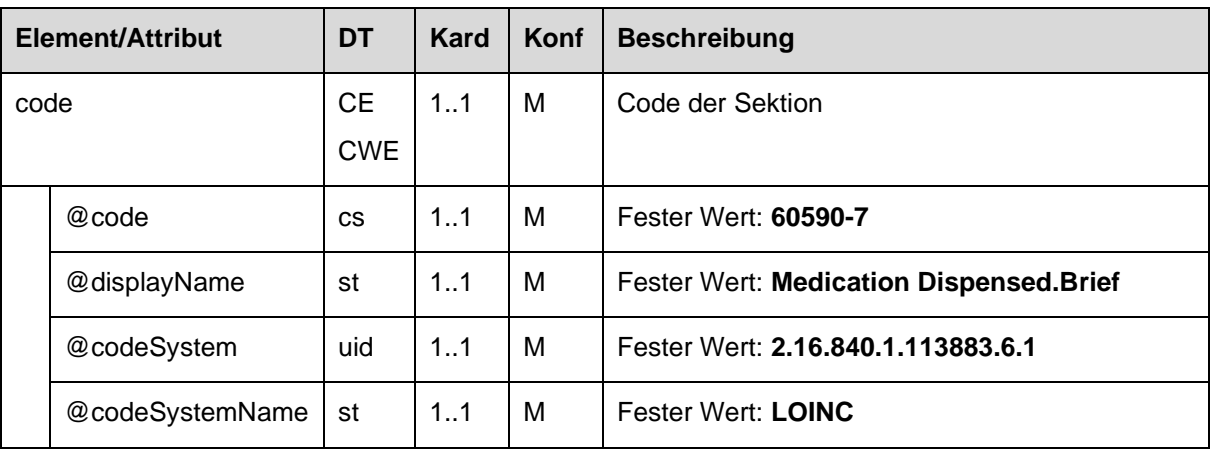

## 4.3.2.4.4. Titel der Sektion

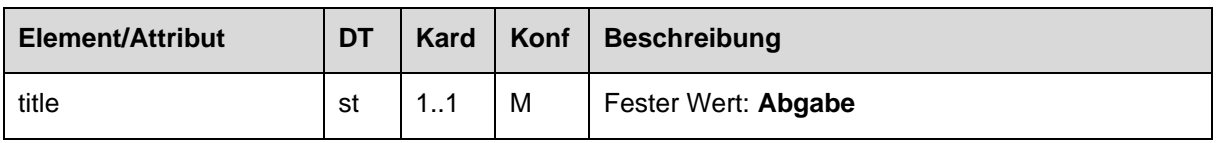

## 4.3.2.4.5. Textbereich der Sektion

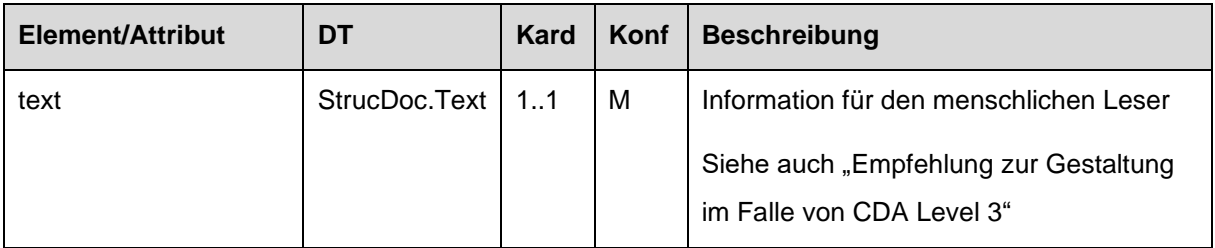

## *4.3.2.4.5.1 Empfehlung zur Gestaltung im Falle von CDA Level 3*

Der Textbereich der Sektion SOLL mit den folgenden Informationselementen und in Form und 1335 Layout wie folgt gestaltet werden:

## *4.3.2.4.5.1.1 Tabelle zur Darstellung der Abgabe*

Für die Abgabe (entry/supply Element) SOLLEN folgende Informationselemente in Tabellenform angegeben werden:

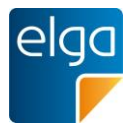

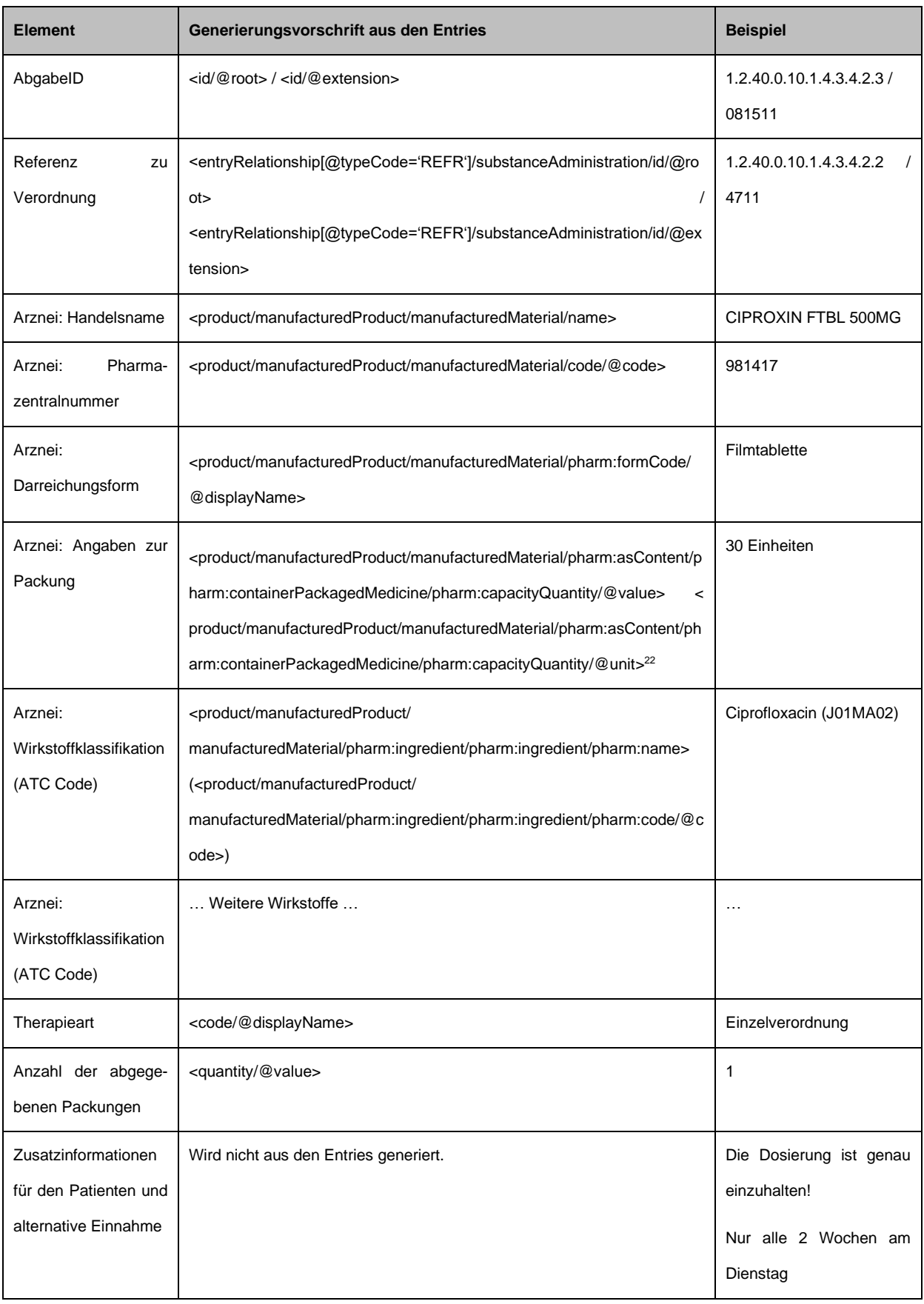

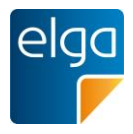

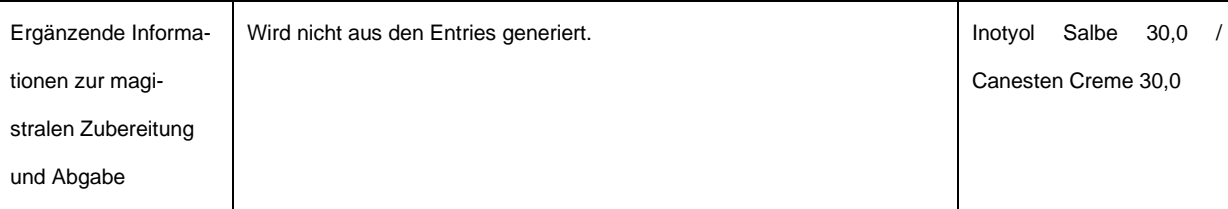

## 1340 Empfehlung zum Layout der Tabelle:

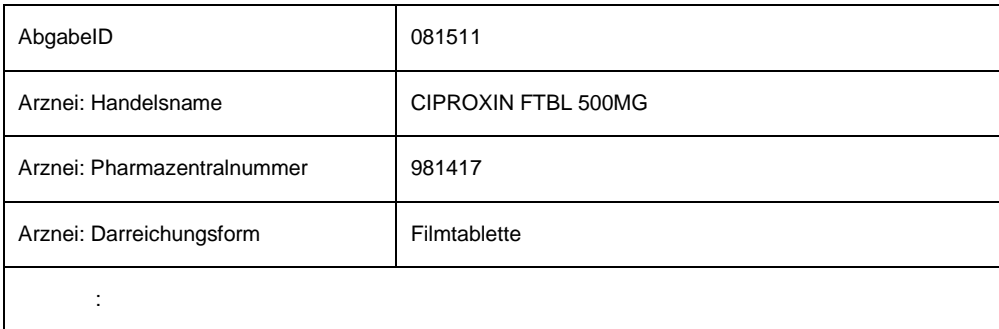

*4.3.2.4.5.1.2 Tabelle zur Darstellung der geänderten Dosierungsinformationen*

Sind geänderte Dosierungsinformationen vorhanden (entry/supply/entryRelationship [@typeCode='COMP']/substanceAdministration) MUSS eine zweite Tabelle wie folgt angegeben werden.

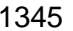

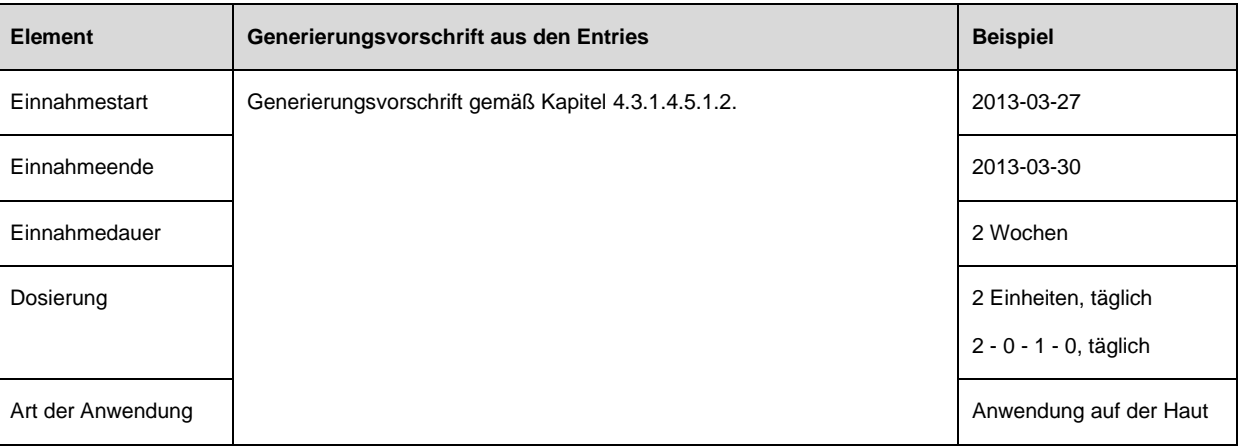

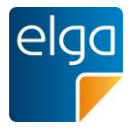

## Empfehlung zum Layout der Tabelle:

## Geänderte Dosierungsinformationen

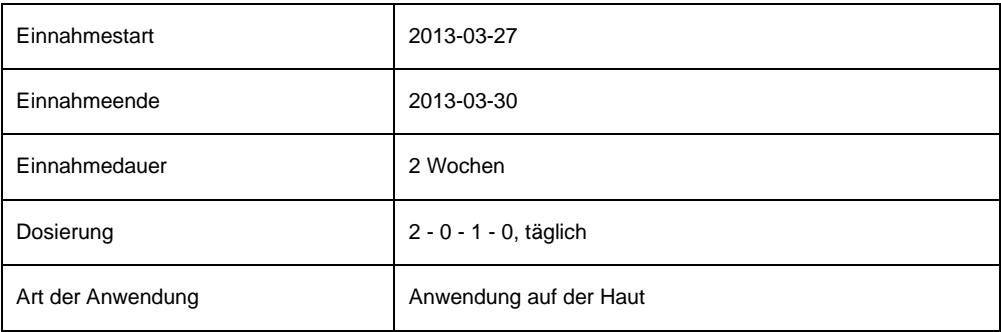

## 1350 4.3.2.4.6. Maschinenlesbare Elemente der Sektion

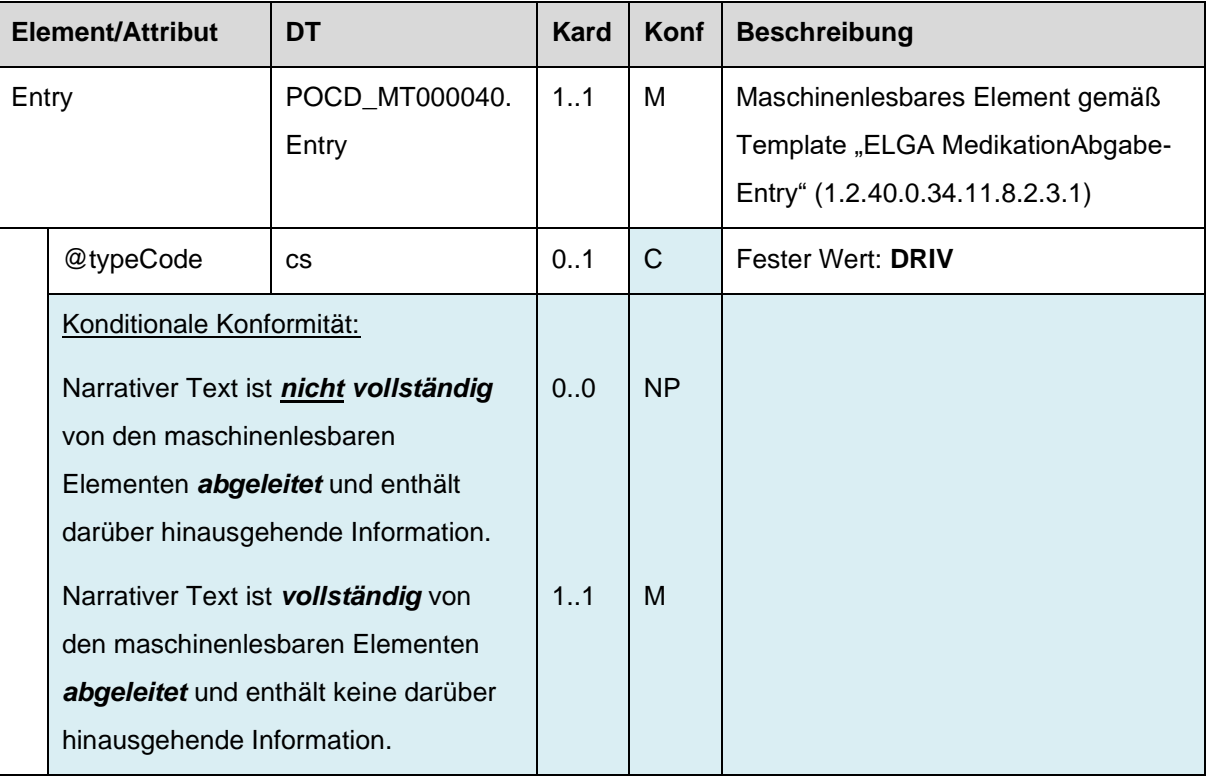

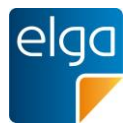

## **4.3.3. Medikationsliste Sektion**

Diese Sektion wird in Dokumentklasse "Medikationsliste" verwendet.

## 4.3.3.1. Überblick

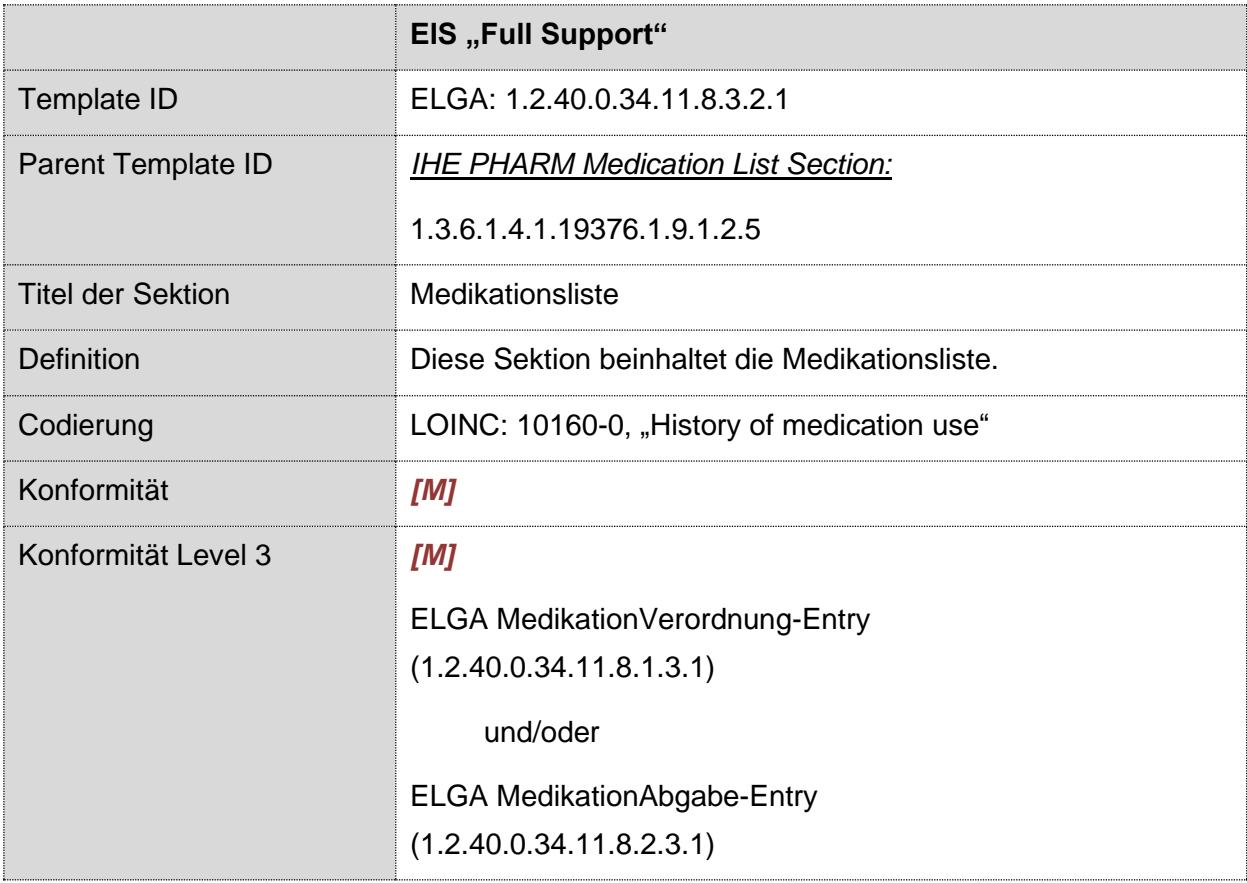

## 1355 4.3.3.2. Strukturbeispiel

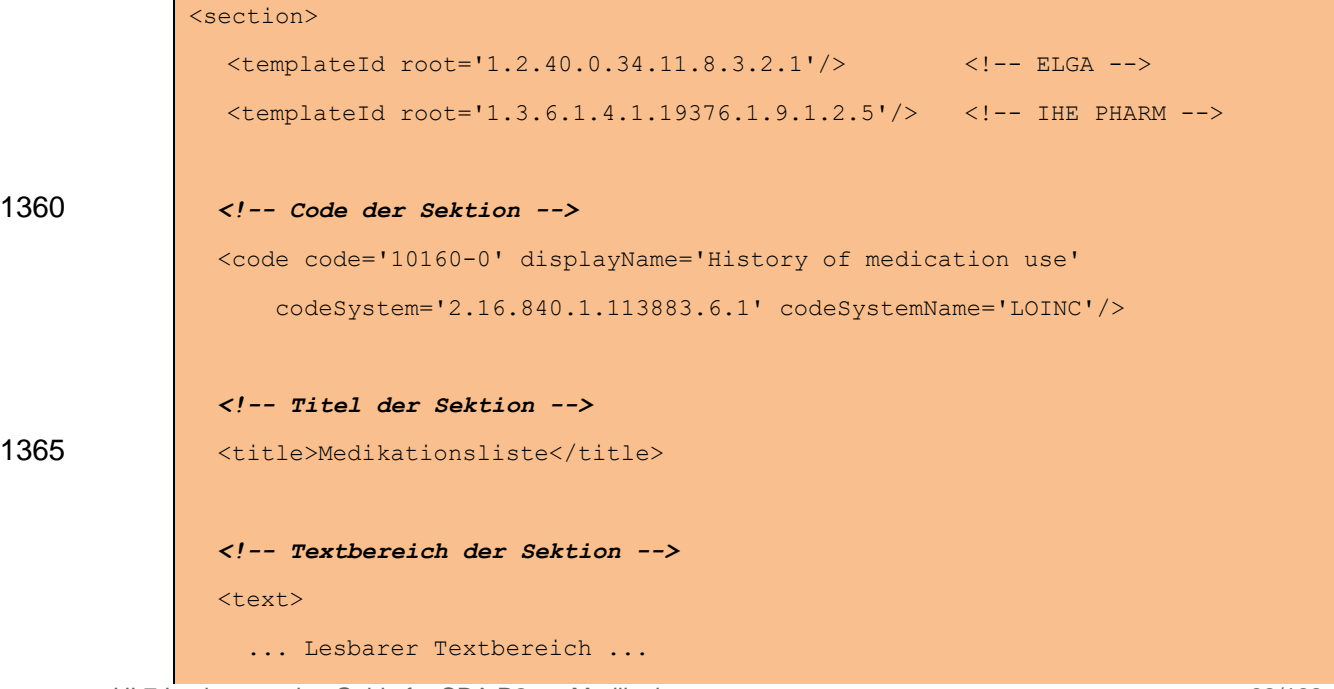

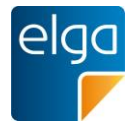

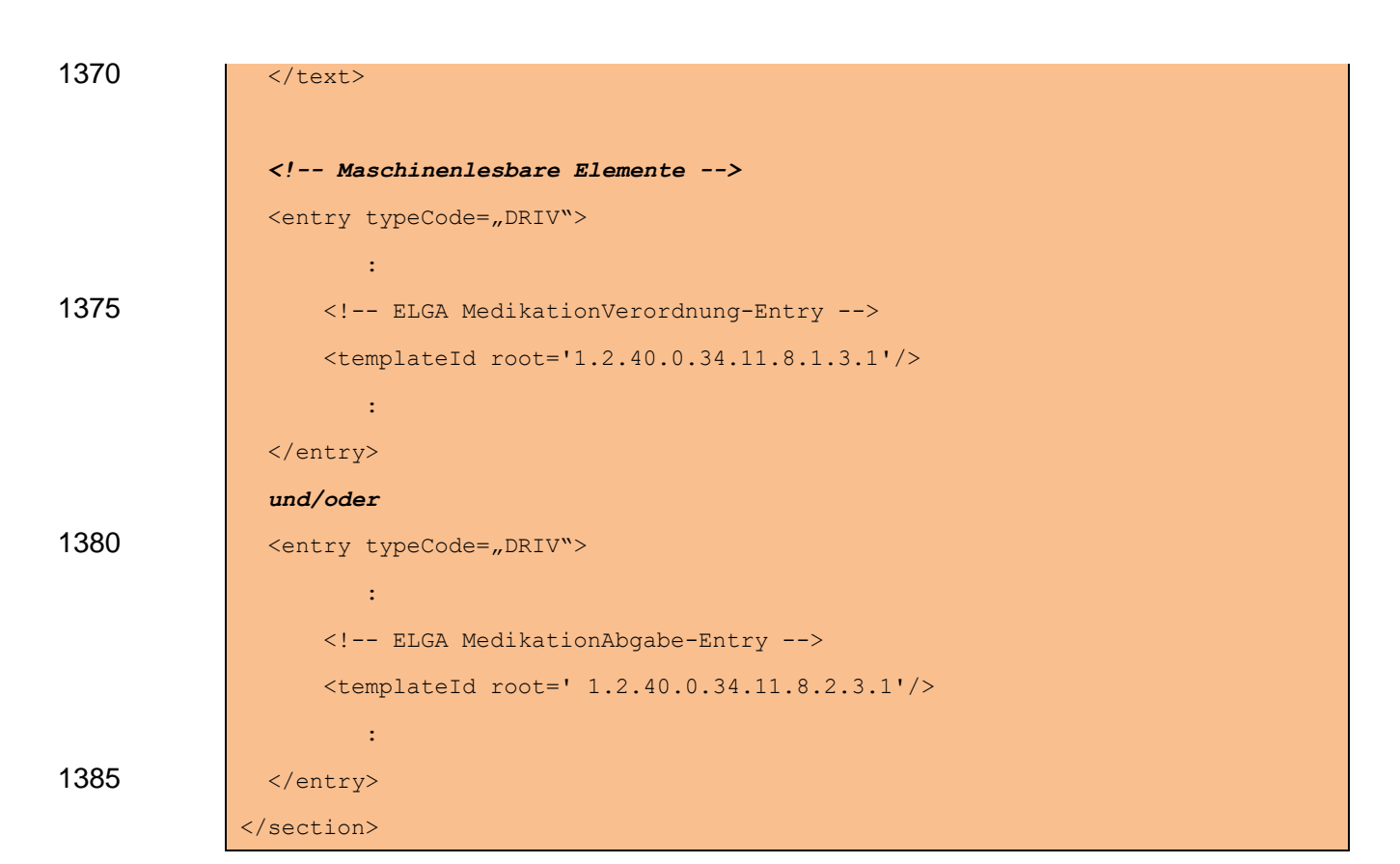

## 4.3.3.3. Spezifikation

#### 4.3.3.3.1. Sektion Allgemein

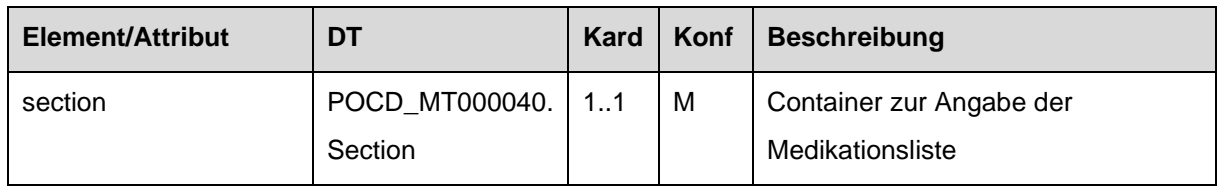

## 4.3.3.3.2. Template IDs

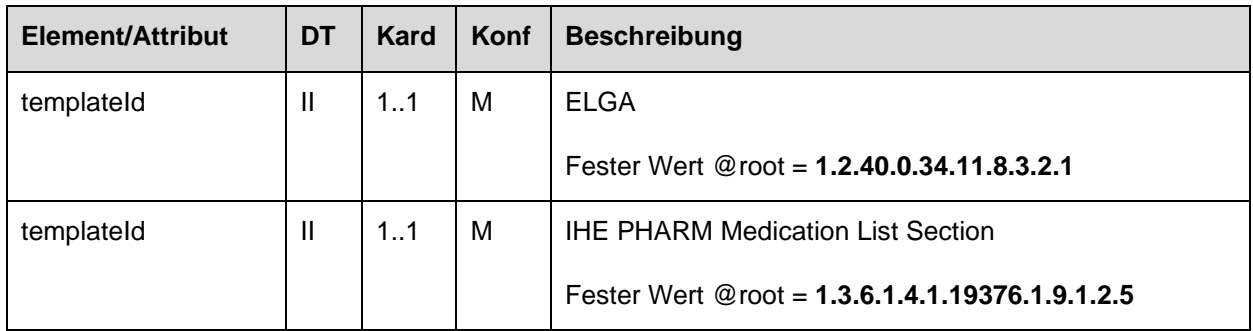

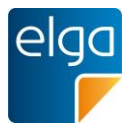

## 1390 4.3.3.4. Id der Sektion

#### 4.3.3.4.1. Strukturbeispiel

```
<id
              root="1.2.40.0.10.1.4.3.4.2.1"
              extension="WYE82A2G8EEW"
1395 assigningAuthorityName="E-MedAT"/>
```
#### 4.3.3.4.2. Spezifikation

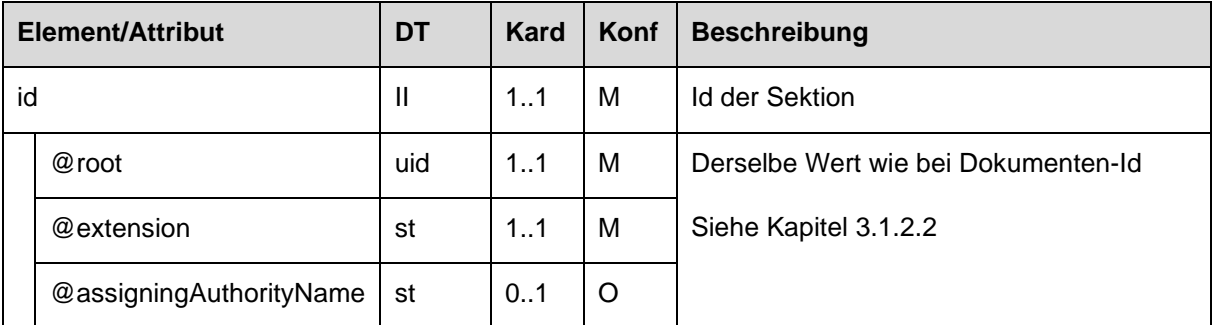

## 4.3.3.4.3. Code der Sektion

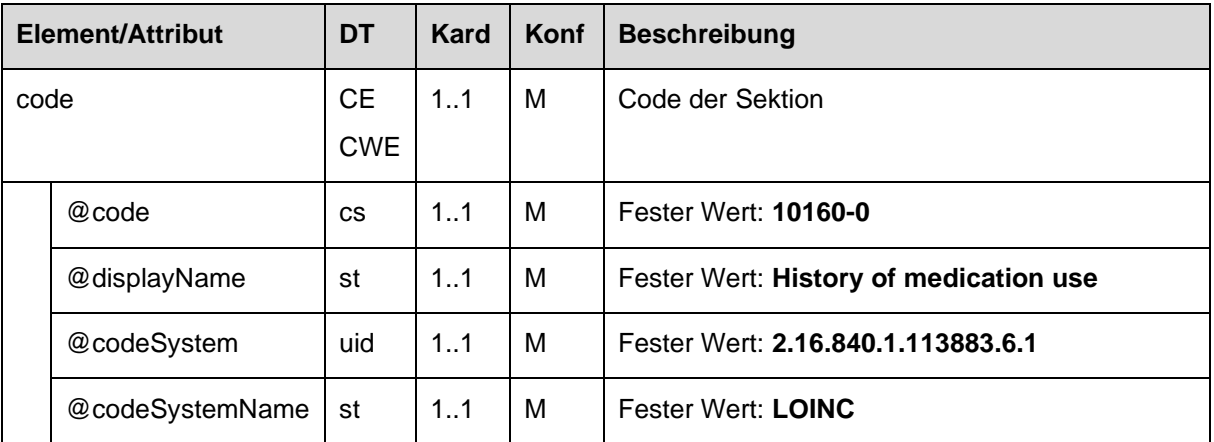

## 4.3.3.4.4. Titel der Sektion

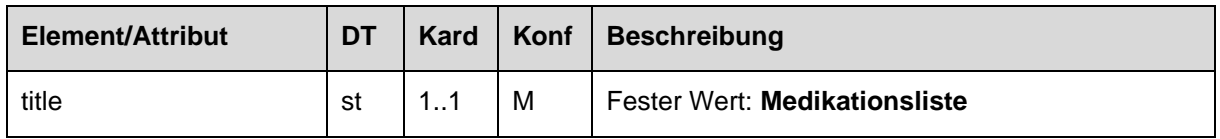

## 4.3.3.4.5. Textbereich der Sektion

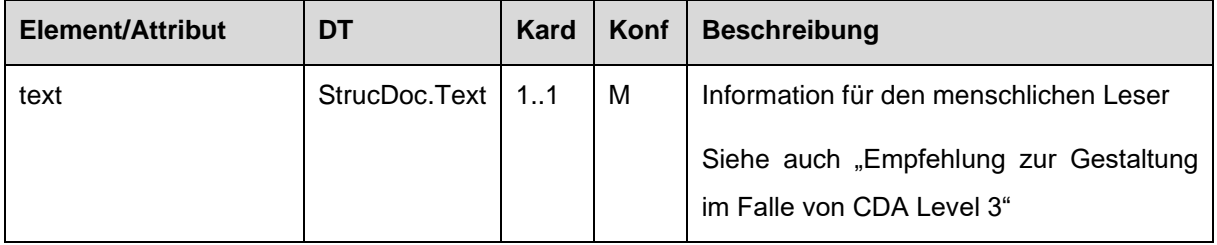

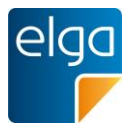

## 1400 *4.3.3.4.5.1 Empfehlung zur Gestaltung im Falle von CDA Level 3*

Die Gestaltung des Textbereichs der Sektion SOLL mit den folgenden Informationselementen und in Form und Layout wie folgt erfolgen.

#### *4.3.3.4.5.1.1 Tabelle zur Darstellung der Medikationsliste*

Für die Medikationsliste SOLLEN folgende Informationselemente in Tabellenform angegeben 1405 werden. Die Arzneimittel werden dabei wie folgt gruppiert:

- 1) nach Abgabe (nach Abgabedatum sortiert, beginnend mit der der aktuellsten Abgabe)
- 2) nach Verordnung (nach Ausstellungsdatum sortiert, beginnend mit der aktuellsten Verordnung)

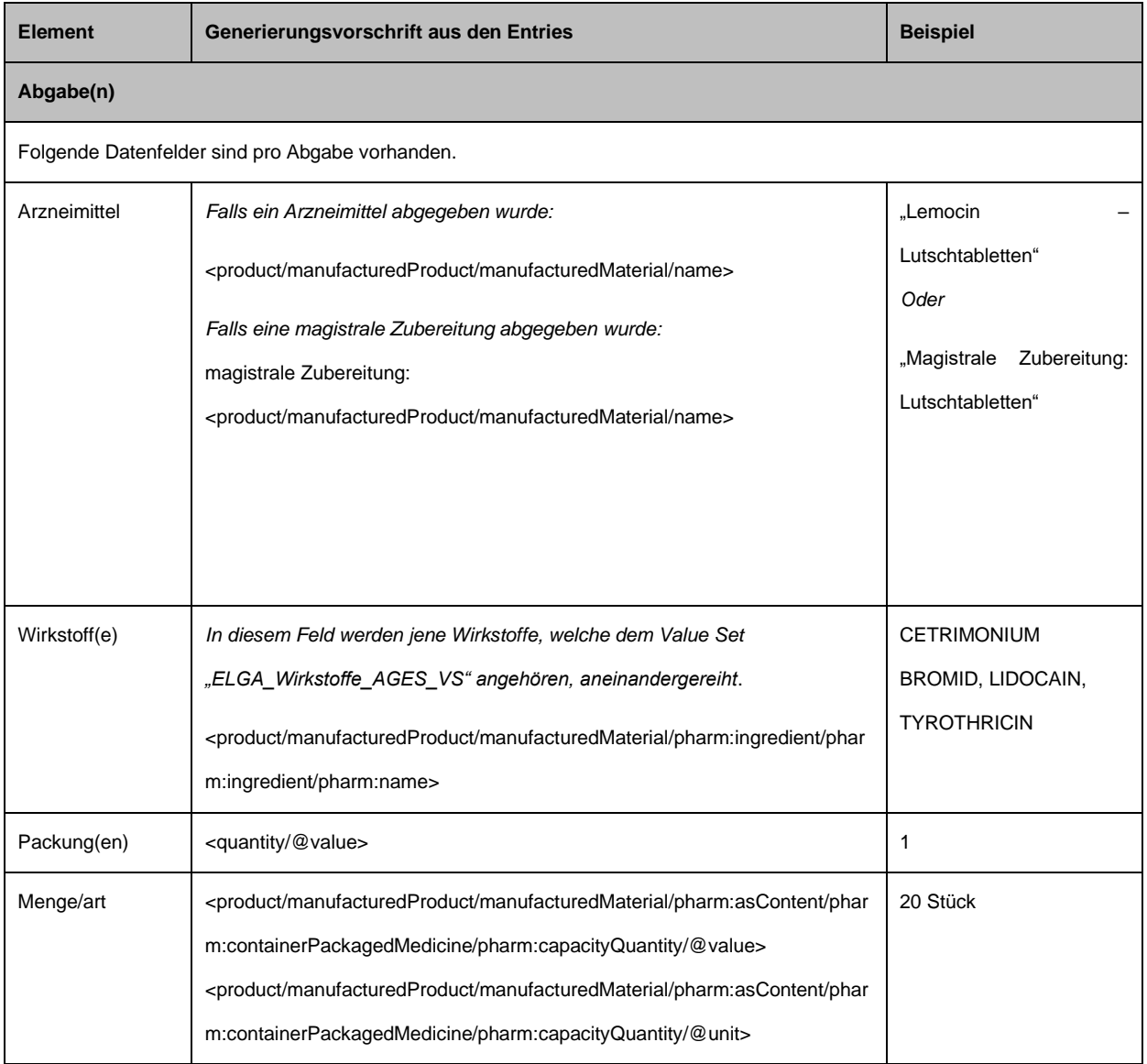

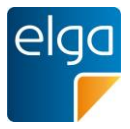

| ATC-Klassifikation      | In diesem Feld werden jene Wirkstoffe, welche dem Valueset                                                                                                    | Cetrimonium (R02AA17),              |
|-------------------------|----------------------------------------------------------------------------------------------------|-------------------------------------|
|                         | "ELGA_whoATC_VS" angehören, aneinandergereiht.                                                                                                    | Tyrothricin (R02AB02),              |
|                         | <product manufacturedmaterial="" manufacturedproduct="" phar<="" pharm:ingredient="" td=""><td>Lidocain (R02AD02)</td></product>                                                                                                    | Lidocain (R02AD02)                  |
|                         | m:ingredient/pharm:name> ( <product <="" manufacturedproduct="" td=""><td></td></product>                                                                                                    |                                     |
|                         | manufacturedMaterial/pharm:ingredient/pharm:ingredient/pharm:code/@cod                                                                                                    |                                     |
|                         | $e$ >)                                                                                                    |                                     |
| Dosierung <sup>23</sup> | Dosierungsvariante 1: Tagesdosierung                                                                                                    |                                     |
|                         | <dosequantity @value=""> <dosequantity @unit=""><sup>24</sup>,</dosequantity></dosequantity>                                                                                                    | 2 Einheiten, pro Tag                |
|                         | <effectivetime[2] @unit="" period=""><sup>25</sup></effectivetime[2]>                                                                                                    | 200 mg, pro Woche                   |
|                         |                                                                                                    |                                     |
|                         | Dosierungsvariante 2: Einzeldosierung                                                                                                    |                                     |
|                         | <entryrelationship[substanceadministration @code="AC&lt;/td&gt;&lt;td&gt;2 - 0 - 1 - 0, pro Tag&lt;/td&gt;&lt;/tr&gt;&lt;tr&gt;&lt;td&gt;&lt;/td&gt;&lt;td&gt;M" @value="" ]="" dosequantity="" effectivetime="" event="" substanceadministration=""><sup>26</sup> -</entryrelationship[substanceadministration> | $1 - 0 - 0 - 0$ , pro Tag           |
|                         | <entryrelationship[substanceadministration @code="AC&lt;/td&gt;&lt;td&gt;&lt;/td&gt;&lt;/tr&gt;&lt;tr&gt;&lt;td&gt;&lt;/td&gt;&lt;td&gt;D" @value="" ]="" dosequantity="" effectivetime="" event="" substanceadministration=""> -</entryrelationship[substanceadministration>                                    |                                     |
|                         | <entryrelationship[substanceadministration @code="AC&lt;/td&gt;&lt;td&gt;&lt;/td&gt;&lt;/tr&gt;&lt;tr&gt;&lt;td&gt;&lt;/td&gt;&lt;td&gt;V" @value="" ]="" dosequantity="" effectivetime="" event="" substanceadministration=""> -</entryrelationship[substanceadministration>                                    |                                     |
|                         | <entryrelationship[substanceadministration @code="HS&lt;/td&gt;&lt;td&gt;&lt;/td&gt;&lt;/tr&gt;&lt;tr&gt;&lt;td&gt;&lt;/td&gt;&lt;td&gt;" @value="" ]="" dosequantity="" effectivetime="" event="" substanceadministration="">, täglich</entryrelationship[substanceadministration>                              |                                     |
|                         |                                                                                                    |                                     |
|                         | Dosierungsvariante 3: Tagesdosierung an bestimmten Tagen                                                                                                    |                                     |
|                         | <dosequantity @value=""> <dosequantity @unit=""><sup>27</sup></dosequantity></dosequantity>                                                                                                    |                                     |
|                         | <effectivetime[2] @unit="" period=""><sup>28</sup>, wöchentlich, am</effectivetime[2]>                                                                                                    | 2 Einheiten, pro Woche<br>am Di, Do |
|                         | Wochentag( <effectivetime[2] @value="" comp[1]="" phase="">)<sup>29</sup>,</effectivetime[2]>                                                                                                    | 200 mg, pro Woche am                |
|                         | Wochentag( <effectivetime[2] @value="" comp[2]="" phase="">), </effectivetime[2]>                                                                                                    | Mo, Mi, Fr                          |
|                         |                                                                                                    |                                     |
|                         | Dosierungsvariante 4: Einzeldosierung an bestimmten Tagen                                                                                                    |                                     |
|                         | <entryrelationship[substanceadministration @code="AC&lt;/td&gt;&lt;td&gt;&lt;/td&gt;&lt;/tr&gt;&lt;tr&gt;&lt;td&gt;&lt;/td&gt;&lt;td&gt;M" @value="" ]="" dosequantity="" effectivetime="" event="" substanceadministration="">30 -</entryrelationship[substanceadministration>                                  |                                     |
|                         |                                                                                                    |                                     |

<sup>&</sup>lt;sup>23</sup> Die Elemente der Dosierungsinformationen bei Abgaben sind in einem entryRelationShip/substanceAdministration Element abgebildet (siehe Kapite[l 4.4.2.2.13\)](#page-155-0).

- $^{24}$  Wenn @unit nicht gegeben ist, ist das Wort "Einheiten" anzugeben
- $^{25}$  @unit ist gemäß Valueset "ELGA\_MedikationFrequenz\_VS" auf den displayName zu übersetzen
- <sup>26</sup> Wenn Element nicht vorhanden, ist 0 anzugeben
- $27$  Wenn @unit nicht gegeben ist, ist das Wort "Einheiten" anzugeben
- $^{28}$  @unit ist gemäß Valueset "ELGA\_MedikationFrequenz" auf den displayName zu übersetzen

<sup>29</sup> Wochentag(<Datum>) ist hier eine Funktion zur Ermittlung des Wochentags des angegebenen Datums (z.B. Mo für Montag) <sup>30</sup> Wenn Element nicht vorhanden, ist 0 anzugeben
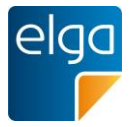

|                             |            | <entryrelationship[substanceadministration @code="AC&lt;/td&gt;&lt;td&gt;1 - 0 - 1 - 0,. pro Woche&lt;br&gt;am Mo, Fr&lt;/td&gt;&lt;/tr&gt;&lt;tr&gt;&lt;td&gt;&lt;/td&gt;&lt;td&gt;&lt;/td&gt;&lt;td&gt;D" @value="" ]="" dosequantity="" effectivetime="" event="" substanceadministration=""> -</entryrelationship[substanceadministration> |                            |  |
|-----------------------------|------------|----------------------------------------------------------------------------------------------------|----------------------------|--|
|                             |            | <entryrelationship[substanceadministration @code="AC&lt;/td&gt;&lt;td&gt;2 - 1 - 1 - 0, pro Woche am&lt;/td&gt;&lt;/tr&gt;&lt;tr&gt;&lt;td&gt;&lt;/td&gt;&lt;td&gt;&lt;/td&gt;&lt;td&gt;V" @value="" ]="" dosequantity="" effectivetime="" event="" substanceadministration=""> -</entryrelationship[substanceadministration>                  | Di                         |  |
|                             |            | <entryrelationship[substanceadministration @code="HS&lt;/td&gt;&lt;td&gt;&lt;/td&gt;&lt;/tr&gt;&lt;tr&gt;&lt;td&gt;&lt;/td&gt;&lt;td&gt;&lt;/td&gt;&lt;td&gt;" @value="" ]="" dosequantity="" effectivetime="" event="" substanceadministration="">, wöchentlich, am</entryrelationship[substanceadministration>                               |                            |  |
|                             |            | Wochentag( <entryrelationship[@typecode='comp'] substanceadministrati<="" td=""><td></td></entryrelationship[@typecode='comp']>                                                                                                    |                            |  |
|                             |            | on/effectiveTime/comp[1]/phase/@value>),                                                                                                    |                            |  |
|                             |            | Wochentag( <entryrelationship[@typecode='comp'] substanceadministrati<="" td=""><td></td></entryrelationship[@typecode='comp']>                                                                                                    |                            |  |
|                             |            | on /effectiveTime/comp[2]/phase/@value>),                                                                                                    |                            |  |
|                             |            |                                                                                                    |                            |  |
| Abgabe am                   |            | <author[2] time=""></author[2]>                                                                                                    | 2013-03-26, 08:02:00       |  |
| Einnahmestart <sup>31</sup> |            | <effectivetime[1] @value="" low=""></effectivetime[1]>                                                                                                    | 2013-03-27, 00:00:00       |  |
| Einnahmeende <sup>32</sup>  |            | <effectivetime[1] @value="" high=""></effectivetime[1]>                                                                                                    | 2013-03-30, 23:59:59       |  |
| Verordnet von               |            |                                                                                                    |                            |  |
|                             | Name       | <author[1] ]="" assignedauthor="" assignedperson="" name="" prefix[@qualifier="AC"></author[1]>                                                                                                    | Max Franz Meier,<br>Dr.    |  |
|                             |            | <author[1] assignedauthor="" assignedperson="" given[1]="" name=""></author[1]>                                                                                                    | Ordination Dr. Meier       |  |
|                             |            | <author[1] assignedauthor="" assignedperson="" given[2]="" name=""></author[1]>                                                                                                    |                            |  |
|                             |            | <author[1] assignedauthor="" assignedperson="" family="" name="">,</author[1]>                                                                                                    |                            |  |
|                             |            | <author[1] name="" representedorganization=""></author[1]>                                                                                                    |                            |  |
|                             | Fachgebiet | <author[1] assignedauthor="" code@displayname=""></author[1]>                                                                                                    | Fachärztin/Facharzt<br>für |  |
|                             |            |                                                                                                    | Chirurgie                  |  |
|                             | GDA-ID     | <author[1] assignedauthor="" id@extension=""></author[1]>                                                                                                    | 822143                     |  |
|                             | Adresse    | <author[1] addr="" representedorganization="" streetname=""></author[1]>                                                                                                    | Musterstraße 27/1, 1010    |  |
|                             |            | <author[1] addr="" housenumber="" representedorganization="">,</author[1]>                                                                                                    | Wien                       |  |
|                             |            | <author[1] addr="" postalcode="" representedorganization=""></author[1]>                                                                                                    |                            |  |
|                             |            | <author[1] addr="" city="" representedorganization=""></author[1]>                                                                                                    |                            |  |
| Abgegeben von               |            |                                                                                                    |                            |  |
|                             | Name       | <author[2] ]="" assignedauthor="" assignedperson="" name="" prefix[@qualifier="AC"></author[2]>                                                                                                    | Mag. Jürgen Mustermann,    |  |
|                             |            | <author[2] assignedauthor="" assignedperson="" given[1]="" name=""></author[2]>                                                                                                    | Wald Apotheke              |  |
|                             |            | <author[2] assignedauthor="" assignedperson="" given[2]="" name=""></author[2]>                                                                                                    |                            |  |
|                             |            |                                                                                                    |                            |  |

<sup>&</sup>lt;sup>31</sup> Einnahmestart bei Abgaben ist in einem entryRelationShip/substanceAdministration Element abgebildet (siehe Kapitel

[<sup>4.4.2.2.13\)</sup>](#page-155-0). <sup>32</sup> Einnahmeende bei Abgaben ist in einem entryRelationShip/substanceAdministration Element abgebildet (siehe Kapitel [4.4.2.2.13\)](#page-155-0).

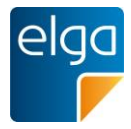

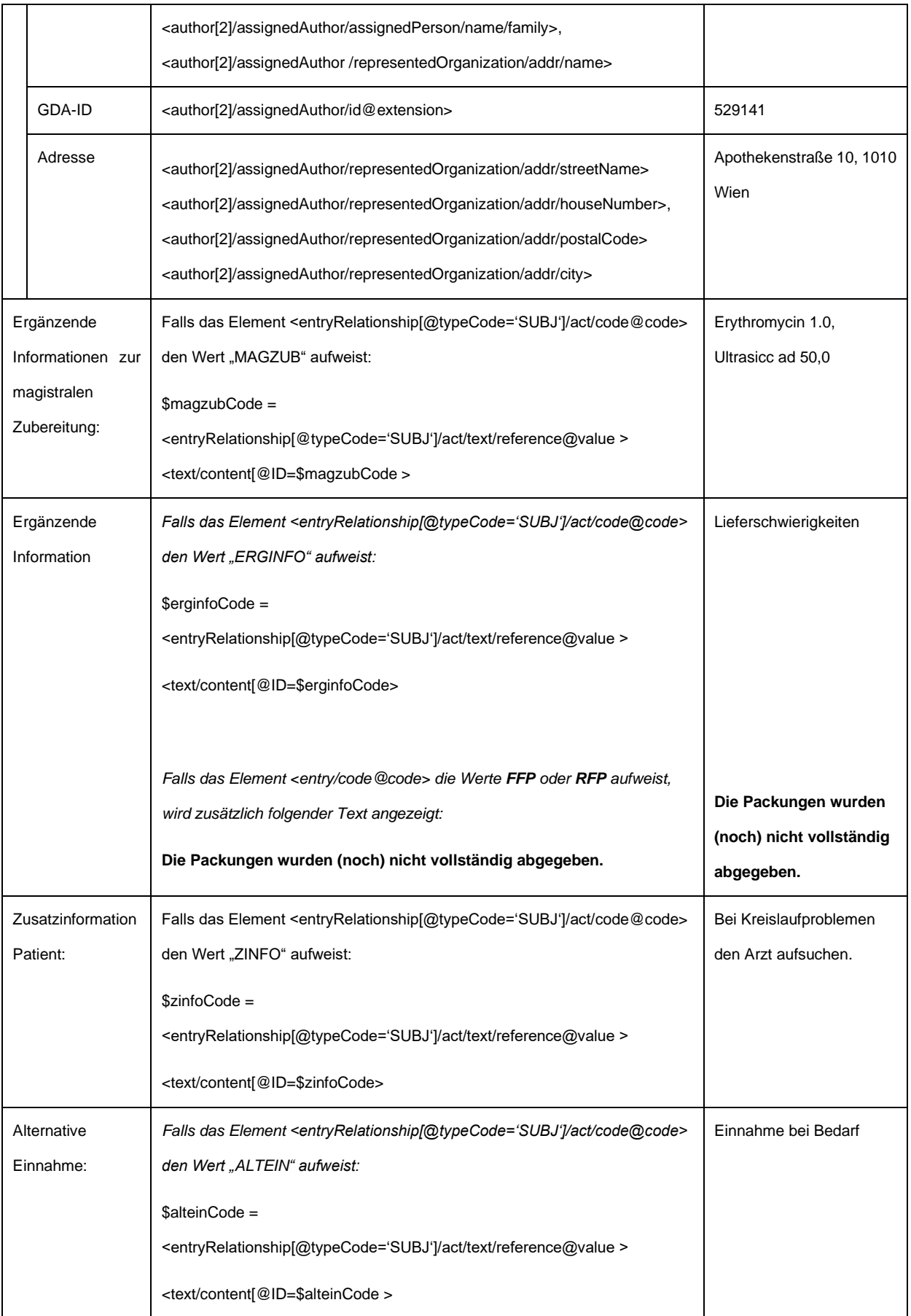

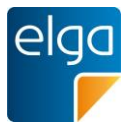

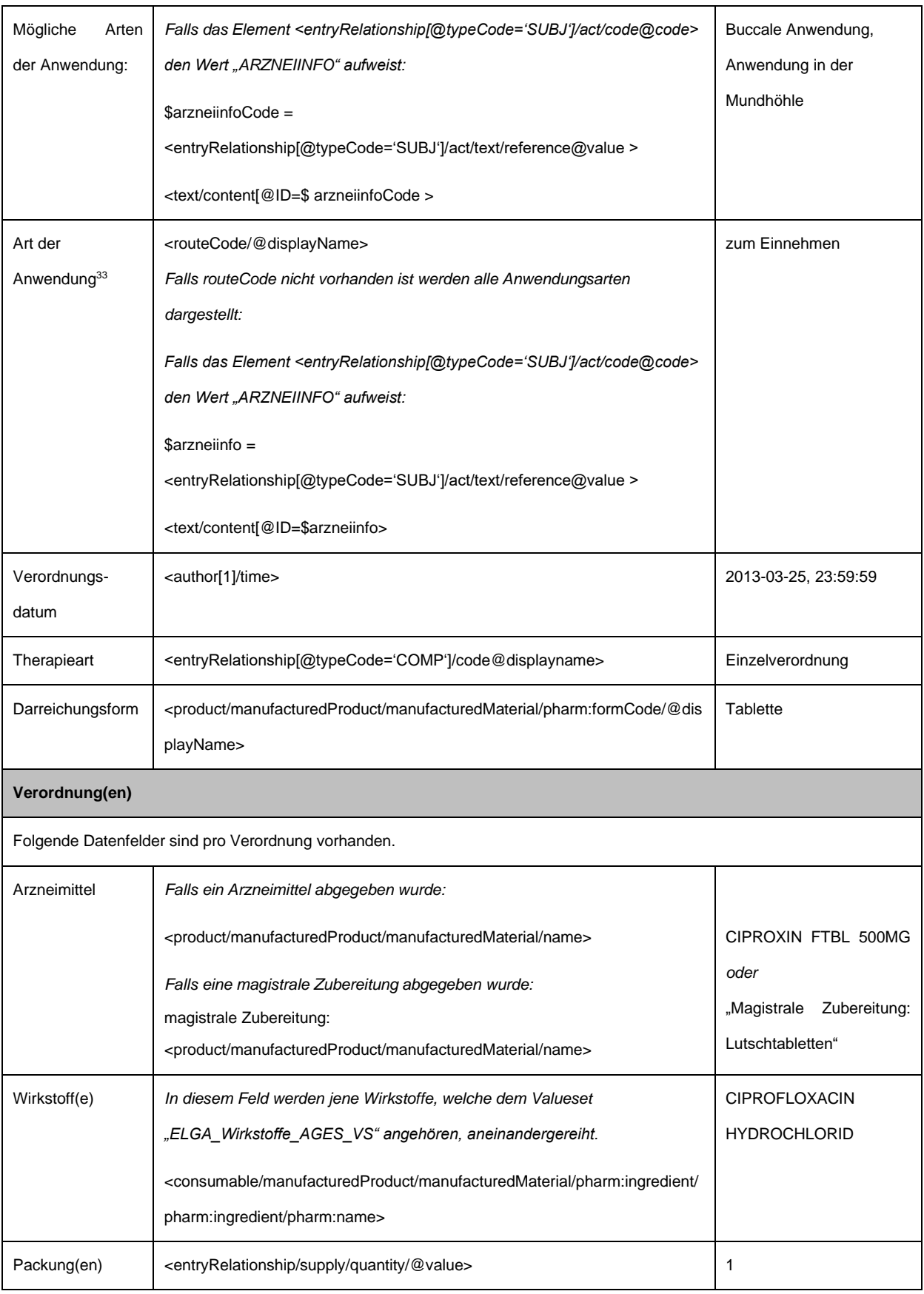

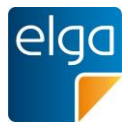

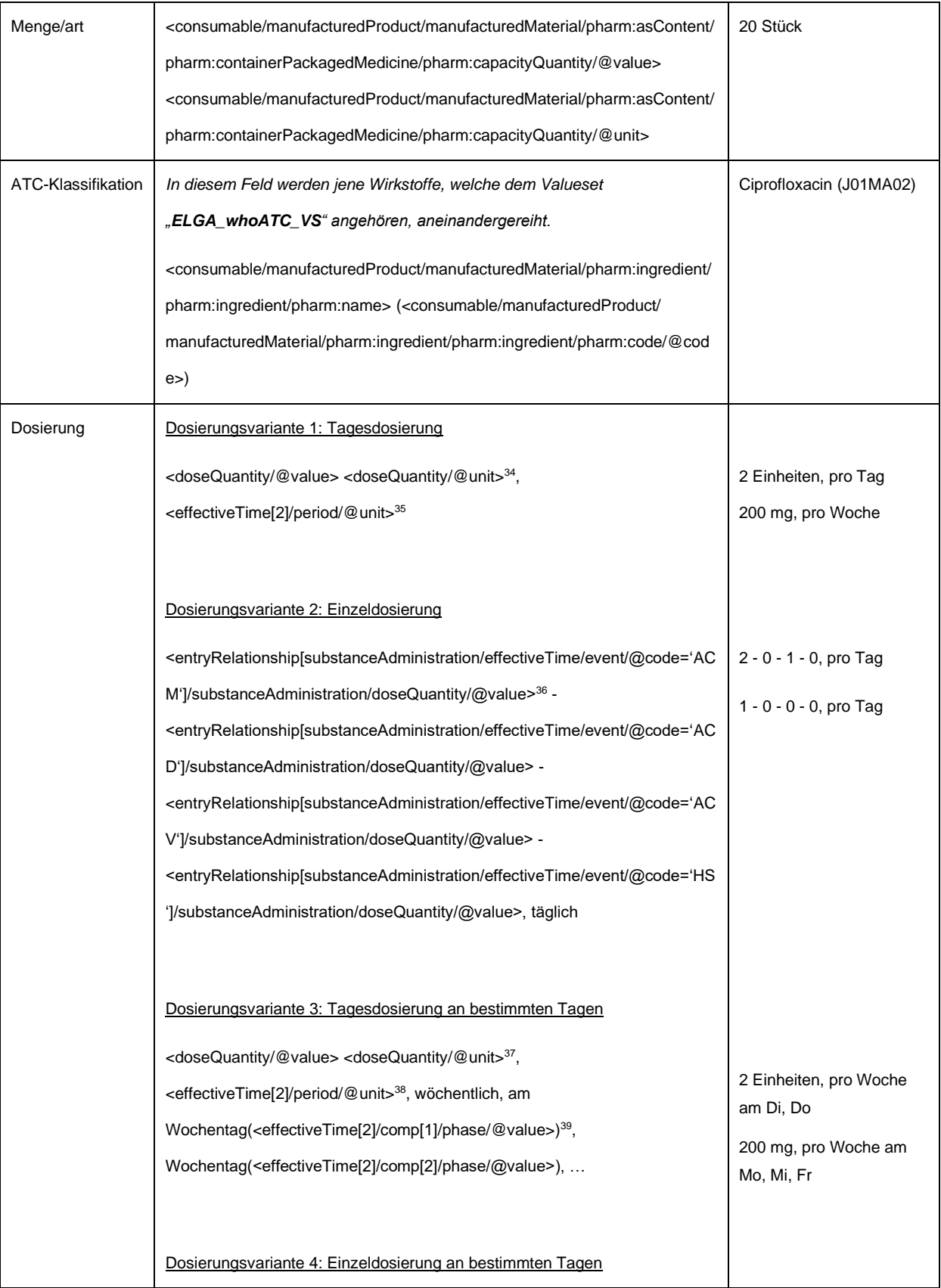

 $^{34}$  Wenn @unit nicht gegeben ist, ist das Wort "Einheiten" anzugeben

- $^{35}$  @unit ist gemäß Valueset "ELGA\_MedikationFrequenz\_VS" auf den displayName zu übersetzen
- <sup>36</sup> Wenn Element nicht vorhanden, ist 0 anzugeben
- $37$  Wenn @unit nicht gegeben ist, ist das Wort "Einheiten" anzugeben

 $^{38}$  @unit ist gemäß Valueset "ELGA\_MedikationFrequenz" auf den displayName zu übersetzen

<sup>39</sup> Wochentag(<Datum>) ist hier eine Funktion zur Ermittlung des Wochentags des angegebenen Datums (z.B. Mo für Montag)

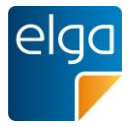

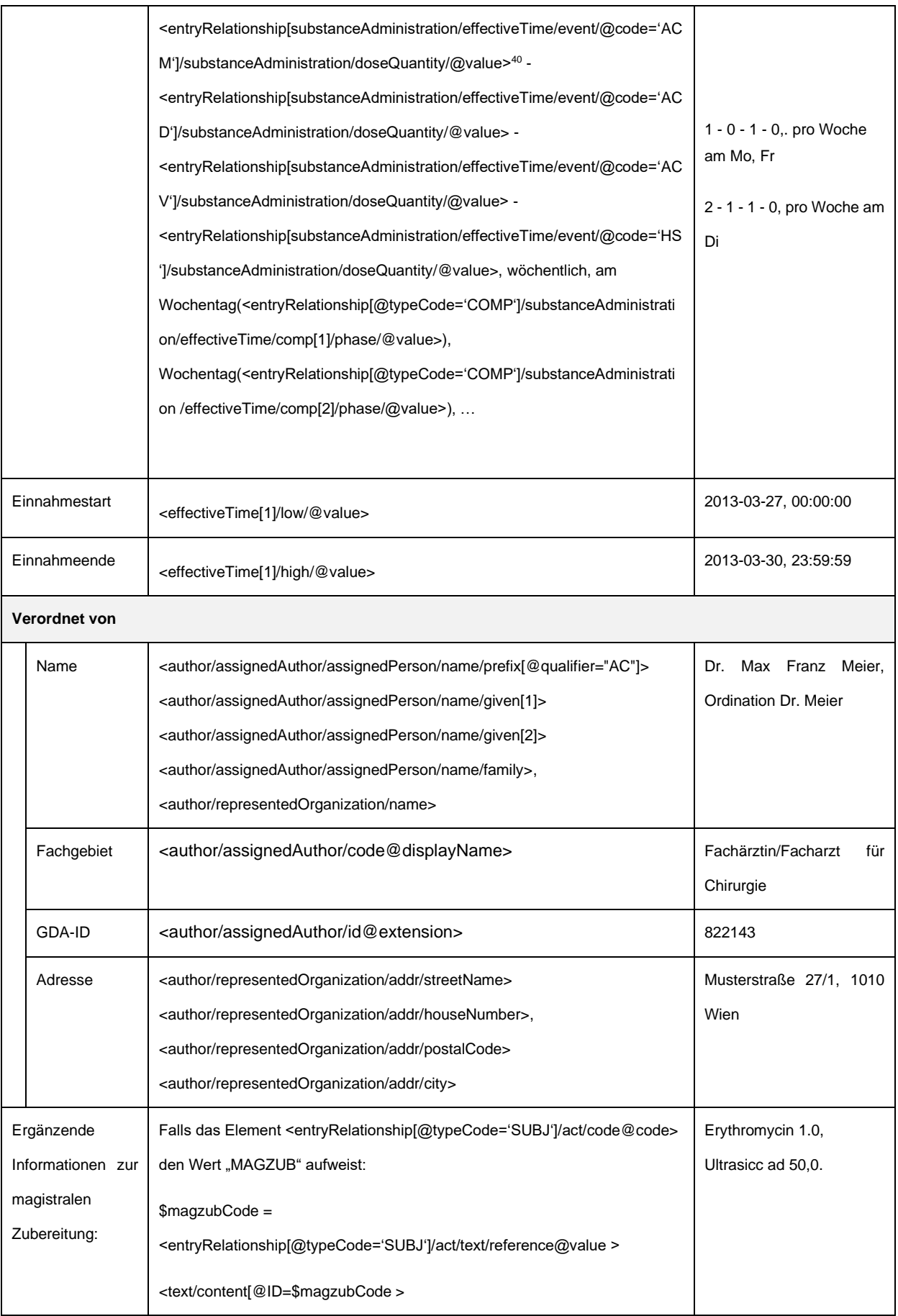

HL7 Implementation Guide for CDA R2 - e-Medikation 77/198

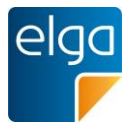

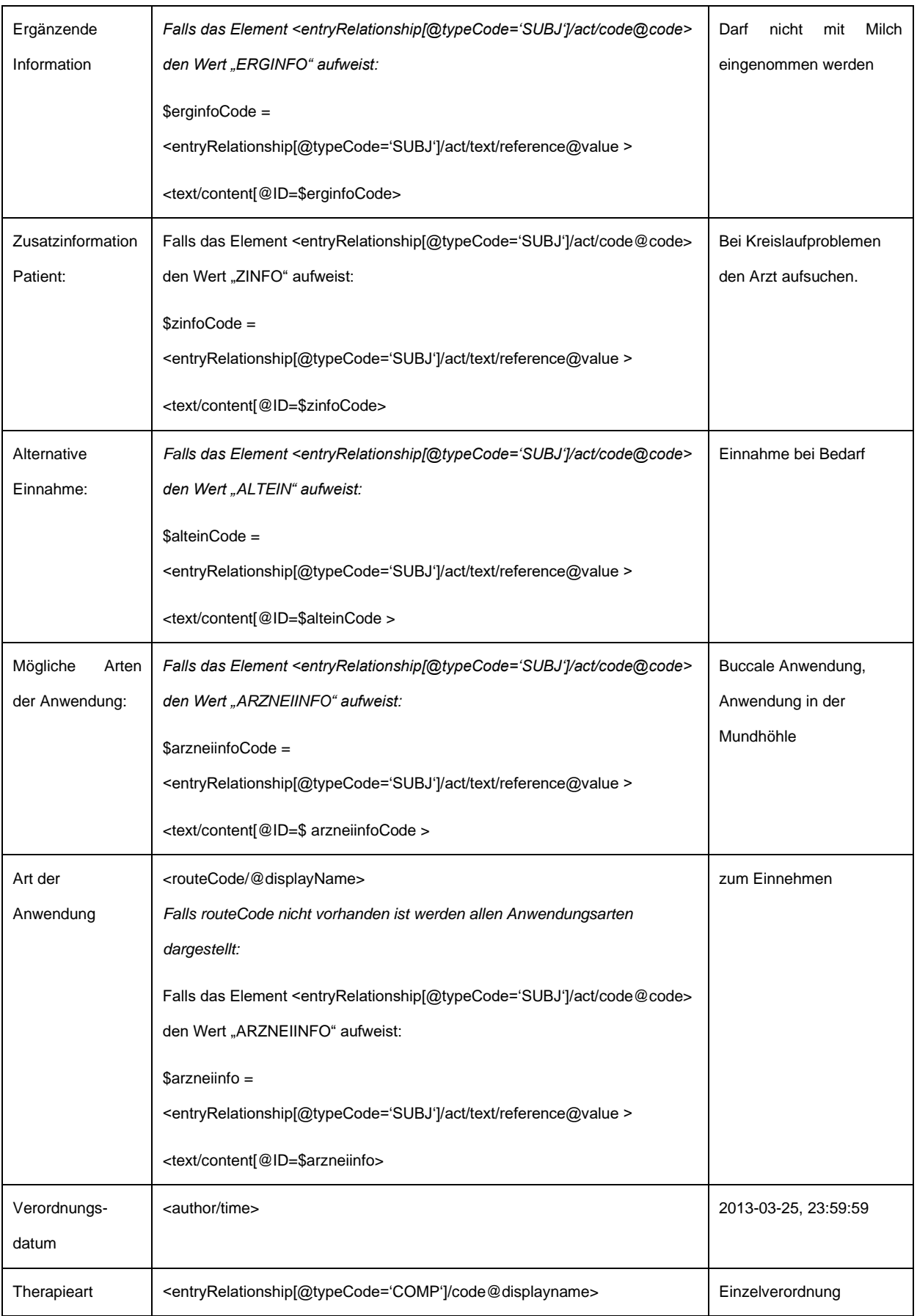

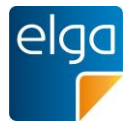

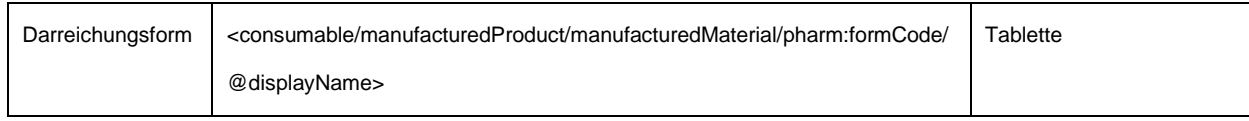

1410

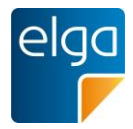

# Empfehlung zum Layout der Tabelle:

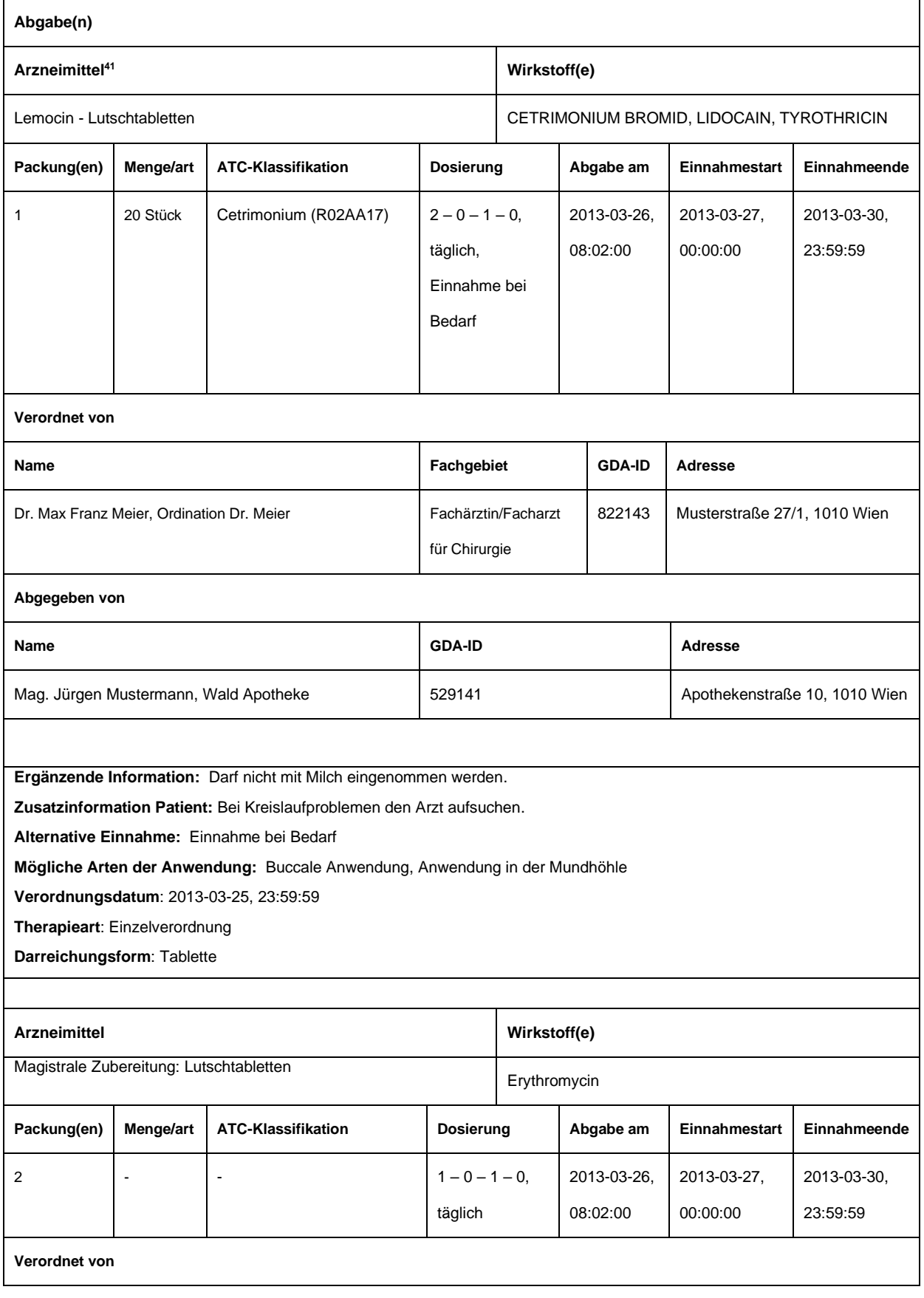

<sup>41</sup> In der Tabelle des narrativen Teils werden Arzneimittel chronologisch nacheinander angeführt.

HL7 Implementation Guide for CDA R2 - e-Medikation 80/198

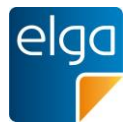

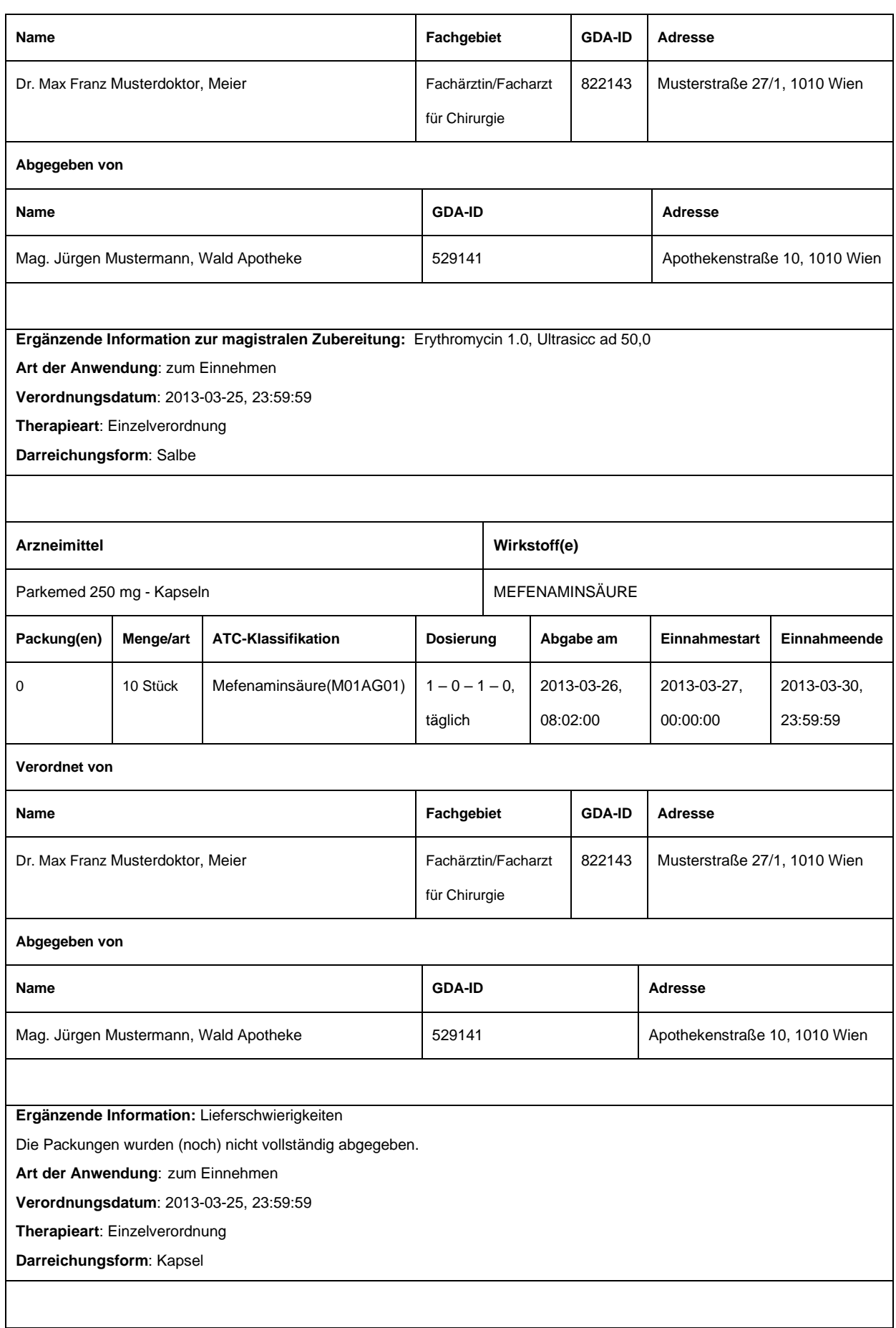

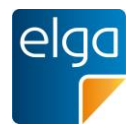

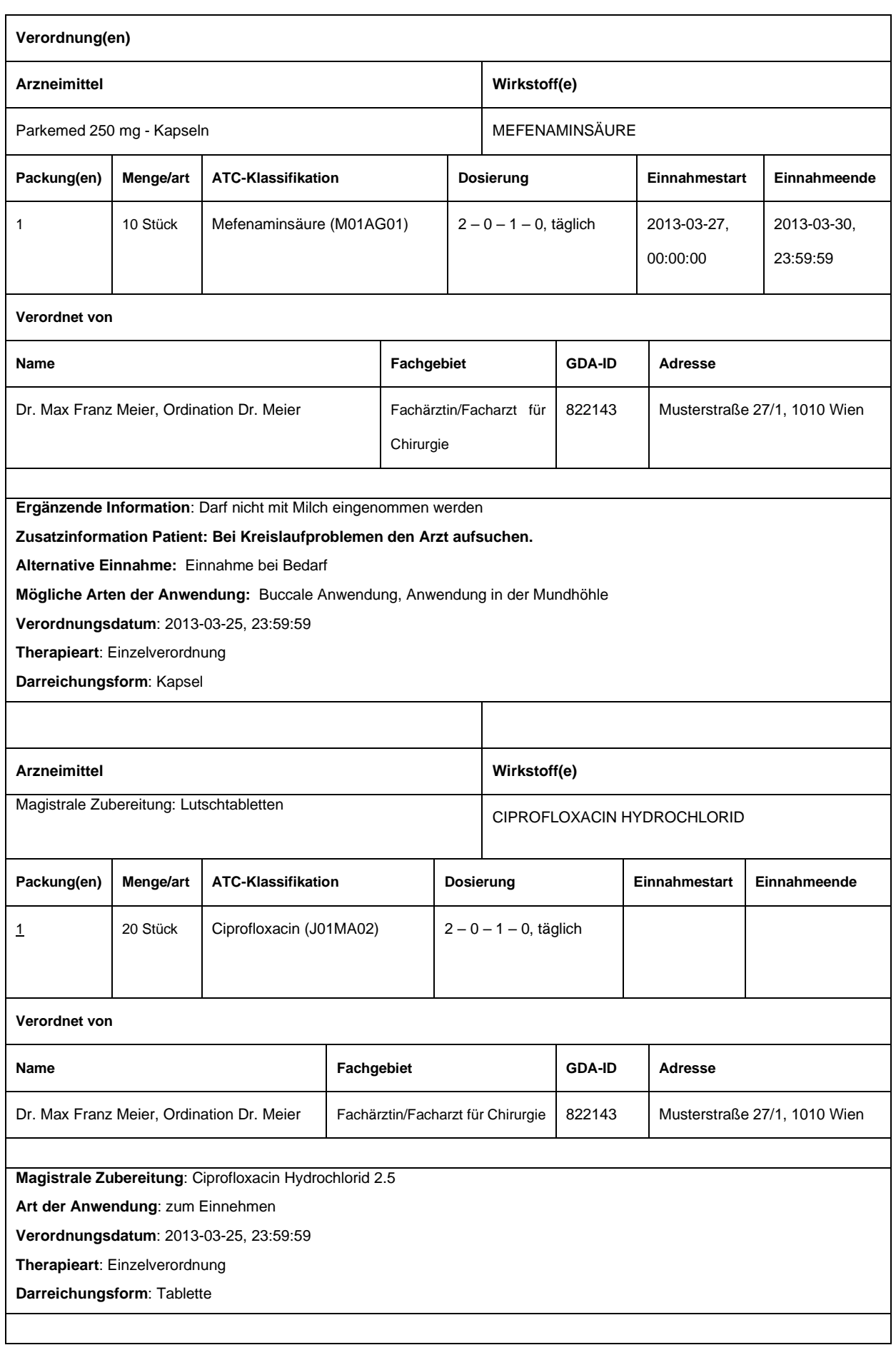

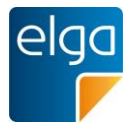

## 4.3.3.4.6. Maschinenlesbare Elemente der Sektion

Die maschinenlesbaren Elemente dieser Sektion werden sortiert ausgegeben, siehe [4.3.3.4.5.1.](#page-70-0)

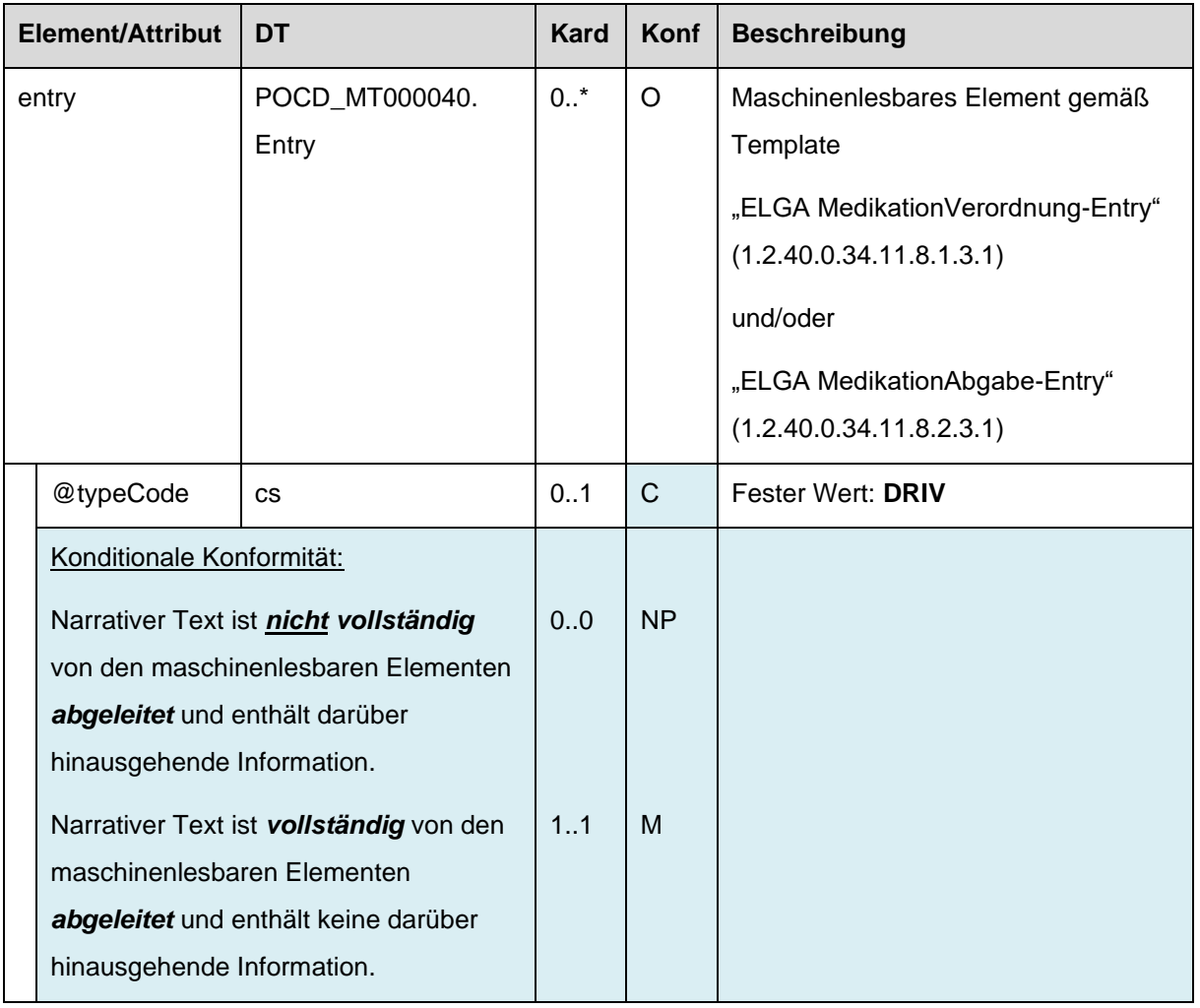

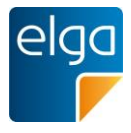

## 1415 **4.3.4. Pharmazeutische Empfehlung Sektion**

Diese Sektion wird in Dokumentklasse "Pharmazeutische Empfehlung" verwendet.

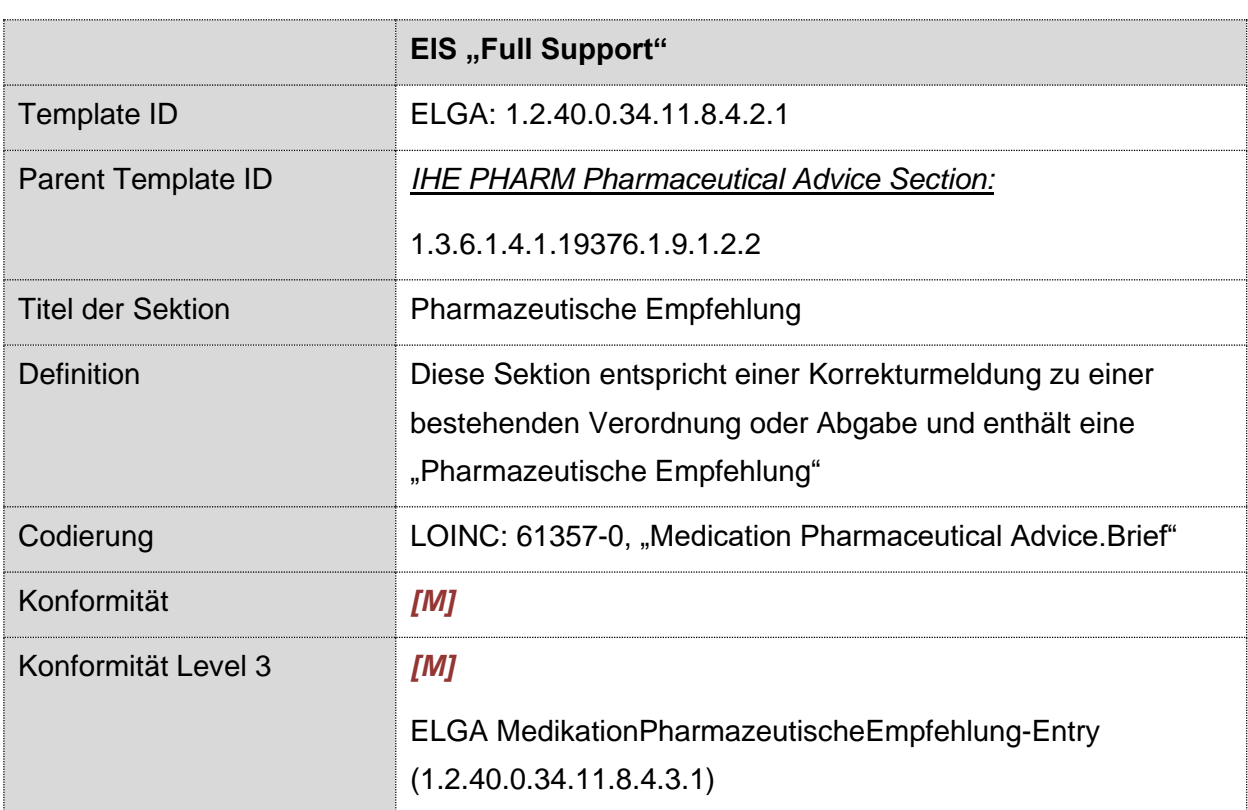

# 4.3.4.1. Überblick

## 4.3.4.2. Strukturbeispiel

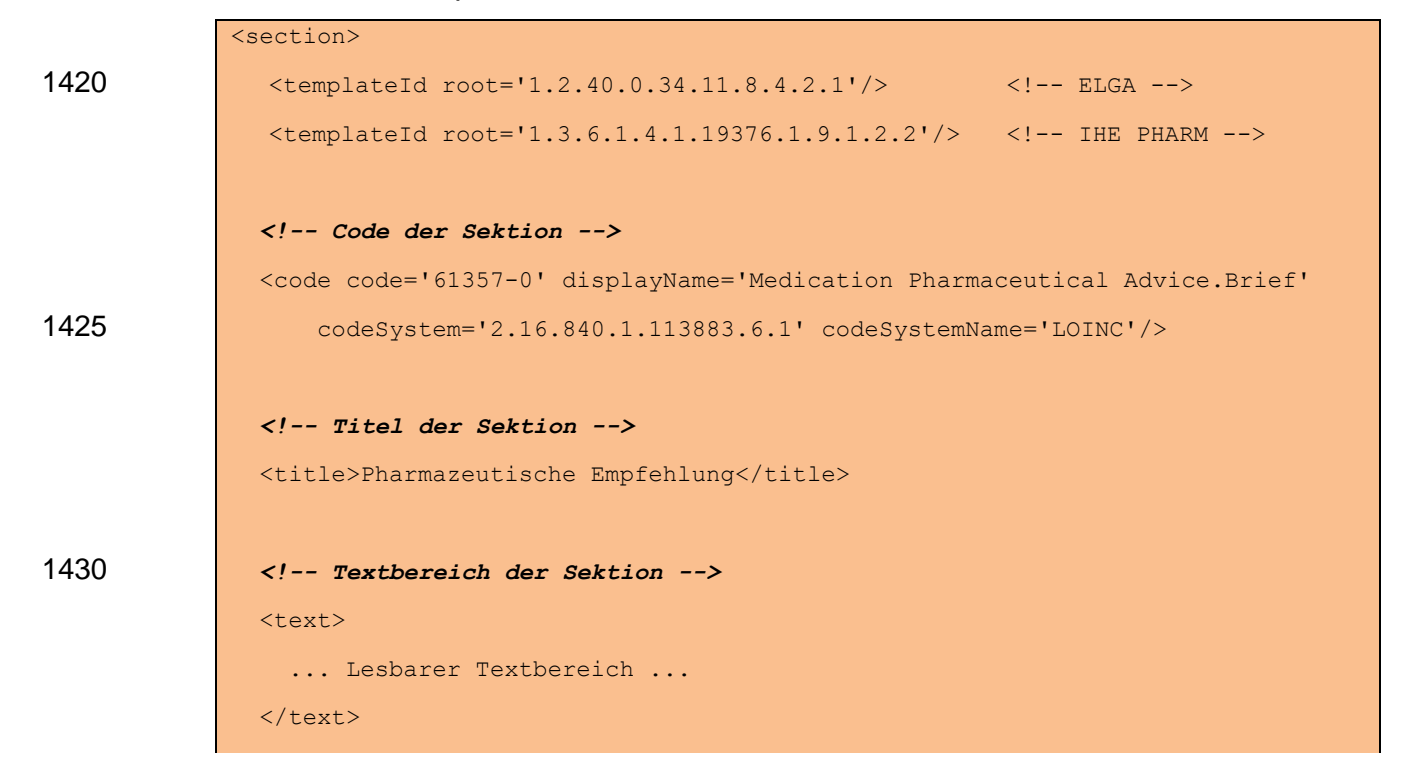

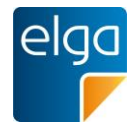

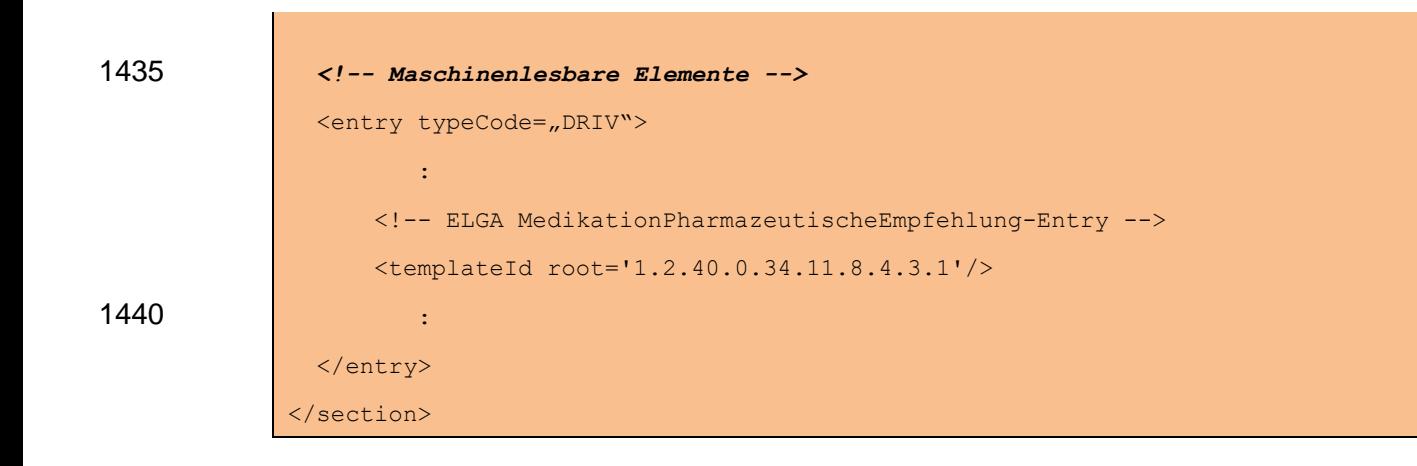

#### 4.3.4.3. Spezifikation

#### 4.3.4.3.1. Sektion Allgemein

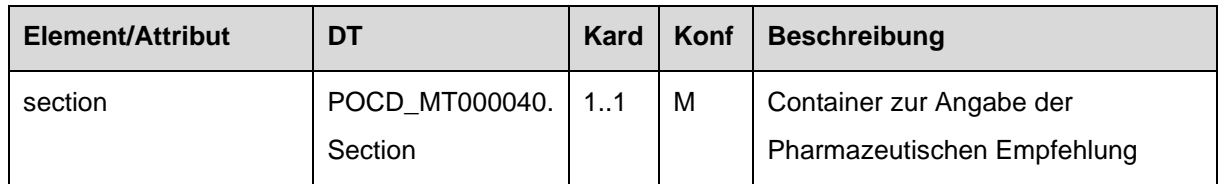

#### 1445 4.3.4.3.2. Template IDs

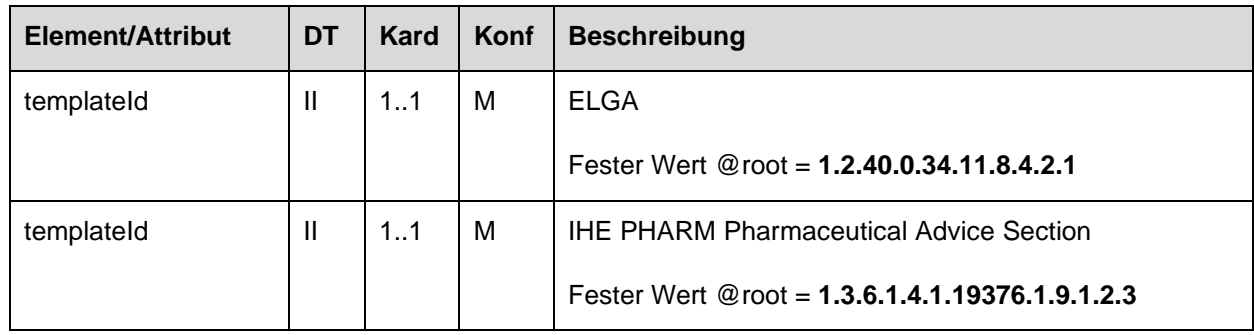

## 4.3.4.4. Id der Sektion

#### 4.3.4.4.1. Strukturbeispiel

<id

```
root="1.2.40.0.10.1.4.3.4.2.1"
1450 extension="WYE82A2G8EEW"
              assigningAuthorityName="E-MedAT"/>
```
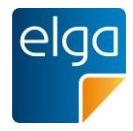

# 4.3.4.4.2. Spezifikation

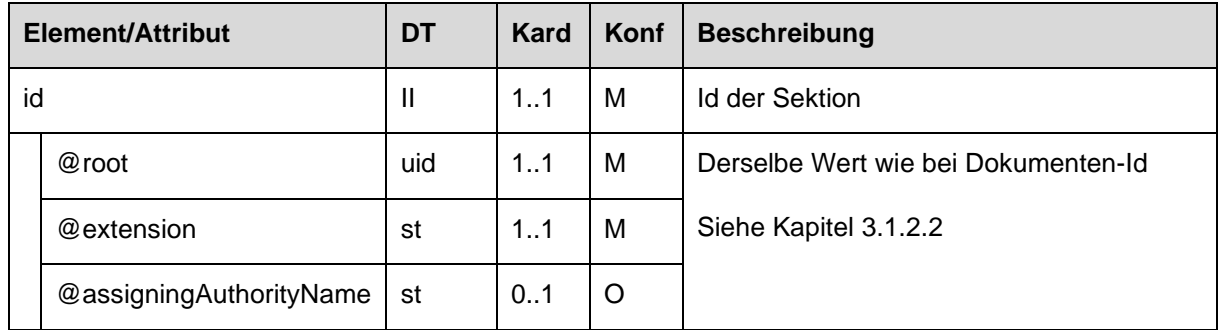

## 4.3.4.4.3. Code der Sektion

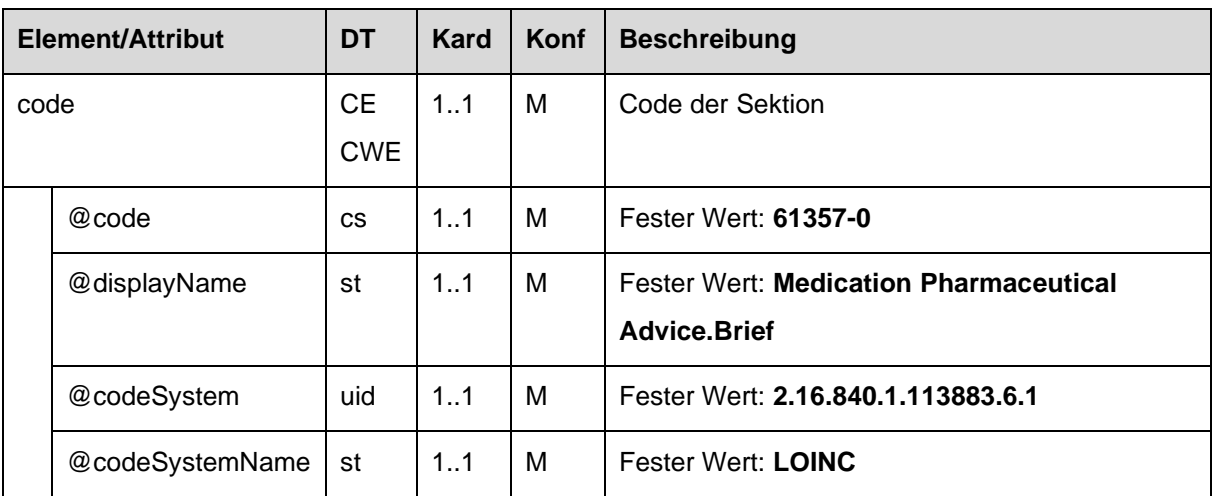

## 4.3.4.4.4. Titel der Sektion

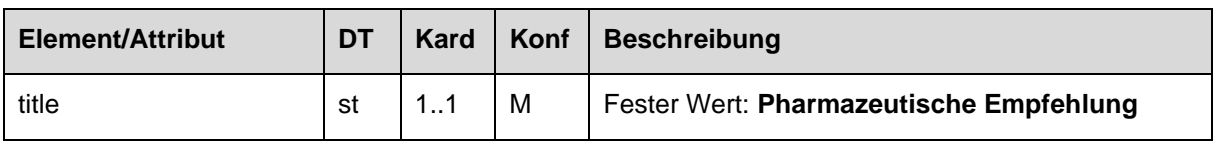

## 1455 4.3.4.4.5. Textbereich der Sektion

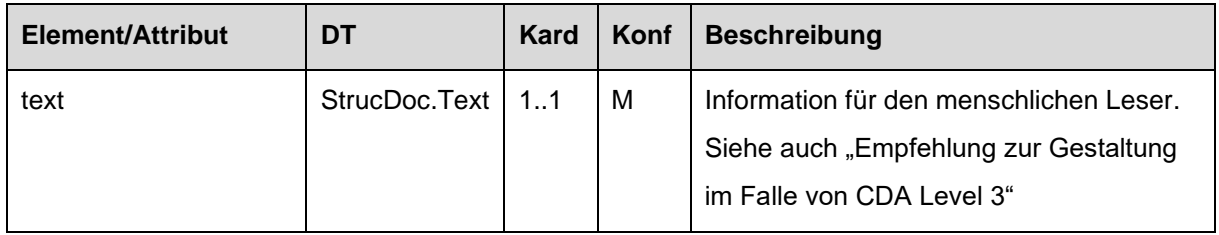

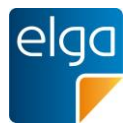

## *4.3.4.4.5.1 Empfehlung zur Gestaltung im Falle von CDA Level 3*

#### *4.3.4.4.5.1.1 Tabelle zur Darstellung des Status*

Die erste Tabelle stellt den Status der Pharmazeutischen Empfehlung dar. Die zugrundeliegenden Daten befinden sich im <entry/observation> Element.

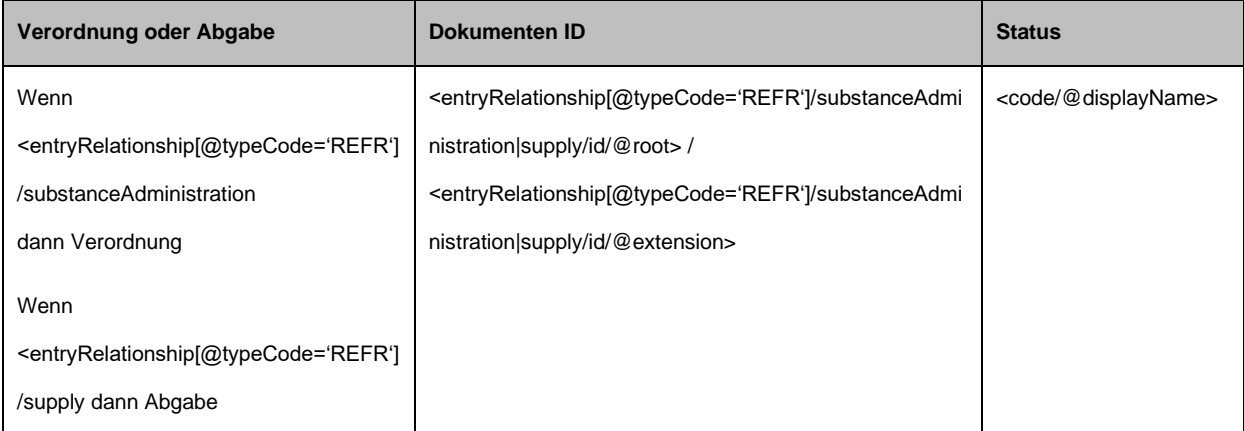

#### 1460

#### Beispiel:

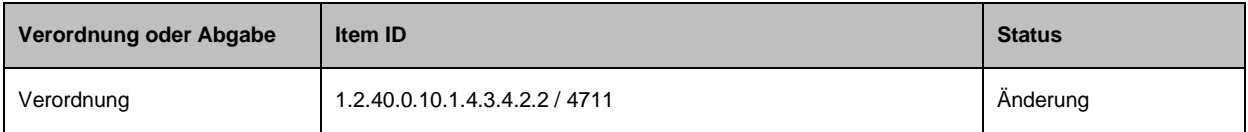

*4.3.4.4.5.1.2 Tabelle zur Darstellung der geänderten Verordnung (im Falle von Status = CHANGE zu einer Verordnung)*

#### 1465 Siehe Spezifikation der Darstellung einer Verordnung im Kapitel [4.3.1.4.5.1.2.](#page-57-0)

*4.3.4.4.5.1.3 Tabelle zur Darstellung der geänderten Dosierungsinformationen bei einer Abgabe (im Falle von Status = CHANGE zu einer Abgabe)*

Siehe Spezifikation der Darstellung geänderter Dosierungsinformationen im Kapitel 1470 [4.3.2.4.5.1.2.](#page-65-0)

*4.3.4.4.5.1.4 Tabelle zur Darstellung der geänderten Patienteninformationen bei einer Abgabe (im Falle von Status = CHANGE zu einer Abgabe)*

Sind geänderte Patienteninformationen vorhanden (gemäß Kapitel [4.4.3.2.10\)](#page-171-0) müssen diese 1475 in einer gesonderten Tabelle angegeben werden.

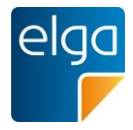

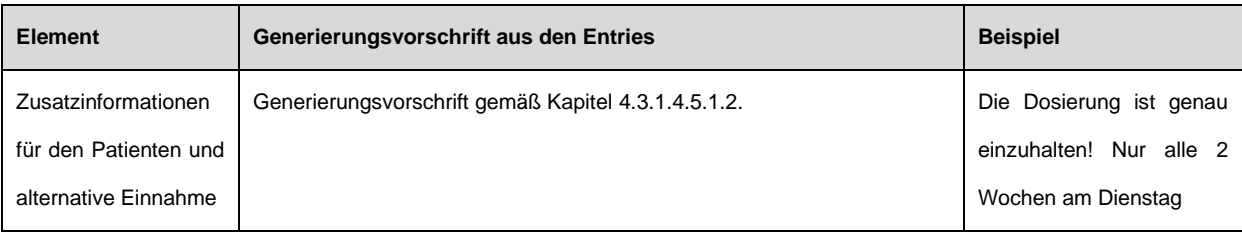

# Empfehlung zum Layout der Tabelle:

#### Geänderte Patienteninformationen

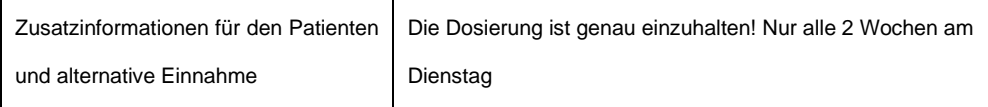

## 1480 4.3.4.4.6. Maschinenlesbare Elemente der Sektion

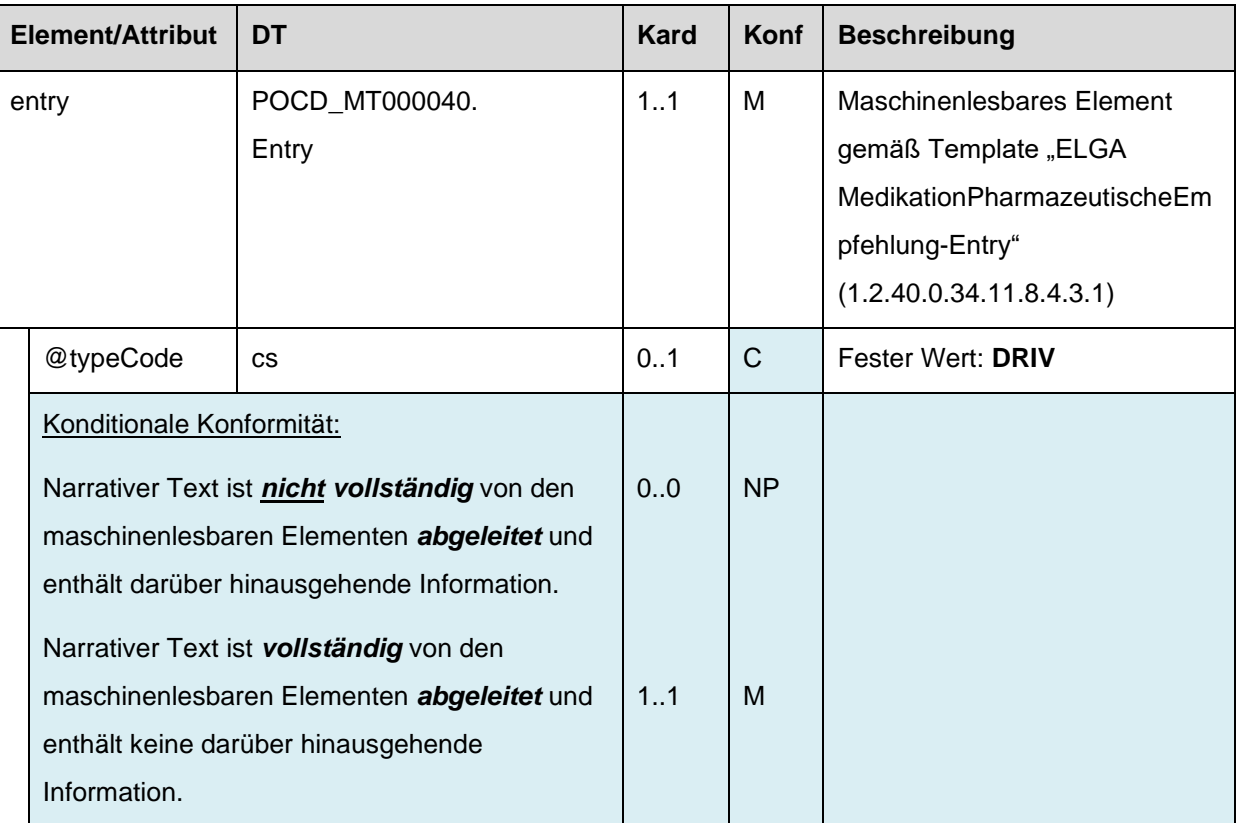

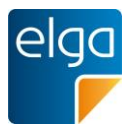

# **4.4. Maschinenlesbare Elemente**

#### **4.4.1. ELGA MedikationVerordnung-Entry**

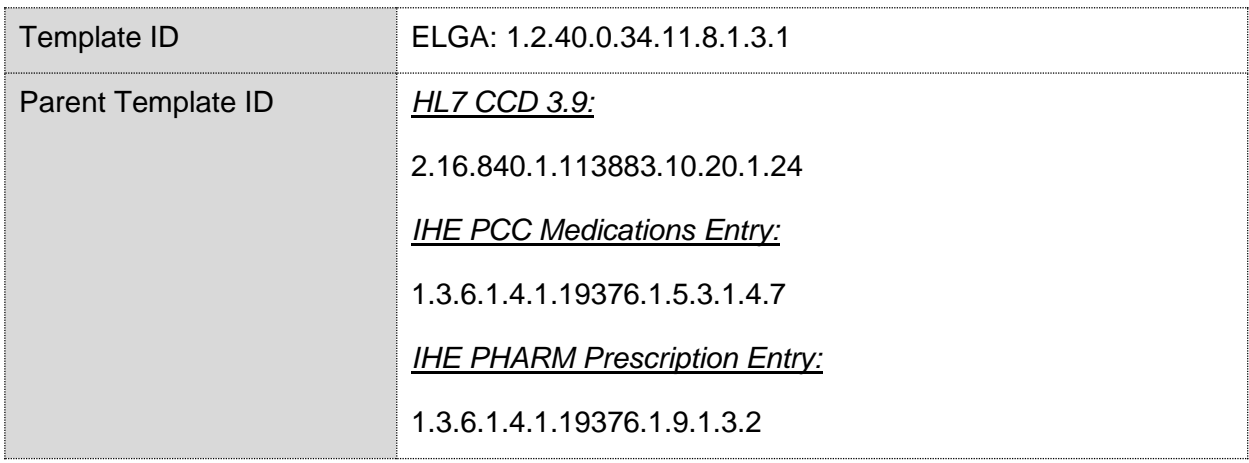

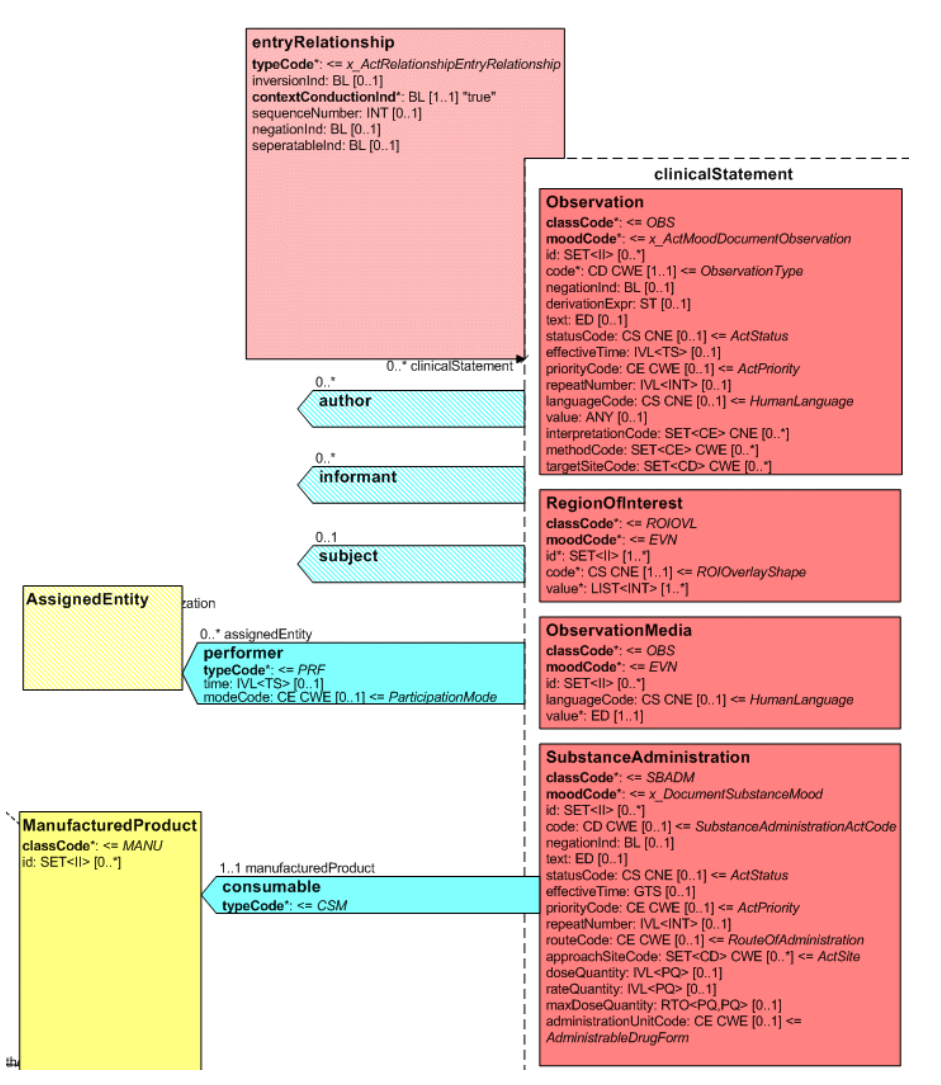

<span id="page-88-0"></span>*Abbildung 2: CDA R-MIM (L-POCD\_RM000040) Ausschnitt - Klassen um die Verordnung*

1485

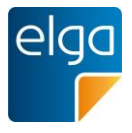

[Abbildung 2](#page-88-0) zeigt die für die Verordnung relevanten R-MIM Klassen SubstanceAdministration, Consumable, entryRelationship. Die Reihenfolge der Attribute entsprechend Schema ist normativ.

# 1490 4.4.1.1. Strukturbeispiel

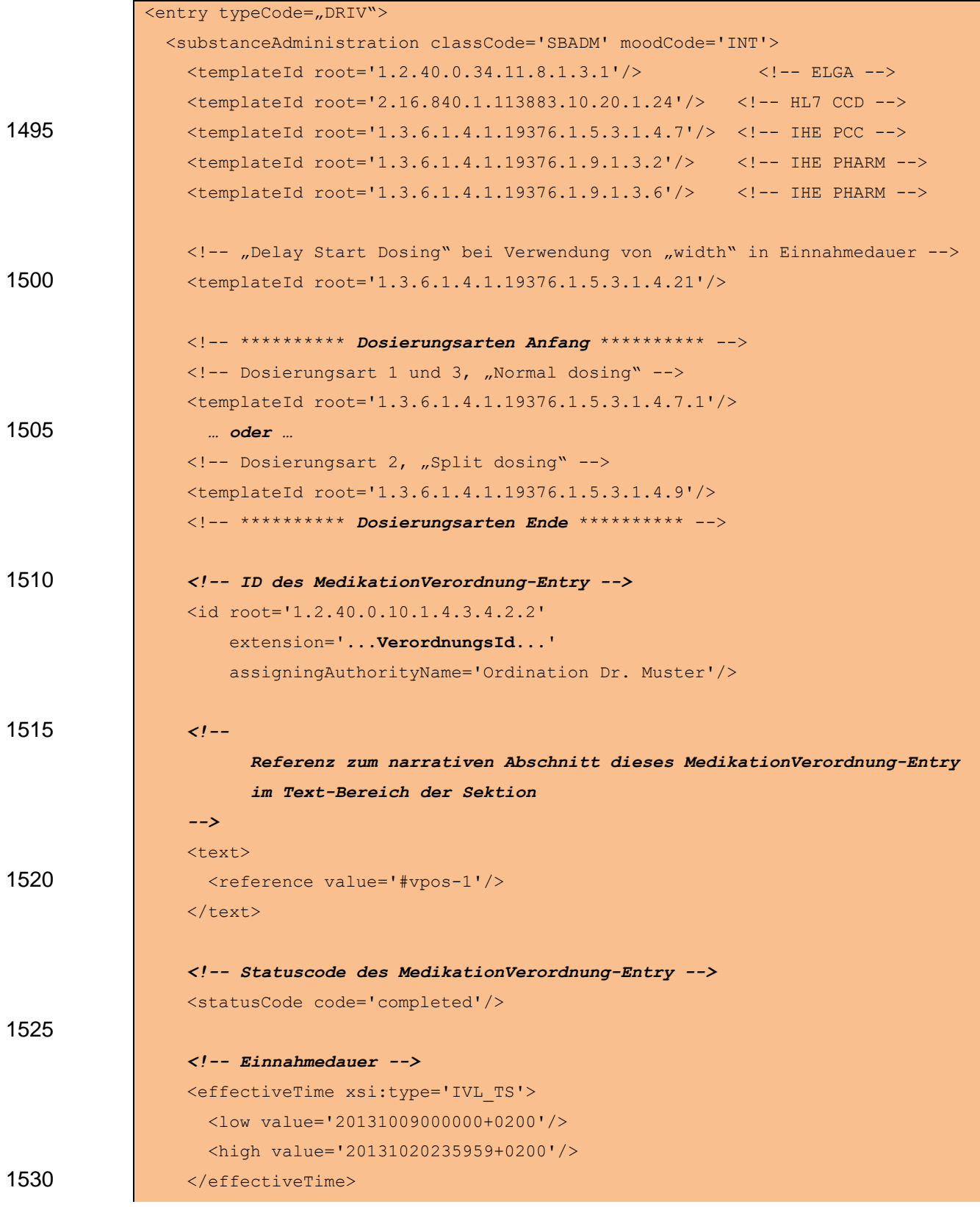

HL7 Implementation Guide for CDA R2 - e-Medikation 90/198

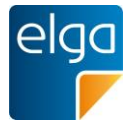

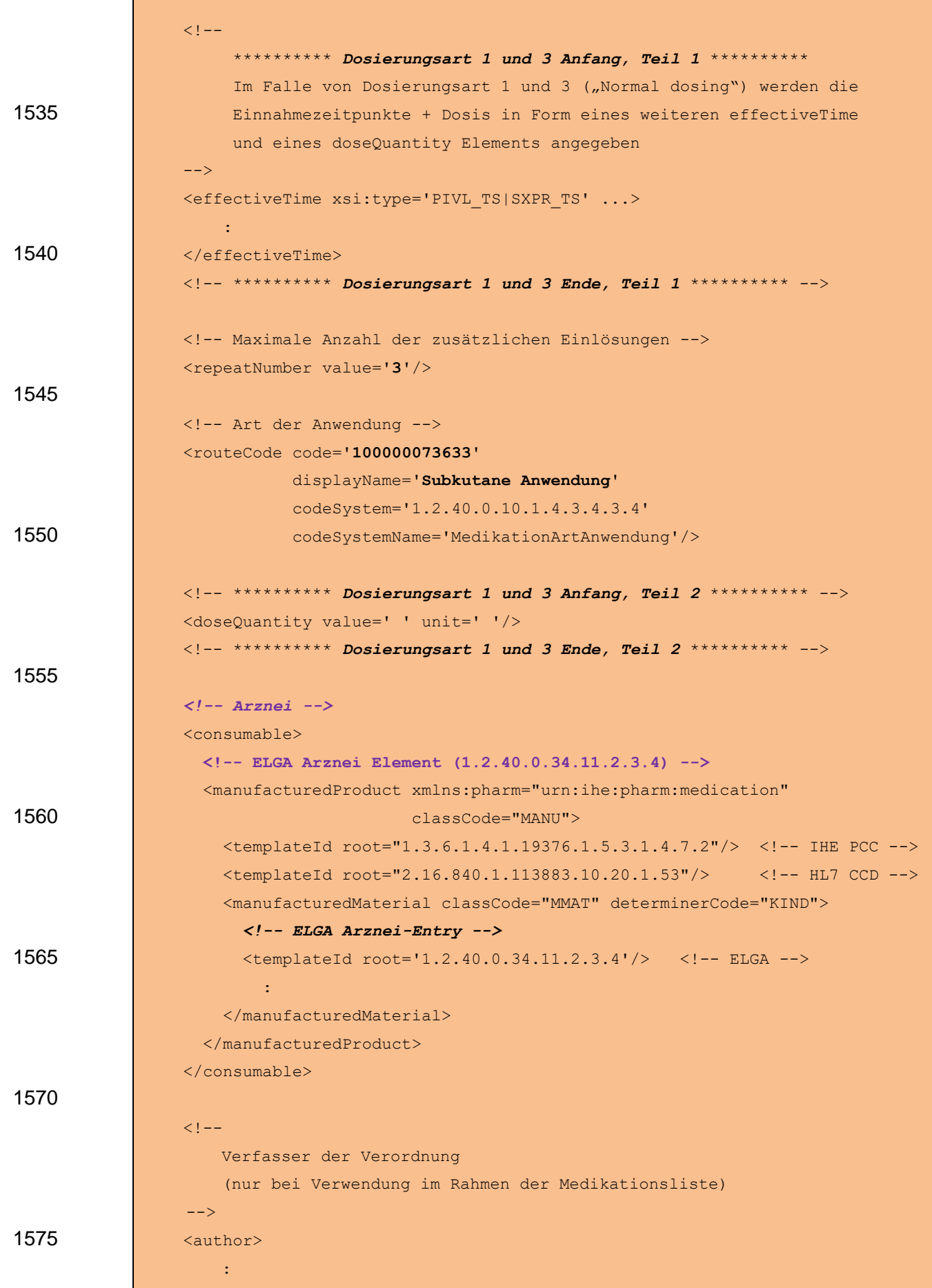

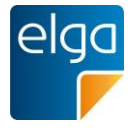

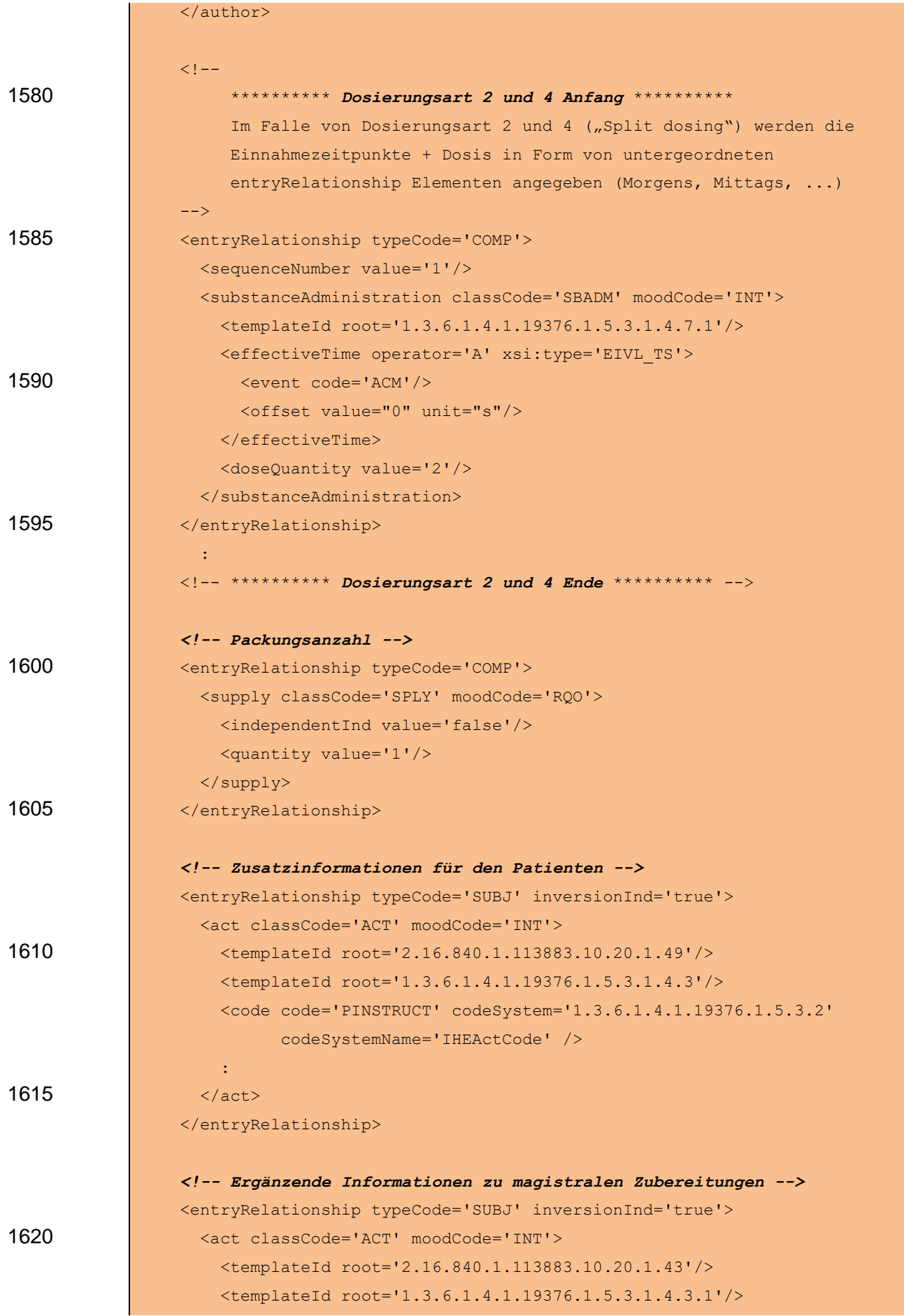

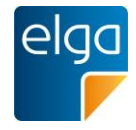

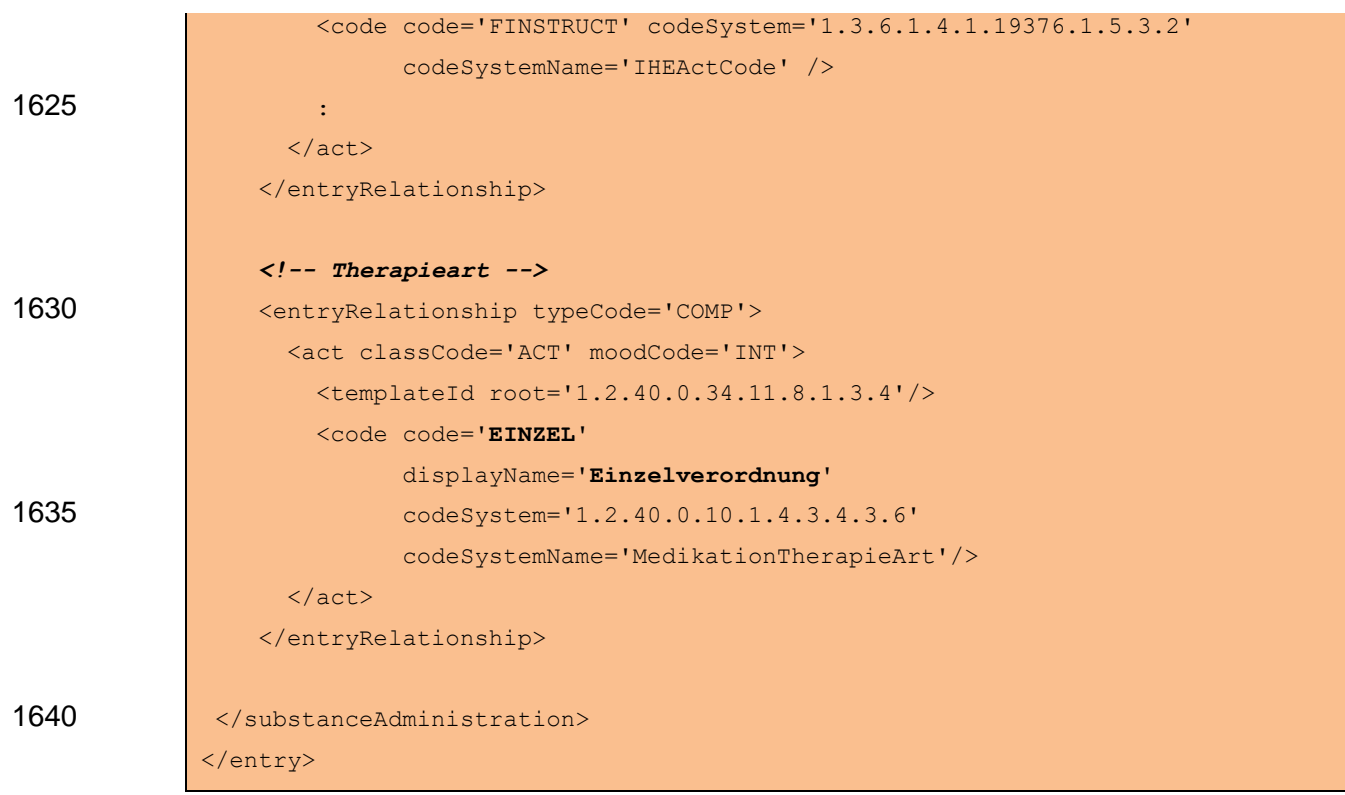

# 4.4.1.2. Spezifikation

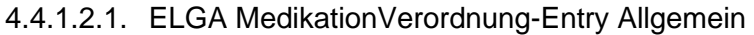

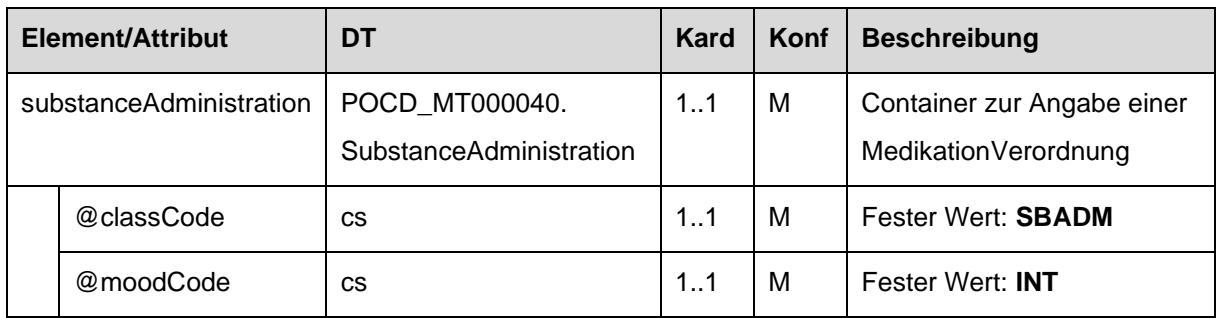

# <span id="page-92-0"></span>4.4.1.2.2. Template IDs

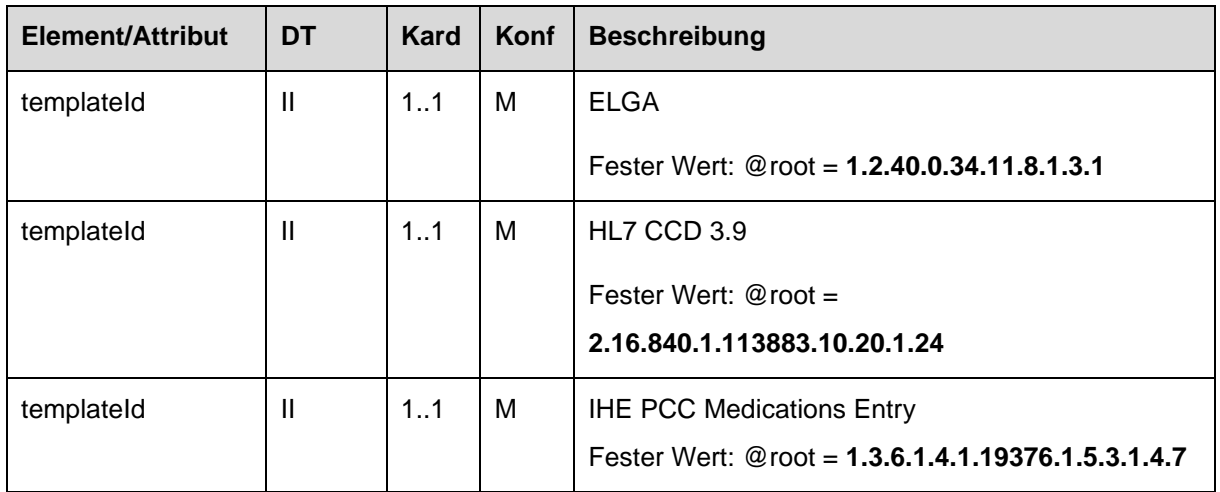

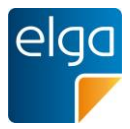

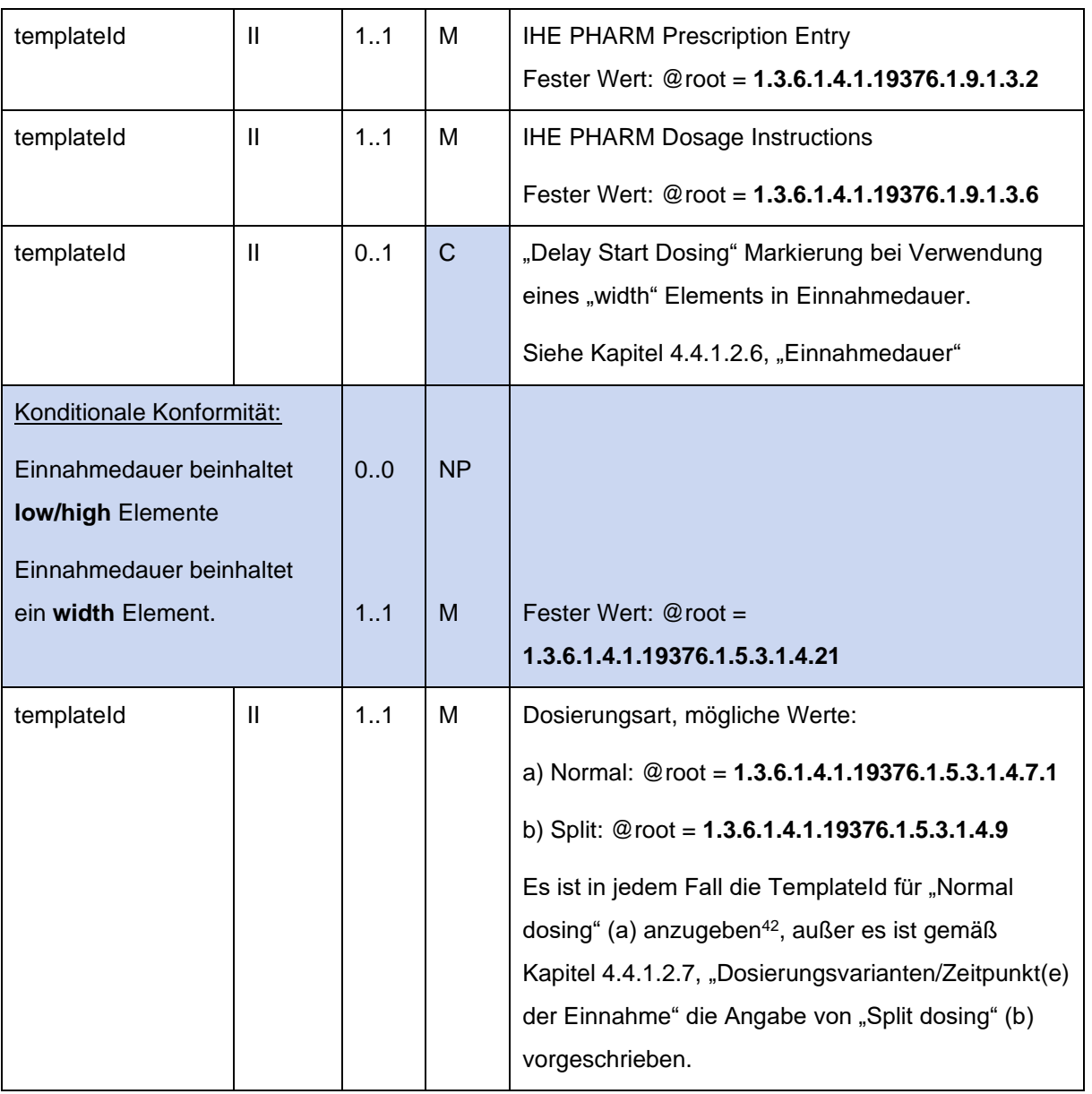

## 1645 4.4.1.2.3. ID des MedikationVerordnung-Entry

In diesem Element wird die VerordnungsID angegeben. Die VerordnungsID MUSS die eMED-ID beinhalten um eine globale Eindeutigkeit zu gewährleisten.

## Strukturvorschrift: **VerordnungsID = {eMED-ID}\_{lokal vergebene ID}**

Beispiel: WYE82A2G8EEW\_4711

1650 Im Falle, dass das ELGA MedikationVerordnung-Entry im Rahmen der Medikationsliste vorliegt, werden zwei ID-Elemente angegeben, welche wie folgt befüllt sind:

1) Das erste ID Element enthält eine von Zentralkomponenten der e-Medikation vergebene neue ID des Verordnungs-Entry, welche durch eine eigene OID im @root-Attribut gekennzeichnet ist. Diese neue ID ist notwendig, da das Verordnungs-Entry bei Rückgabe in

<sup>42</sup> auch wenn keine strukturierten Dosierungsinformationen angegeben sind

HL7 Implementation Guide for CDA R2 - e-Medikation 94/198

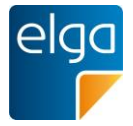

# 1655 der Medikationsliste durch die Zentralkomponenten mit verschiedenen zusätzlichen Informationen ergänzt wird.

2) Das zweite ID Element enthält die ID des ursprünglich im Rezept-Dokument angegebenen Verordnungs-Entry, welcher der Ausgangspunkt des vorliegenden Verordnungs-Entry darstellt.

#### 1660

#### *4.4.1.2.3.1 Strukturbeispiel*

```
<id root='1.2.40.0.10.1.4.3.4.2.2'
     extension='WYE82A2G8EEW_4711'
     assigningAuthorityName='Ordination Dr. Muster'/>
```
#### 1665 *4.4.1.2.3.2 Spezifikation*

Bei der id werden nach Anwendungsfall zwei Varianten unterschieden, nämlich für die ELGA-Anwendung e-Medikation und die Anwendung im e-Befund (z.B. im "Entlassungsbrief ärztlich").

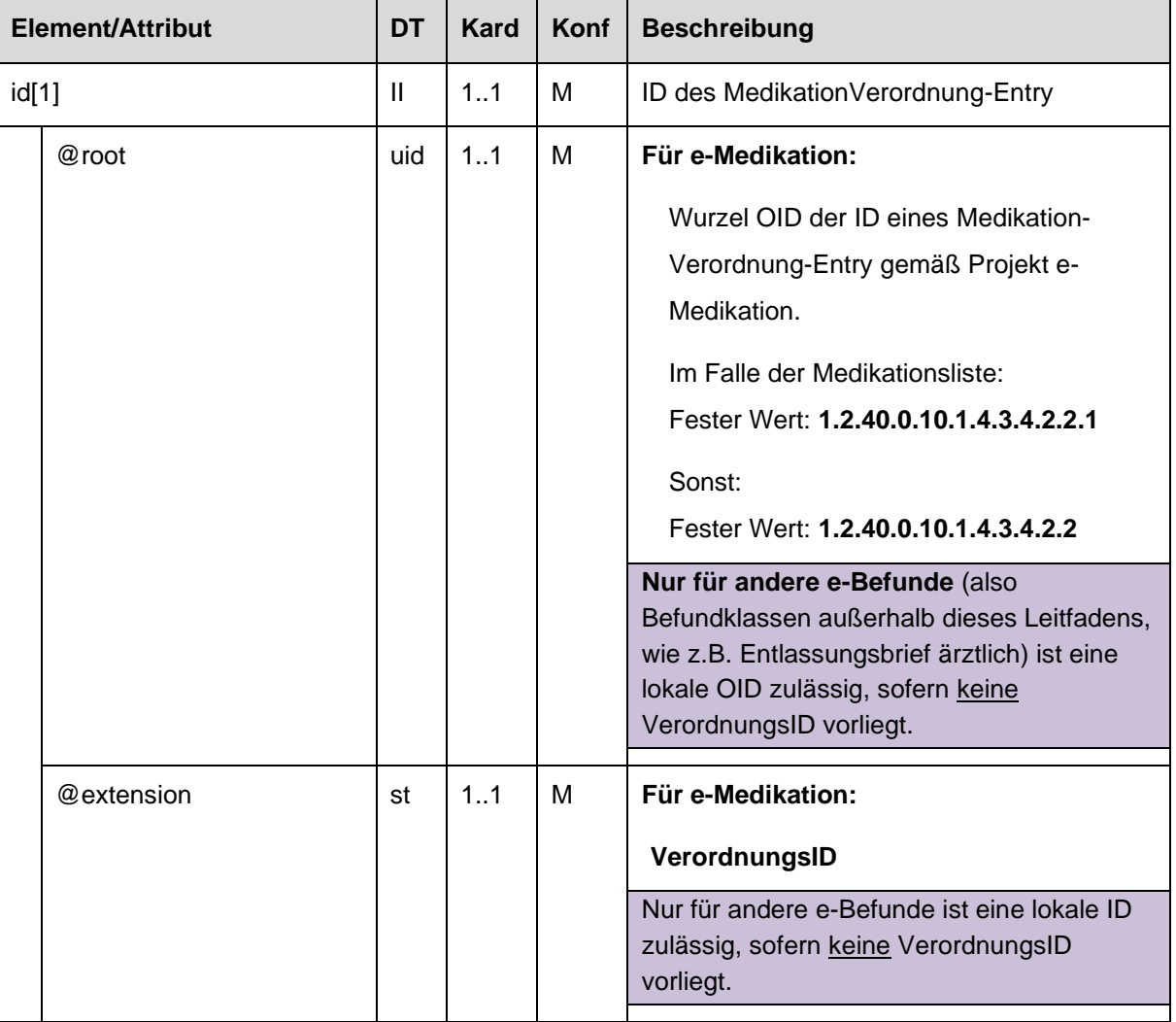

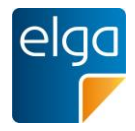

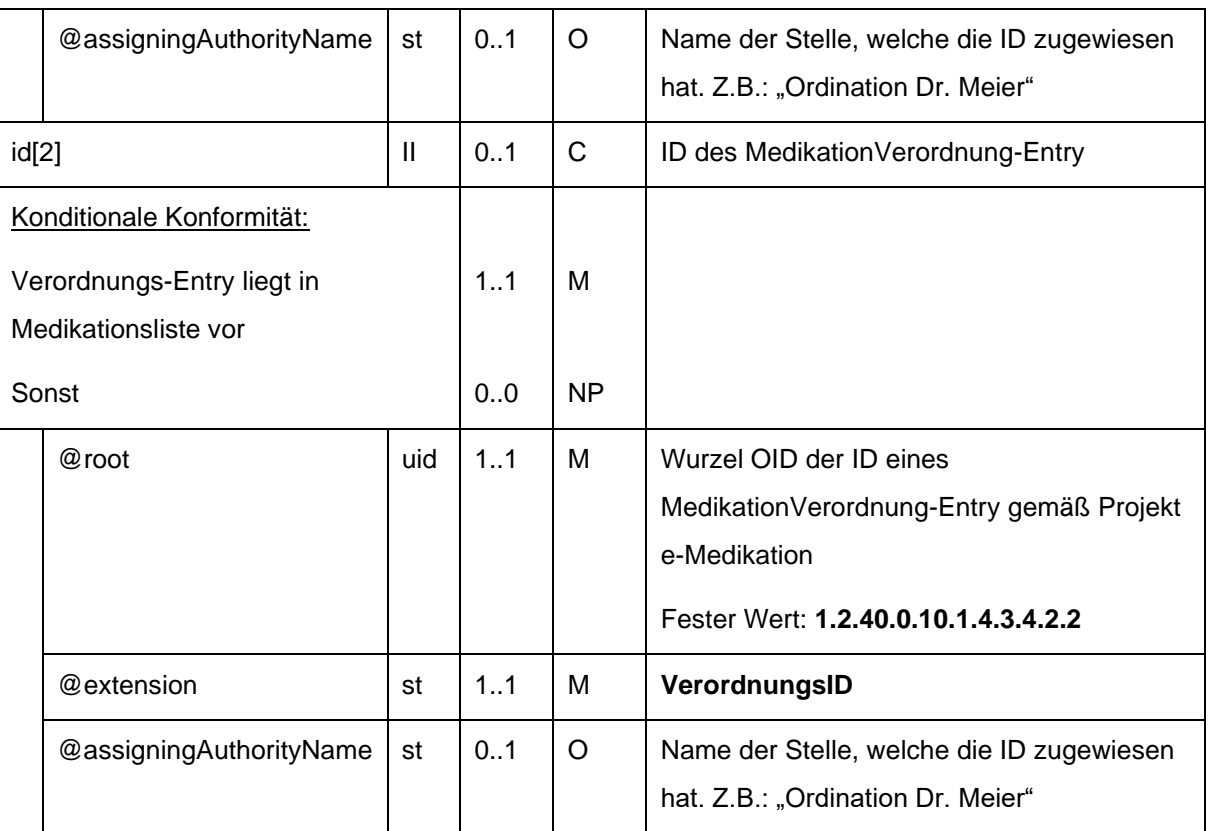

#### 4.4.1.2.4. Text

## 1670 Referenz zum narrativen Abschnitt dieser Verordnung im Text-Bereich der Sektion.

#### *4.4.1.2.4.1 Strukturbeispiel*

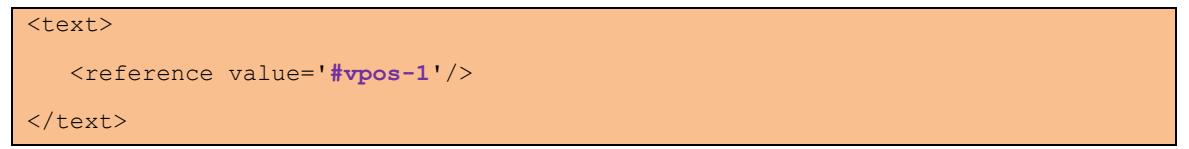

## 1675 *4.4.1.2.4.2 Spezifikation*

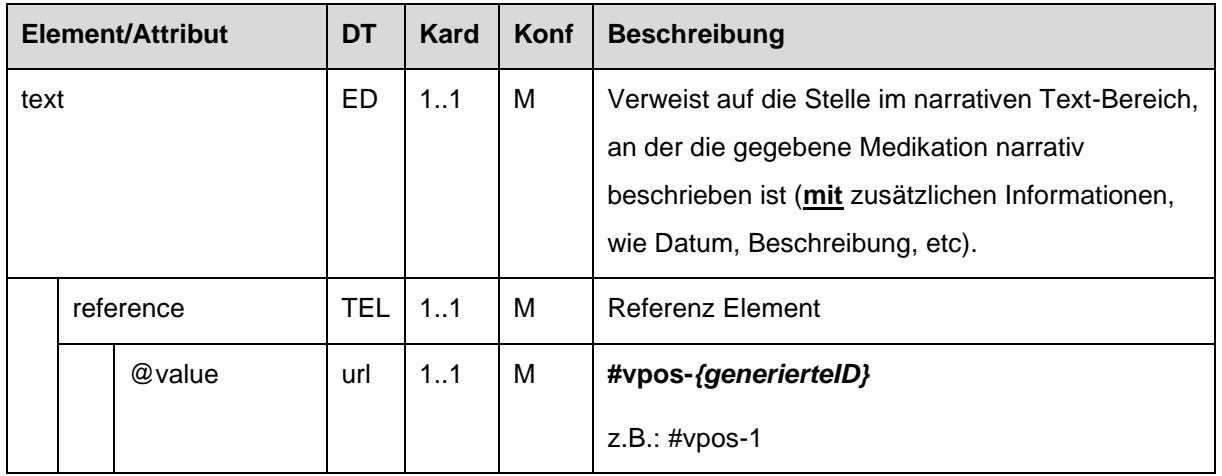

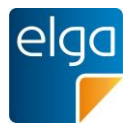

#### 4.4.1.2.5. statusCode

Der statusCode wird immer mit dem festen Wert "completed" befüllt.

#### *4.4.1.2.5.1 Strukturbeispiel*

<statusCode code='**completed**'/>

#### 1680 *4.4.1.2.5.2 Spezifikation*

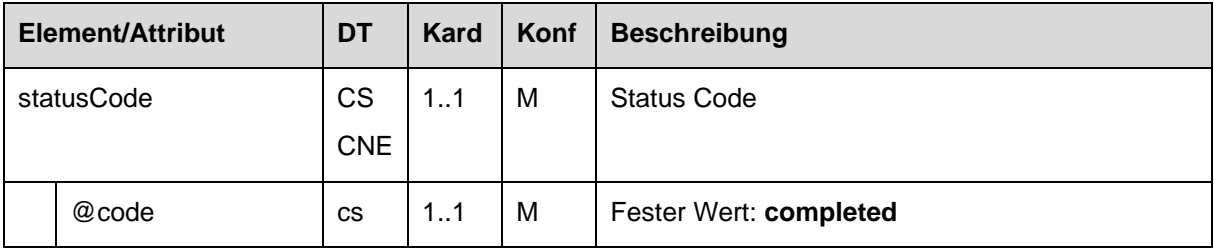

#### <span id="page-96-0"></span>4.4.1.2.6. Einnahmedauer

Die Einnahmedauer dokumentiert den Zeitraum in dem die Einnahme des Medikaments erfolgen SOLL und wird im ersten *effectiveTime*-Element angegeben.

Ist eine Dosierungsvariante gemäß Kapitel [4.4.1.2.7](#page-98-0) angegeben, MUSS die Einnahmedauer 1685 angegeben werden.

#### *4.4.1.2.6.1 Strukturbeispiele*

```
<! -- Einnahme von 27.05.2011 bis 03.06.2011
                         bzw.
1690 Einnahme von 27.05.2011, Dauer 1 Woche lang
            --&><effectiveTime xsi:type='IVL_TS'>
               <low value='20110527000000+0200'>
               <high value='20110603235959+0200'>
1695 </effectiveTime>
```
Einnahme von 27.05.2011, Ende unbekannt

1700 <effectiveTime xsi:type='IVL\_TS'>

```
 <low value='20110527000000+0200''>
```

```
 <high nullFlavor='UNK'>
</effectiveTime>
```
 $$ 

 $--&>$ 

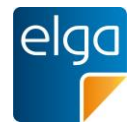

1705  $\sqrt{2}$ 

```
 Einnahmestart unbekannt, Dauer 2 Wochen lang43
             -->
             <effectiveTime xsi:type='IVL_TS'>
               <width value='2' unit='wk'>
1710 </effectiveTime>
```
# $$

-->

>

Dosierungsinformationen sind angegeben, aber Einnahmedauer unbekannt

```
1715 <effectiveTime xsi:type='IVL TS'>
```

```
 <low nullFlavor='UNK'>
```
<high nullFlavor='UNK'>

</effectiveTime>

#### 1720

## *4.4.1.2.6.2 Spezifikation*

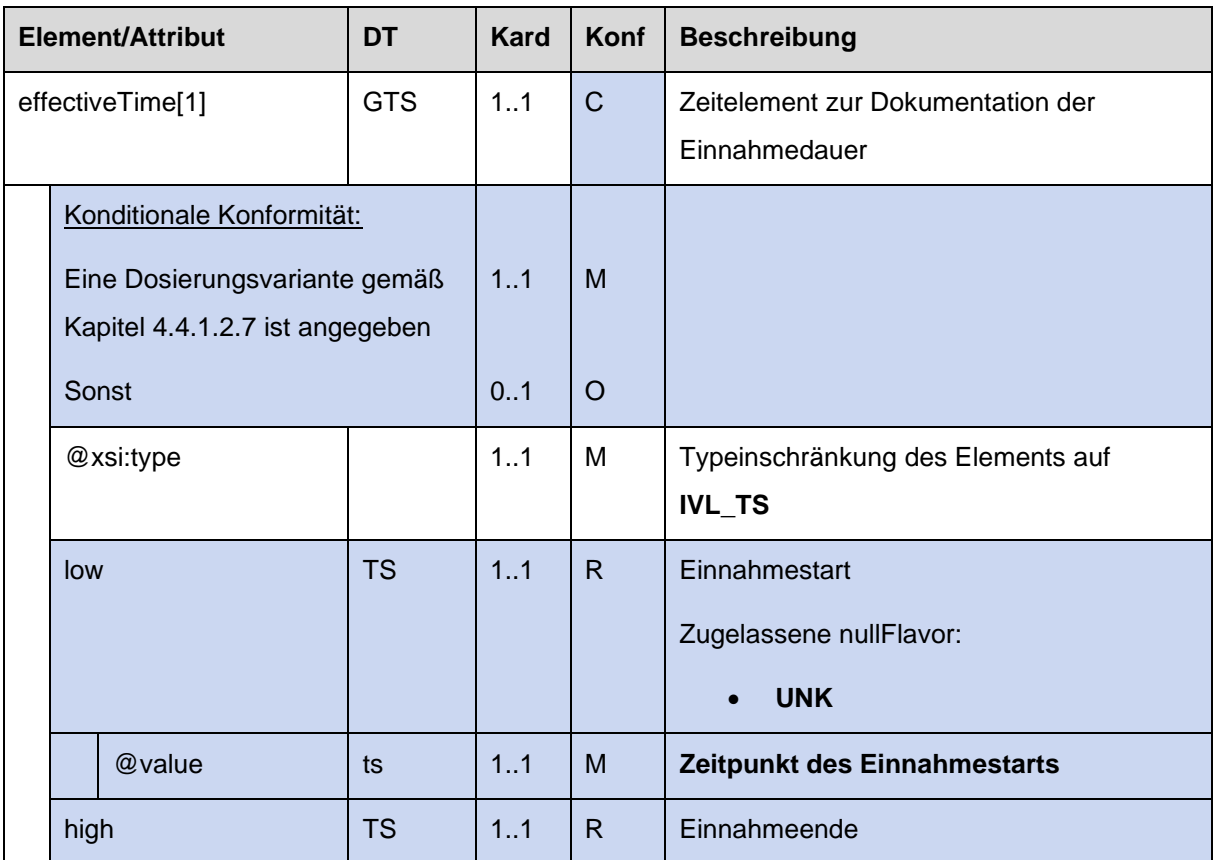

<sup>43</sup> Hinweis: Bei Verwendung von "width" MUSS die Template für "Delay Start Dosing" angegeben werden (siehe Kapitel [4.4.1.2.2\)](#page-92-0)

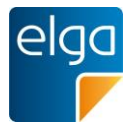

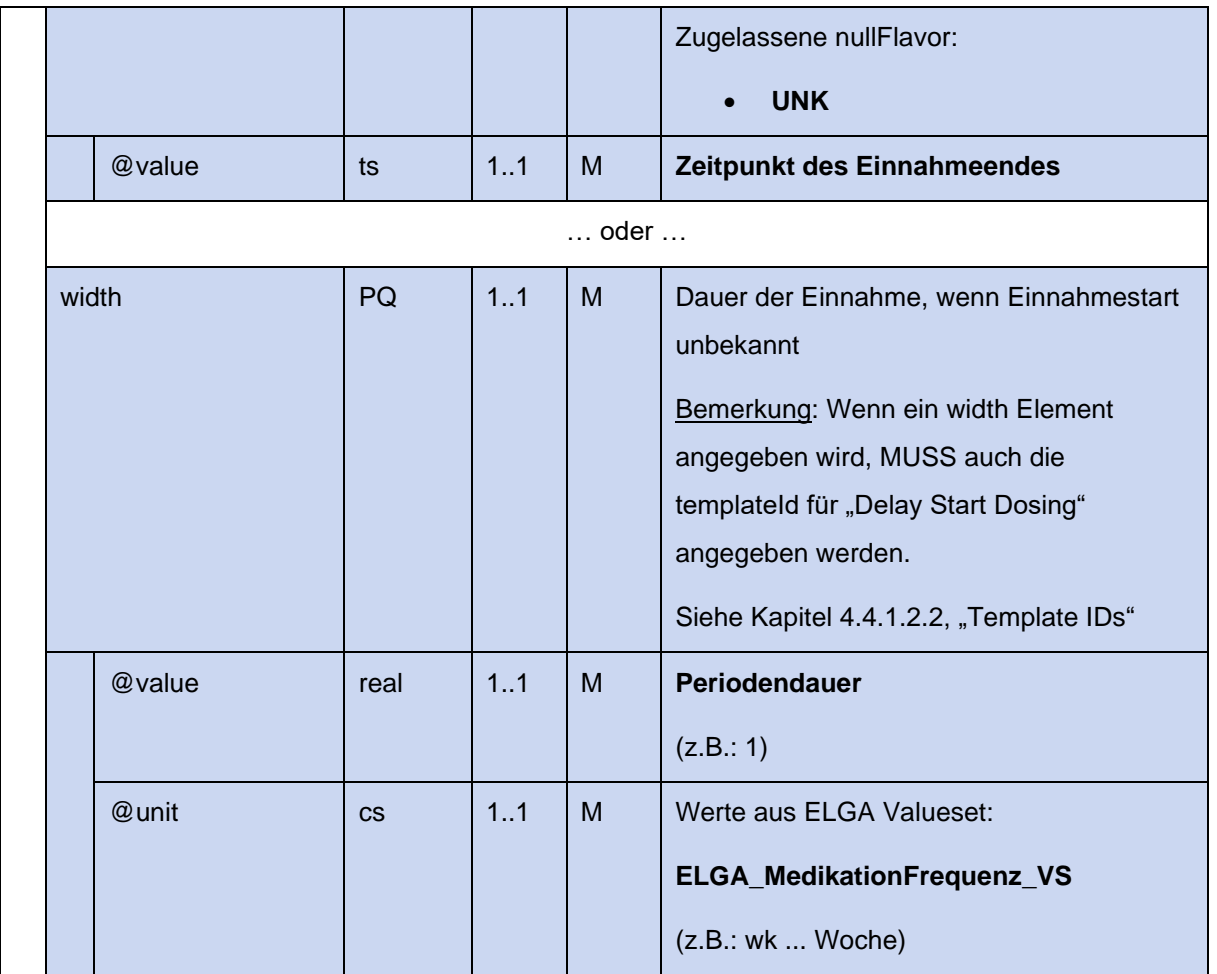

## <span id="page-98-0"></span>4.4.1.2.7. Dosierungsvarianten/Zeitpunkt(e) der Einnahme

Die Dosierungsvariante dokumentiert Dosis und den Zeitpunkt bzw. die Zeitpunkte innerhalb des Einnahmezeitraums, an denen die Einnahme des Medikaments erfolgen soll (z.B. Tages-1725 dosierungen, Morgens-Mittags-Abends-Nachts, etc.).

Die Angabe der Dosierung ist optional.

Wenn eine Dosierung gemäß einer der Dosierungsvarianten angegeben wird, sind die Konformitäten wie im Folgenden beschrieben zu befolgen, ansonsten DÜRFEN alle im folgenden beschriebenen Elemente NICHT vorhanden sein.

1730

Die folgenden Dosierungsvarianten sind erlaubt (erlaubt sind auch eine freitextliche Angabe der Dosierung und eine zusätzliche Information für den Patienten, siehe [4.4.1.2.13](#page-123-0) ):

- Dosierungsvariante 1: Tagesdosierung
- Dosierungsvariante 2: Einzeldosierung
- 1735 ◼ Dosierungsvariante 3: Tagesdosierung an bestimmten Tagen
	- Dosierungsvariante 4: Einzeldosierung an bestimmten Tagen

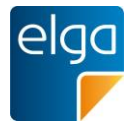

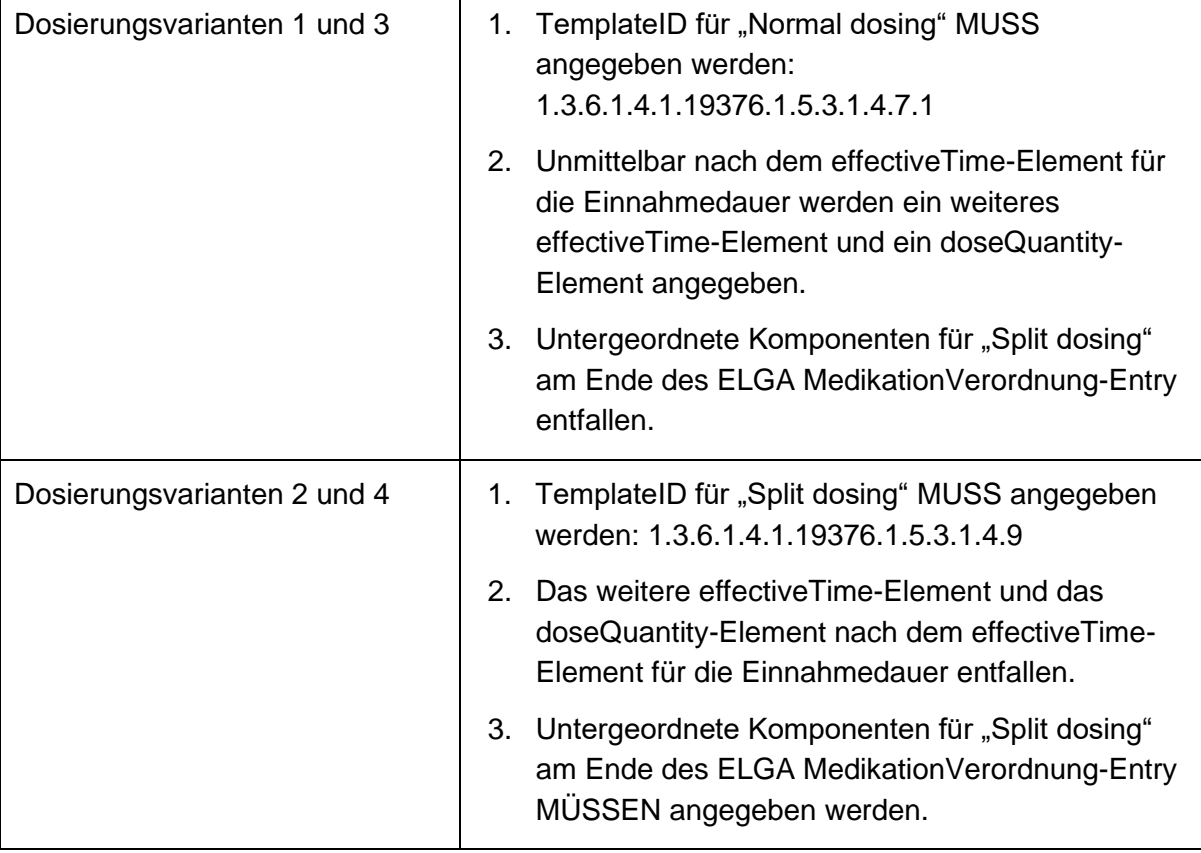

Die Angabe der Dosierungsvarianten ist strukturell unterschiedlich:

## *4.4.1.2.7.1 Dosierungsvariante 1: Tagesdosierung*

Dosierungsvariante 1 (Tagesdosierung) bedeutet, dass die angegebene Dosis im Laufe eines 1740 bestimmten Zeitraums (z.B. an einem Tag, innerhalb einer Woche, …) eingenommen werden muss.

*4.4.1.2.7.1.1 Strukturbeispiel*

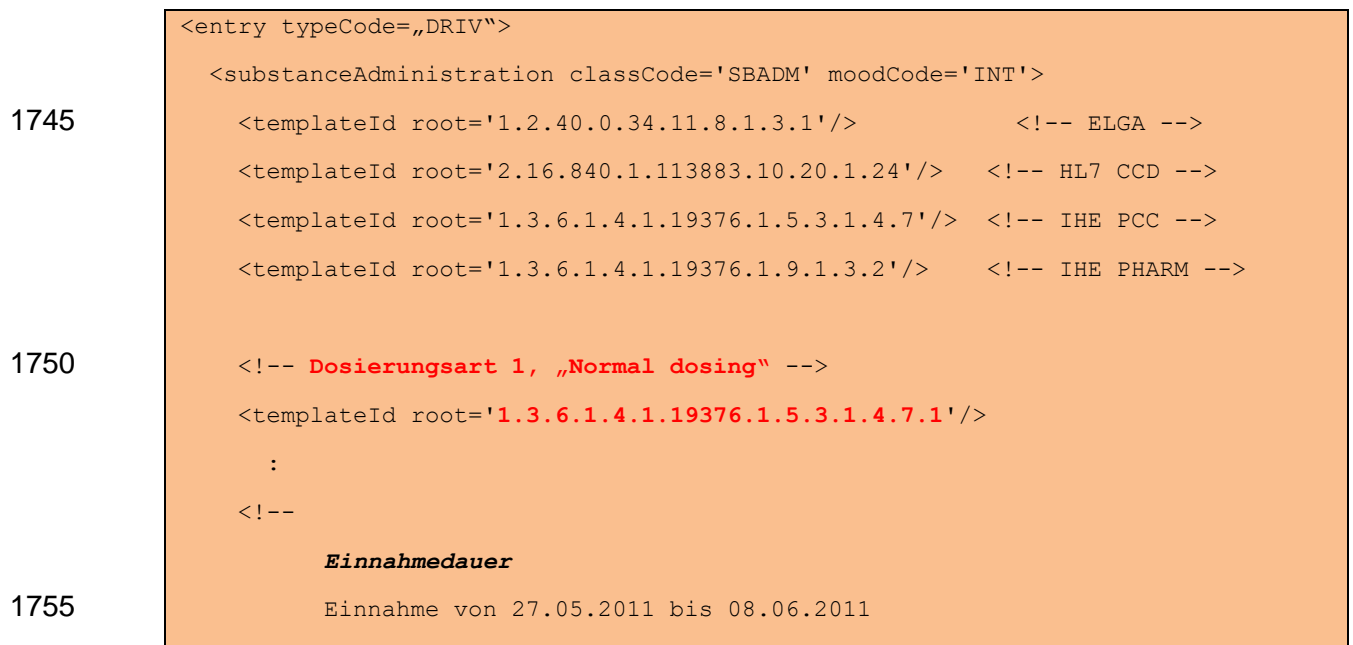

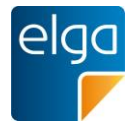

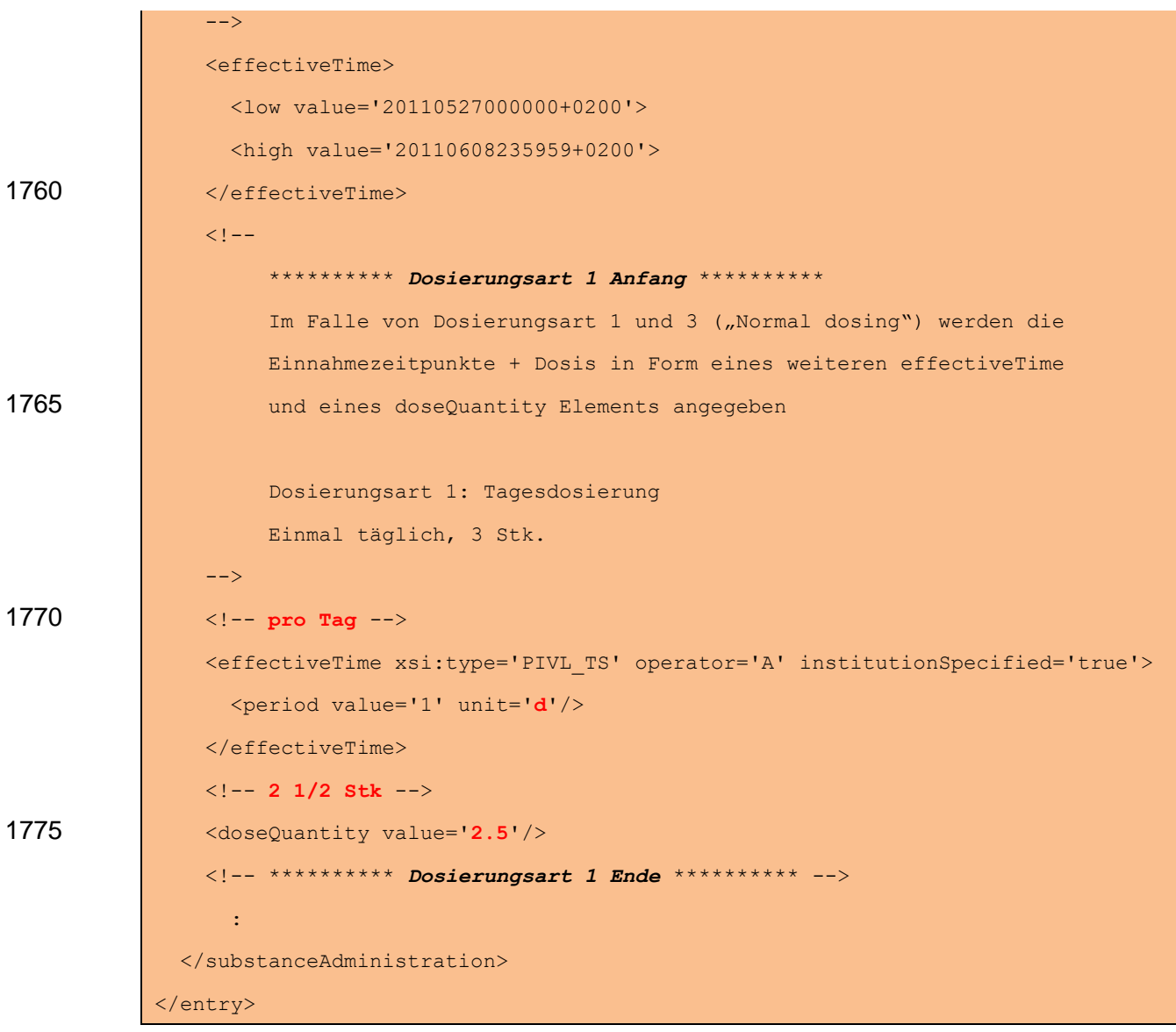

1780 *4.4.1.2.7.1.2 Spezifikation*

Unmittelbar nach dem *effectiveTime*-Element für die Einnahmedauer werden ein weiteres *effectiveTime*-Element und ein *doseQuantity*-Element angegeben:

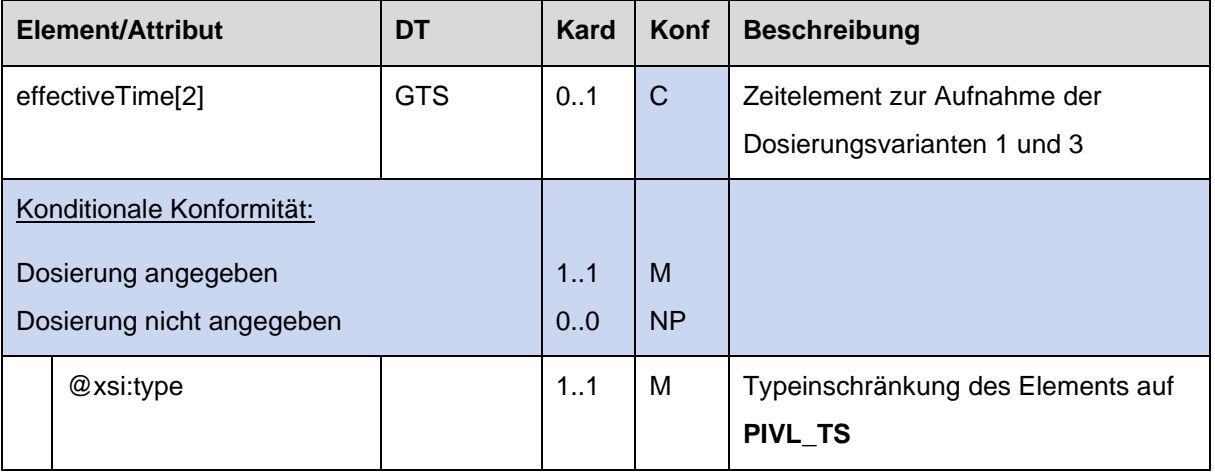

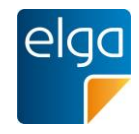

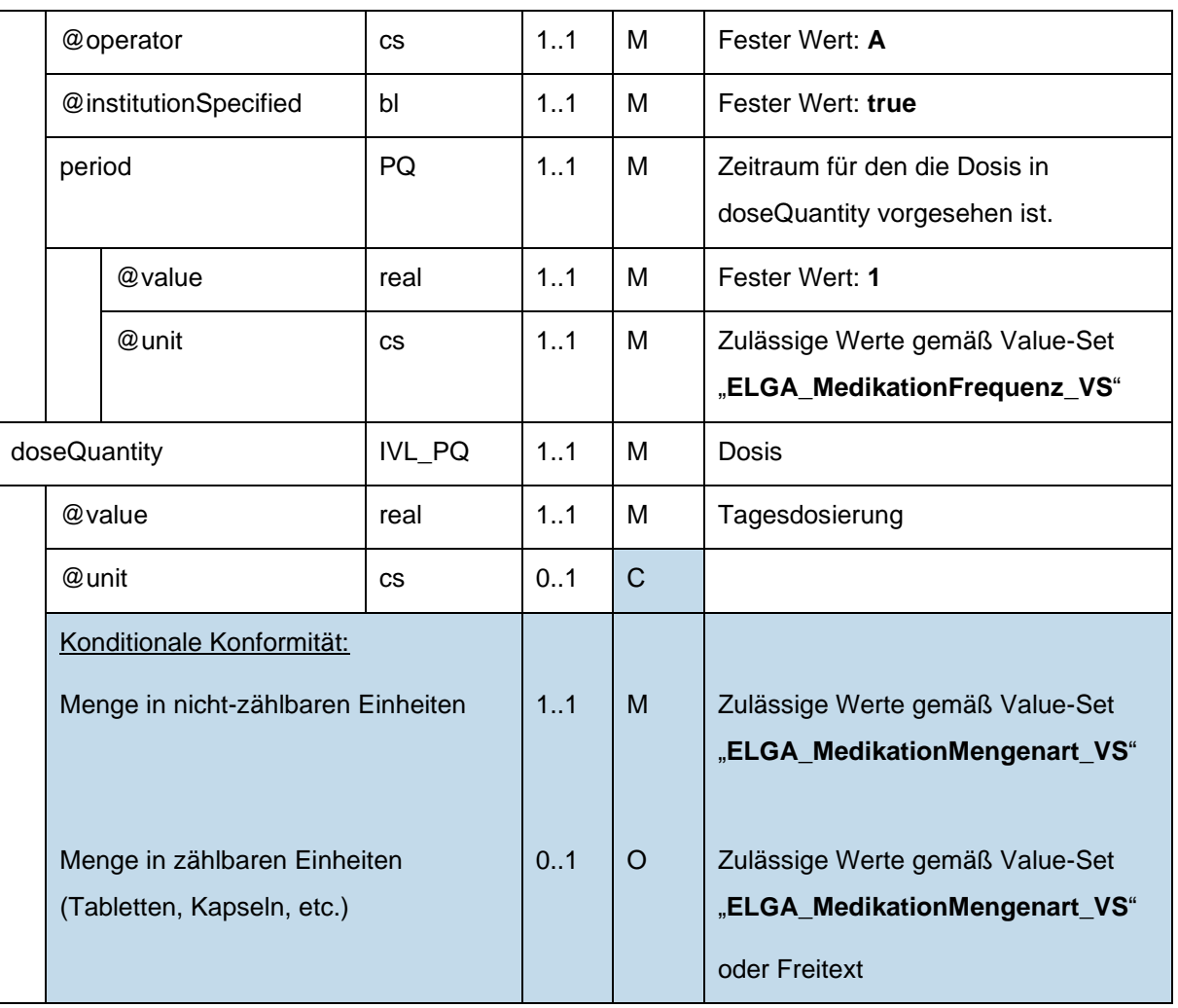

Untergeordnete Komponenten für "Split dosing" am Ende des ELGA MedikationVerordnung-Entry entfallen:

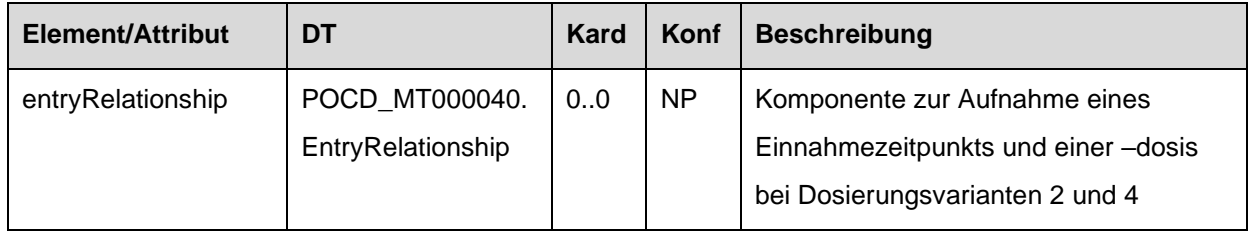

## 1785 *4.4.1.2.7.2 Dosierungsvariante 2: Einzeldosierung*

Dosierungsvariante 2 (Einzeldosierung) bedeutet, dass zu gewissen Zeitpunkten des Tages eine gewisse Dosis eingenommen werden muss. Die Frequenz der Einnahme ist bei dieser Dosierungsvariante fixiert auf "täglich".

Die Angabe dieser Dosierungsvariante erfolgt in Form eines "Split dosing".

1790 Im Falle von "Split dosing" können die Einnahmezeitpunkte nicht einfach in Form eines zweiten *effectiveTime* und eines *doseQuantity*-Elements angegeben werden, sondern MÜSSEN als eigene "Komponenten" (entryRelationship typeCode="COMP"), welche jeweils den Zeitpunkt und die dazugehörige Dosis beinhalten angegeben werden.

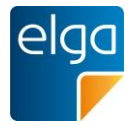

#### *4.4.1.2.7.2.1 Strukturbeispiel*

1795 <entry typeCode='DRIV'> <substanceAdministration classCode='SBADM' moodCode='INT'> <templateId root='1.2.40.0.34.11.8.1.3.1'/> <!-- ELGA --> <templateId root='2.16.840.1.113883.10.20.1.24'/> <!-- HL7 CCD --> <templateId root='1.3.6.1.4.1.19376.1.5.3.1.4.7'/> <!-- IHE PCC --> 1800 <templateId root='1.3.6.1.4.1.19376.1.9.1.3.2'/> <!-- IHE PHARM --> <!-- **Dosierungsart 2, "Split dosing"** --> <templateId root='**1.3.6.1.4.1.19376.1.5.3.1.4.9'**/> : 1805  $\leq$ ! $-$  *Einnahmedauer* Einnahme von 27.05.2011 bis 08.06.2011 --> 1810 | <effectiveTime> <low value='20110527000000+0200'> <high value='20110608235959+0200'> </effectiveTime> 1815 :  $$  \*\*\*\*\*\*\*\*\*\* *Dosierungsart 2 Anfang* \*\*\*\*\*\*\*\*\*\* Im Falle von Dosierungsart 2 und 4 ("Split dosing") werden die 1820 Einnahmezeitpunkte + Dosis in Form von untergeordneten entryRelationship Elementen angegeben (Morgens, Mittags, ...) Dosierungsart 2: Einzeldosierung Morgens – Mittags – Abends - Nachts 1825 2 - 0 - 1 - 0  $--&>$  <entryRelationship typeCode='COMP'> *<!-- Einnahme: MORGENS, 2 Stück -->* <sequenceNumber value='1'/> 1830 <substanceAdministration classCode='SBADM' moodCode='INT'> <text>

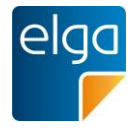

|      | <reference value="#dpos-2"></reference>                                              |
|------|--------------------------------------------------------------------------------------|
|      | $\langle$ /text>                                                                     |
|      | <effectivetime xsi:type="EIVL_TS"></effectivetime>                                   |
| 1835 | <event code="ACM"></event>                                                           |
|      | <offset unit="s" value="0"></offset>                                                 |
|      |                                                                                      |
|      | <dosequantity value="2"></dosequantity>                                              |
|      | <consumable></consumable>                                                            |
| 1840 | <manufacturedproduct></manufacturedproduct>                                          |
|      | <manufacturedmaterial nullflavor="NA"></manufacturedmaterial>                        |
|      |                                                                                      |
|      | $\langle$ /consumable>                                                               |
|      |                                                                                      |
| 1845 |                                                                                      |
|      | <entryrelationship typecode="COMP"></entryrelationship>                              |
|      | Einnahme: ABENDS, 1 Stück                                                            |
|      | <sequencenumber value="2"></sequencenumber>                                          |
|      | <substanceadministration classcode="SBADM" moodcode="INT"></substanceadministration> |
| 1850 | <effectivetime xsi:type="EIVL_TS"></effectivetime>                                   |
|      | <event code="ACV"></event>                                                           |
|      | <offset unit="s" value="0"></offset>                                                 |
|      |                                                                                      |
|      | <dosequantity value="1"></dosequantity>                                              |
| 1855 | <consumable></consumable>                                                            |
|      | <manufacturedproduct></manufacturedproduct>                                          |
|      | <manufacturedmaterial nullflavor="NA"></manufacturedmaterial>                        |
|      |                                                                                      |
|      |                                                                                      |
| 1860 |                                                                                      |
|      |                                                                                      |
|      | ********** Dosierungsart 2 Ende **********                                           |
|      |                                                                                      |
|      |                                                                                      |
| 1865 |                                                                                      |

*4.4.1.2.7.2.2 Spezifikation*

Das weitere effectiveTime-Element und das doseQuantity-Element nach dem effectiveTime-Element für die Einnahmedauer entfallen:

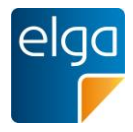

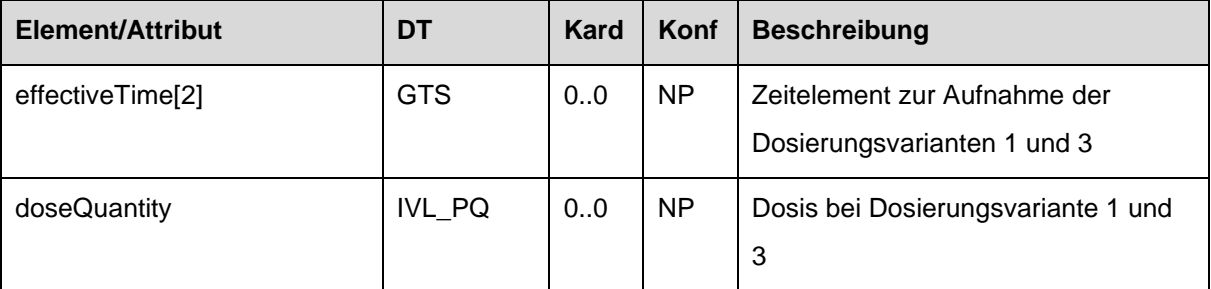

Untergeordnete Komponenten für "Split dosing" am Ende des ELGA MedikationVerordnung-1870 Entry MÜSSEN angegeben werden:

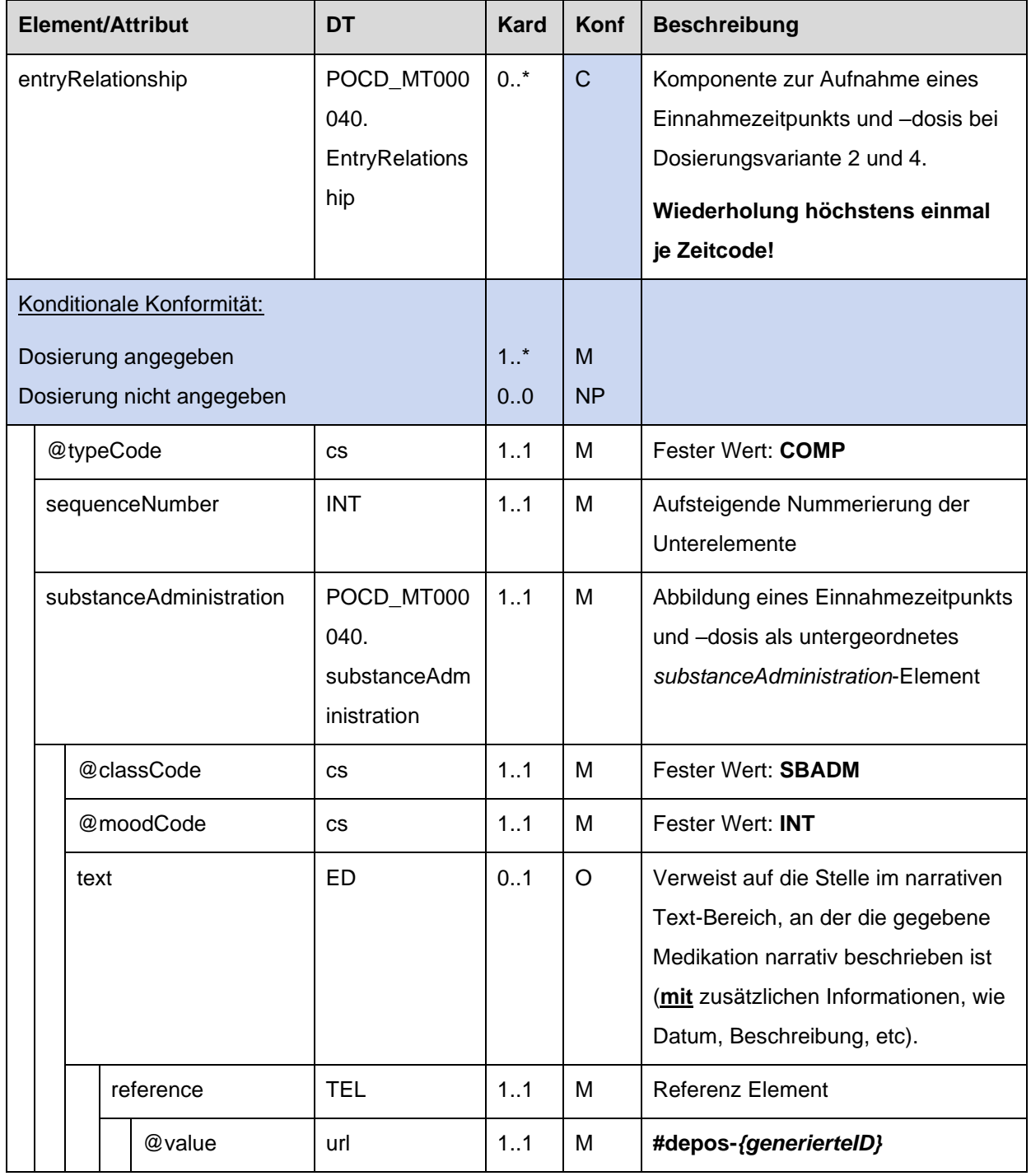

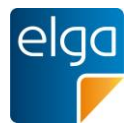

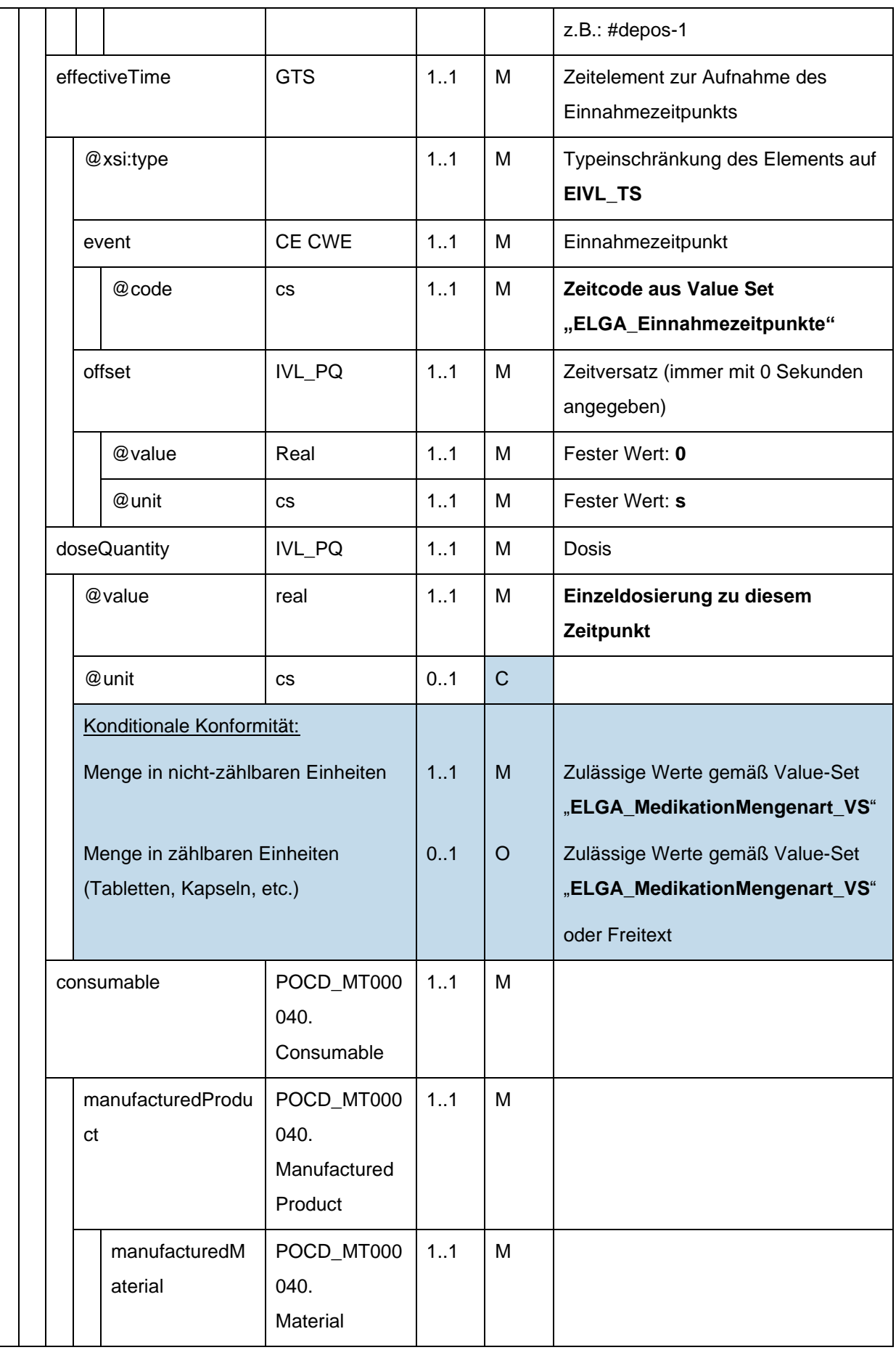

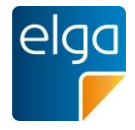

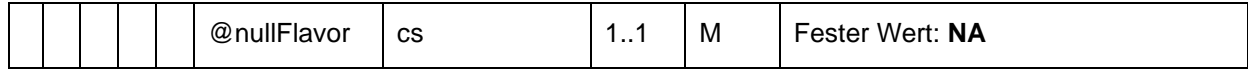

### *4.4.1.2.7.3 Dosierungsvariante 3: Tagesdosierung an bestimmten Tagen*

Dosierungsvariante 3 (Tagesdosierung an bestimmten Tagen einer Woche) bedeutet, dass wie bei Dosierungsvariante 1 die angegebene Dosis im Laufe eines Tages eingenommen werden muss, wobei dies aber nur an bestimmten Wochentagen erfolgen soll. Die Frequenz 1875 der Einnahme ist bei dieser Dosierungsvariante fixiert auf "wöchentlich".

Hinweis: Der Datentyp des effectiveTime-Elements der Dosierungsart ändert sich, wenn die Einnahme an EINEM (PIVL\_TS) oder an MEHREREN Wochentagen (SXPR\_TS, dazu mehrere comp-Unterelemente) erfolgen soll.

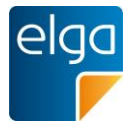

*4.4.1.2.7.3.1 Strukturbeispiel*

```
1880 <entry typeCode="DRIV">
              <substanceAdministration classCode='SBADM' moodCode='INT'>
                <templateId root='1.2.40.0.34.11.8.1.3.1'/> <!-- ELGA -->
                <templateId root='2.16.840.1.113883.10.20.1.24'/> <!-- HL7 CCD -->
                <templateId root='1.3.6.1.4.1.19376.1.5.3.1.4.7'/> <!-- IHE PCC -->
1885 <templateId root='1.3.6.1.4.1.19376.1.9.1.3.2'/> <!-- IHE PHARM -->
                <!-- Dosierungsart 3, "Tagesdosierung an bestimmten Tagen" -->
                <templateId root='1.3.6.1.4.1.19376.1.5.3.1.4.7.1'/>
                  :
1890
               <! -- Einnahmedauer
                     Einnahme von 01.10.2013 bis 30.10.2013
                -->
1895 <effectiveTime>
                  <low value='20131001000000+0200'/>
                  <high value='20131030235959+0200'/>
                </effectiveTime>
1900 <!--
                     ********** Dosierungsart 3 Anfang – an EINEM Wochentag **********
                     Dosierungsart 3: Einzeldosierung an einem bestimmten Wochentag
                     1 Stück jeden Montag
               --&>1905 <effectiveTime xsi:type='PIVL TS' operator='A'>
                  <!-- Jeden Montag -->
                    <phase value="20151221"/> <!-- Der 21.Dezember ist ein Montag -->
                    <period value="1" unit="wk"/>
                </effectiveTime>
1910 <!-- 1 Stück -->
                <doseQuantity value='1'/>
                <!-- ********** Dosierungsart 3 Ende - an EINEM Wochentag ********** -->
               \lt!! --
1915 ********** Dosierungsart 3 Anfang – an MEHREREN Wochentagen **********
                    Im Falle von Dosierungsart 1 und 3 ("Normal dosing") werden die
                     Einnahmezeitpunkte + Dosis in Form eines weiteren effectiveTime
                     und eines doseQuantity Elements angegeben
```
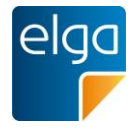

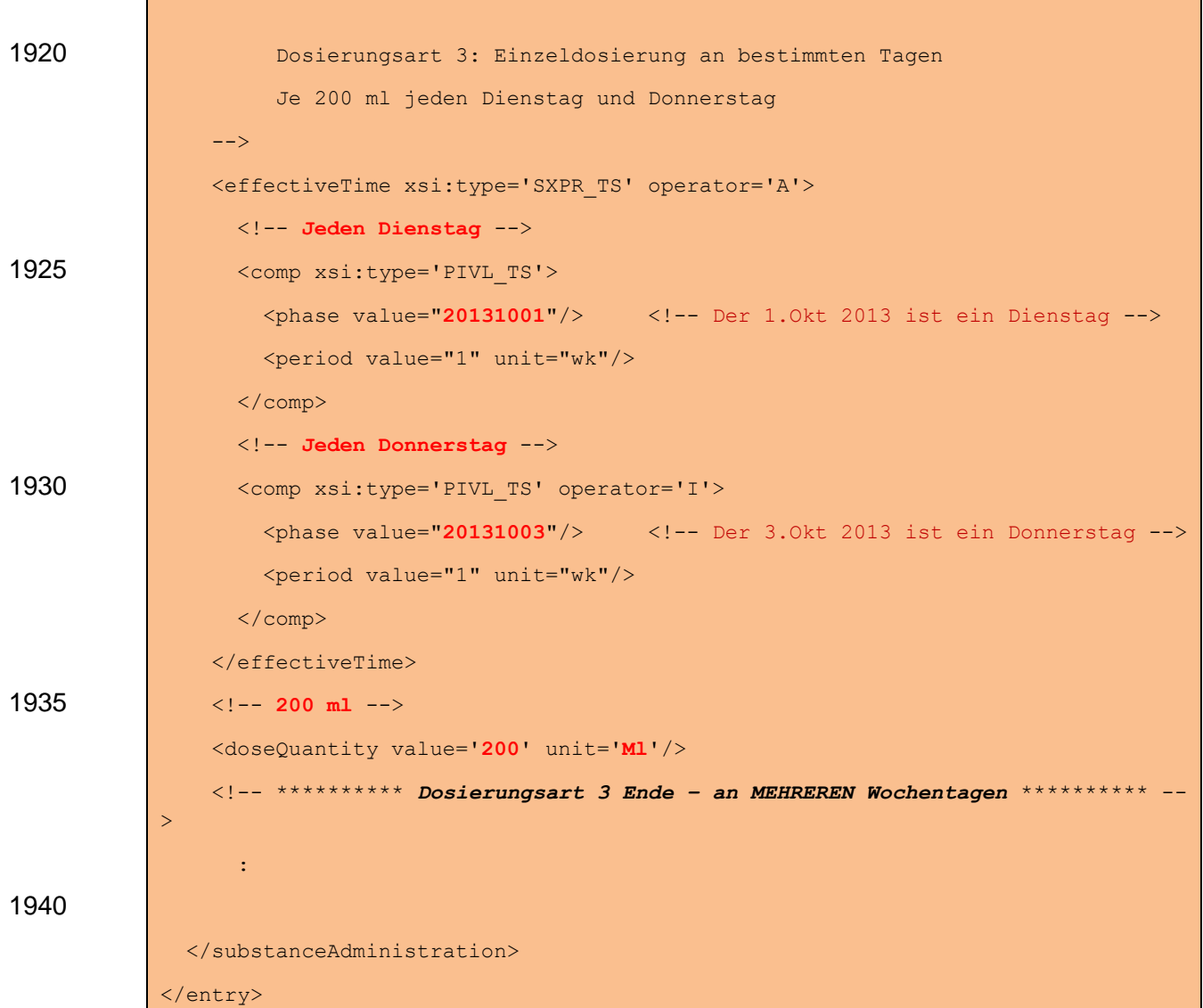

*4.4.1.2.7.3.2 Spezifikation für den Fall, dass nur EIN Wochentag angegeben wird*

Unmittelbar nach dem effectiveTime-Element für die Einnahmedauer werden ein weiteres 1945 effectiveTime-Element und ein doseQuantity-Element angegeben:

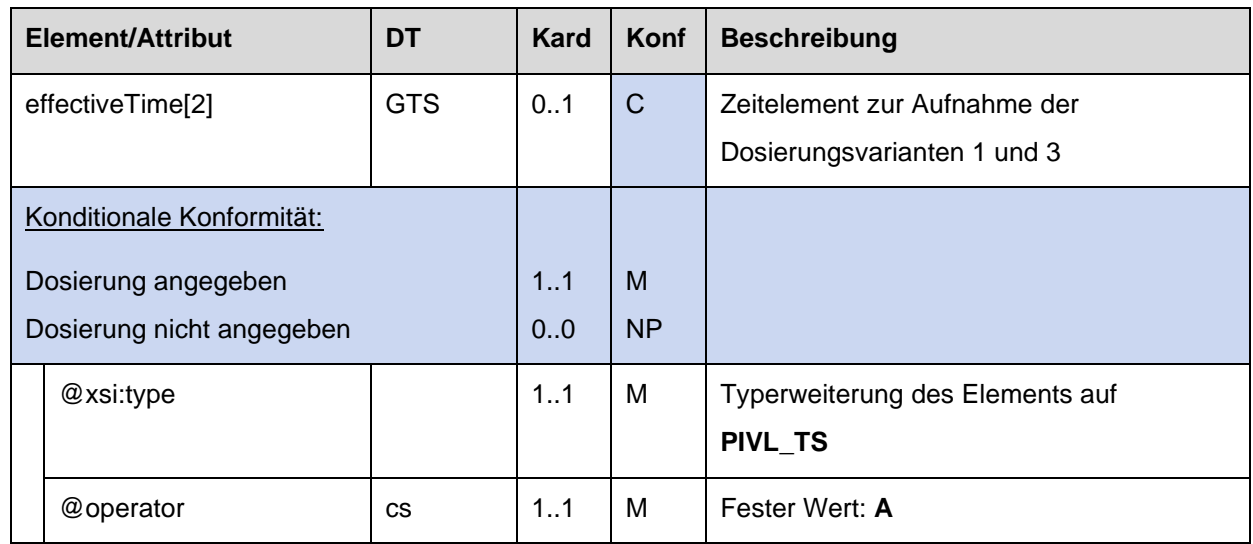

HL7 Implementation Guide for CDA R2 - e-Medikation 109/198

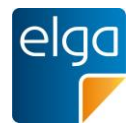

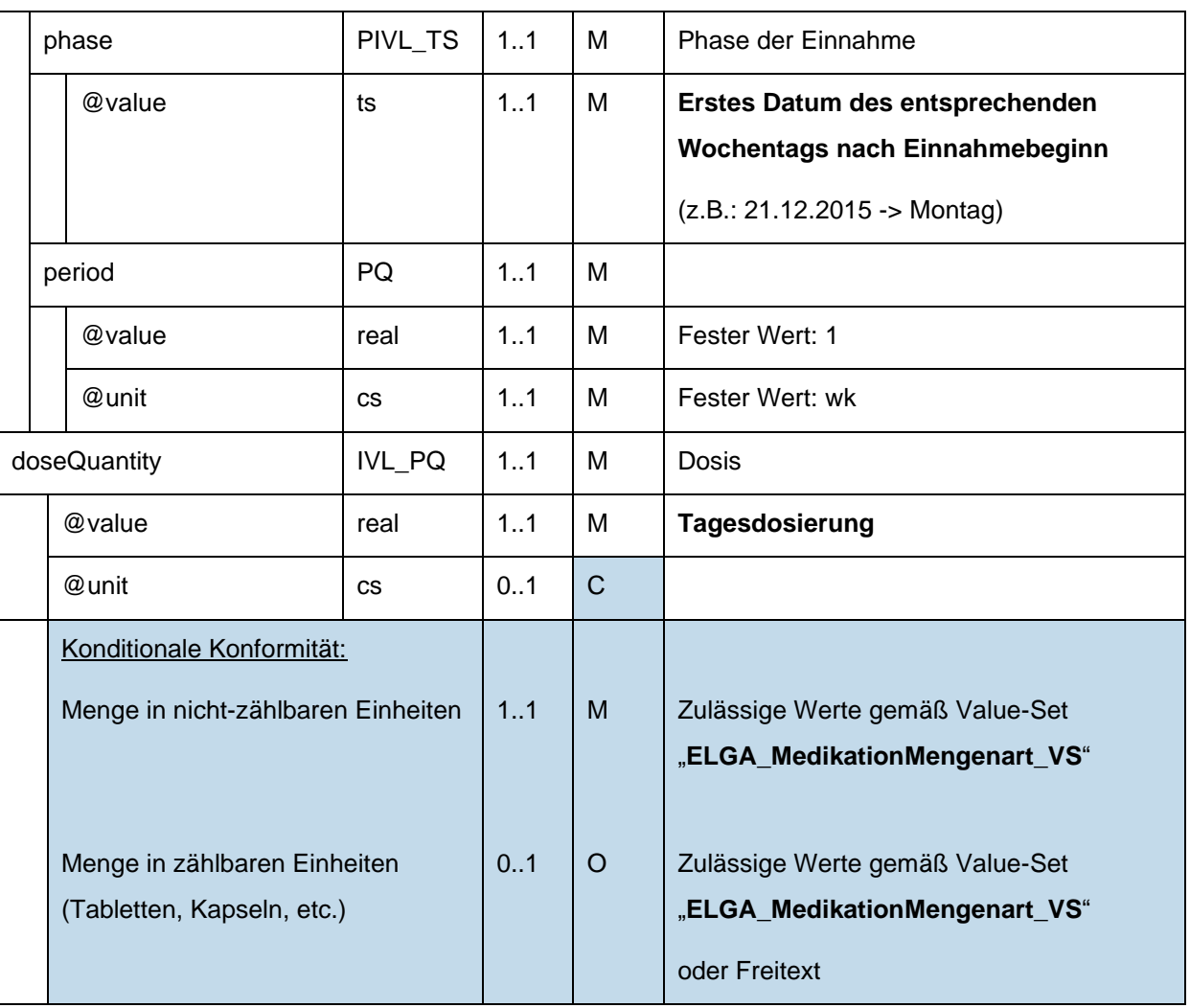

Untergeordnete Komponenten für "Split dosing" am Ende des ELGA MedikationVerordnung-Entry entfallen:

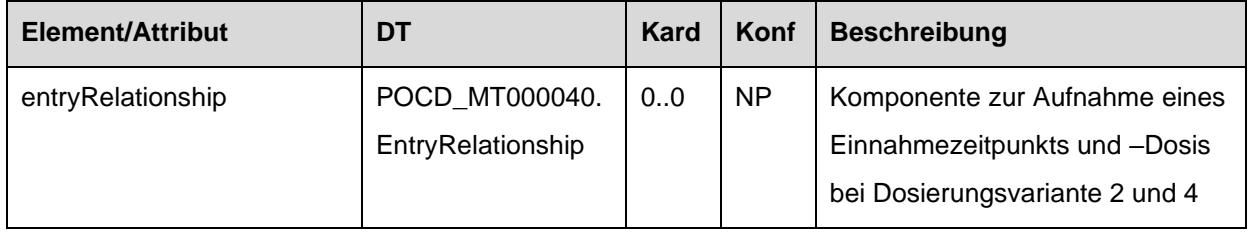

*4.4.1.2.7.3.3 Spezifikation für den Fall, dass MEHRERE Wochentage angegeben werden*

Unmittelbar nach dem effectiveTime-Element für die Einnahmedauer werden ein weiteres

1950 effectiveTime-Element und ein doseQuantity-Element angegeben:

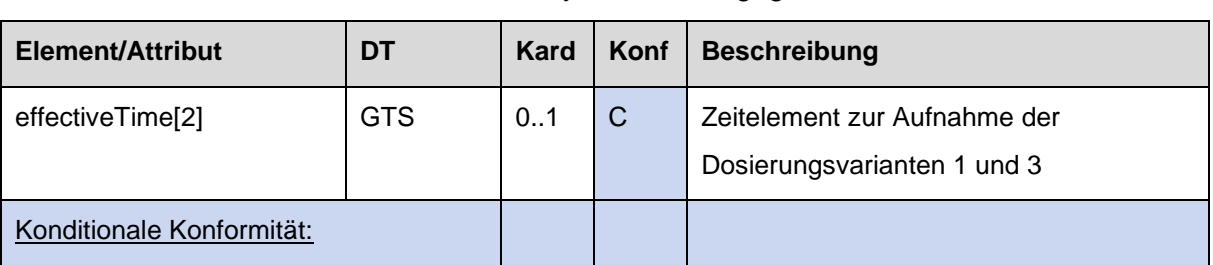

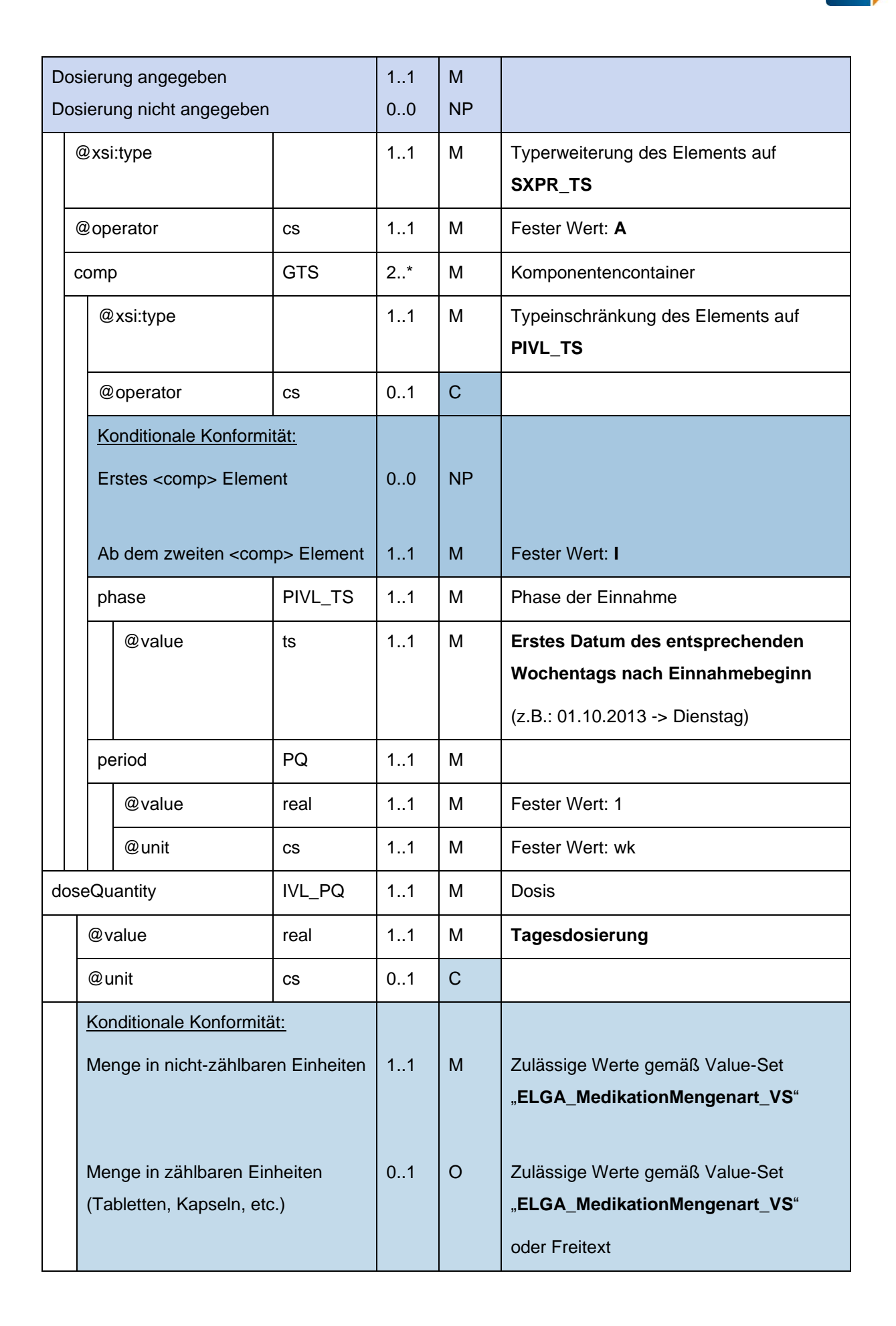

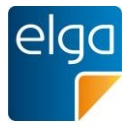

Untergeordnete Komponenten für "Split dosing" am Ende des ELGA MedikationVerordnung-Entry entfallen:

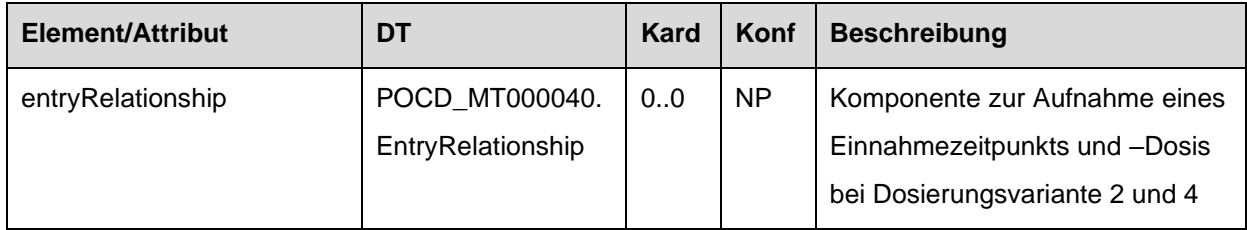

## *4.4.1.2.7.4 Dosierungsvariante 4: Einzeldosierung an bestimmten Tagen*

Dosierungsvariante 4 (Einzeldosierung an bestimmten Tagen) bedeutet, dass wie bei 1955 Dosierungsvariante 2 zu gewissen Zeitpunkten des Tages eine gewisse Dosis eingenommen werden muss, wobei dies nur an bestimmten Tagen erfolgen soll. Die Frequenz der Einnahme ist bei dieser Dosierungsvariante fixiert auf "wöchentlich".

Die Angabe dieser Dosierungsvariante erfolgt in Form eines "Split dosing".

Im Falle von "Split dosing" können die Einnahmezeitpunkte nicht einfach in Form eines zweiten 1960 *effectiveTime* und eines *doseQuantity*-Elements angegeben werden, sondern MÜSSEN als

eigene "Komponenten" (entryRelationship typeCode="COMP"), welche jeweils den Zeitpunkt und die dazugehörige Dosis beinhalten angegeben werden.

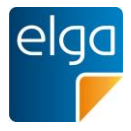

#### *4.4.1.2.7.4.1 Strukturbeispiel*

```
<entry typeCode="DRIV">
1965 < substanceAdministration classCode='SBADM' moodCode='INT'>
               <templateId root='1.2.40.0.34.11.8.1.3.1'/> <!-- ELGA -->
               <templateId root='2.16.840.1.113883.10.20.1.24'/> <!-- HL7 CCD -->
               <templateId root='1.3.6.1.4.1.19376.1.5.3.1.4.7'/> <!-- IHE PCC -->
               <templateId root='1.3.6.1.4.1.19376.1.9.1.3.2'/> <!-- IHE PHARM -->
1970
               <!-- Dosierungsart 4, "Split dosing" -->
               <templateId root='1.3.6.1.4.1.19376.1.5.3.1.4.9'/>
                 :
1975 <!—
                     Einnahmedauer
                     Einnahme von 27.05.2011 bis 08.06.2011
              -- <effectiveTime>
1980 <low value='20110527000000+0200'/>
                 <high value='20110608235959+0200'/>
               </effectiveTime>
                 :
               <!-- ********** Dosierungsart 4 **********
1985 | Im Falle von Dosierungsart 2 und 4 ("Split dosing") werden die
                    Einnahmezeitpunkte + Dosis in Form von untergeordneten
                    entryRelationship Elementen angegeben (Morgens, Mittags, ...) -->
              \lt!! -1990 ************* Dosierungsart 4 Anfang - an EINEM Wochentag **********
                    Dosierungsart 4: Einzeldosierung an einem bestimmten Tag
                    Morgens – Mittags – Abends - Nachts
                      2 - 0 - 1 - 0 Stück jeden Montag
1995 \vert -->
             <entryRelationship typeCode='COMP'>
             <!-- Einnahme: MORGENS, 2 Stück, jeden Mo -->
2000 <sequenceNumber value='1'/>
                <substanceAdministration classCode='SBADM' moodCode='INT'>
                  <text>
                     <reference value="#dpos-2" />
2005 //text>
```
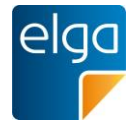

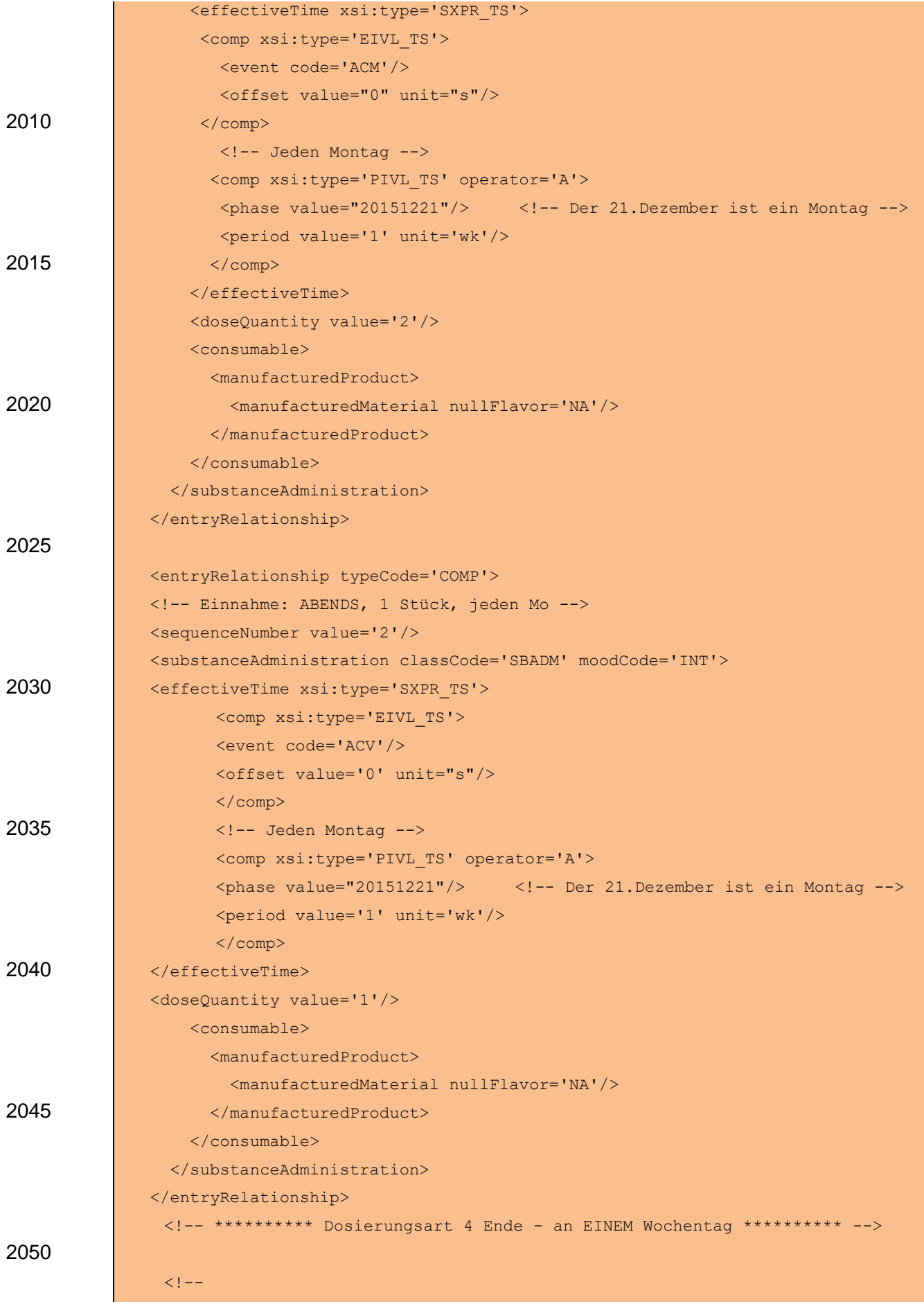

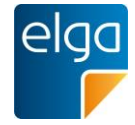

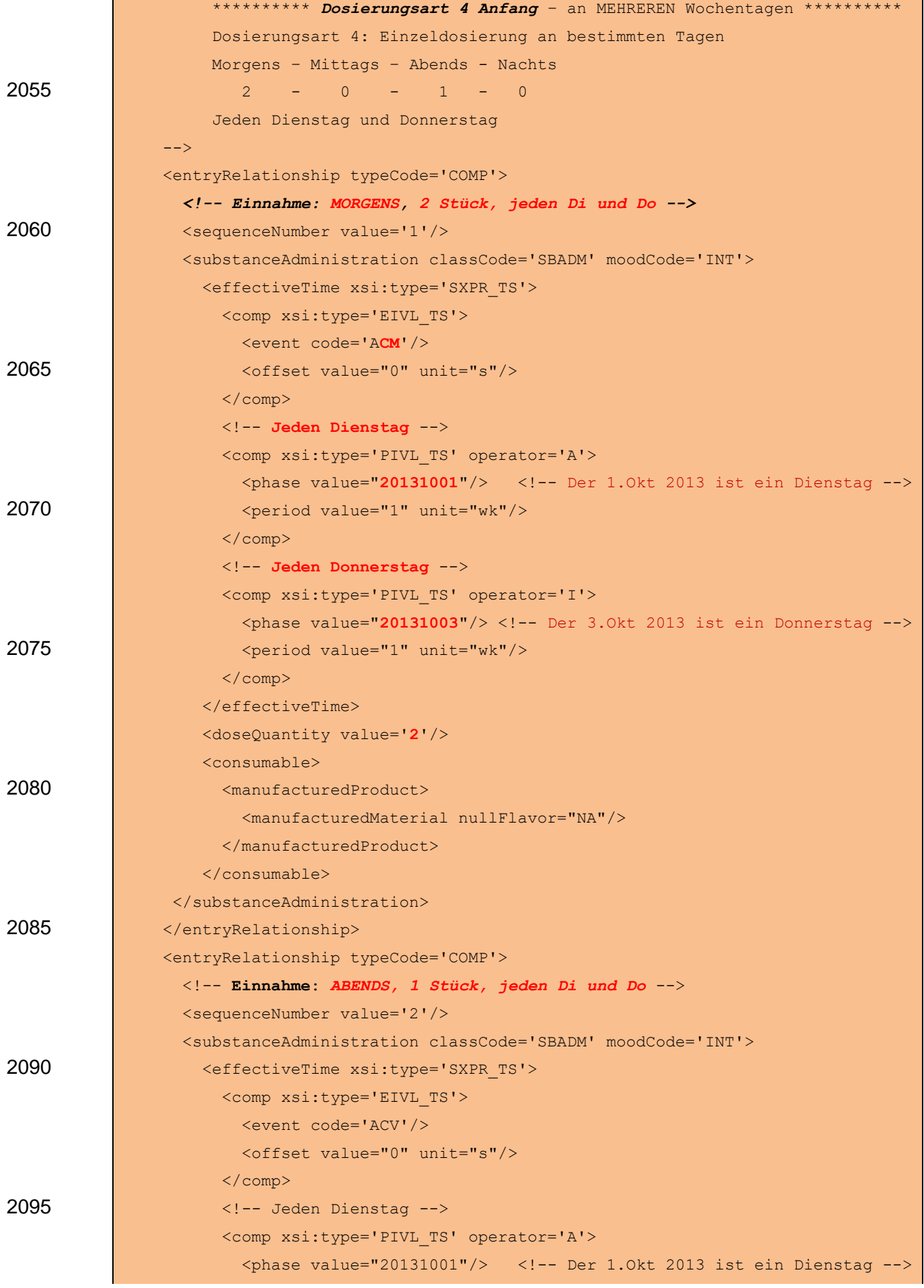

HL7 Implementation Guide for CDA R2 - e-Medikation 115/198

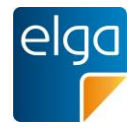

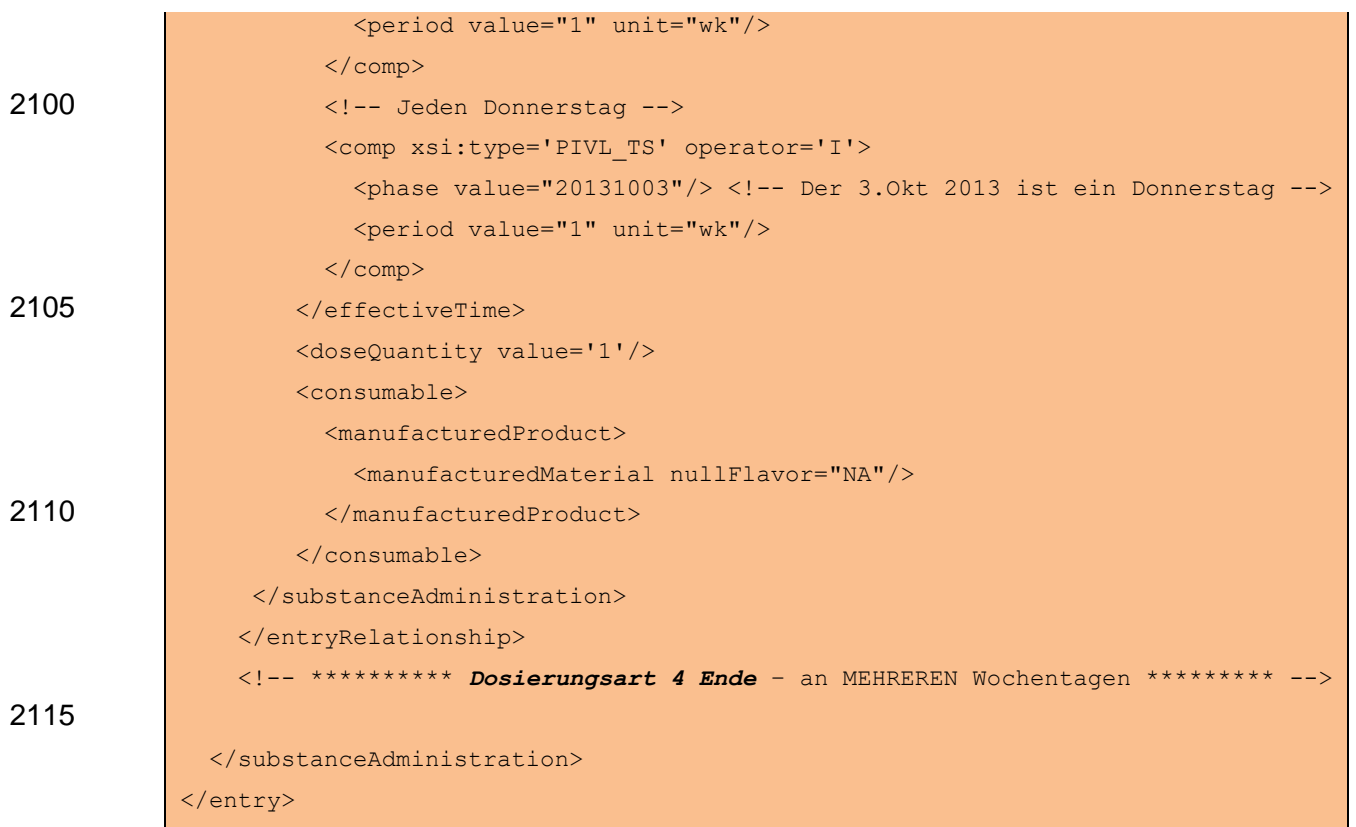

## *4.4.1.2.7.4.2 Spezifikation*

Das weitere effectiveTime-Element und das doseQuantity-Element nach dem effectiveTime-2120 Element für die Einnahmedauer entfallen:

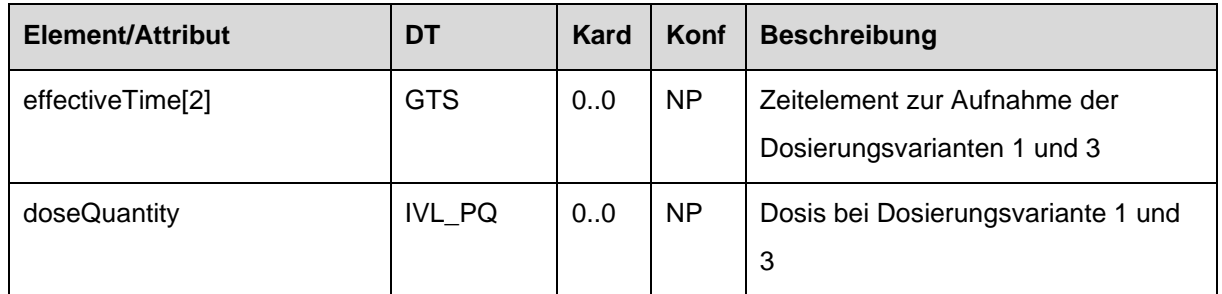

Untergeordnete Komponenten für "Split dosing" am Ende des ELGA MedikationVerordnung-Entry MÜSSEN angegeben werden:

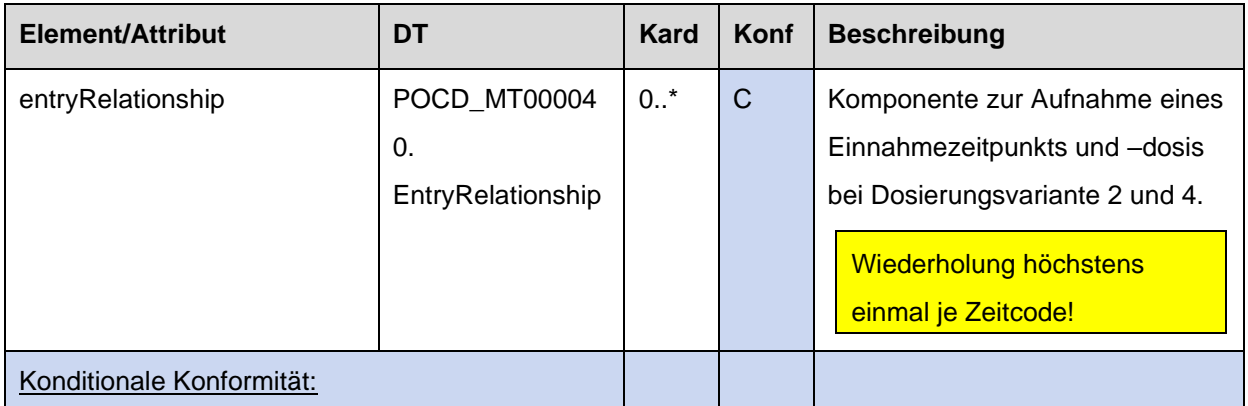

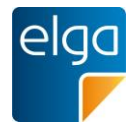

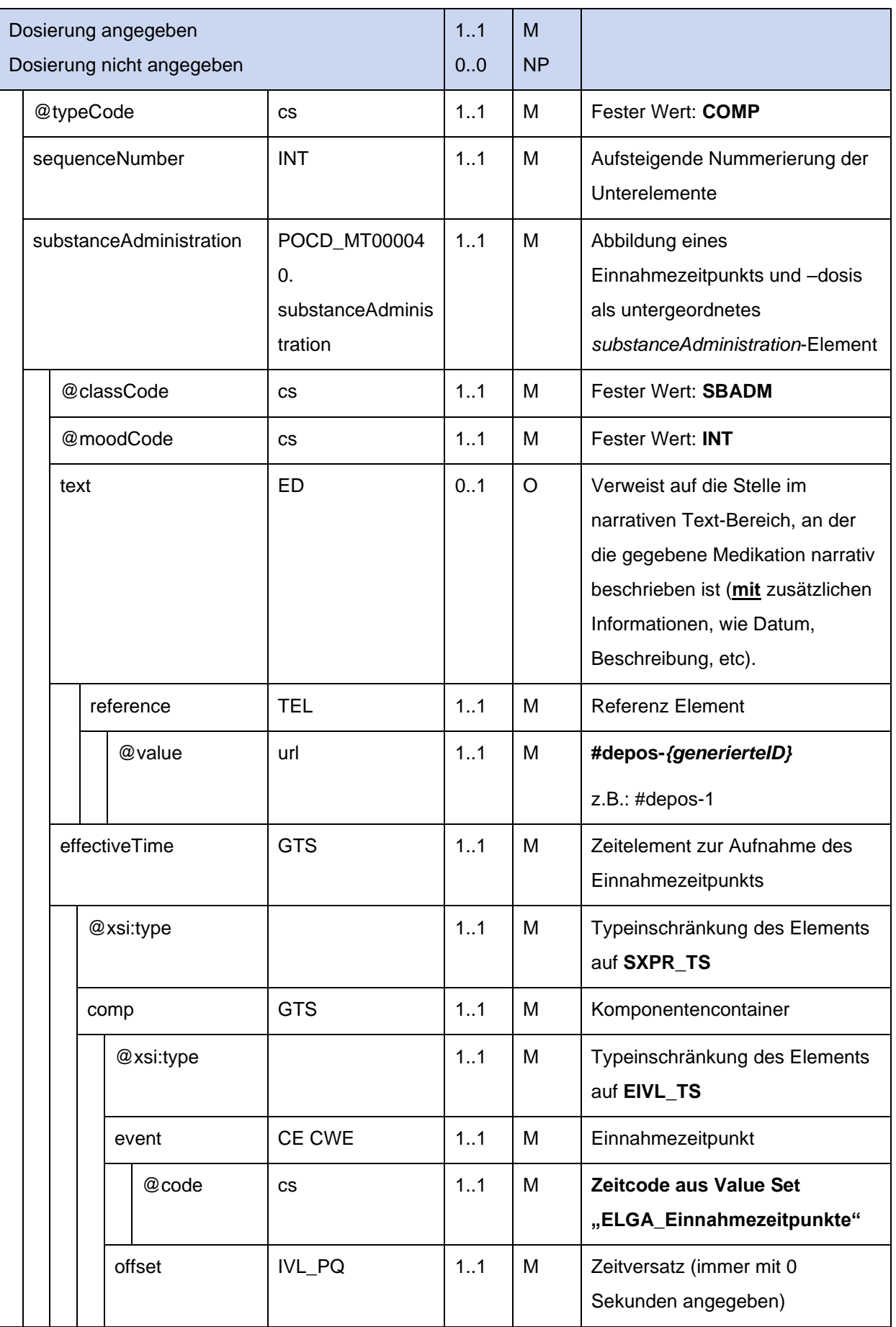

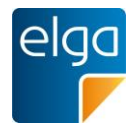

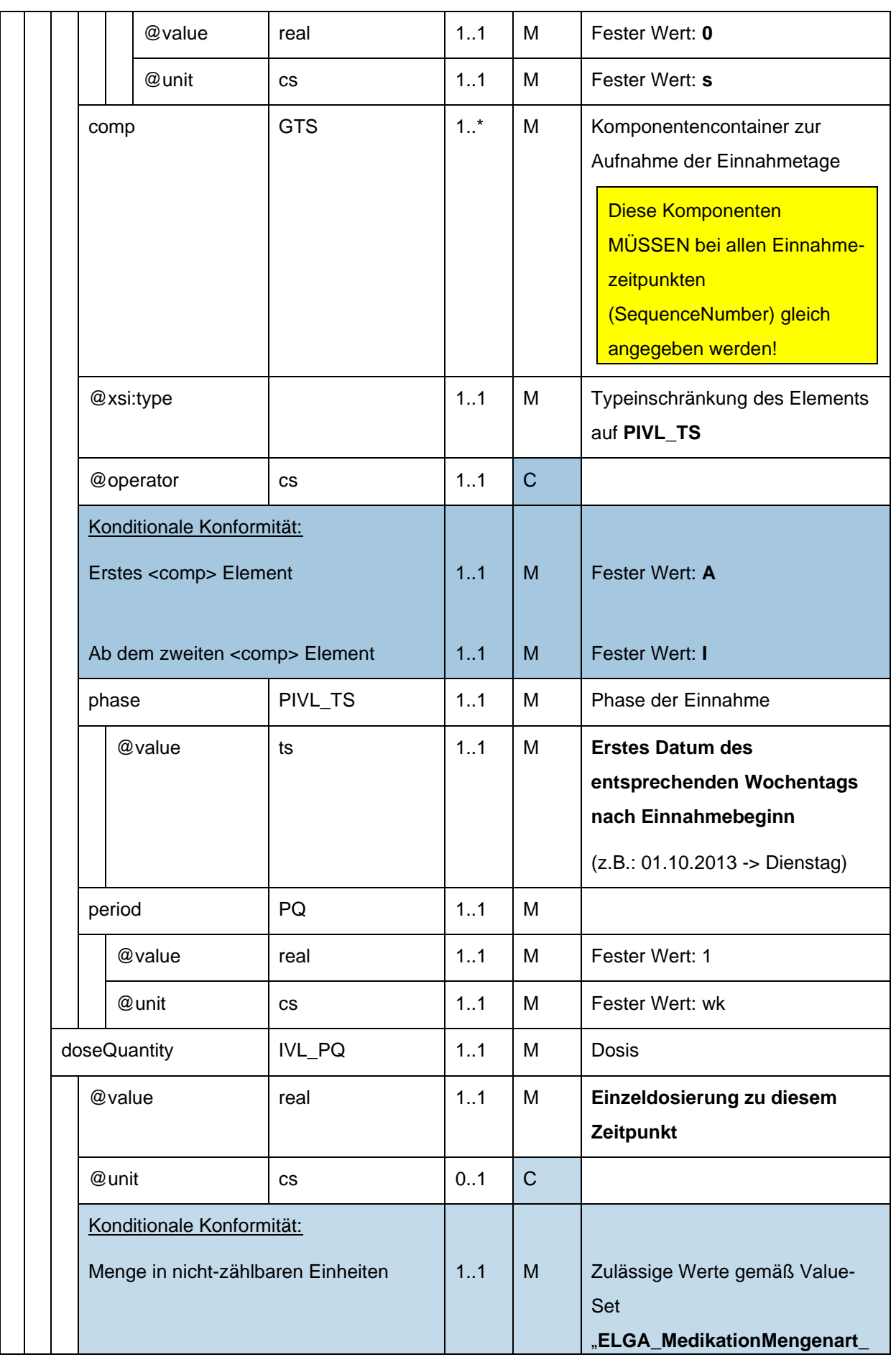

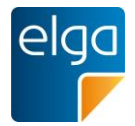

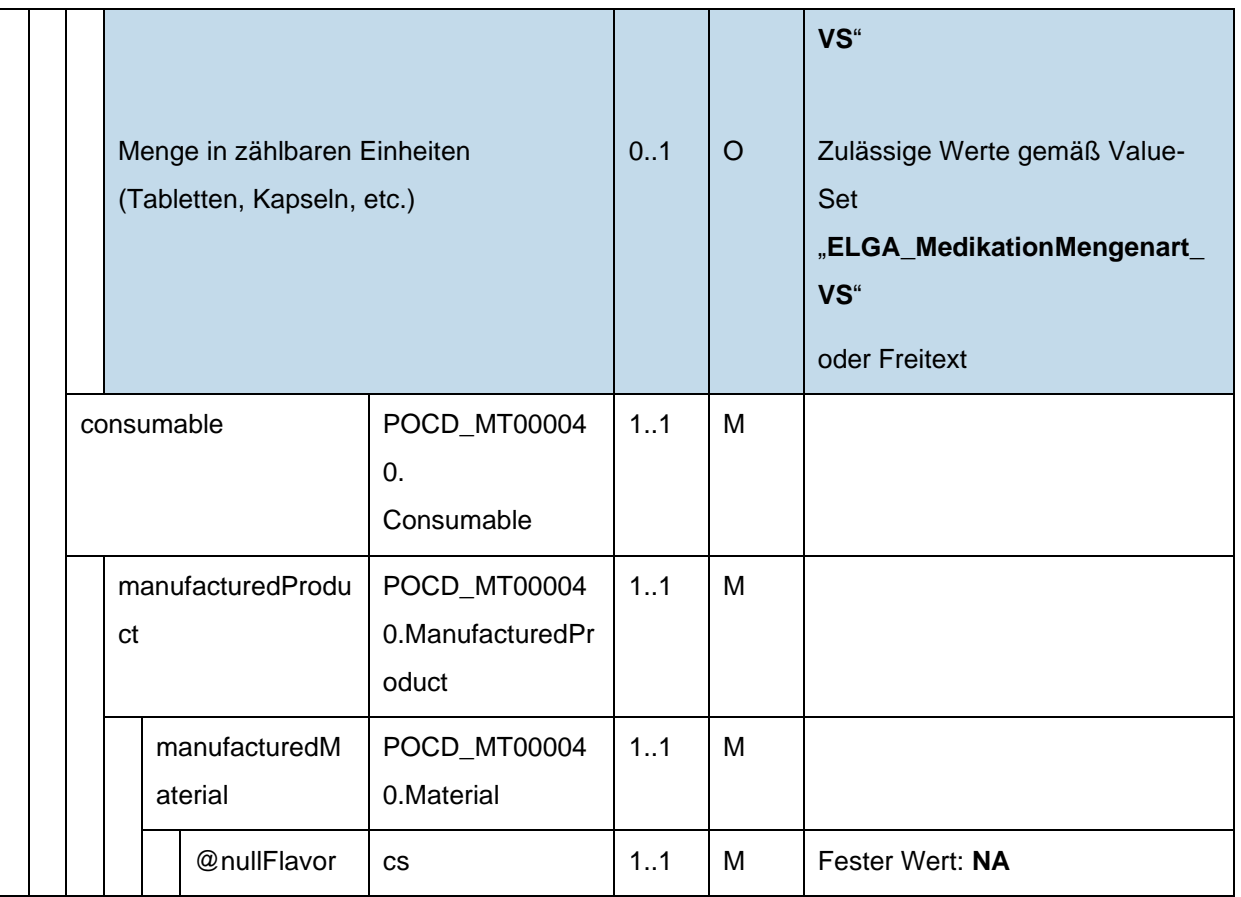

4.4.1.2.8. Anzahl der (zusätzlichen) Einlösungen

2125 Dieses Element MUSS angegeben werden. Dieses Element beschreibt die mögliche maximale Anzahl von *zusätzlichen* Einlösungen dieser Verordnung. Bei Verwendung in der Medikationsliste wird immer der ursprüngliche Wert angegeben (ändert sich nicht nach einer Einlösung).

Beispiele:

- 2130 Ein Wert von "0" bedeutet, dass die Verordnung kein weiteres Mal eingelöst werden kann (Standardfall)
	- Ein Wert von "3" bedeutet, dass die Verordnung insgesamt vier Mal eingelöst werden kann.

Alle Verordnungen eines Rezepts MÜSSEN denselben Wert aufweisen.

2135 *4.4.1.2.8.1 Strukturbeispiel*

<repeatNumber value='**0**'/>

## *4.4.1.2.8.2 Spezifikation*

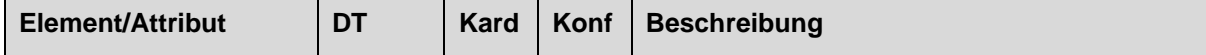

HL7 Implementation Guide for CDA R2 - e-Medikation 119/198

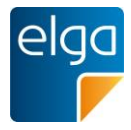

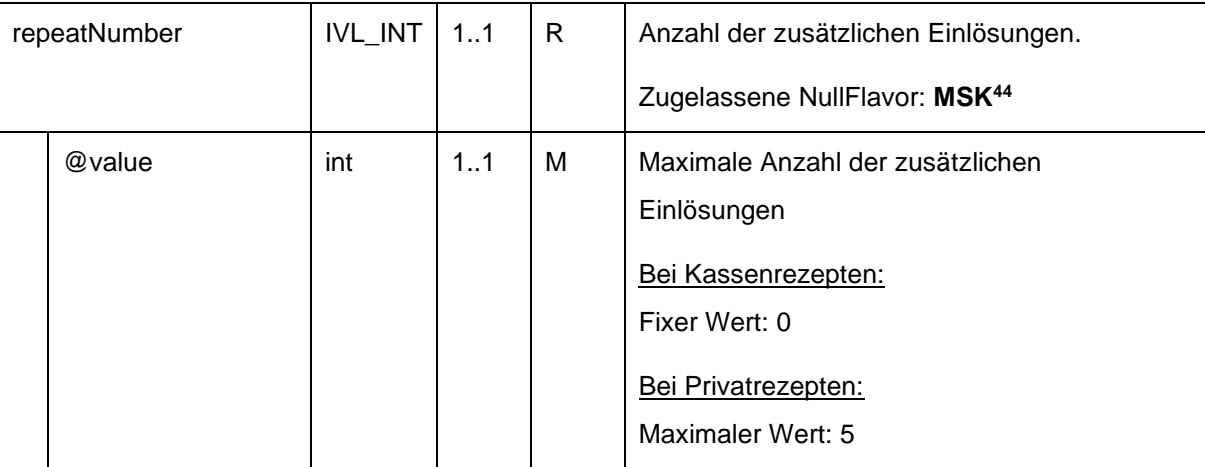

## 4.4.1.2.9. Art der Anwendung

Die Art der Anwendung der Arznei ("routeCode").

#### 2140

## *4.4.1.2.9.1 Strukturbeispiel*

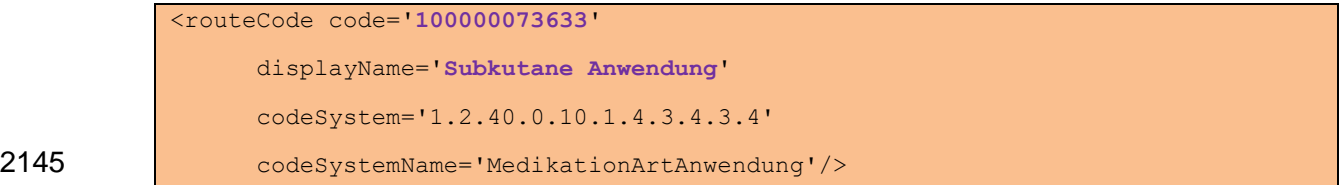

## *4.4.1.2.9.2 Spezifikation*

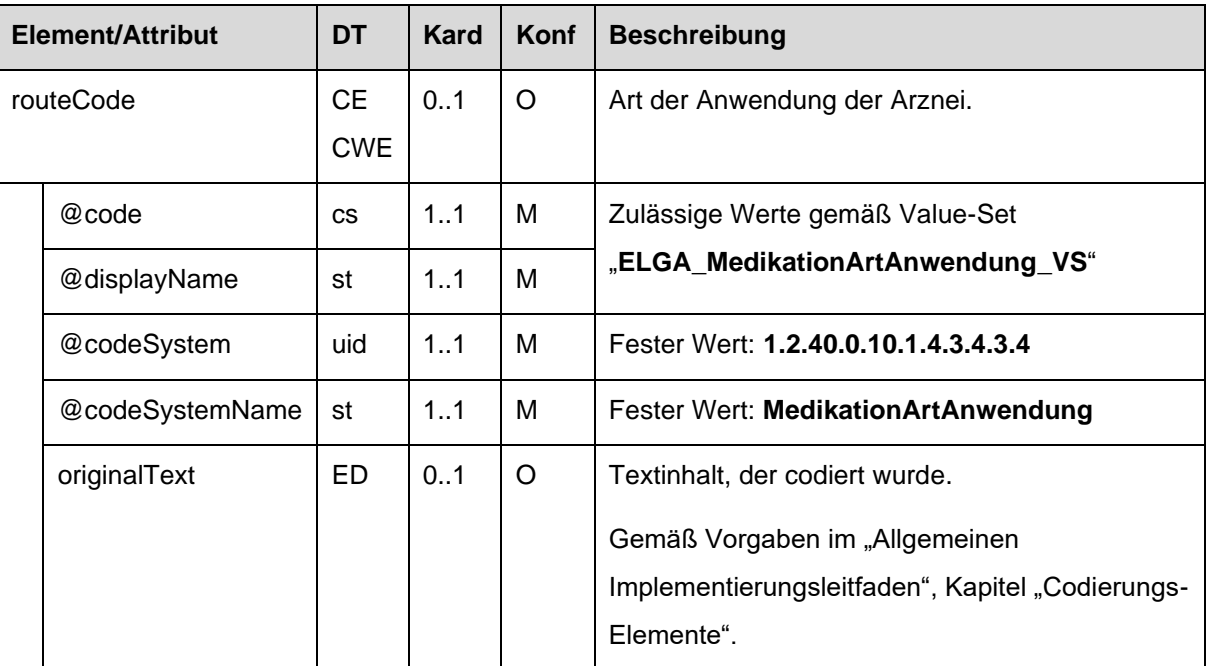

<sup>44</sup> Wird die Anzahl der zusätzlichen Einlösungen nicht angegeben (NullFlavor = MSK, Maskiert), kann die Anzahl vom empfangenden System nur mit 0 angenommen werden (keine zusätzlichen Einlösungen).

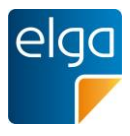

## 4.4.1.2.10. Arznei (consumable)

Die Arznei des ELGA MedikationVerordnung-Entry ist in Form eines ELGA Arznei-Entry (1.2.40.0.34.11.2.3.4) anzugeben.

## 2150 *4.4.1.2.10.1 Strukturbeispiel*

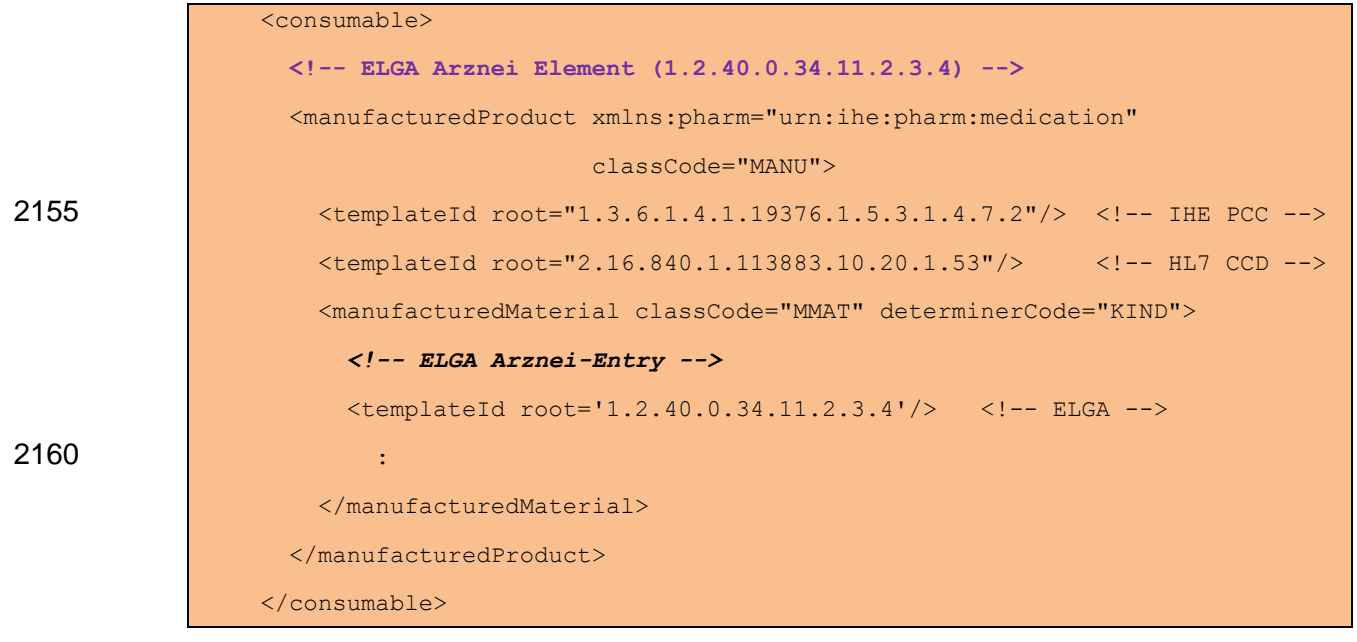

*4.4.1.2.10.2 Spezifikation*

| <b>Element/Attribut</b> |                     | DT                                           | Kard    | Konf | <b>Beschreibung</b>                                                                              |
|-------------------------|---------------------|----------------------------------------------|---------|------|--------------------------------------------------------------------------------------------------|
| consumable              |                     | POCD_MT000040.<br>Consumable                 | М<br>11 |      | Komponente zur Aufnahme der<br>Arznei auf die sich der<br>MedikationVerordnung-Entry<br>bezieht. |
|                         | manufacturedProduct | POCD MT000040.<br><b>ManufacturedProduct</b> | 1.1     | м    | <b>ELGA Arznei-Entry</b><br>(1.2.40.0.34.11.2.3.4)                                               |

## 2165 4.4.1.2.11. Verfasser der Verordnung

Dieses Element wird nur bei ELGA MedikationVerordnung-Entries verwendet, welche im Rahmen der Medikationsliste vorliegen.

Es beinhaltet den Verfasser des Rezepts auf dem diese Verordnung ausgestellt wurde. Das author/time Element hat dabei die Bedeutung "Datum der Verordnung".

2170 Siehe Kapitel [3.2,](#page-42-0) ["Teilnehmende Parteien"](#page-42-0), Abschnitt "Verfasser des Dokuments (author)" (bezogen auf das Rezept-Dokument).

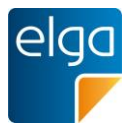

## *4.4.1.2.11.1 Strukturbeispiel*

|                                 | Verfasser der Verordnung                           |  |  |  |
|---------------------------------|----------------------------------------------------|--|--|--|
| $\langle \text{author} \rangle$ |                                                    |  |  |  |
|                                 | $\bullet$                                          |  |  |  |
|                                 | Author Element, übernommen aus dem Rezept-Dokument |  |  |  |
|                                 | ÷                                                  |  |  |  |
|                                 | $\langle$ /author>                                 |  |  |  |

*4.4.1.2.11.2 Spezifikation*

2175 :

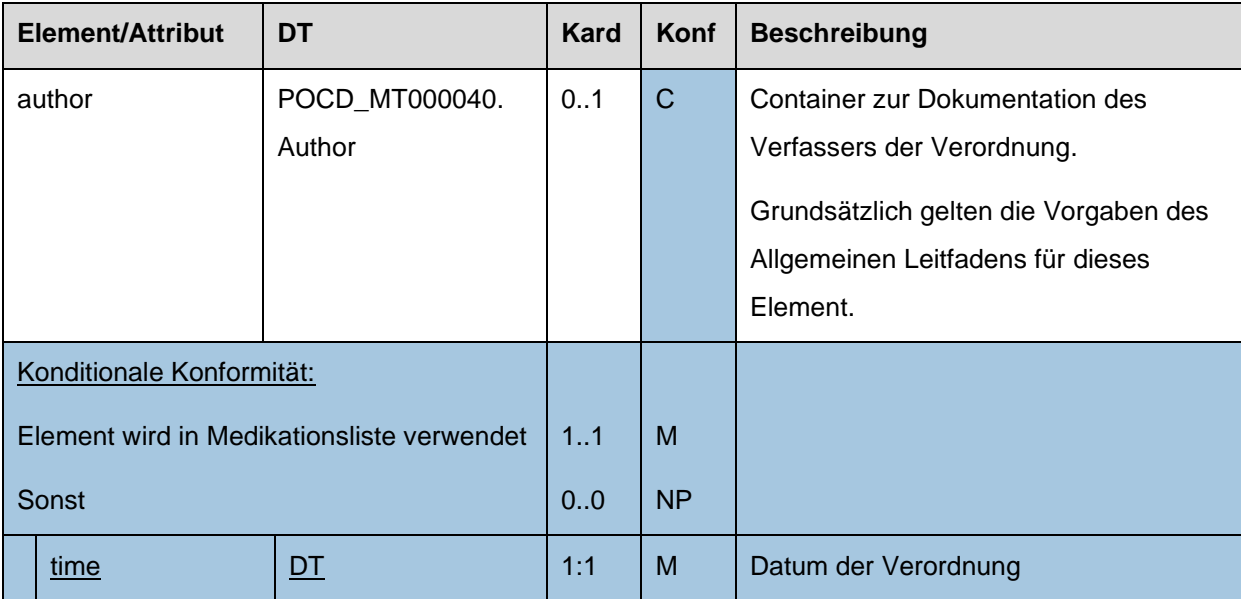

## 2180 4.4.1.2.12. Packungsanzahl

Da die Angaben zur Arznei (siehe Vorkapitel) sich jeweils auf *eine* Packung der Arznei beziehen, MUSS die *Anzahl der auszugebenden Packungen* der Arznei in einer eigenen Komponente zusätzlich angegeben werden (mindestens 1). Bei magistralen Zubereitungen wird die Anzahl *der auszugebenden Einheiten* der Arznei in derselben Art und Weise 2185 gehandhabt werden wie bei Arzneispezialitäten. Die Menge *einer Einheit* der Arznei (z.B. 200g einer magistral zubereiteten Salbe in einer gewissen Zusammensetzung) ist in den ergänzenden Informationen zu der magistralen Zubereitung anzugeben (siehe Kapitel [4.4.1.2.14\)](#page-127-0).

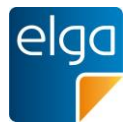

## 2190 *4.4.1.2.12.1 Strukturbeispiel*

2195

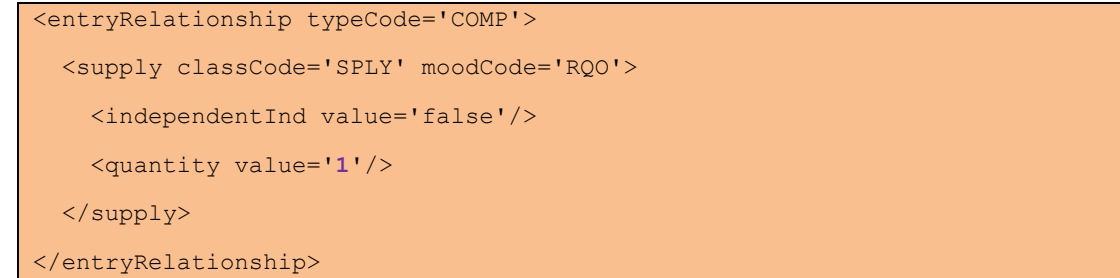

## *4.4.1.2.12.2 Spezifikation*

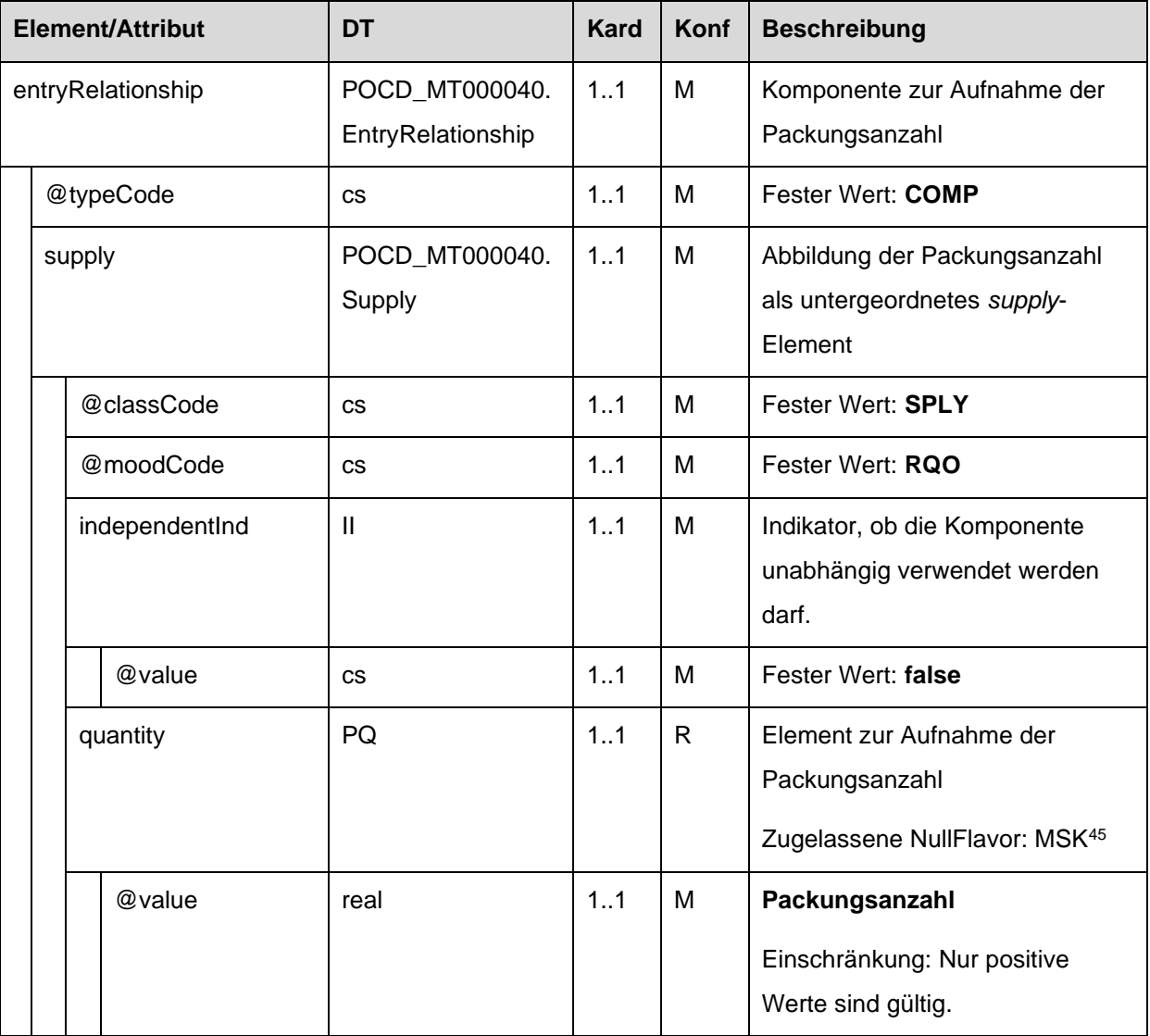

<sup>45</sup> Wird die Anzahl der auszugebenden Packungen nicht angegeben (NullFlavor = MSK, Maskiert), kann die Anzahl vom empfangenden System nur mit 1 angenommen werden.

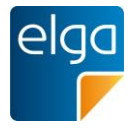

- 4.4.1.2.13. Zusatzinformation für den Patienten, alternative Einnahme und Informationen zur Arznei
- 2200 Zusatzinformationen für den Patienten, Informationen zur alternativen Einnahme und Informationen zur Arznei können hier angegeben werden.

Alle Informationskategorien sind Freitextfelder und werden strukturell getrennt abgelegt. Die strukturelle Trennung erfolgt im narrativen Bereich und wird mittels <content> Elementen vorgenommen.

- 2205 Beispiele für die Informationskategorien sind:
	- *Zusatzinformationen für den Patienten* (ZINFO): Allgemeine Informationen, Auswirkungen der Einnahme, Verhaltensanweisungen ("beeinträchtigt ihre Fahrtüchtigkeit")
	- *Informationen zur alternativen Einnahme* (ALTEIN): Anweisungen, die die Einnahme direkt betreffen: Mengen, Zeitpunkte, Sequenzen, Art der Einnahme (Einnahme zusammen /
- 2210 nicht zusammen mit). Hier kann die Dosierung angegeben werden. Es können hier vollständige Einnahmeinformationen angegeben werden oder Ergänzungen zu einer der vier erlaubten strukturierten Dosierungsvarianten.
	- *Informationen zur Arznei* (ARZNEIINFO): wird automatisiert in der Medikationsliste eingetragen

## 2215

Der Bereich für die Zusatzinformationen für den Patienten MUSS mittels **<content ID="zinfo- {generierteID}">** eingefasst werden. Die Angabe von Zusatzinformationen für den Patienten (z.B.: spezielle Anweisungen, etc.) ist OPTIONAL.

Der Bereich für die Informationen zur alternativen Einnahme MUSS mittels **<content**  2220 **ID="altein-{generierteID}">** eingefasst werden. Die Angabe von Informationen zur alternativen Einnahme (z.B.: Einnahme bei Bedarf, etc.) ist OPTIONAL.

Der Bereich für die Informationen zur Arznei MUSS mittels **<content ID="arzneiinfo- {generierteID}">** eingefasst werden. Informationen zur Arznei (z.B.: Mögliche Anwendungsarten, etc.) werden nur bei ELGA MedikationVerordnung-Entries verwendet, 2225 welche im Rahmen der Medikationsliste vorliegen. In allen anderen Fällen, DARF diese Information NICHT angegeben werden.

Abgesehen von diesen Blöcken sind weitere Daten im Bereich NICHT ERLAUBT.

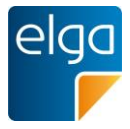

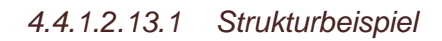

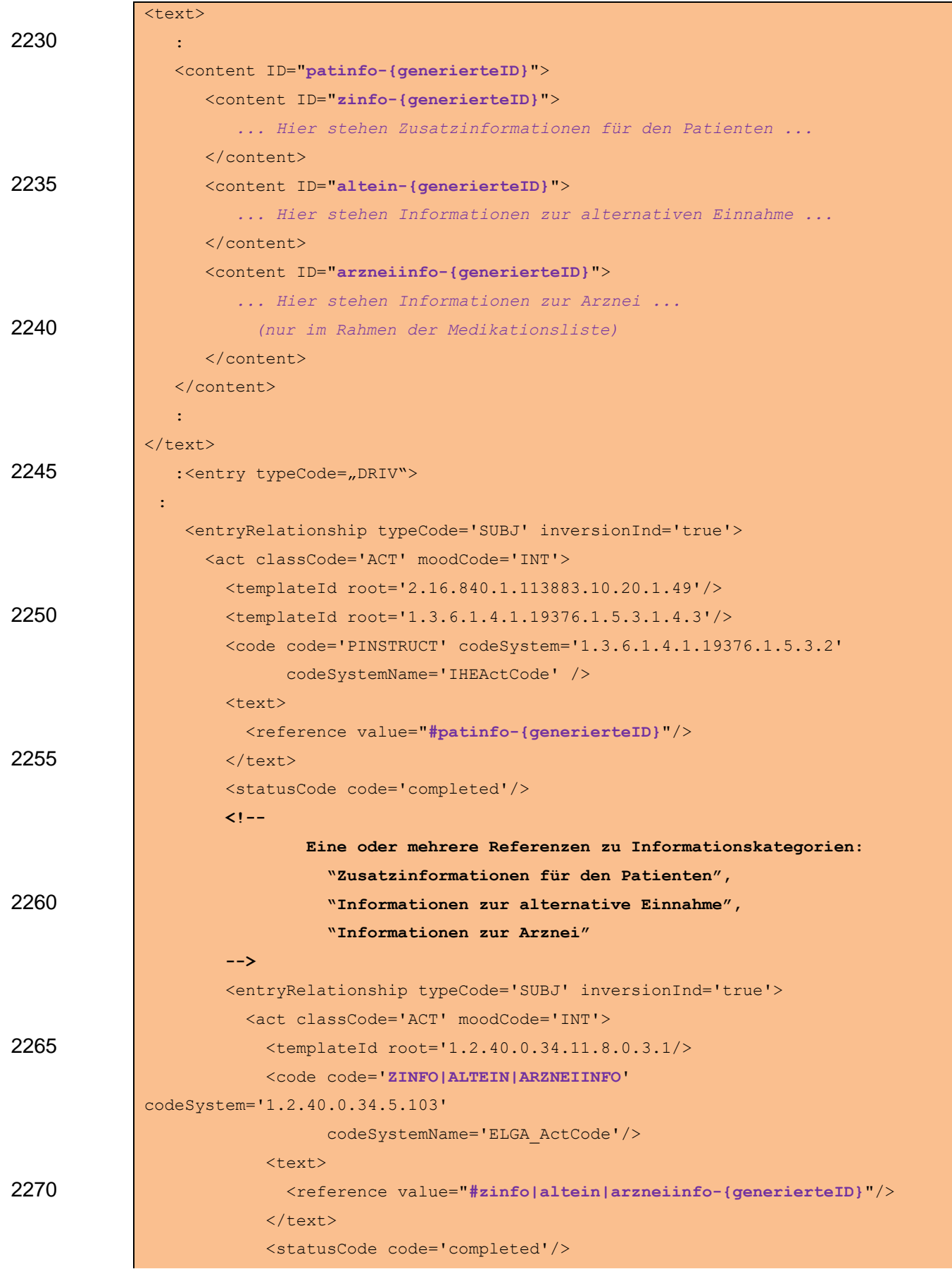

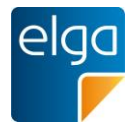

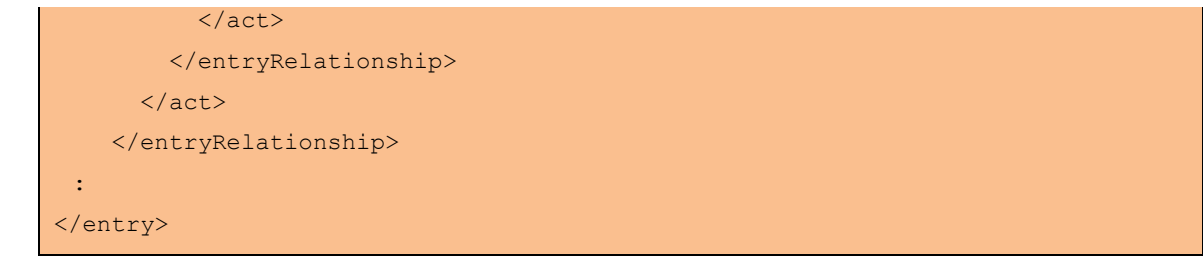

# *4.4.1.2.13.2 Spezifikation*

2275

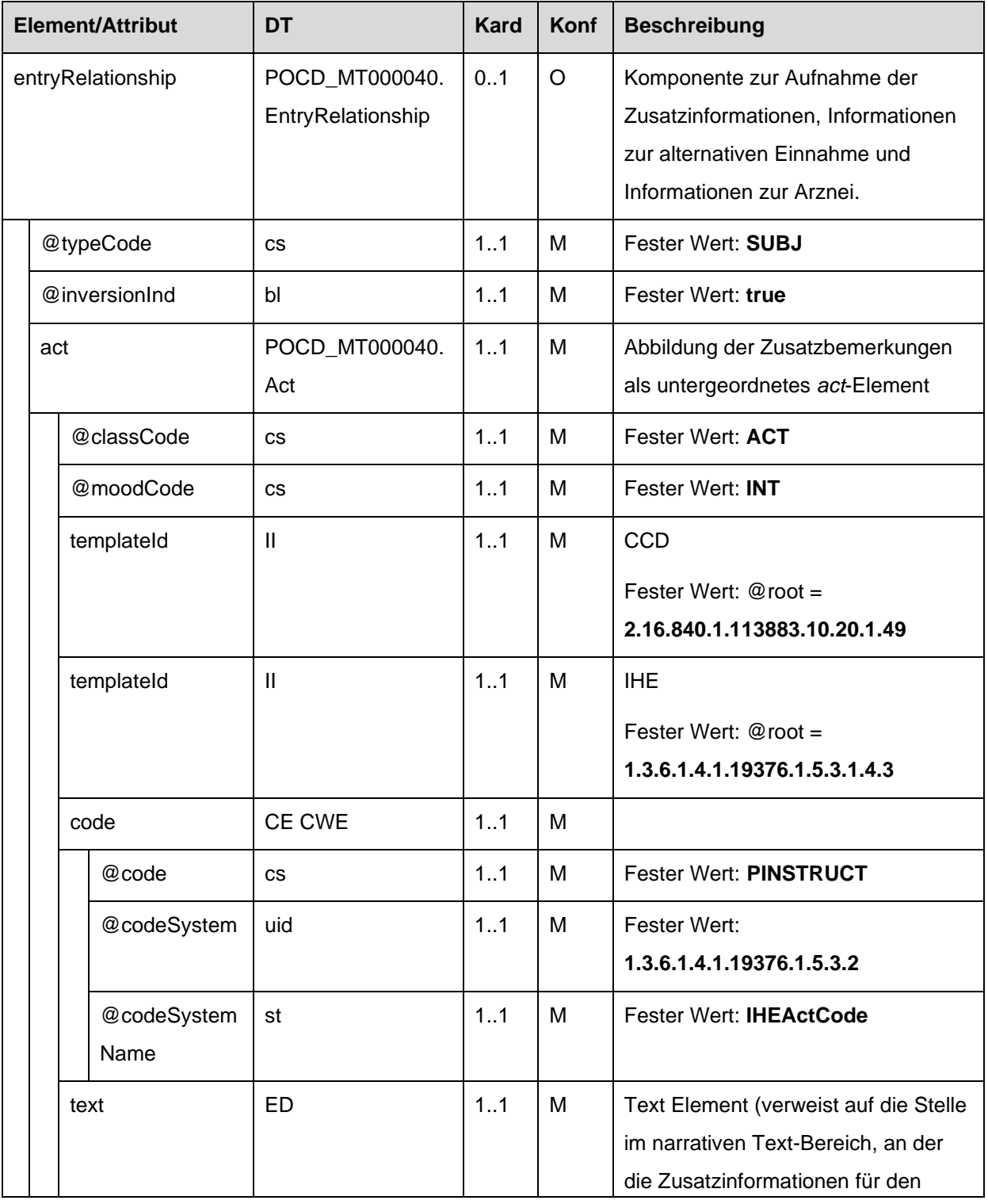

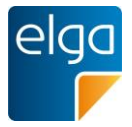

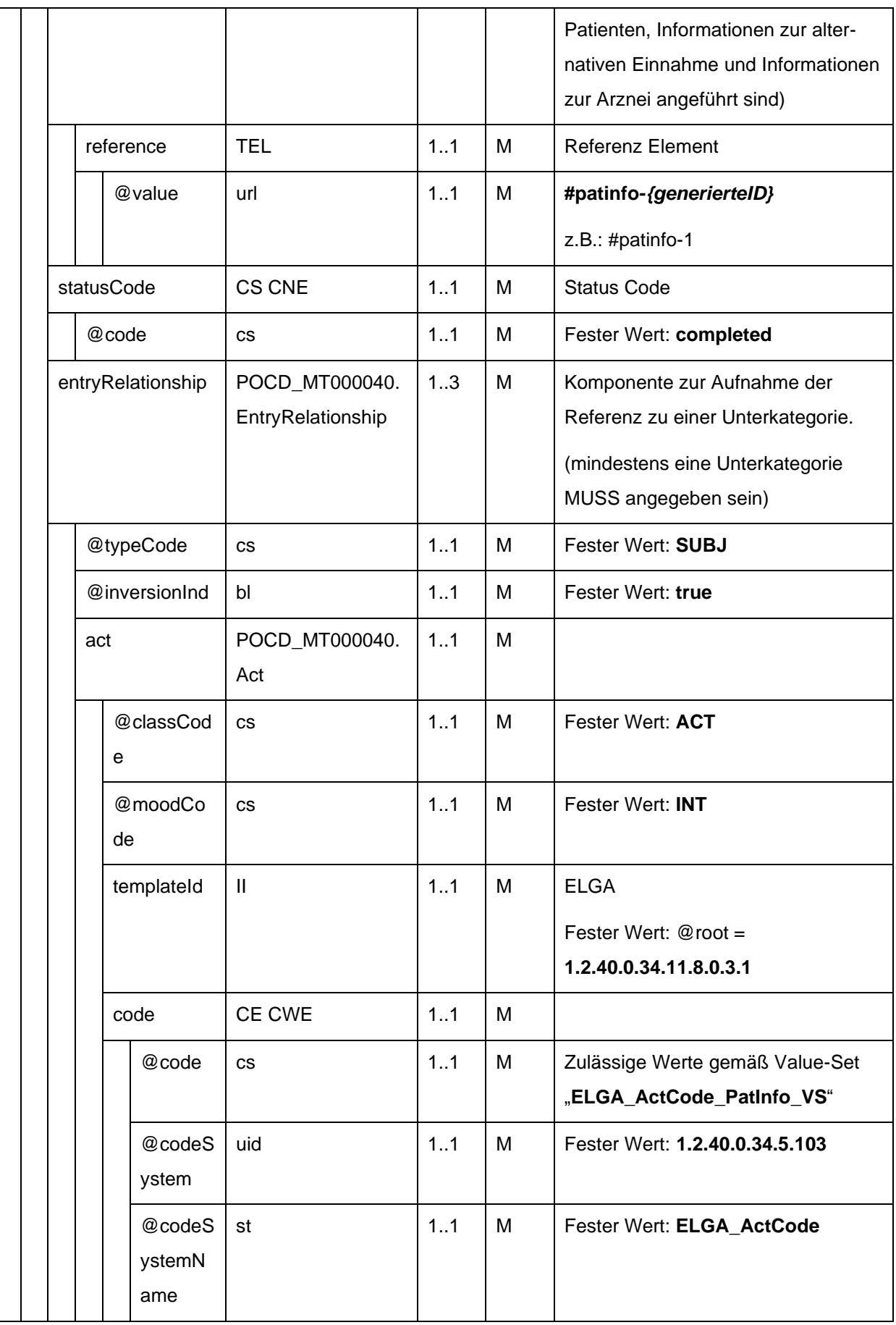

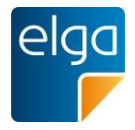

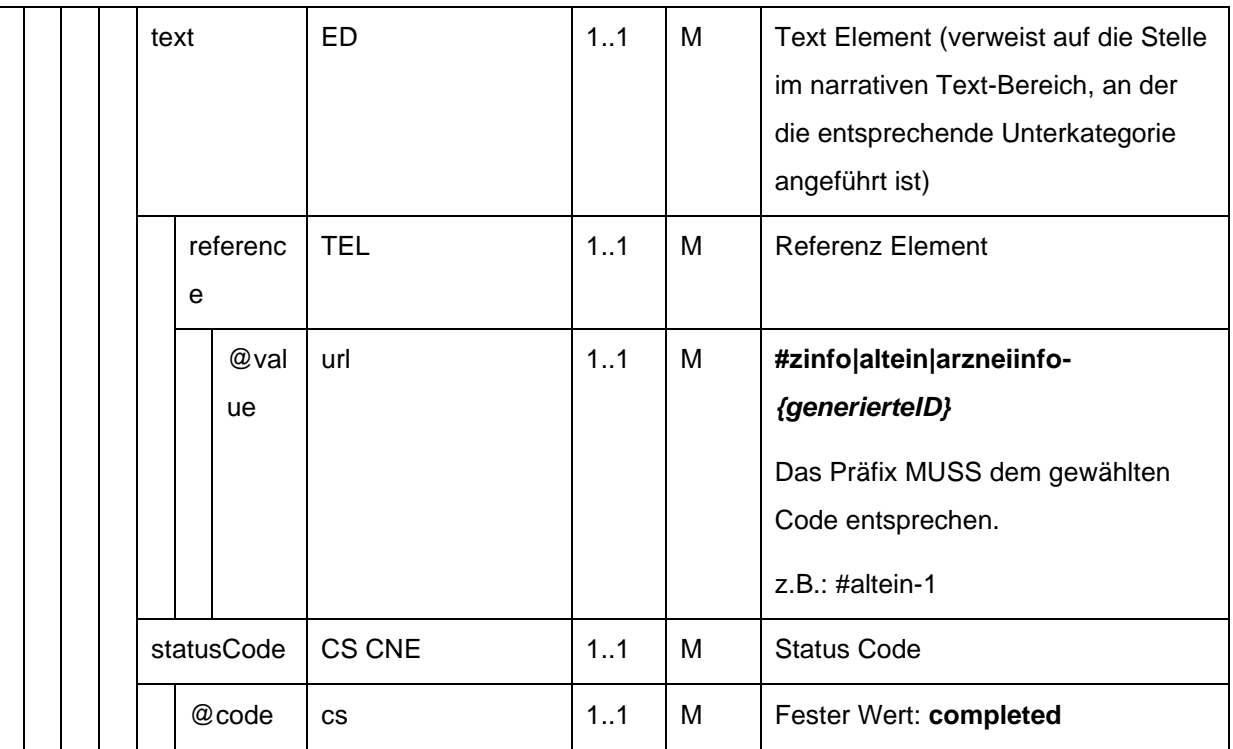

2280

## <span id="page-127-0"></span>4.4.1.2.14. Ergänzende Informationen zur Abgabe und magistralen Zubereitung

Ergänzende Informationen zur Abgabe und magistralen Zubereitung können hier angegeben werden.

Alle Informationskategorien sind Freitextfelder und werden strukturell getrennt abgelegt. Die 2285 strukturelle Trennung erfolgt im narrativen Bereich und wird mittels <content> Elementen vorgenommen.

Der Bereich für die ergänzenden Informationen zur Abgabe MUSS mittels **<content ID="erginfo-{generierteID}">** eingefasst werden. Die Angabe ergänzender Informationen zur Abgabe (z.B.: spezielle Anweisungen für den Apotheker, etc.) ist OPTIONAL.

- 2290 Der Bereich für die ergänzenden Informationen zur magistralen Zubereitung MUSS mittels **<content ID="magzub-{generierteID}">** eingefasst werden. Die Angabe ergänzender Informationen zur magistralen Zubereitung (z.B. Zusatzstoffe, Verarbeitung, etc.) ist VERPFLICHTEND, wenn die Verordnung eine magistrale Zubereitung ist. Sind keine ergänzenden Informationen vorhanden, MUSS der Text "Magistrale Zubereitung" angegeben 2295 werden.
- 

Abgesehen von diesen Blöcken sind weitere Daten im Bereich NICHT ERLAUBT.

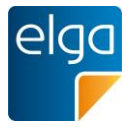

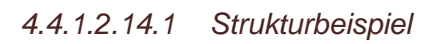

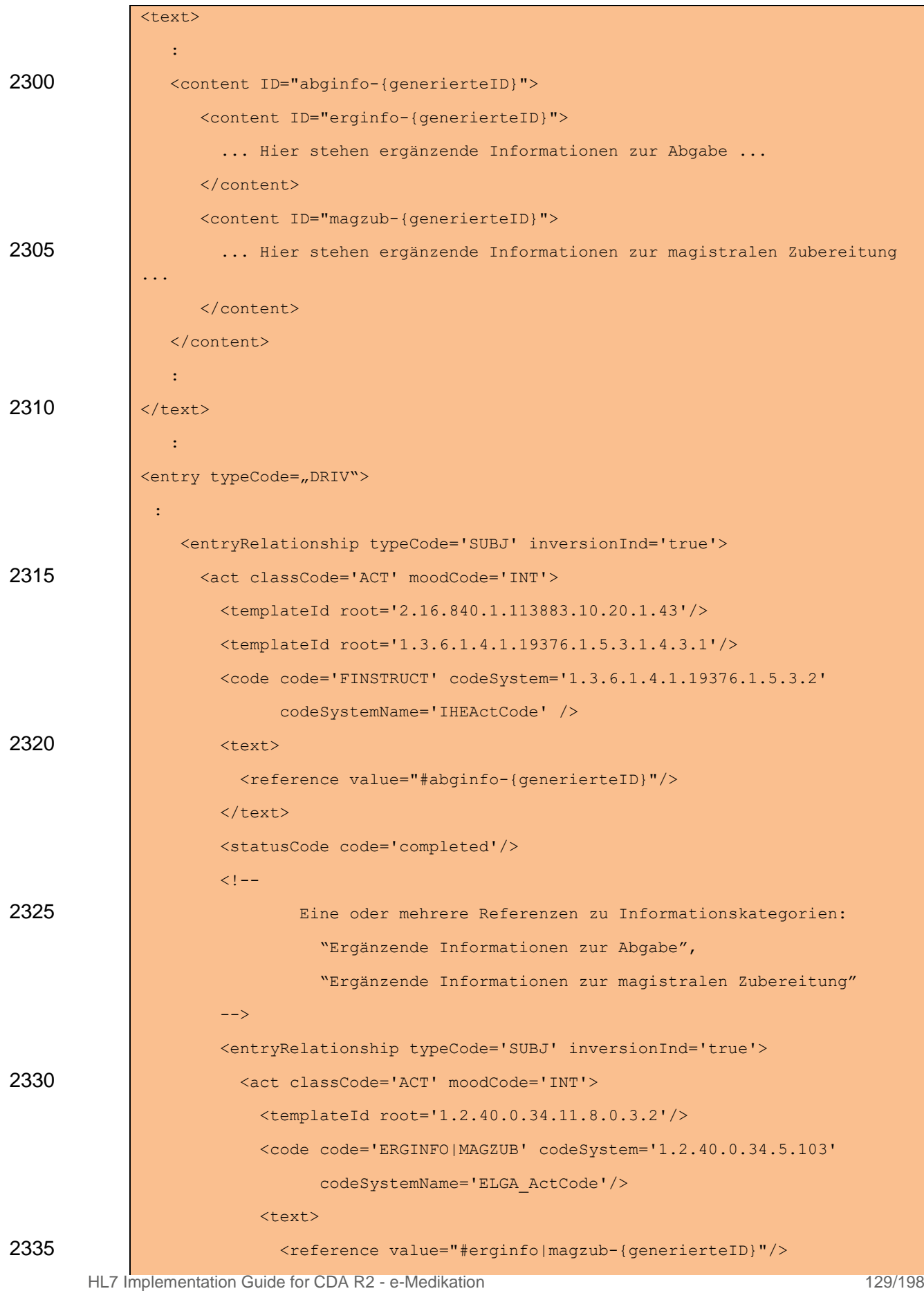

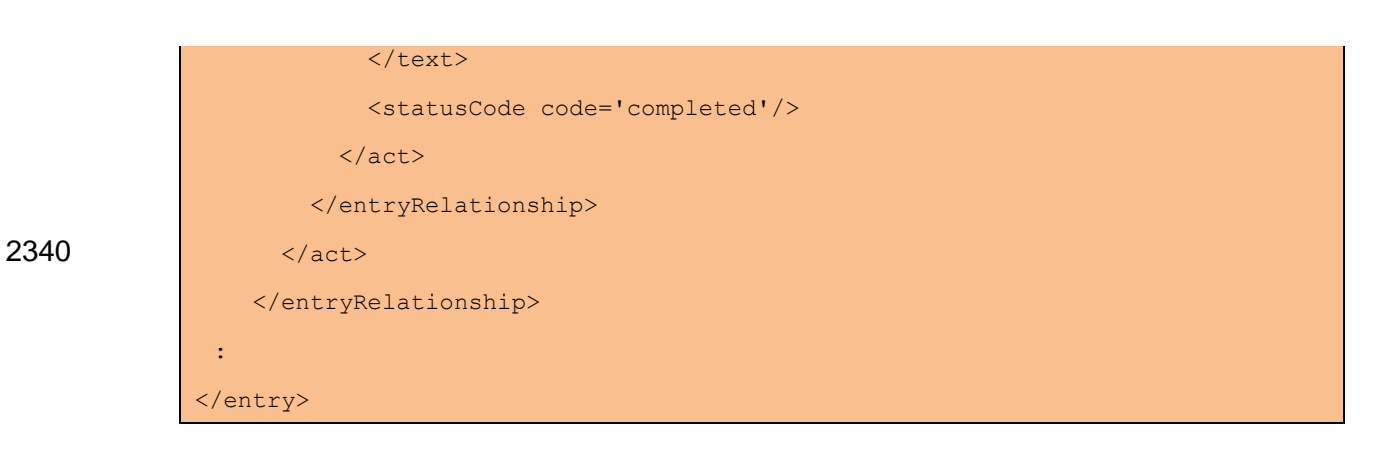

*4.4.1.2.14.2 Spezifikation*

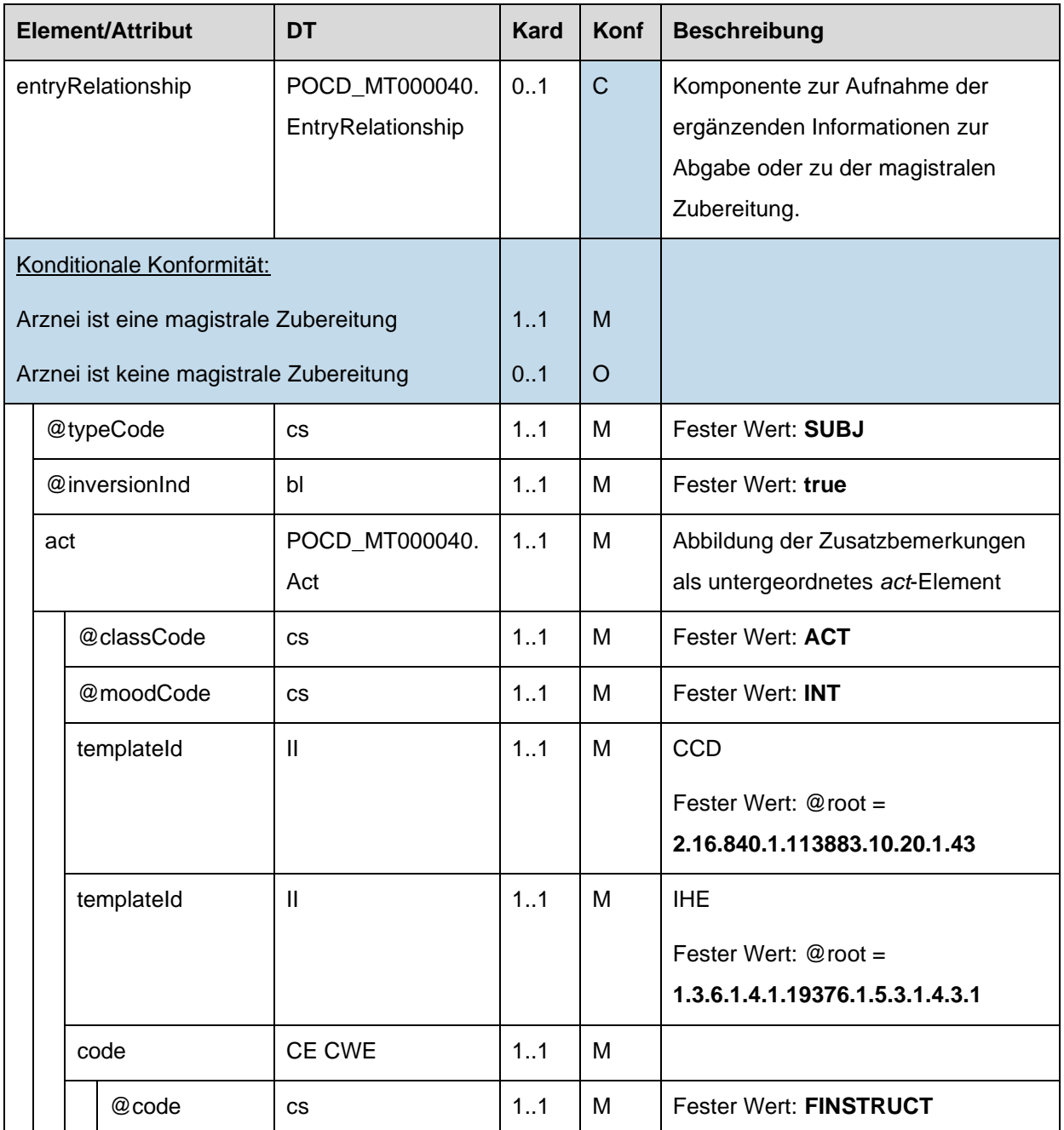

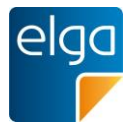

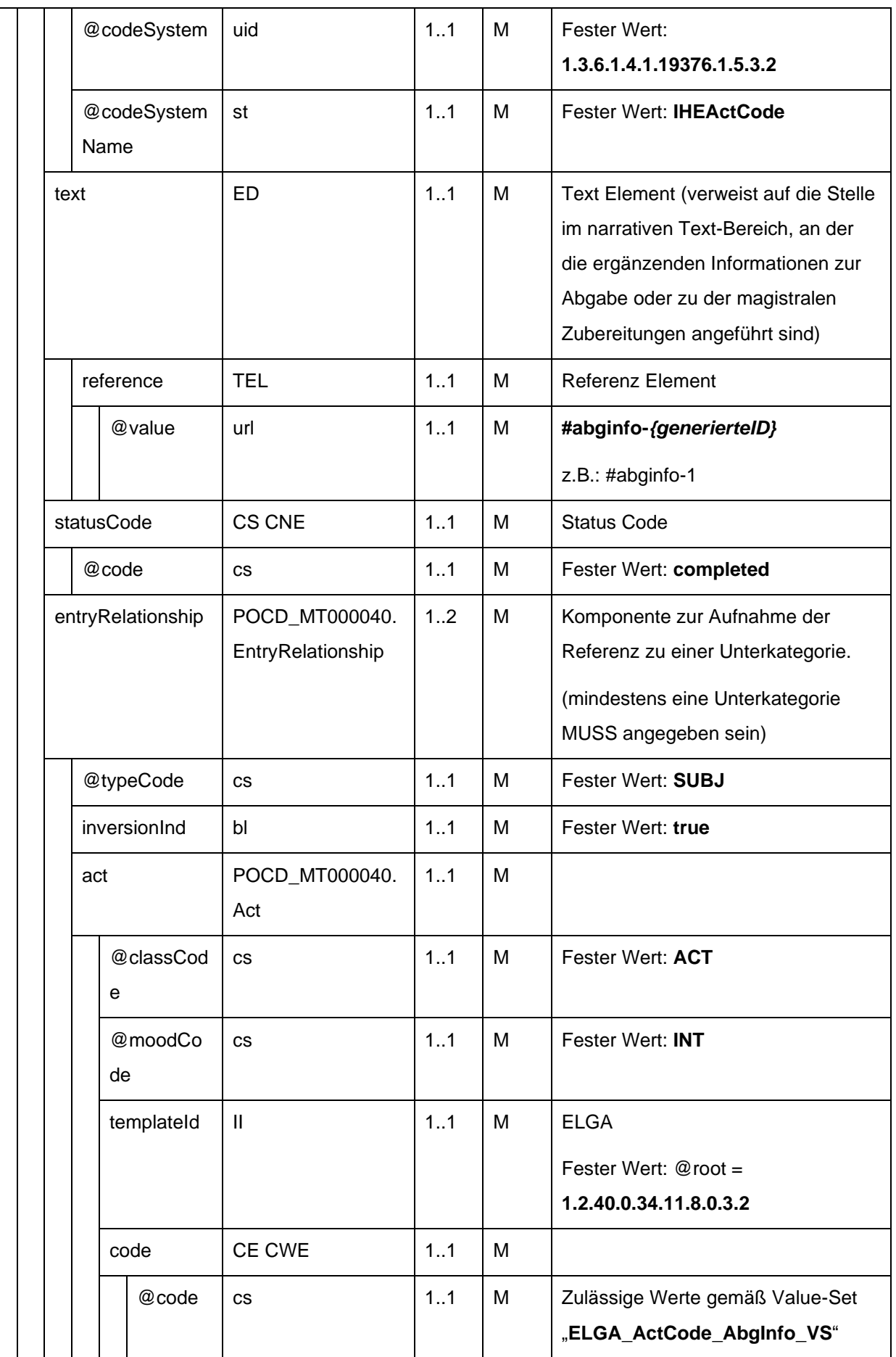

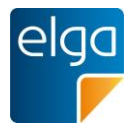

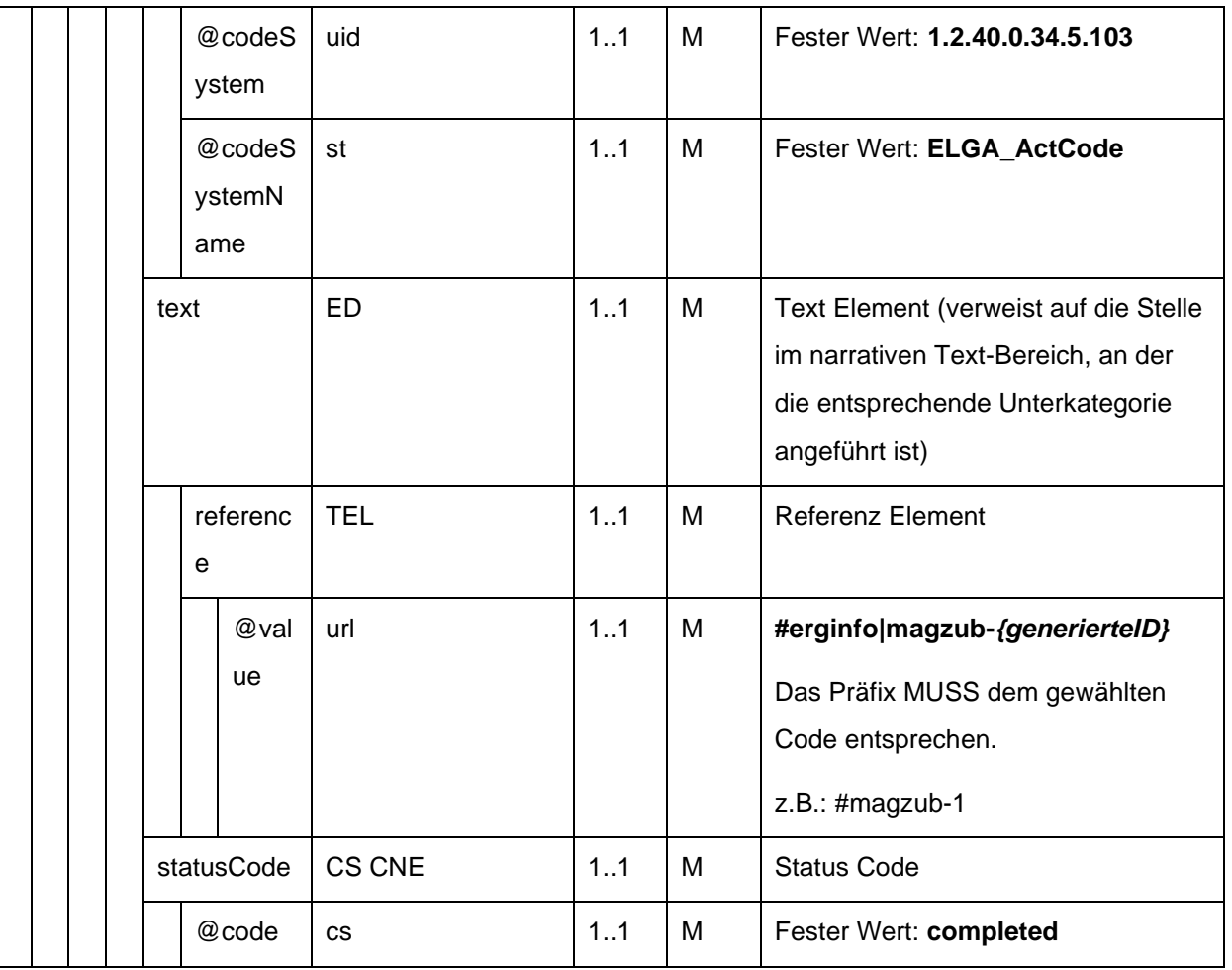

## 2345 4.4.1.2.15. Therapieart

Therapieart dieses MedikationVerordnung-Entry.

*4.4.1.2.15.1 Strukturbeispiel*

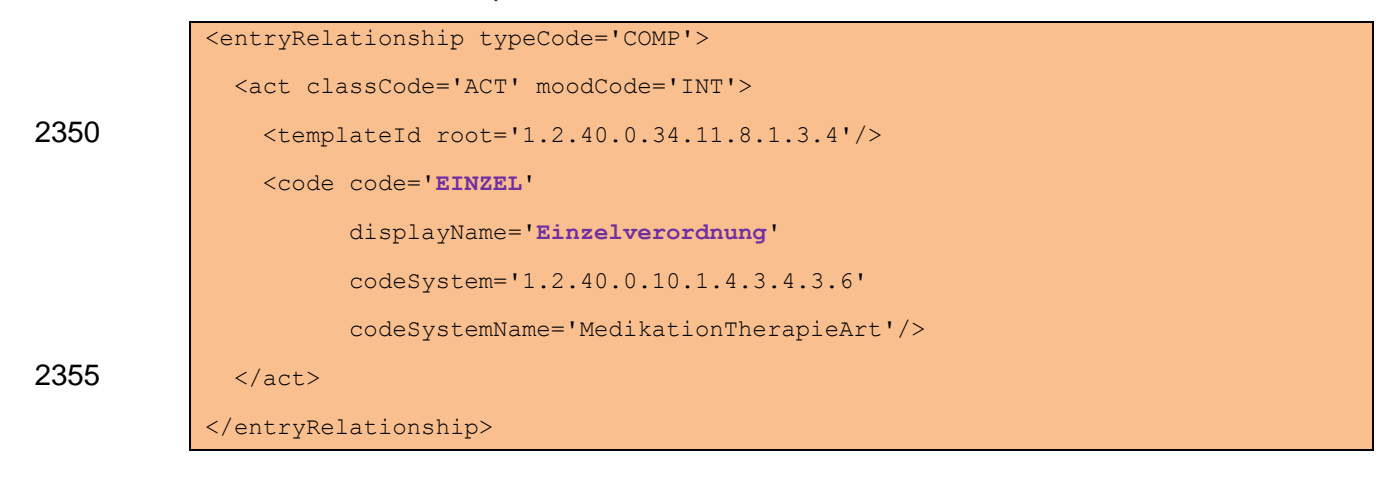

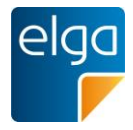

## *4.4.1.2.15.2 Spezifikation*

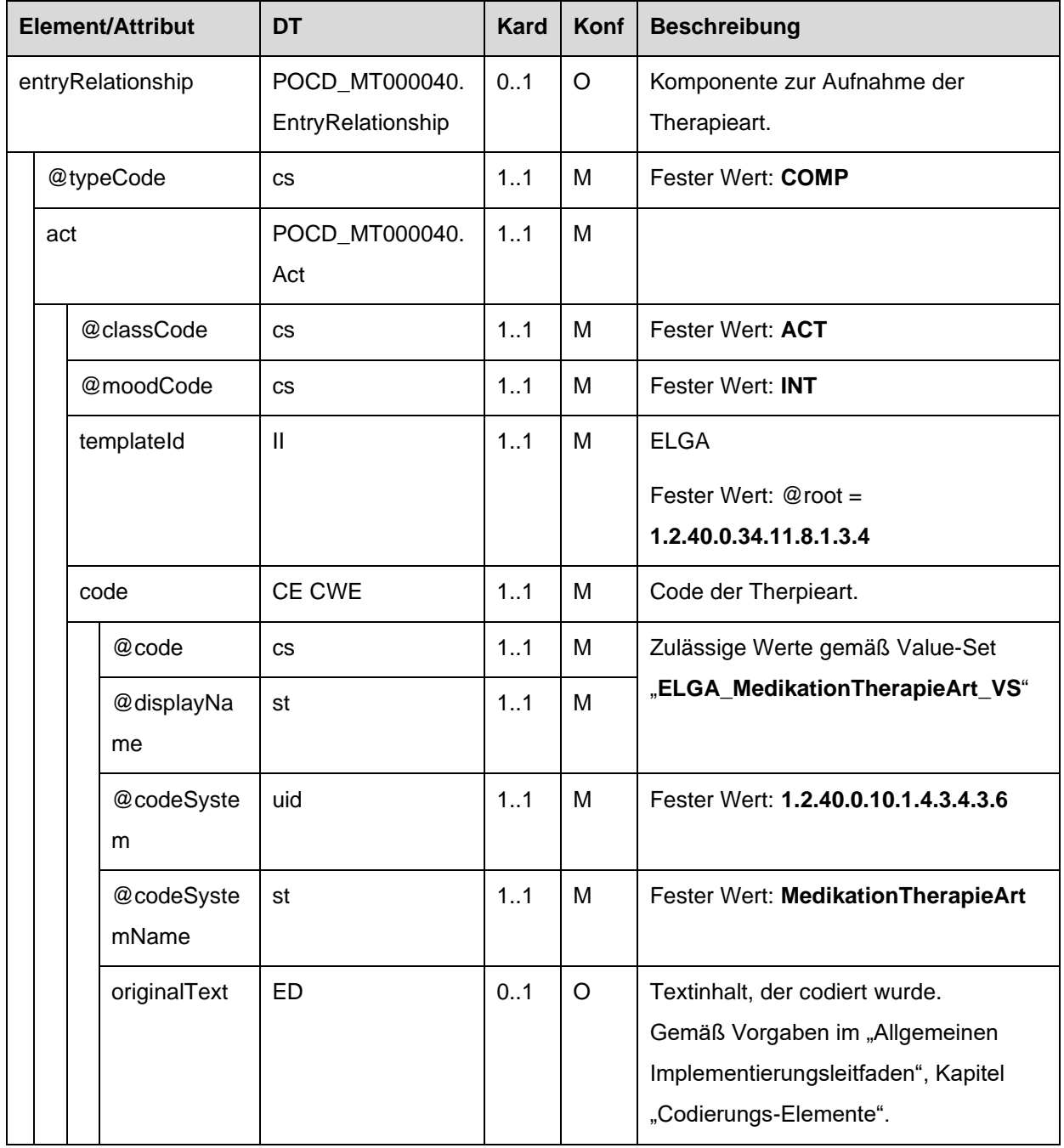

4.4.1.2.16. ID des Verordnungs-Entry Containers (Rezept-Dokument)

2360 Wird das ELGA MedikationVerordnungs-Entry im Rahmen der Medikationsliste verwendet, MUSS die ID des Rezept-Dokuments, welches das Verordnungs-Entry ursprünglich beinhaltete, angegeben sein.

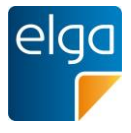

Bemerkung: Es ist immer die ID des Rezept-Dokuments anzugeben, mittels welchem das Verordnungs-Entry ursprünglich angelegt wurde, auch wenn z.B. das vorliegende Ver-2365 ordnungs-Entry das Ergebnis von Änderungen mittels Pharmazeutischer Empfehlungen ist und demnach eine andere VerordnungsID als das ursprüngliche besitzt.

## *4.4.1.2.16.1 Strukturbeispiel*

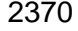

|      | <reference typecode="XCRPT"></reference>   |  |  |
|------|--------------------------------------------|--|--|
|      | <externaldocument></externaldocument>      |  |  |
| 2370 | $\{id \, root = 1.2.40.0.10.1.4.3.4.2.1\}$ |  |  |
|      | extension='WYE82A2G8EEW'                   |  |  |
|      | assigningAuthorityName='e-MedAT'/>         |  |  |
|      |                                            |  |  |
|      |                                            |  |  |

2375 *4.4.1.2.16.2 Spezifikation*

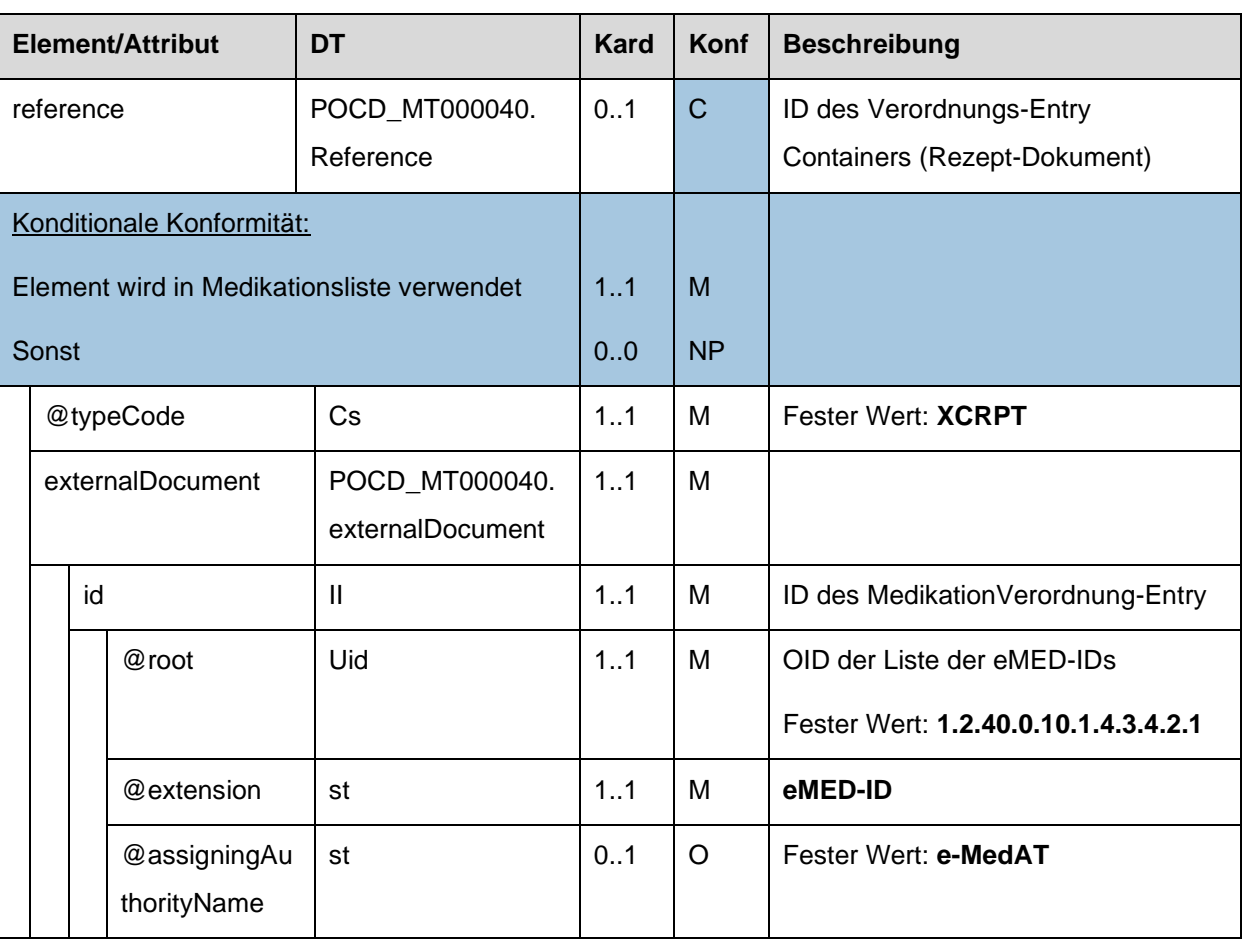

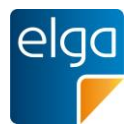

## **4.4.2. ELGA MedikationAbgabe-Entry**

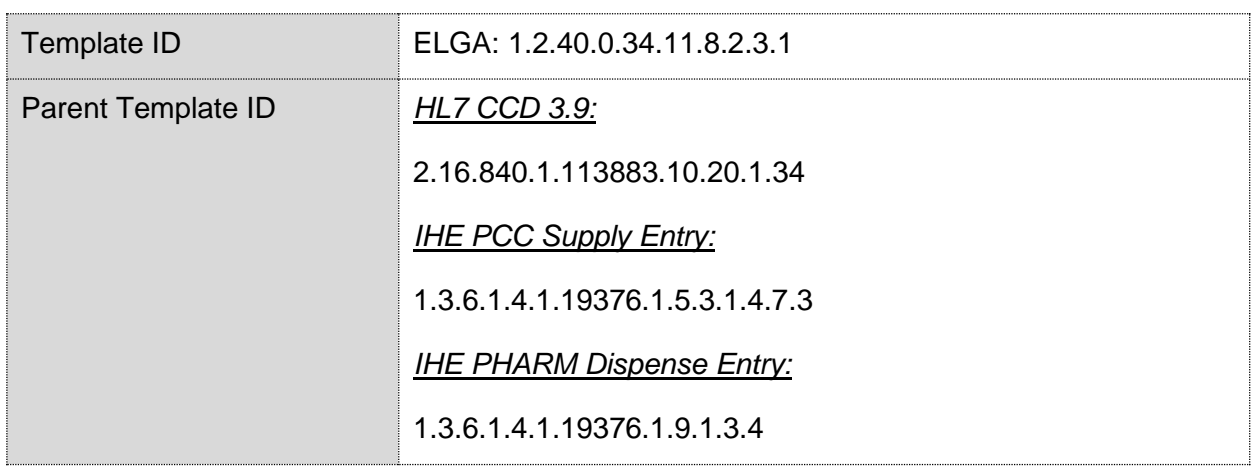

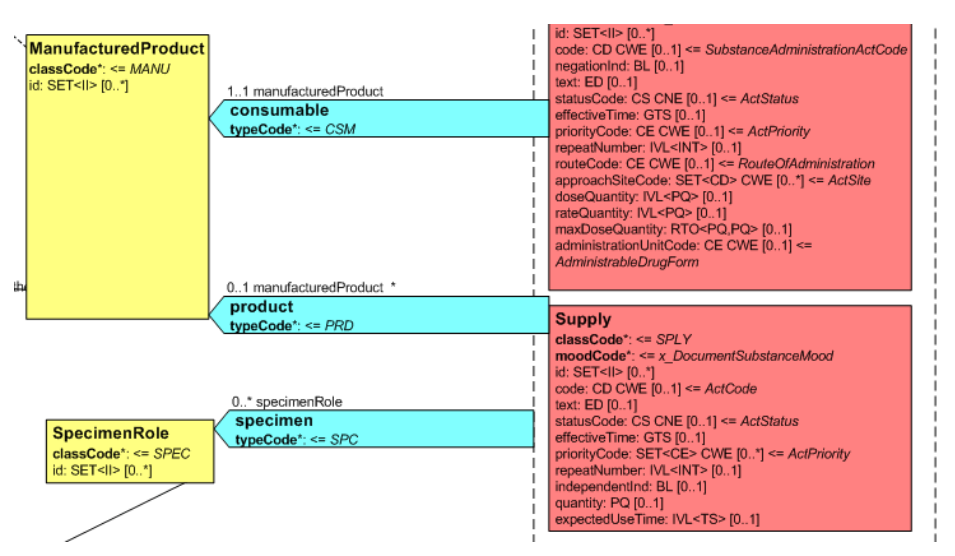

2380 *Abbildung 3: CDA R-MIM (L-POCD\_RM000040) Ausschnitt - Klassen um die Abgabe*

<span id="page-134-0"></span>[Abbildung 3](#page-134-0) zeigt die für die Abgabe relevanten R-MIM Klassen Supply und Product. Die Reihenfolge der Attribute entsprechend Schema ist normativ.

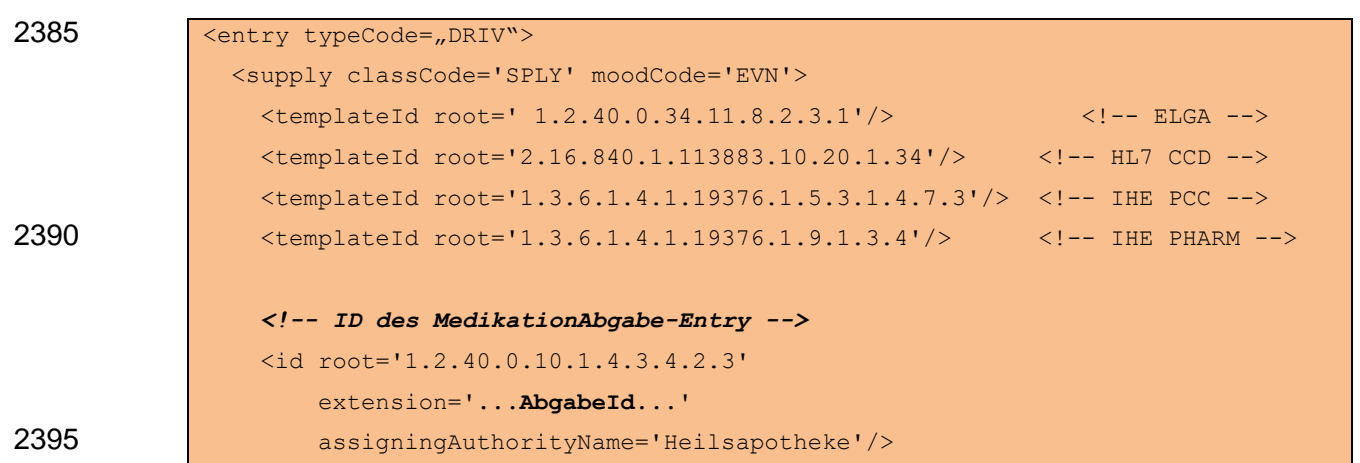

## 4.4.2.1. Strukturbeispiel

HL7 Implementation Guide for CDA R2 - e-Medikation 135/198

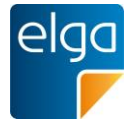

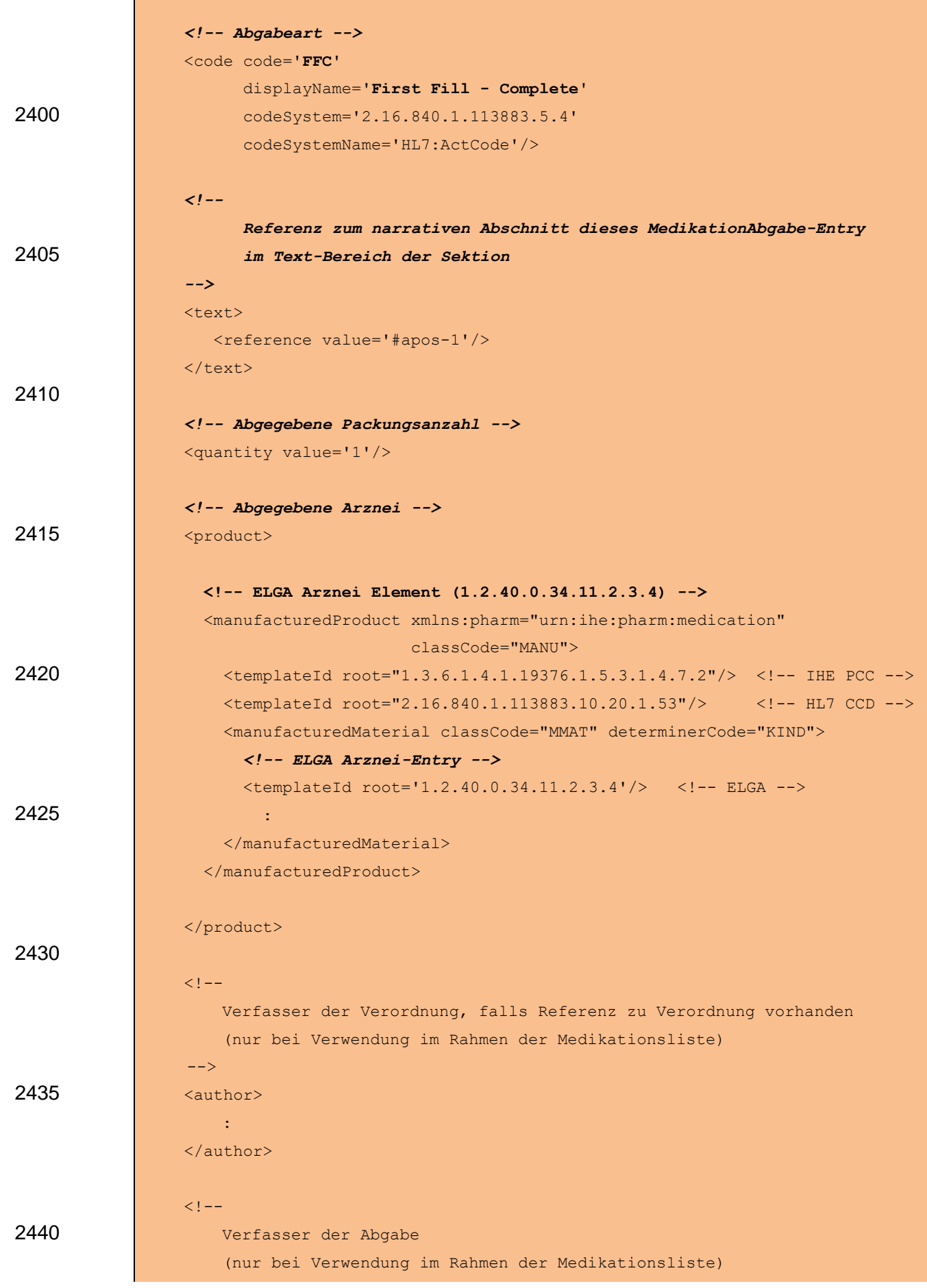

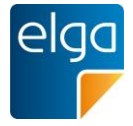

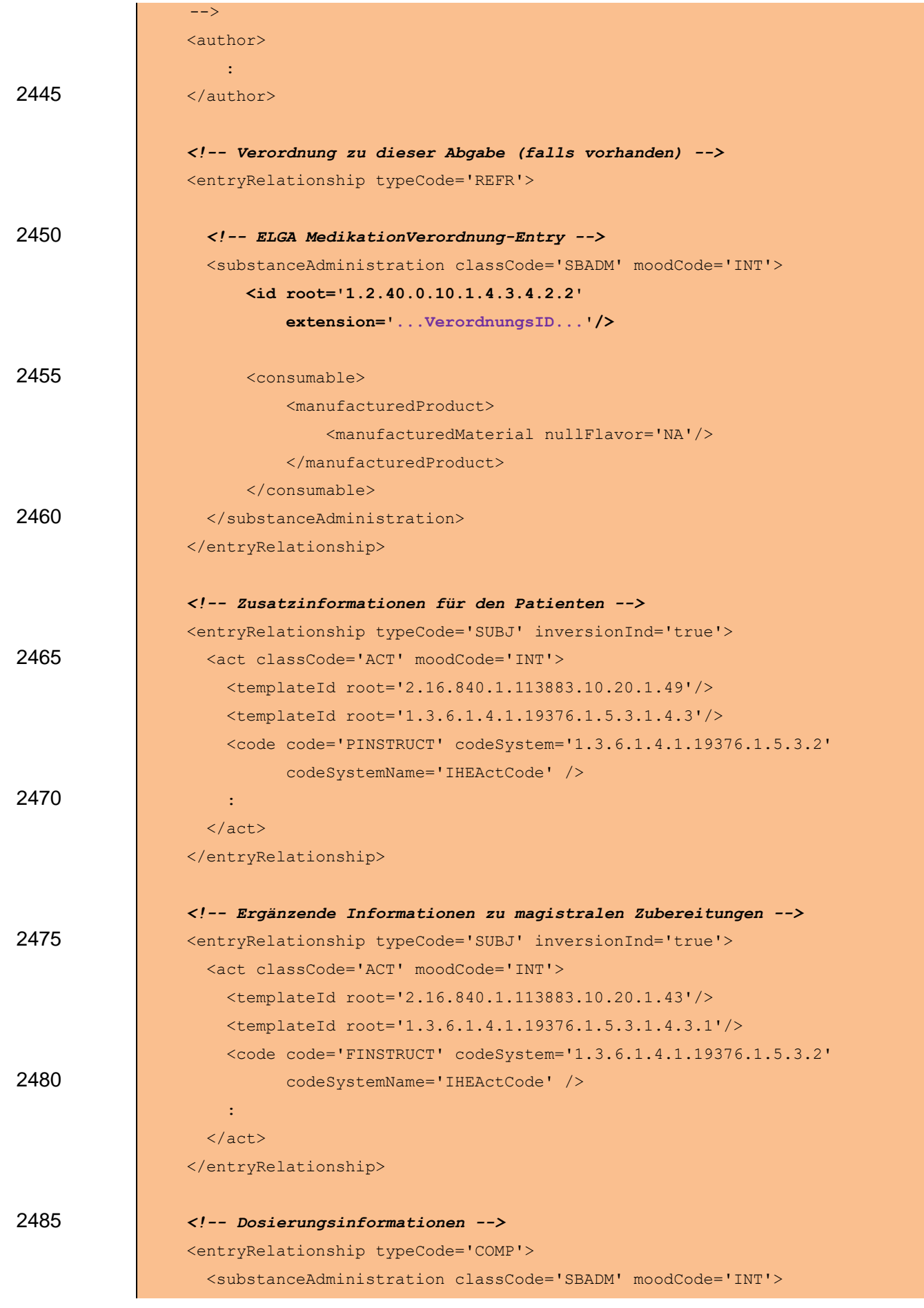

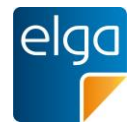

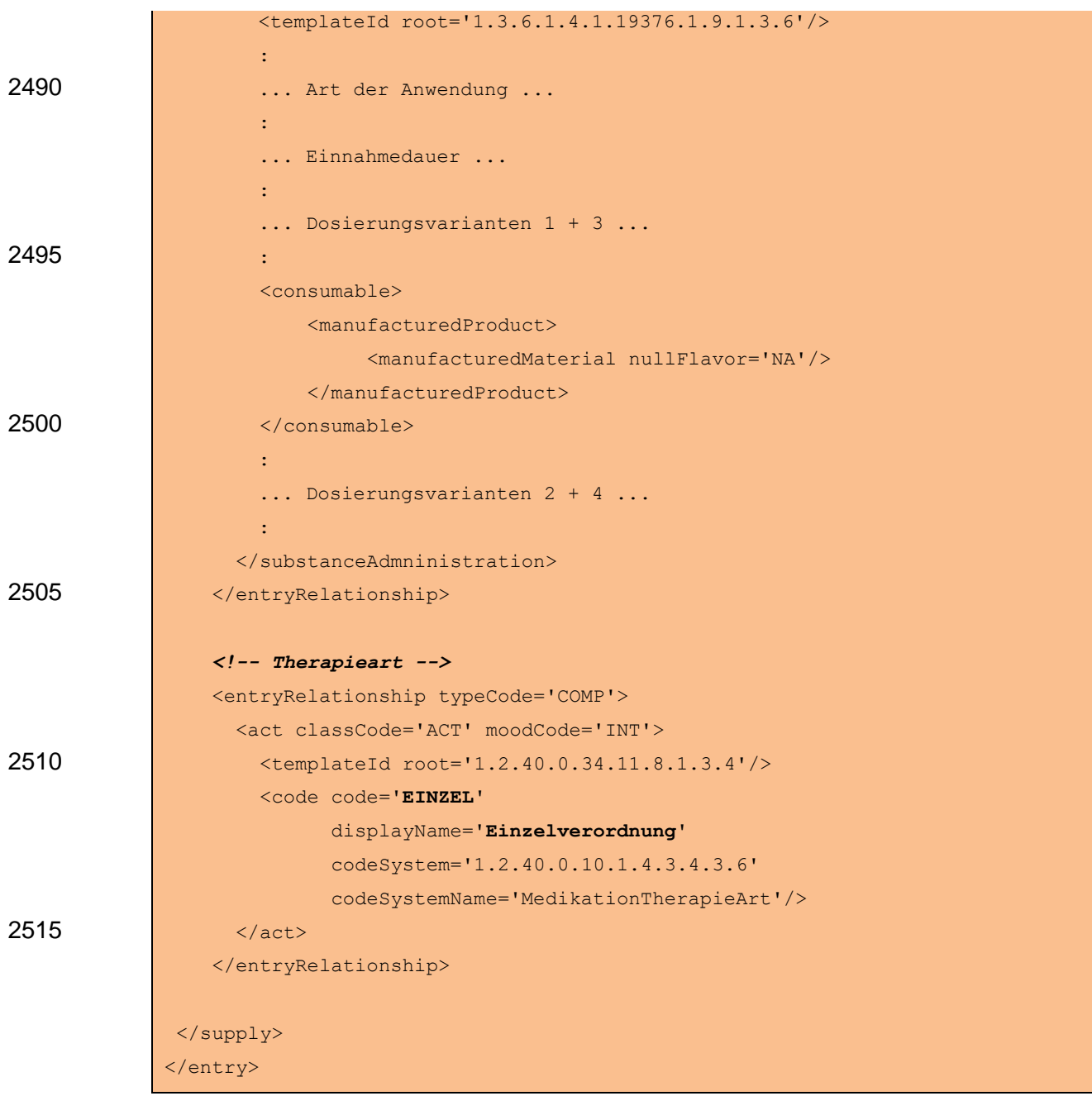

# 2520 4.4.2.2. Spezifikation

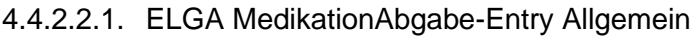

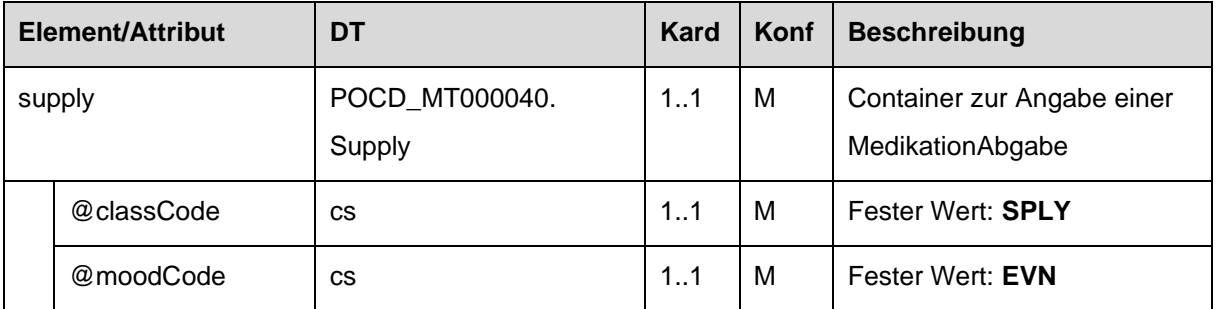

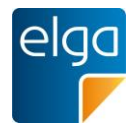

4.4.2.2.2. Template IDs

| <b>Element/Attribut</b>    | <b>DT</b>    | <b>Kard</b> | Konf | <b>Beschreibung</b>                                |
|----------------------------|--------------|-------------|------|----------------------------------------------------|
| templateId                 | $\mathbf{H}$ | 11          | м    | <b>ELGA</b>                                        |
|                            |              |             |      | Fester Wert: $@root = 1.2.40.0.34.11.8.2.3.1$      |
| $\mathbf{H}$<br>templateId |              | 11          | м    | <b>HL7 CCD 3.9</b>                                 |
|                            |              |             |      | Fester Wert: $@root =$                             |
|                            |              |             |      | 2.16.840.1.113883.10.20.1.34                       |
| templateId                 | $\mathbf{H}$ | 1.1         | М    | <b>IHE PCC Supply Entry</b>                        |
|                            |              |             |      | Fester Wert: $@root =$                             |
|                            |              |             |      | 1.3.6.1.4.1.19376.1.5.3.1.4.7.3                    |
| templateId                 | $\mathbf{H}$ | 11          | м    | <b>IHE PHARM Dispense Entry</b>                    |
|                            |              |             |      | Fester Wert: $@root = 1.3.6.1.4.1.19376.1.9.1.3.4$ |

4.4.2.2.3. ID des MedikationAbgabe-Entry

In diesem Element wird die AbgabeID angegeben. Die AbgabeID MUSS die eMED-ID 2525 beinhalten um eine globale Eindeutigkeit zu gewährleisten.

## Strukturvorschrift: **AbgabeID = {eMED-ID}\_{lokal vergebene ID}**

Beispiel: C8688SC242CY\_081511

Im Falle, dass das ELGA MedikationAbgabe-Entry im Rahmen der Medikationsliste vorliegt, 2530 werden zwei ID Elemente angegeben, welche wie folgt befüllt sind:

1) Das erste ID Element enthält eine von den Zentralkomponenten der e-Medikation vergebene neue ID des Abgabe-Entry, welche durch eine eigene OID im @root Attribut gekennzeichnet ist. Diese neue ID ist notwendig, da das Abgabe-Entry bei Rückgabe in der Medikationsliste durch die Zentralkomponenten mit verschiedenen zusätzlichen Informationen 2535 ergänzt wird.

2) Das zweite ID Element enthält die ID des ursprünglich im Rezept-Dokument angegebenen Abgabe-Entry, welcher der Ausgangspunkt des vorliegenden Abgabe-Entry darstellt.

## *4.4.2.2.3.1 Strukturbeispiel*

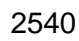

<id root='1.2.40.0.10.1.4.3.4.2.3' 2540 extension='**C8688SC242CY\_081511**' assigningAuthorityName='Heilsapotheke'/>

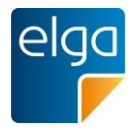

## *4.4.2.2.3.2 Spezifikation*

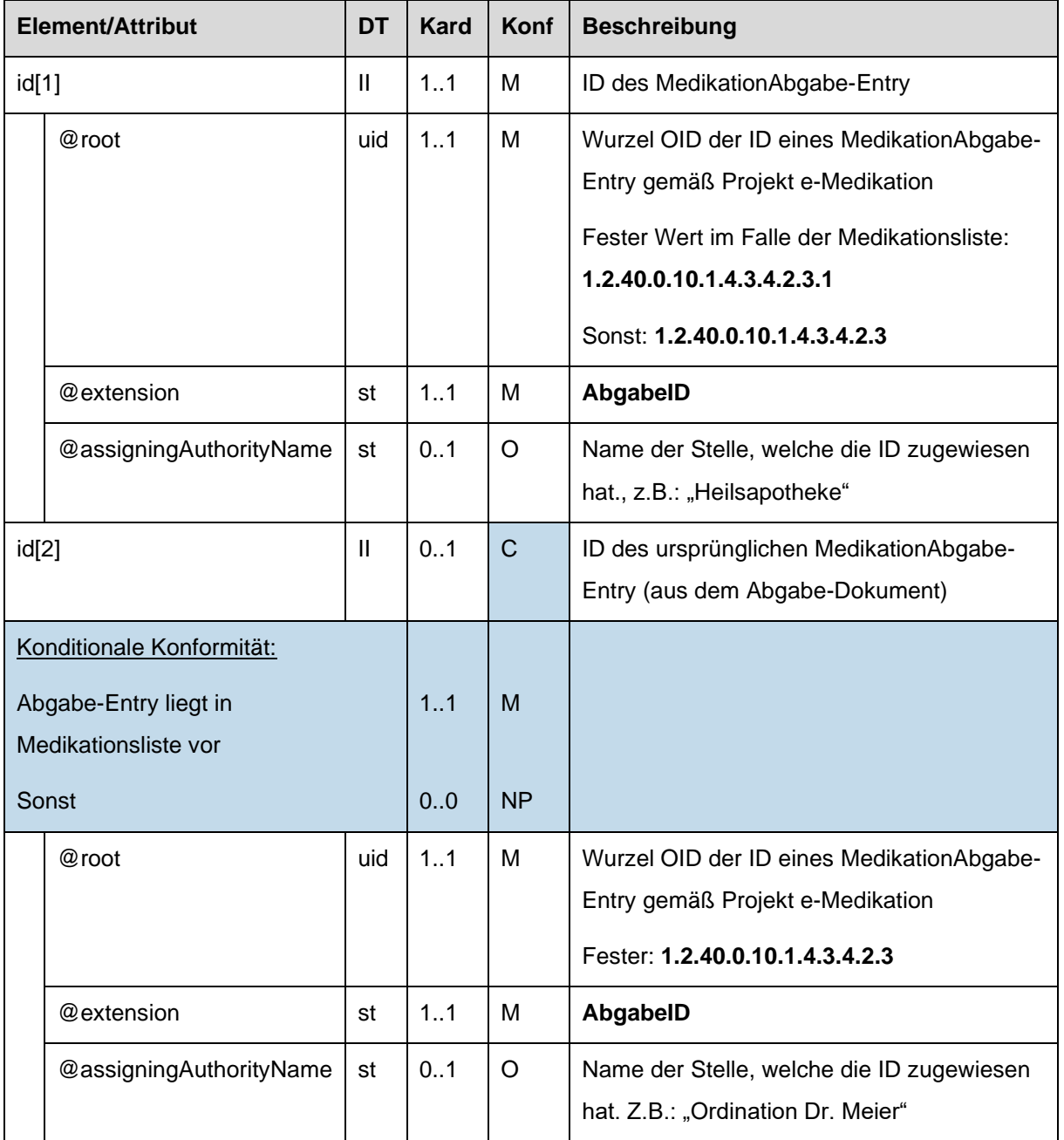

## 4.4.2.2.4. Abgabeart

Abgabeart dieses MedikationAbgabe-Entry. Dieses Element dient zur Kennzeichnung, ob die 2545 Abgabe eine zugrundeliegende Verordnung vollständig oder partiell (z.B. im Falle einer Bestellung) erfüllt.

## Vollständige Abgabe

Eine vollständige Abgabe erfüllt eine zugrundeliegende Verordnung vollständig.

• In diesem Fall MUSS der code "**First Fill - Complete**" angegeben werden.

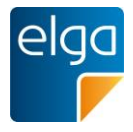

2550 • Ist das Element nicht angegeben, gilt die Abgabe ebenfalls als vollständig ("**First Fill - Complete**").

## Partielle Abgabe

Eine partielle Abgabe erfüllt eine zugrundeliegende Verordnung teilweise.

- Im Fall, dass die Abgabe die erste partielle Abgabe zu der Verordnung darstellt, MUSS 2555 der code "**First Fill - Part Fill**" angegeben werden.
	- Im Fall, dass die Abgabe nicht die erste partielle Abgabe zu der Verordnung darstellt, jedoch die Verordnung noch nicht vollständig erfüllt, MUSS der code "**Refill - Part Fill**" angegeben werden.
- Im Fall, dass die Abgabe die letzte partielle Abgabe darstellt, welche die Verordnung 2560 vollständig erfüllt, MUSS der code "**Refill - Complete**" angegeben werden.

## Ergänzende Erläuterungen:

Beispiel 1: Im Falle einer vollständigen Abgabe zu einer Verordnung oder einer Abgabe ohne Verordnung MUSS Abgabeart entweder weggelassen oder "First Fill - Complete" angegeben werden.

2565 Kann eine Verordnung mehrmals eingelöst werden (z.B.: Privatrezept), so gilt das Konzept für jede einzelne Instanz der Einlösungen.

Beispiel 2: Wird das Rezept von der Apotheke einbehalten, aber das Medikament noch nicht ausgegeben (z.B. weil das Medikament erst bestellt oder zubereitet werden muss), so kann dieser Vorgang mit einer partiellen Leerabgabe dokumentiert werden. In diesem Fall wird "First

2570 Fill - Part Fill" angegeben und die abgegebene Packungsanzahl auf 0 gesetzt (siehe Kapitel [4.4.2.2.6\)](#page-142-0). Bei späterer Ausgabe des Medikaments an den Patienten wird erneut eine partielle Abgabe dokumentiert, wobei diesmal "Refill - Complete" angegeben werden MUSS, um zu dokumentieren, dass die Verordnung nun vollständig eingelöst ist.

Dasselbe Prinzip gilt, wenn das Medikament nur teilweise ausgegeben wird (z.B. weil nicht 2575 genügend Packungen vorhanden sind und der Rest erst nachbestellt werden muss).

## *4.4.2.2.4.1 Strukturbeispiel*

```
<code code='FFC'
                 displayName='First Fill - Complete'
                 codeSystem='2.16.840.1.113883.5.4'
2580 codeSystemName='HL7:ActCode'/>
```
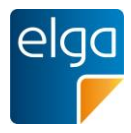

## *4.4.2.2.4.2 Spezifikation*

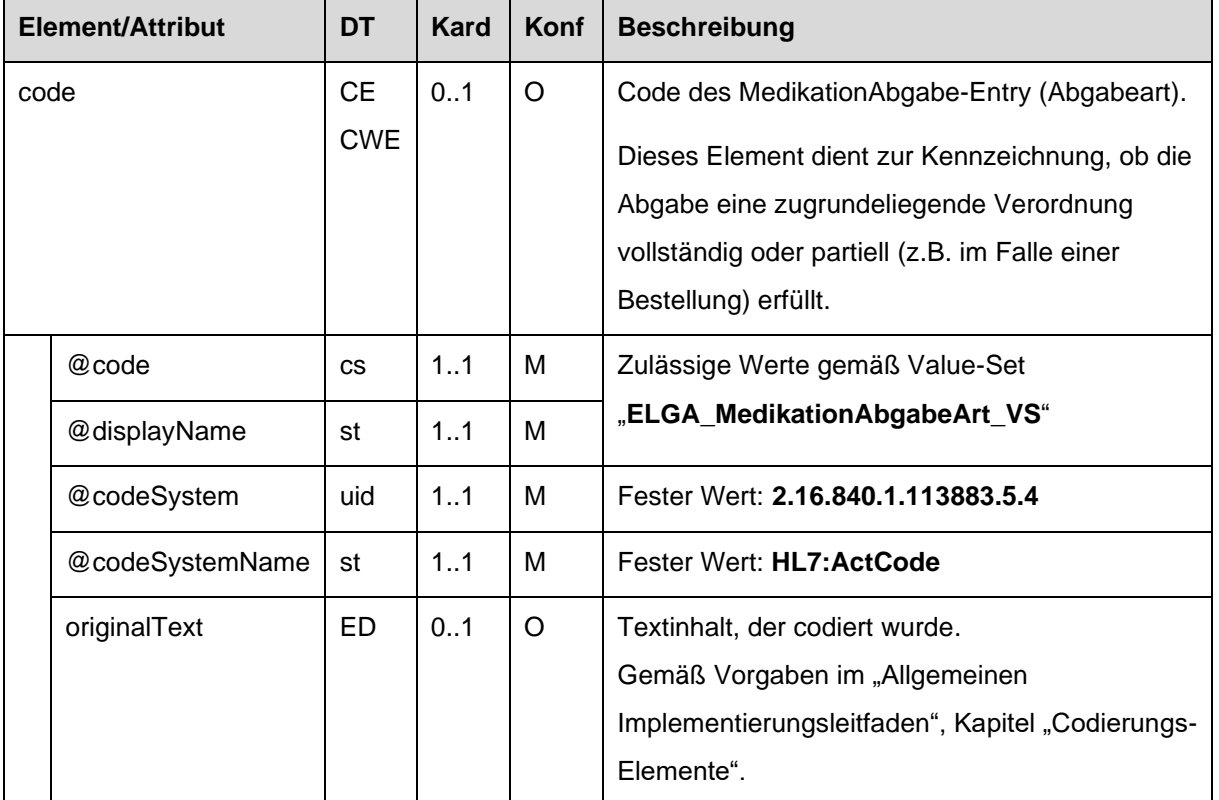

## 4.4.2.2.5. Text

Referenz zum narrativen Abschnitt dieser Abgabe im Text-Bereich der Sektion.

## *4.4.2.2.5.1 Strukturbeispiel*

2585 <text>

```
 <reference value='#apos-1'/>
\langle/text>
```
## *4.4.2.2.5.2 Spezifikation*

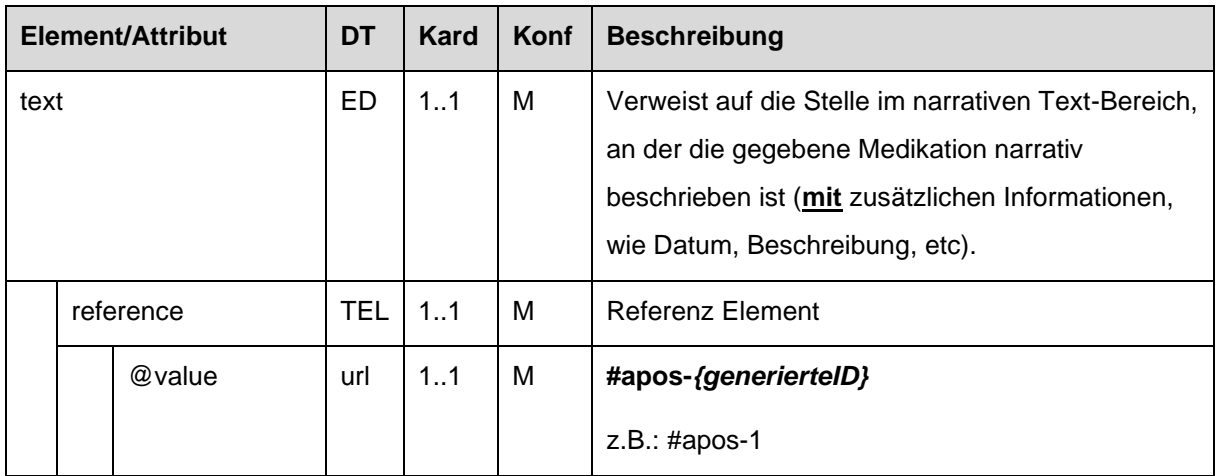

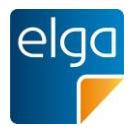

## <span id="page-142-0"></span>4.4.2.2.6. Abgegebene Packungsanzahl

2590 In diesem Element ist die abgegebene Packungsanzahl der Medikation angegeben.

Bei magistralen Zubereitungen wird die Anzahl *der abgegebenen Einheiten* der Arznei in derselben Art und Weise gehandhabt werden wie bei Arzneispezialitäten. Die Menge *einer Einheit* der Arznei (z.B. 200g einer magistral zubereiteten Salbe in einer gewissen Zusammensetzung) ist in den ergänzenden Informationen zu der magistralen Zubereitung 2595 anzugeben (siehe Kapitel [4.4.1.2.14,](#page-127-0) ["Ergänzende Informationen zur Abgabe](#page-151-0) und magistralen [Zubereitung"](#page-151-0)).

Im Falle einer Leerabgabe ist der Wert 0 anzugeben. Eine optionale Begründung zur Leerabgabe kann in den ergänzenden Informationen zur Abgabe angegeben werden (siehe Kapitel [4.4.2.2.12\)](#page-151-0).

2600 *4.4.2.2.6.1 Strukturbeispiel*

 *<!-- Abgegebene Packungsanzahl -->* <quantity value='**1**'/>

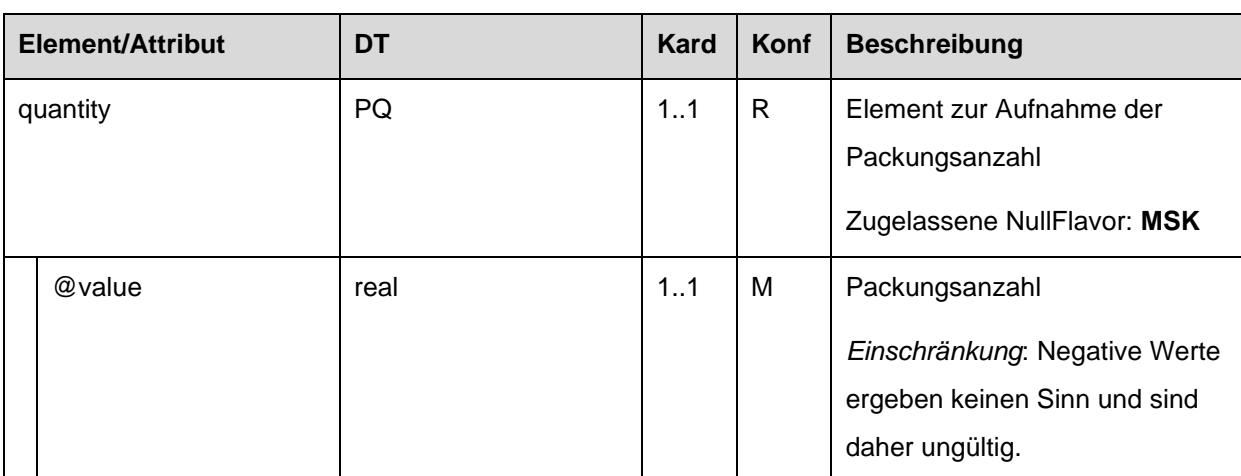

## *4.4.2.2.6.2 Spezifikation*

#### 4.4.2.2.7. Abgegebene Arznei

2605 Die abgegebene Arznei des ELGA MedikationAbgabe-Entry ist in Form eines ELGA Arznei-Entry (1.2.40.0.34.11.2.3.4) anzugeben.

#### *4.4.2.2.7.1 Strukturbeispiel*

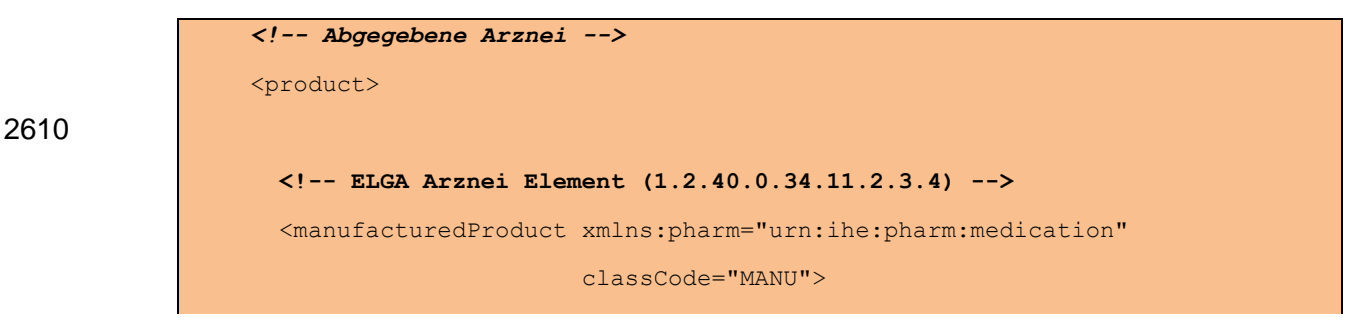

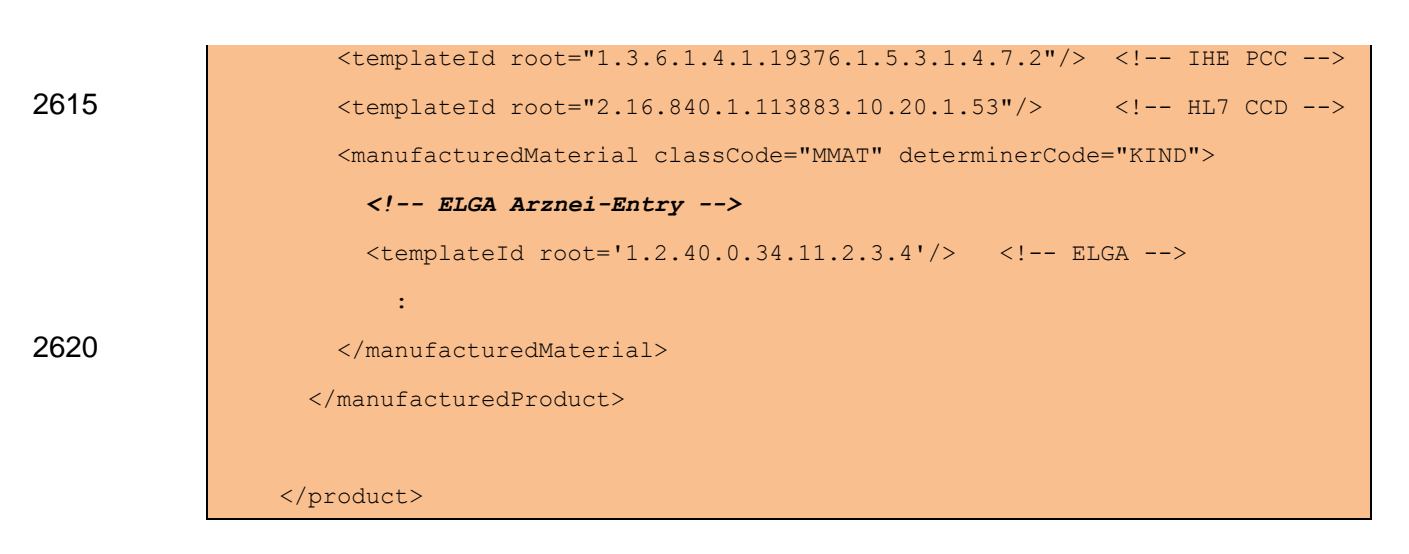

*4.4.2.2.7.2 Spezifikation*

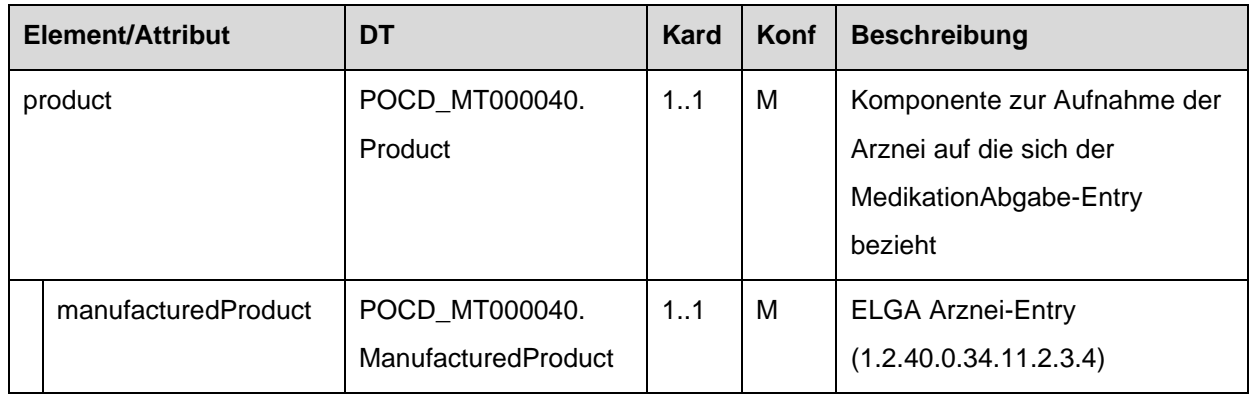

2625 4.4.2.2.8. Verfasser der Verordnung zu dieser Abgabe

Diese Elemente werden nur bei ELGA MedikationAbgabe-Entries verwendet, welche im Rahmen der Medikationsliste vorliegen.

Das erste <author> Element beinhaltet den Verfasser des Rezepts auf dem die Verordnung ausgestellt wurde, auf die eine Referenz existiert. Das author/time Element hat dabei die 2630 Bedeutung "Datum der Verordnung".

Siehe Kapitel [3.2,](#page-42-0) ["Teilnehmende Parteien"](#page-42-0), Abschnitt "Verfasser des Dokuments (author)" (bezogen auf das Rezept-Dokument).

*4.4.2.2.8.1 Strukturbeispiele*

```
<!-- Verfasser der Verordnung, falls Referenz zu Verordnung vorhanden -->
2635 \leq \leq \leq \leq \leq \leq \leq \leq \leq \leq \leq \leq \leq \leq \leq \leq \leq \leq \leq \leq \leq \leq \leq \leq \leq \leq \leq \leq \leq \leq \leq \leq \leq \leq \leq \leq :
                                  Author Element, übernommen aus dem zugrundeliegenden Rezept-Dokument
                                          zu der Abgabe
                          :
2640 \langle /author>
```
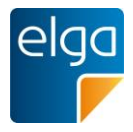

<!-- Verfasser der Verordnung, falls Referenz zu Verordnung NICHT vorhanden (z.B. im Falle von OTC Medikation) --> <author nullFlavor='NA'> 2645 <time nullFlavor='NA'/> <assignedAuthor nullFlavor='NA'> <id nullFlavor='NA'/> </assignedAuthor> </author>

## 2650 *4.4.2.2.8.2 Spezifikation*

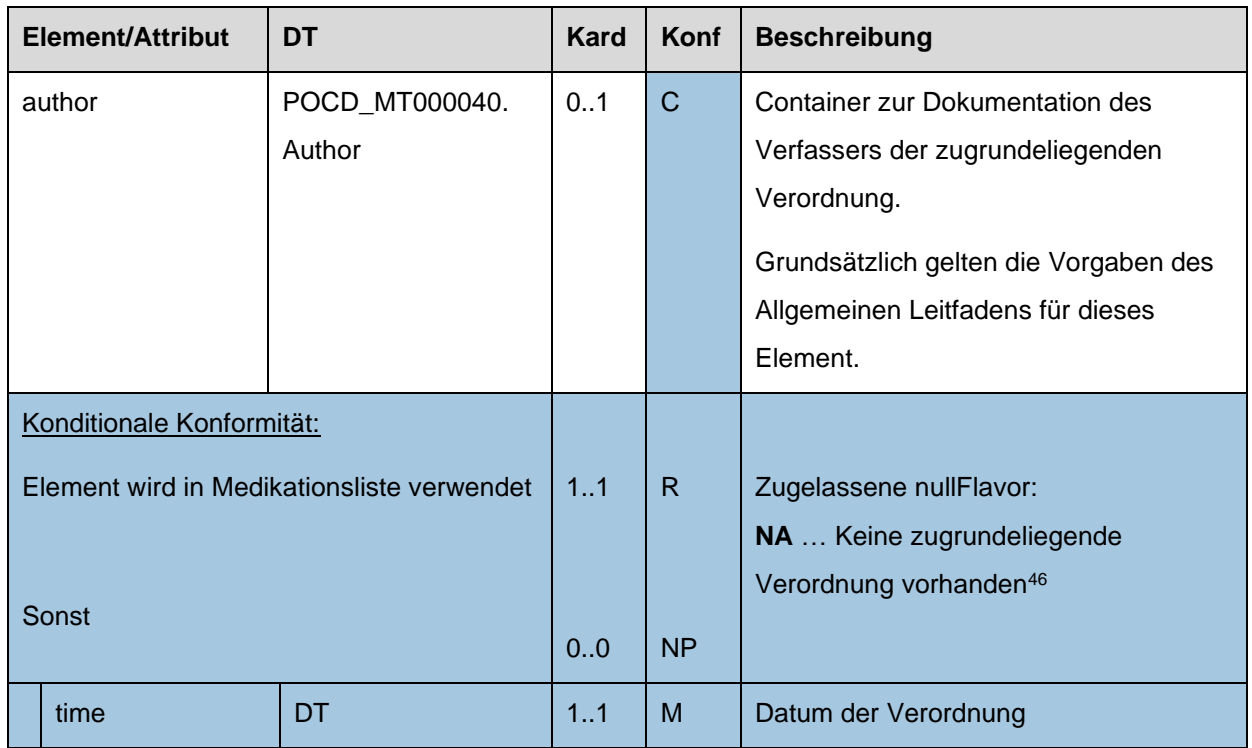

## 4.4.2.2.9. Verfasser der Abgabe

Diese Elemente werden nur bei ELGA MedikationAbgabe-Entries verwendet, welche im Rahmen der Medikationsliste vorliegen.

Das zweite <author> Element beinhaltet den Verfasser der Abgabe. Das author/time Element 2655 hat dabei die Bedeutung "Datum der Abgabe".

Siehe Kapitel [3.2,](#page-42-0) ["Teilnehmende Parteien"](#page-42-0), Abschnitt "Verfasser des Dokuments (author)" (bezogen auf das Abgabe-Dokument).

<sup>46</sup> Da das <author> Element im CDA Schema gewisse Unterelemente zwingend benötigt, ist ein einfaches <author nullFlavor='NA'/> nicht ausreichend und würde zu einer CDA Schema Verletzung führen. Im Falle der Anwendung von nullFlavor='NA' sind demnach die erforderlichen Unterelemente mit diesem Attribut zu versehen. Siehe dazu das Strukturbeispiel in Kapite[l 4.4.2.2.8.1.](#page-143-0)

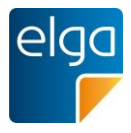

*4.4.2.2.9.1 Strukturbeispiel*

```
<!-- Verfasser der Abgabe -->
2660 \langle \text{author} \rangle:
                       Author Element, übernommen aus dem Abgabe-Dokument
                       :
                 </author>
```
2665 *4.4.2.2.9.2 Spezifikation*

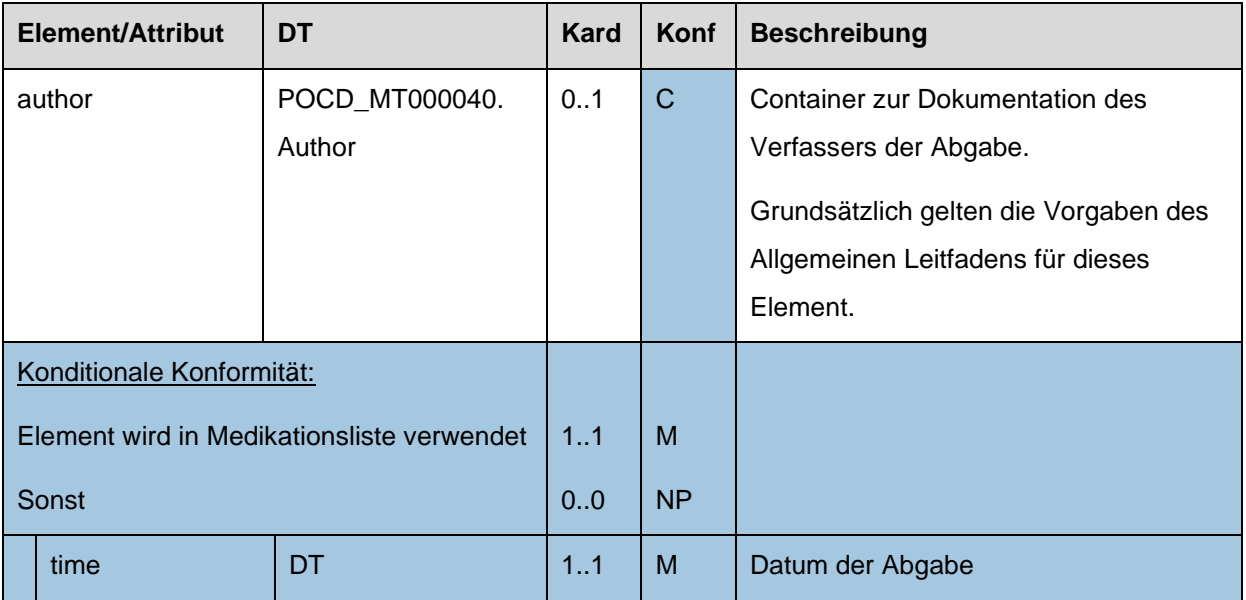

## 4.4.2.2.10. Referenz zur Verordnung

Falls vorhanden, ist die VerordnungsID zum abgegebenen Medikament als Beziehung angeführt.

2670 ACHTUNG: Es ist immer die VerordnungsID des Verordnungs-Entry anzugeben, welches ursprünglich im Rezept-Dokument angegeben wurde, unabhängig von etwaigen darauffolgenden Korrekturen mittels Pharmazeutischer Empfehlungen.

*4.4.2.2.10.1 Strukturbeispiel*

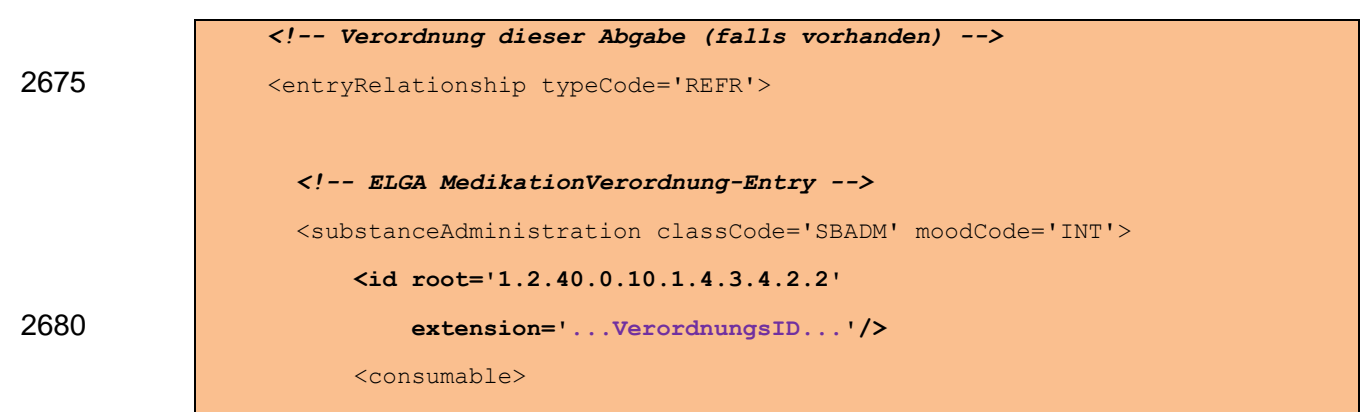

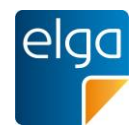

<manufacturedProduct>

<manufacturedMaterial nullFlavor='NA'/>

</manufacturedProduct>

2685 </consumable>

</substanceAdministration>

</entryRelationship>

# *4.4.2.2.10.2 Spezifikation*

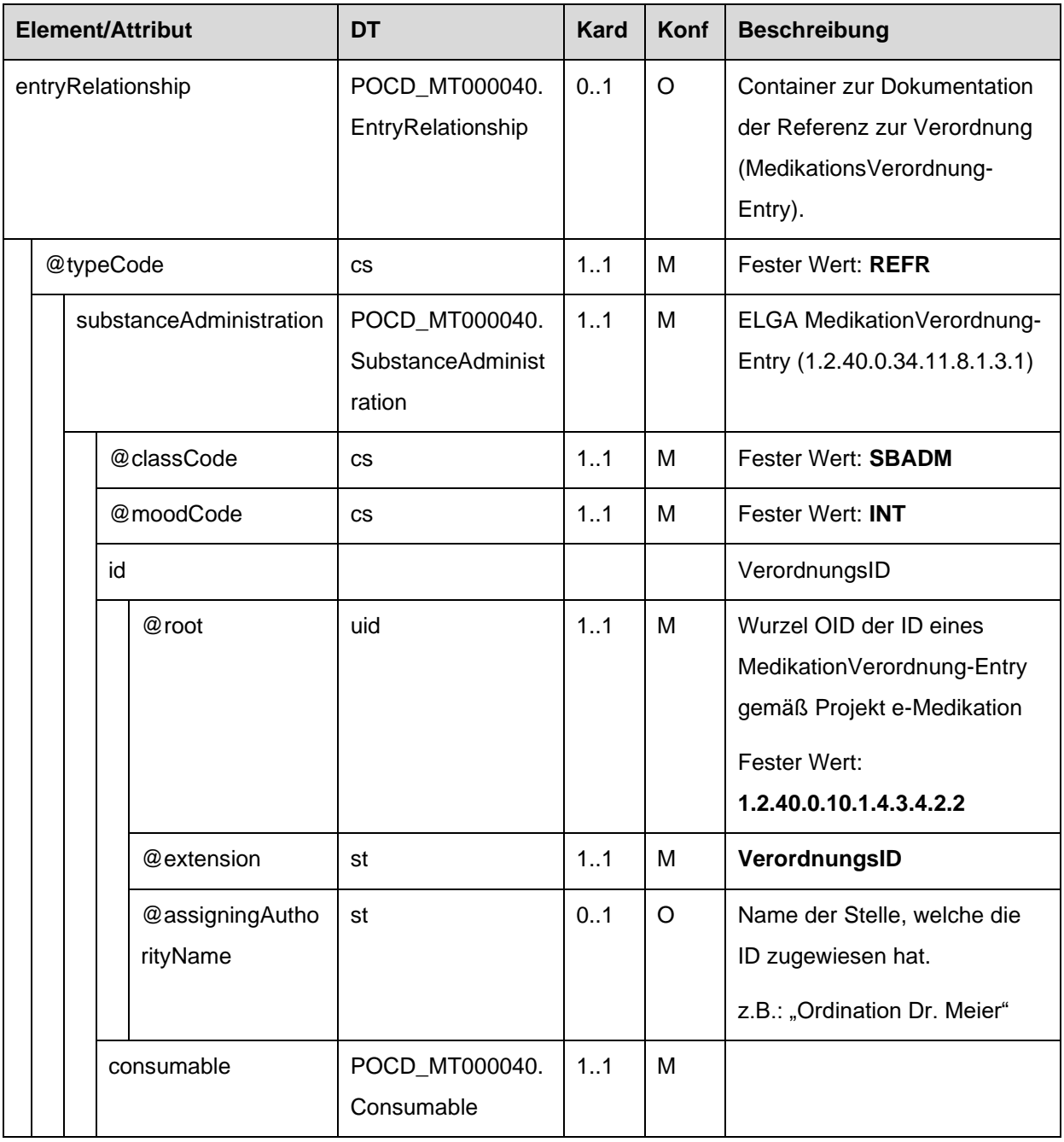

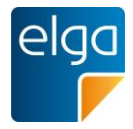

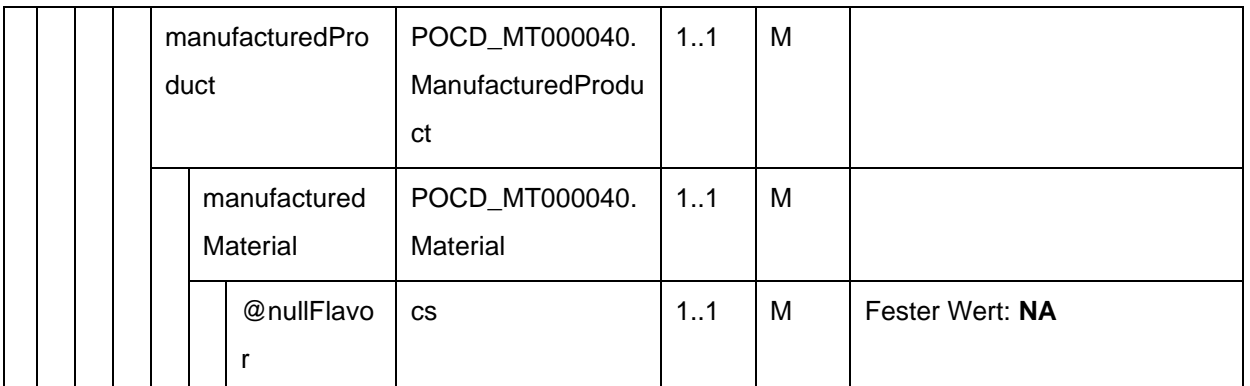

2690

<span id="page-147-0"></span>4.4.2.2.11. Zusatzinformation für den Patienten, Informationen zur alternativen Einnahme und Informationen zur Arznei

Zusatzinformationen für den Patienten, Informationen zur alternativen Einnahme und Informationen zur Arznei können hier angegeben werden.

2695 Alle Informationskategorien sind Freitextfelder und werden strukturell getrennt abgelegt. Die strukturelle Trennung erfolgt im narrativen Bereich und wird mittels <content> Elementen vorgenommen.

Der Bereich für die Zusatzinformationen für den Patienten MUSS mittels **<content ID="zinfo- {generierteID}">** eingefasst werden. Die Angabe von Zusatzinformationen für den Patienten 2700 (z.B.: spezielle Anweisungen, etc.) ist OPTIONAL.

Der Bereich für die Informationen zur alternativen Einnahme MUSS mittels **<content ID="altein-{generierteID}">** eingefasst werden. Die Angabe von Informationen zur alternativen Einnahme (z.B.: Einnahme bei Bedarf, etc.) ist OPTIONAL.

Der Bereich für die Informationen zur Arznei MUSS mittels **<content ID="arzneiinfo-**2705 **{generierteID}">** eingefasst werden. Informationen zur Arznei (z.B.: Mögliche Anwendungsarten, etc.) werden nur bei ELGA MedikationAbgabe-Entries verwendet, welche im Rahmen der Medikationsliste vorliegen. In allen anderen Fällen, DARF diese Information NICHT angegeben werden.

Abgesehen von diesen Blöcken sind weitere Daten im Bereich NICHT ERLAUBT.

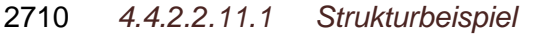

 $\overline{\text{text}}$  : <content ID="**patinfo-{generierteID}**"> <content ID="**zinfo-{generierteID}**"> 2715 *... Hier stehen Zusatzinformationen für den Patienten ...* </content> <content ID="**altein-{generierteID}**">

HL7 Implementation Guide for CDA R2 - e-Medikation 148/198

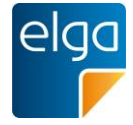

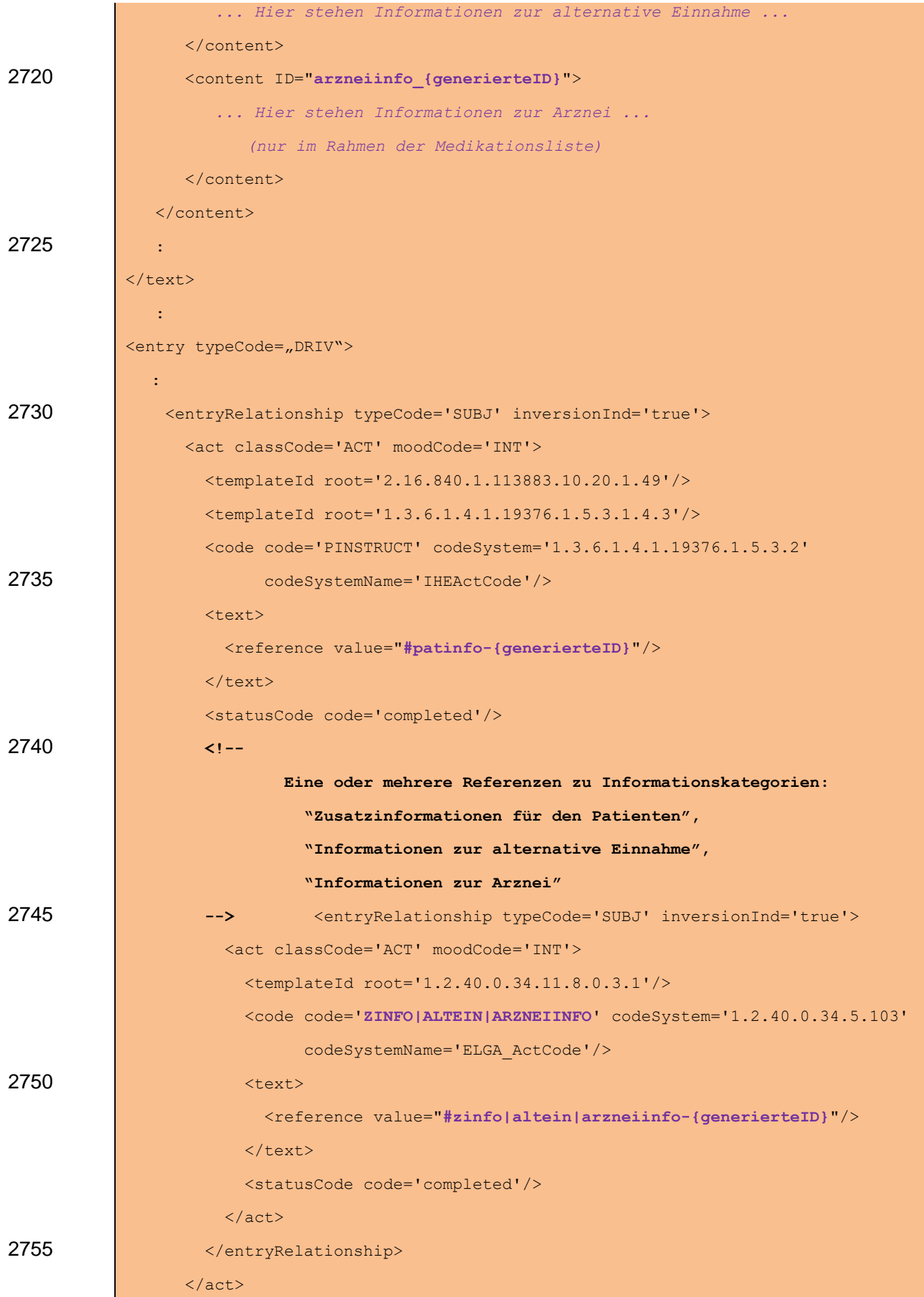

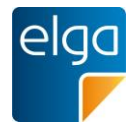

 </entryRelationship> : </entry>

# 2760 *4.4.2.2.11.2 Spezifikation*

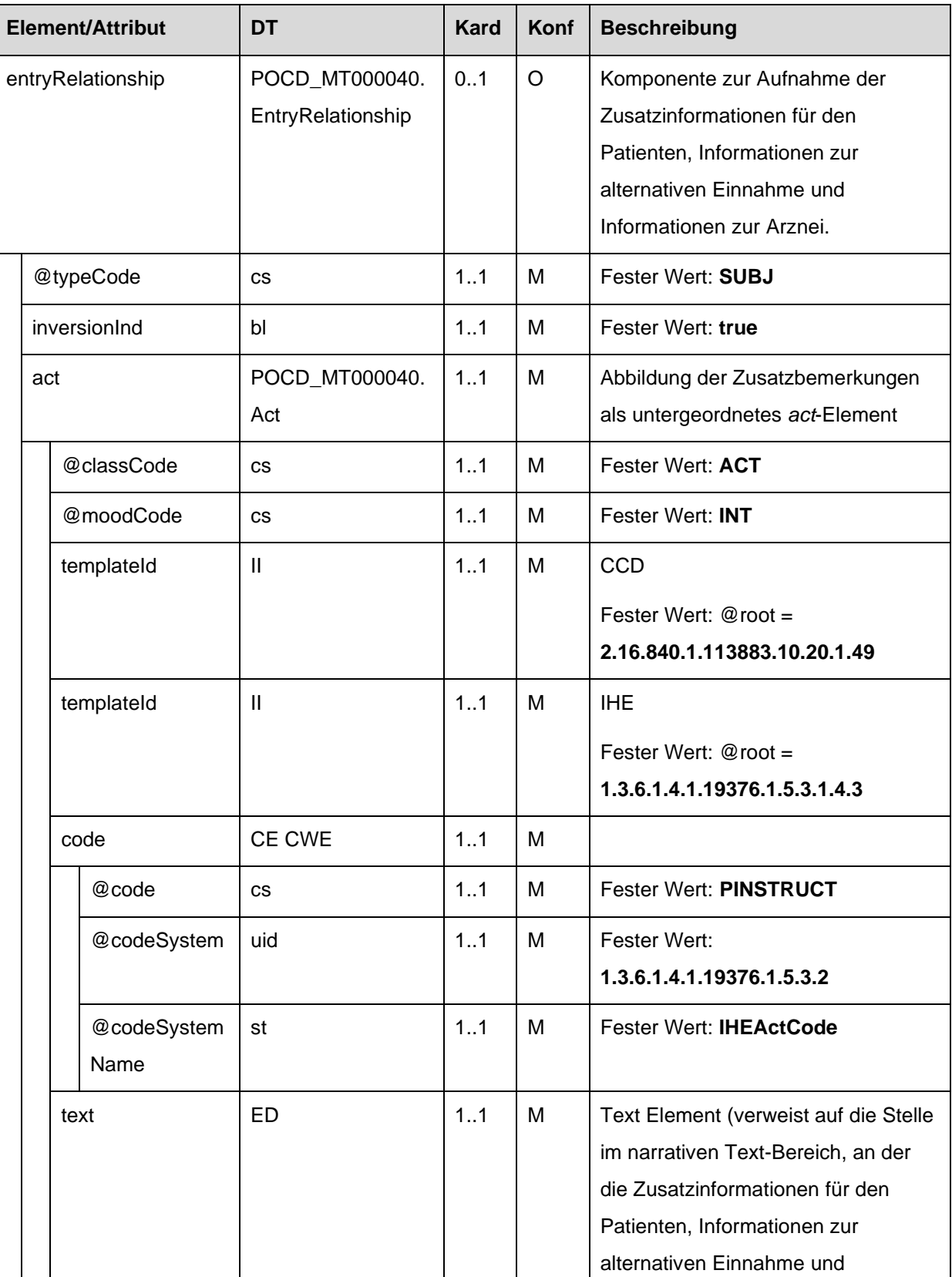

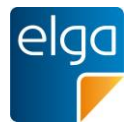

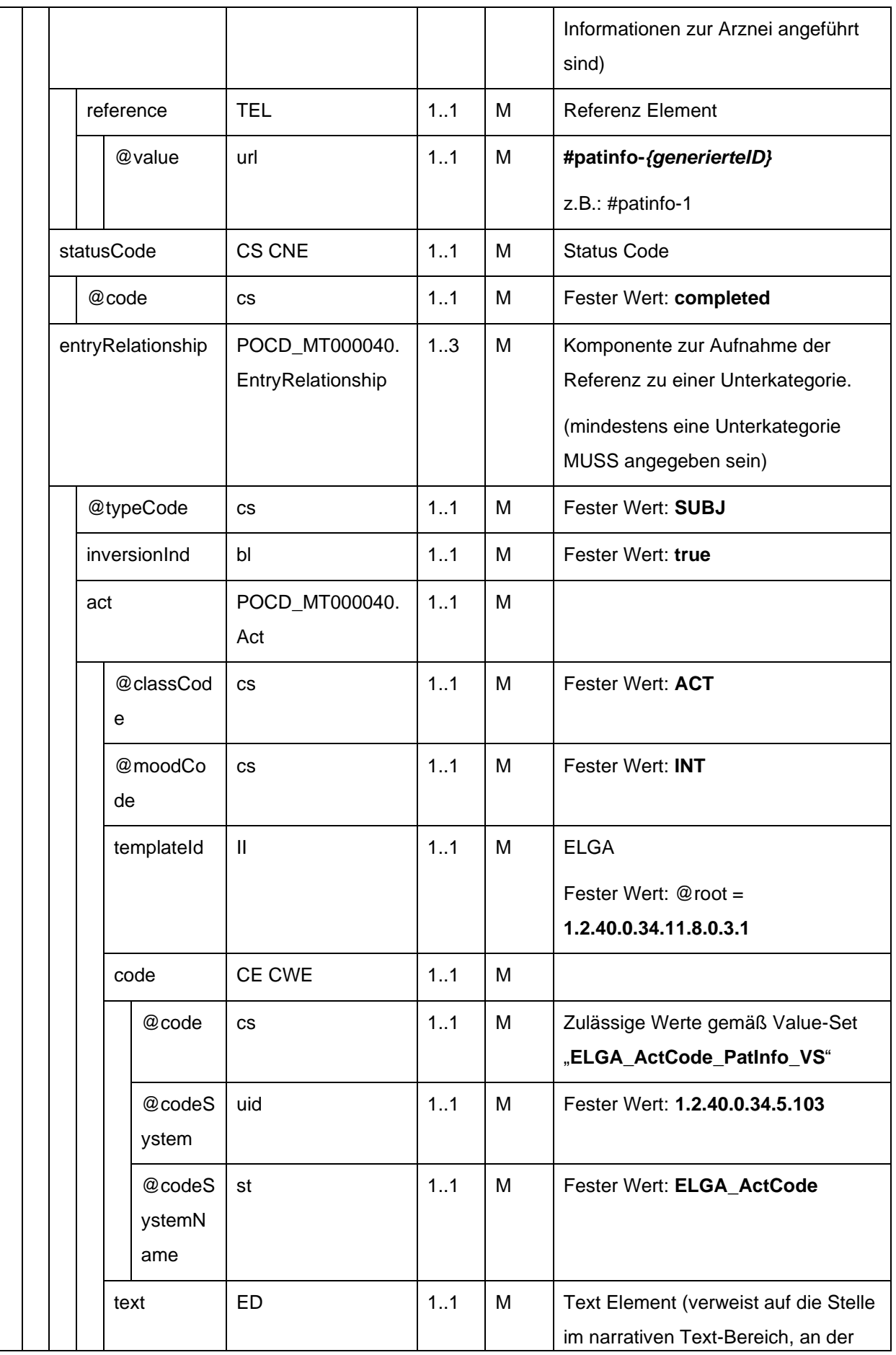

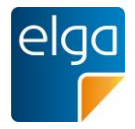

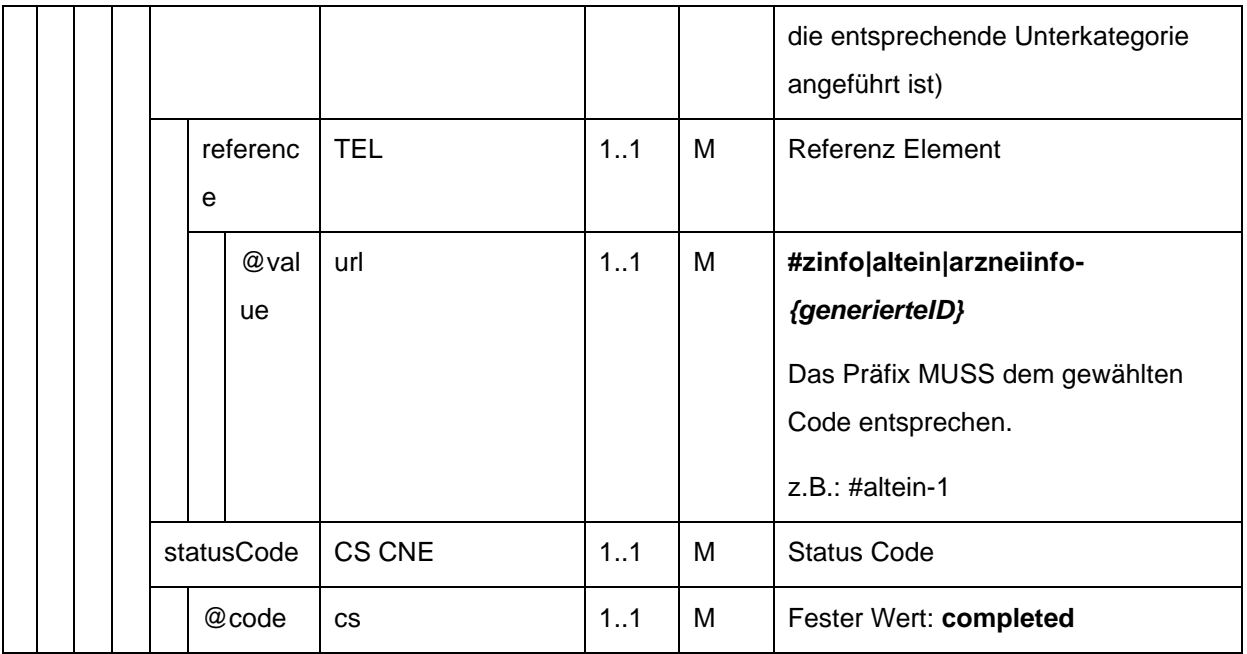

<span id="page-151-0"></span>4.4.2.2.12. Ergänzende Informationen zur Abgabe und magistralen Zubereitung

Ergänzende Informationen zur Abgabe und magistralen Zubereitung können hier angegeben werden.

2765 Alle Informationskategorien sind Freitextfelder und werden strukturell getrennt abgelegt. Die strukturelle Trennung erfolgt im narrativen Bereich und wird mittels <content> Elementen vorgenommen.

Der Bereich für die ergänzenden Informationen zur Abgabe MUSS mittels **<content ID="erginfo-{generierteID}">** eingefasst werden. Die Angabe ergänzender Informationen zur 2770 Abgabe (z.B.: Begründung für eine Leerabgabe, etc.) ist OPTIONAL.

Der Bereich für die ergänzenden Informationen zur magistralen Zubereitung MUSS mittels **<content ID="magzub-{generierteID}">** eingefasst werden. Die Angabe ergänzender Informationen zur magistralen Zubereitung (z.B. Zusatzstoffe, Verarbeitung, etc.) ist VERPFLICHTEND, wenn die Abgabe eine magistrale Zubereitung ist. Sind keine ergänzenden

2775 Informationen vorhanden, MUSS der Text "Magistrale Zubereitung" angegeben werden. Abgesehen von diesen Blöcken sind weitere Daten im Bereich NICHT ERLAUBT.

.

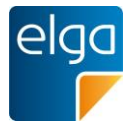

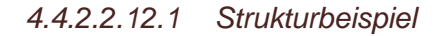

```
<text>
2780 :
                 <content ID="abginfo-{generierteID}">
                    <content ID="erginfo-{generierteID}">
                       ... Hier stehen ergänzende Informationen zur Abgabe ...
                    </content>
2785 <content ID="magzub-{generierteID}">
                      ... Hier stehen ergänzende Informationen zur magistralen Zubereitung ...
                    </content>
                 </content>
                 :
2790 </text>
                 :
             <entry typeCode="DRIV">
                :
                  <entryRelationship typeCode='SUBJ' inversionInd='true'>
2795 <act classCode='ACT' moodCode='INT'>
                      <templateId root='2.16.840.1.113883.10.20.1.43'/>
                      <templateId root='1.3.6.1.4.1.19376.1.5.3.1.4.3.1'/>
                      <code code='FINSTRUCT' codeSystem='1.3.6.1.4.1.19376.1.5.3.2'
                             codeSystemName='IHEActCode' />
2800 discussion and the state of the state of the state of the state of the state of the state of the state of the state of the state of the state of the state of the state of the state of the state of the state of the 
                         <reference value="#abginfo-{generierteID}"/>
                     \langle/text>
                      <statusCode code='completed'/>
                      <!-- Eine oder mehrere Referenzen zu Informationskategorien:
2805 "Ergänzende Informationen zur Abgabe",
                                  "Ergänzende Informationen zur magistralen Zubereitung"
                       -->
                      <entryRelationship typeCode='SUBJ' inversionInd='true'>
                         <act classCode='ACT' moodCode='INT'>
2810 <templateId root='1.2.40.0.34.11.8.0.3.2'/>
                           <code code='ERGINFO|MAGZUB' codeSystem='1.2.40.0.34.5.103'
                                  codeSystemName='ELGA_ActCode'/>
                           <text>
                             <reference value="#erginfo|magzub-{generierteID}"/>
2815 | </text>
```
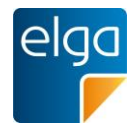

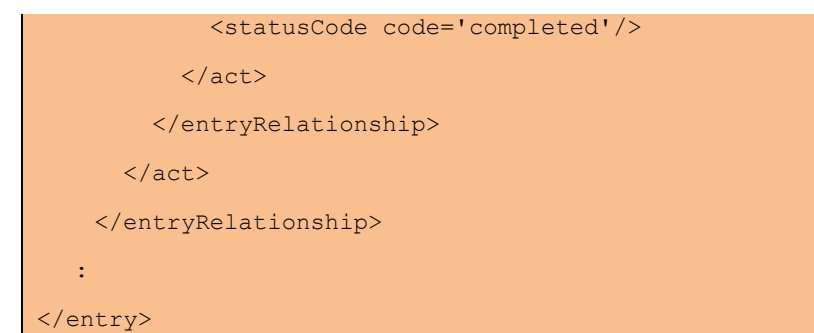

*4.4.2.2.12.2 Spezifikation*

2820

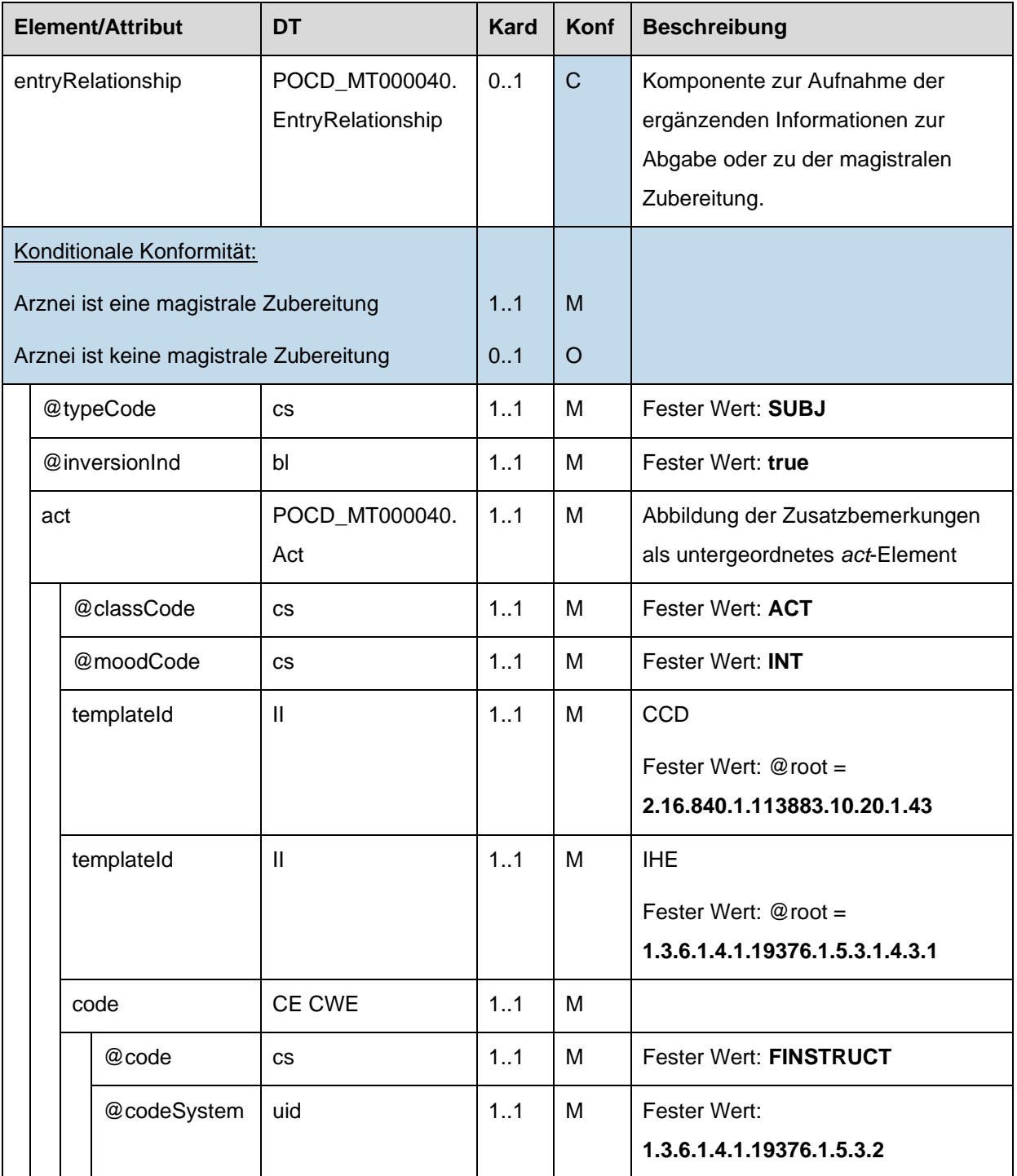

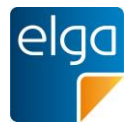

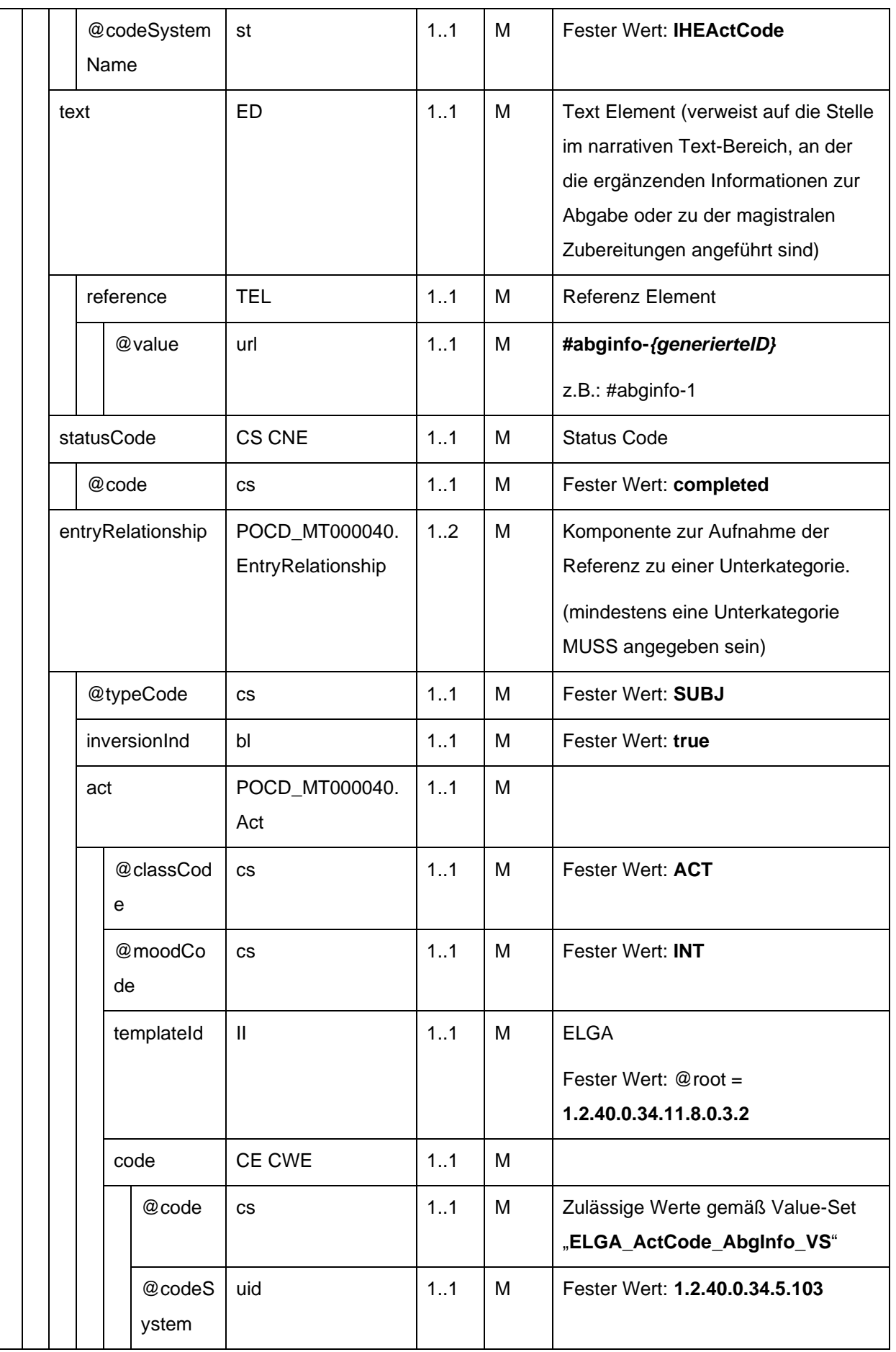

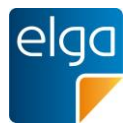

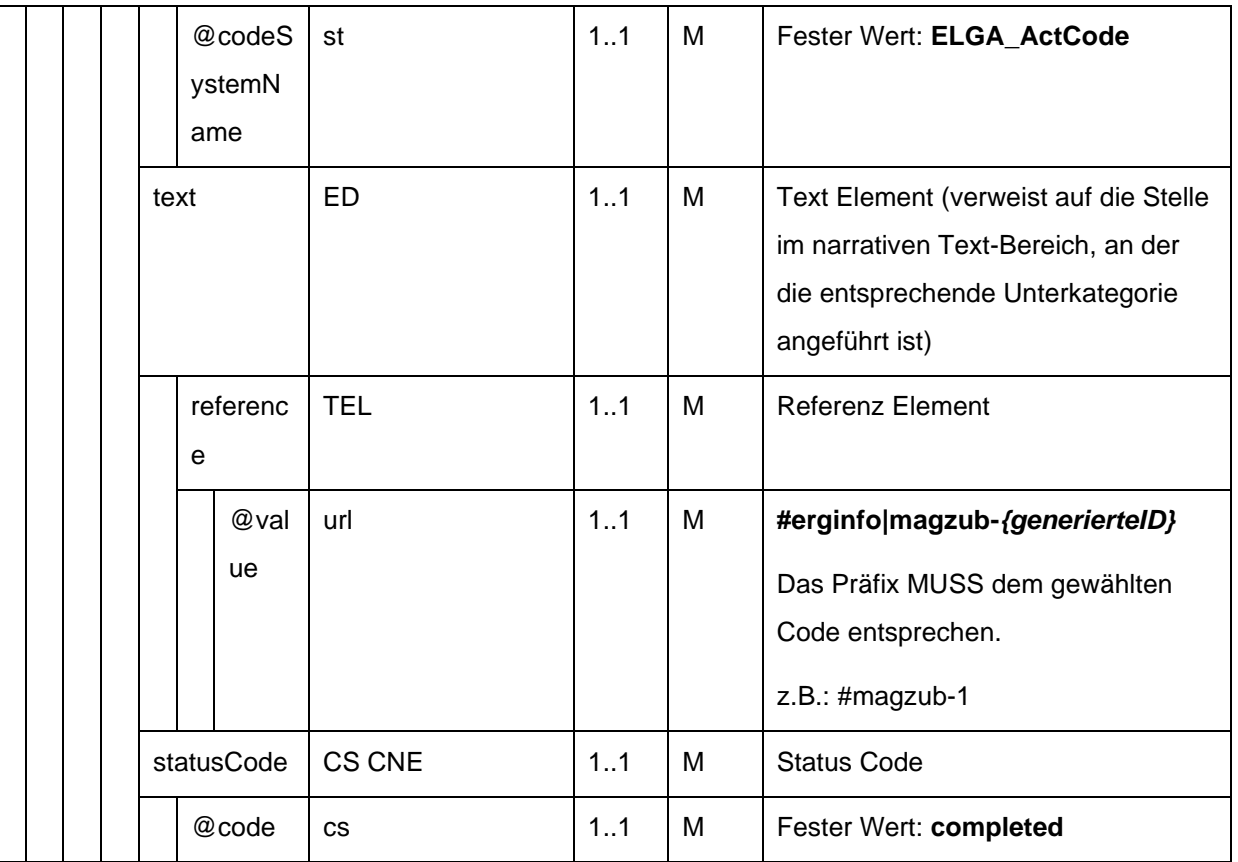

2825 4.4.2.2.13. Einnahmedauer, Dosierungsinformationen, Art der Anwendung

Es ist technisch möglich, bei der Abgabe Dosierungsinformationen anzugeben bzw. gegenüber einer zugrundeliegenden Verordnung abzuändern.<sup>47</sup>

Bei der Verwendung des ELGA MedikationAbgabe-Entry im Rahmen der Medikationsliste ist dieses Element angegeben und beinhaltet die letztgültige Dosierungsinformation zu dieser 2830 Abgabe, falls vorhanden.

Als Dosierungsinformationen gelten exakt die folgenden Informationen:

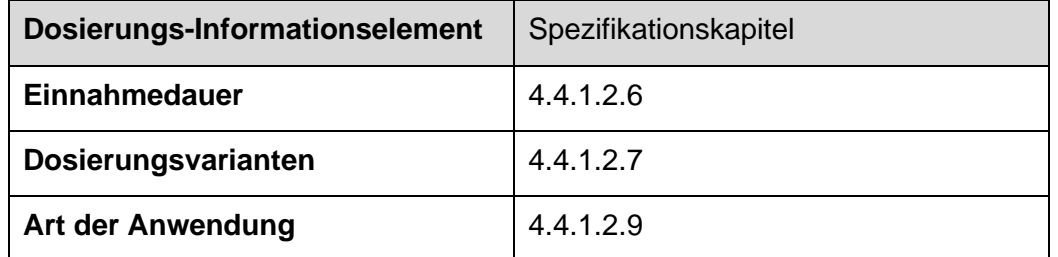

Es sind immer vollständige Dosierungsinformationen anzugeben. Die Struktur ist von der Struktur des ELGA MedikationVerordnung-Entry abgeleitet (ohne templateIds).

<sup>47</sup> Ausdrücklich festgehalten wird: Kein Apotheker darf ohne Rücksprache mit dem Arzt ein anderes als das vom Arzt verordnetes Medikament in der vom Arzt verordneten Dosierung abgeben.

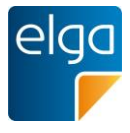

2835 Die jeweiligen Informationselemente sind in derselben Art und Weise anzugeben, wie im jeweiligen Spezifikationskapitel beschrieben.

|      | <entryrelationship typecode="COMP"></entryrelationship>                              |  |  |  |  |  |
|------|--------------------------------------------------------------------------------------|--|--|--|--|--|
|      | <substanceadministration classcode="SBADM" moodcode="INT"></substanceadministration> |  |  |  |  |  |
|      |                                                                                      |  |  |  |  |  |
| 2840 | <templateid root="1.3.6.1.4.1.19376.1.9.1.3.6"></templateid>                         |  |  |  |  |  |
|      | ÷                                                                                    |  |  |  |  |  |
|      | Einnahmedauer                                                                        |  |  |  |  |  |
|      | ÷                                                                                    |  |  |  |  |  |
|      | Dosierungsvarianten 1 + 3                                                            |  |  |  |  |  |
| 2845 |                                                                                      |  |  |  |  |  |
|      | Art der Anwendung                                                                    |  |  |  |  |  |
|      | ÷                                                                                    |  |  |  |  |  |
|      | <consumable></consumable>                                                            |  |  |  |  |  |
|      | <manufacturedproduct></manufacturedproduct>                                          |  |  |  |  |  |
| 2850 | <manufacturedmaterial nullflavor="NA"></manufacturedmaterial>                        |  |  |  |  |  |
|      |                                                                                      |  |  |  |  |  |
|      | $\langle$ /consumable>                                                               |  |  |  |  |  |
|      | ÷                                                                                    |  |  |  |  |  |
|      | Dosierungsvarianten 2 + 4                                                            |  |  |  |  |  |
| 2855 |                                                                                      |  |  |  |  |  |
|      |                                                                                      |  |  |  |  |  |
|      |                                                                                      |  |  |  |  |  |

*4.4.2.2.13.1 Strukturbeispiel*

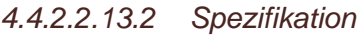

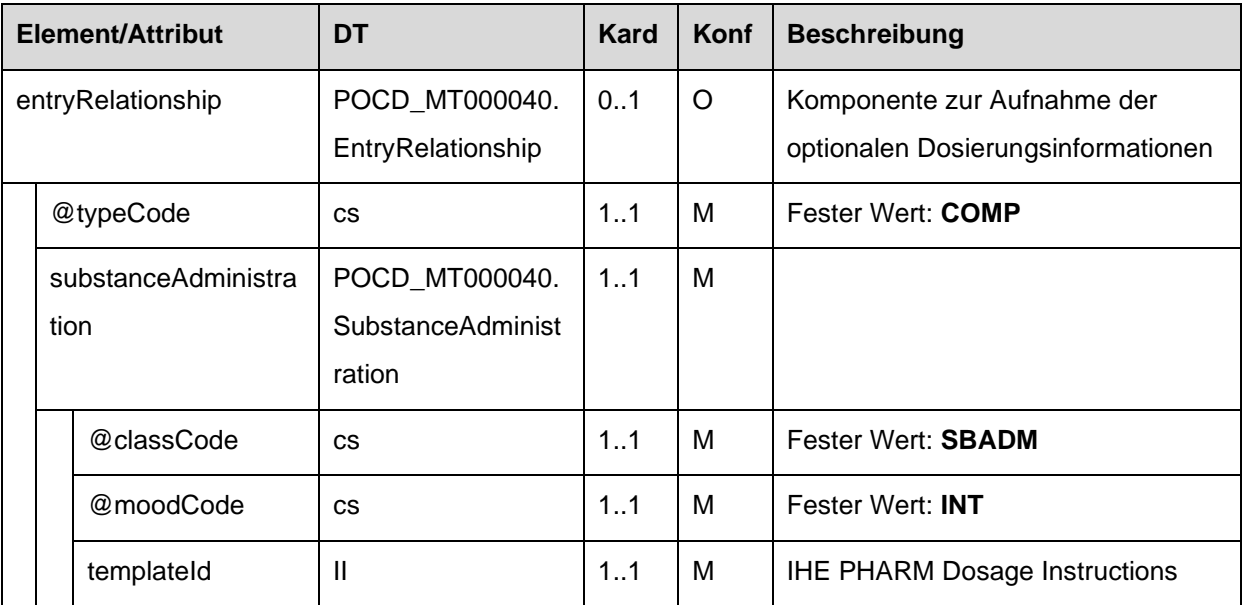

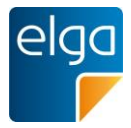

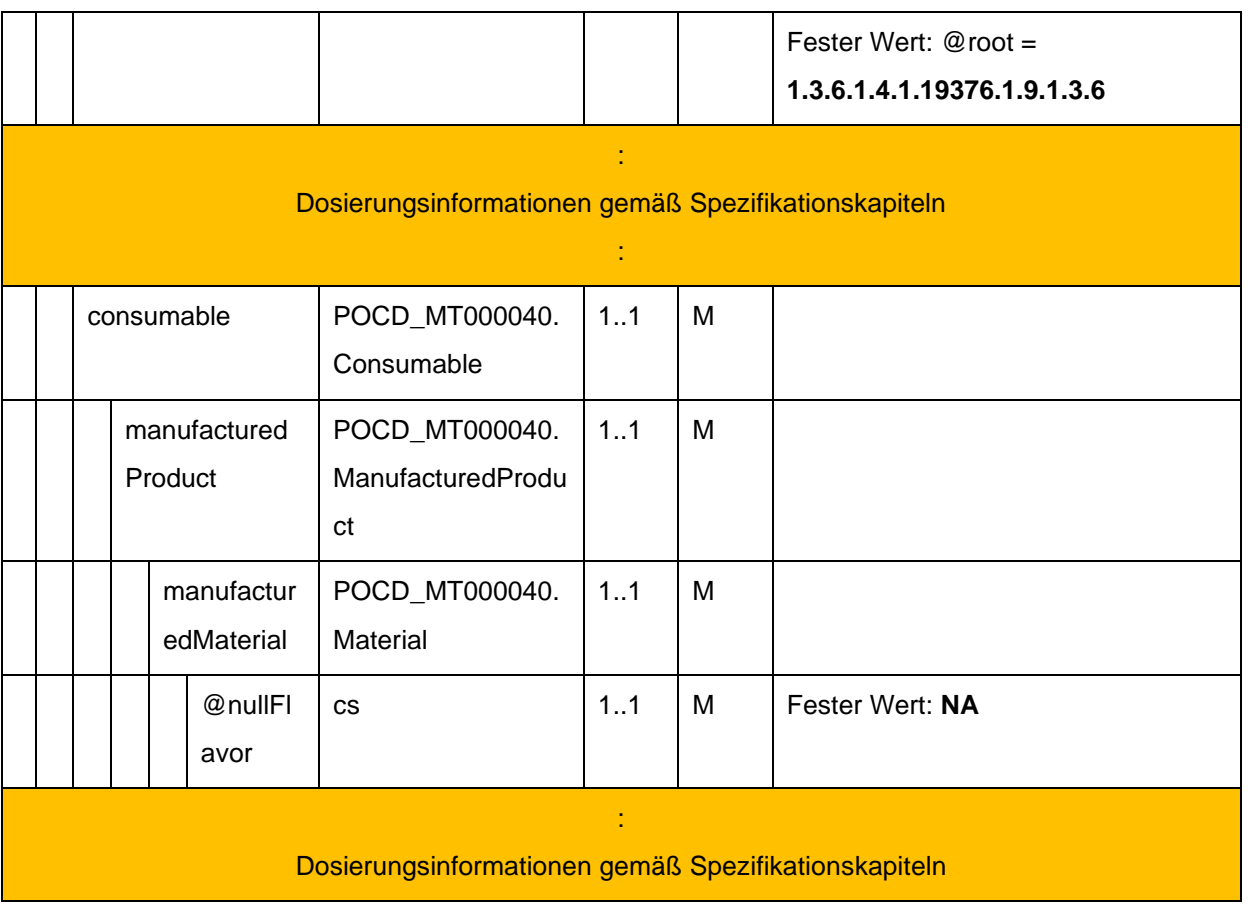

## 2860 4.4.2.2.14. Therapieart

Therapieart dieses MedikationAbgabe-Entry. Im Falle von Abgaben zu einer Verordnung nur anzugeben, falls dieses sich von der Therapieart der Verordnung unterscheidet.

*4.4.2.2.14.1 Strukturbeispiel*

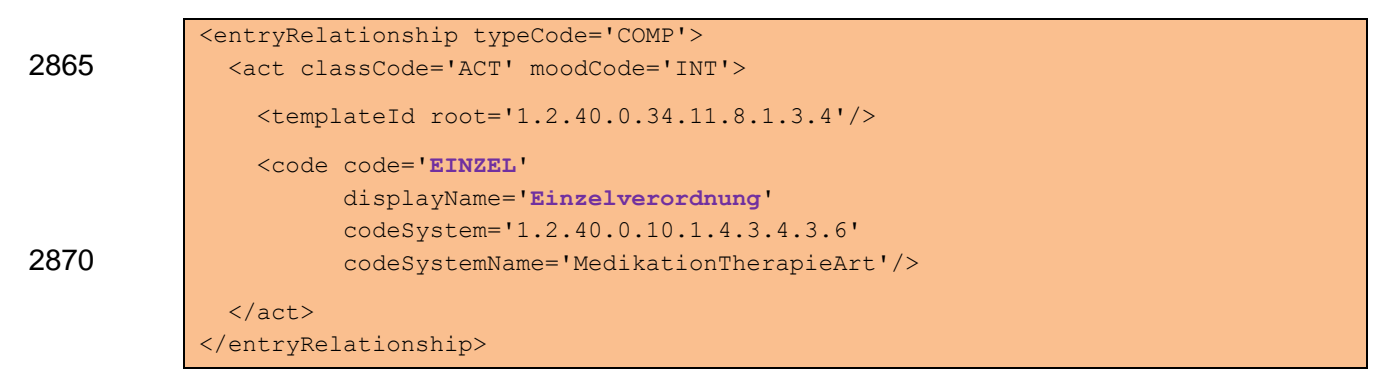

*4.4.2.2.14.2 Spezifikation*

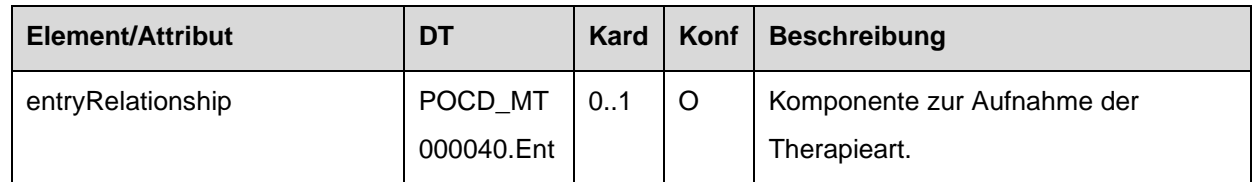

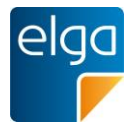

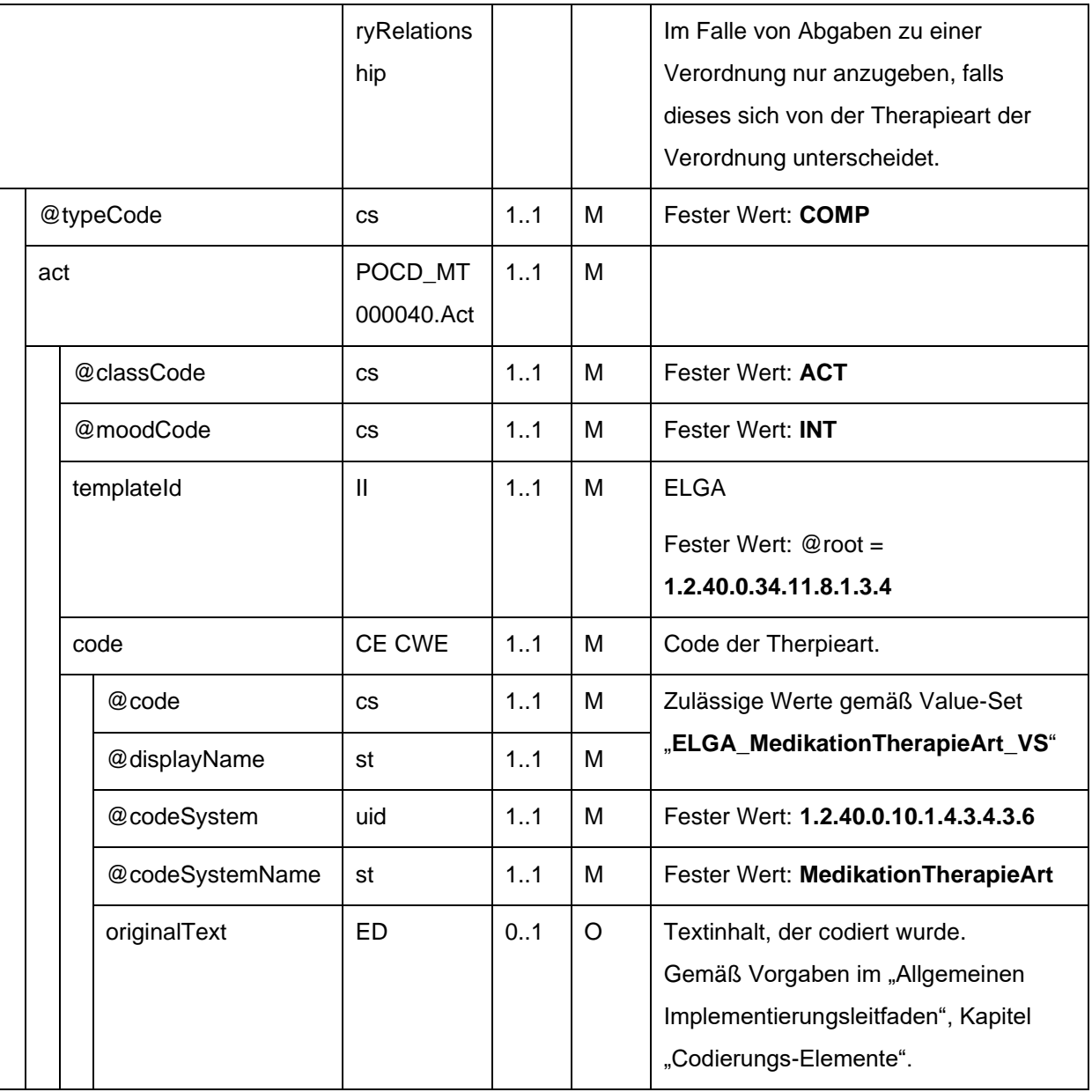

## 2875 4.4.2.2.15. ID des Abgabe-Entry Containers (Abgabe-Dokument)

Wird das ELGA MedikationAbgabe-Entry im Rahmen der Medikationsliste verwendet, MUSS die ID des Abgabe-Dokuments, welches das Abgabe-Entry ursprünglich beinhaltete, angegeben sein.

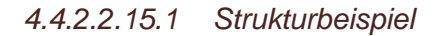

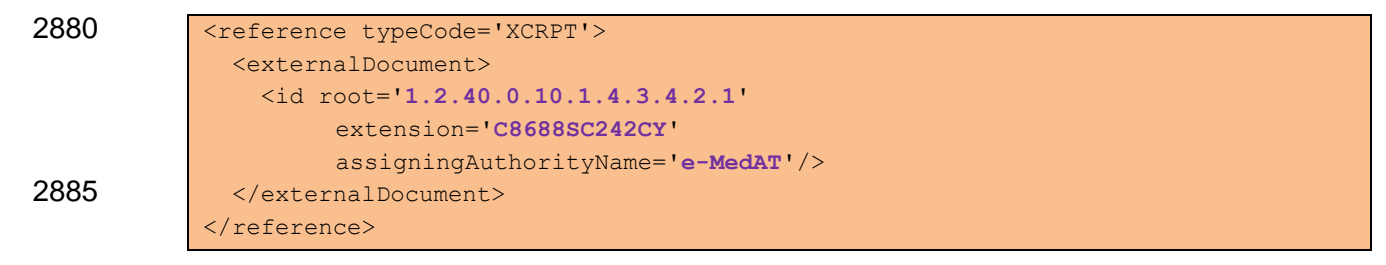

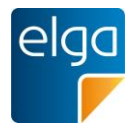

# *4.4.2.2.15.2 Spezifikation*

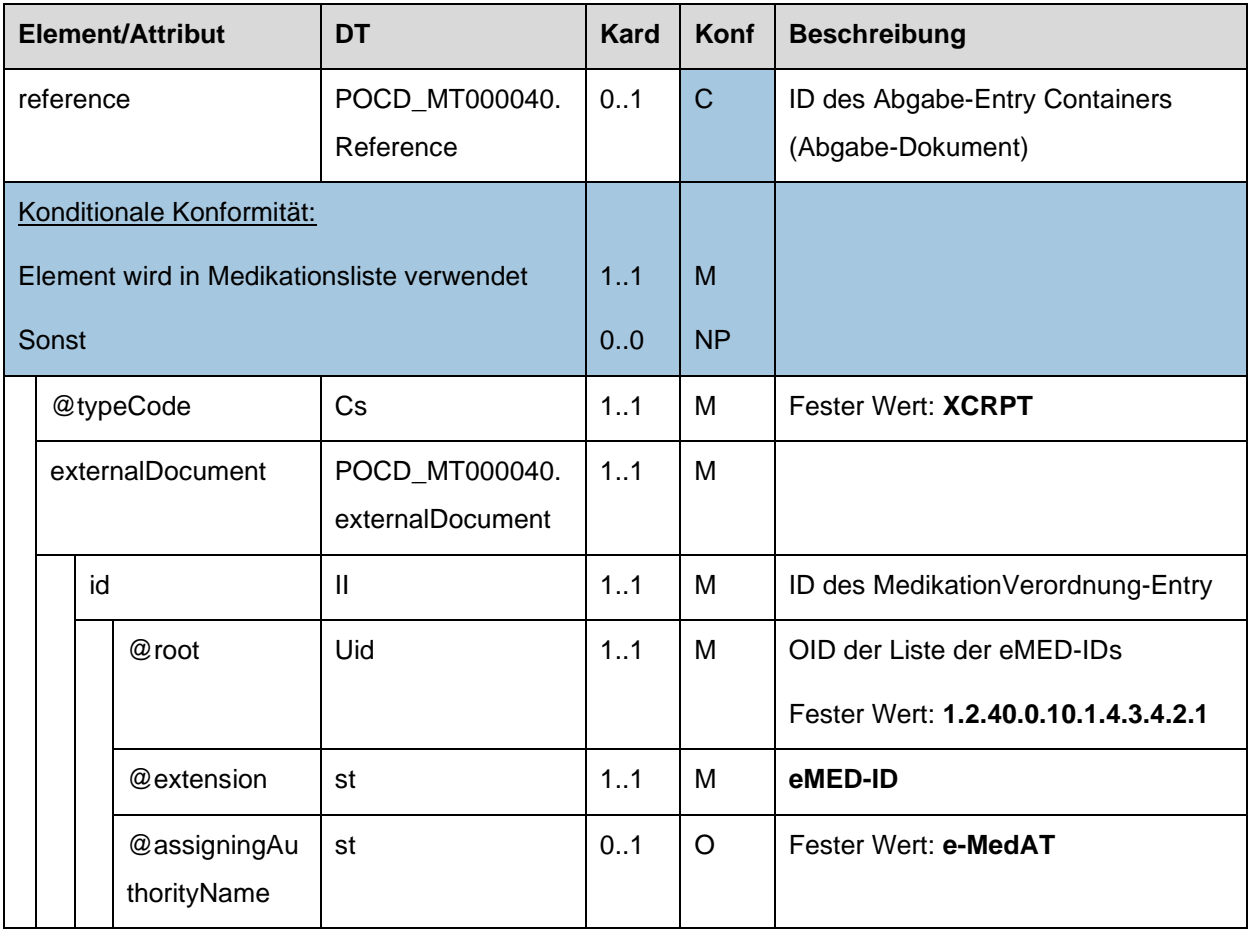

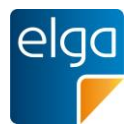

# **4.4.3. ELGA MedikationPharmazeutischeEmpfehlung-Entry**

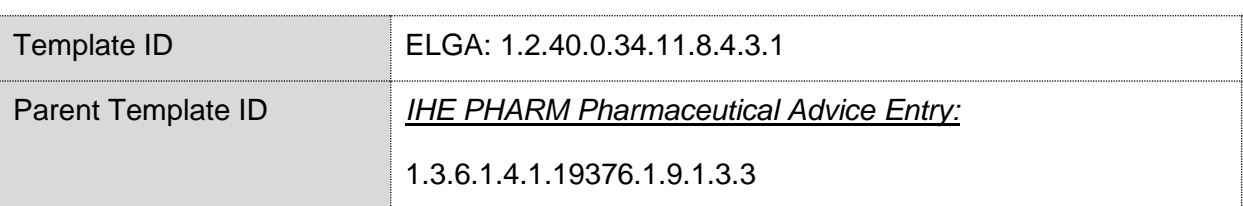

## 2890

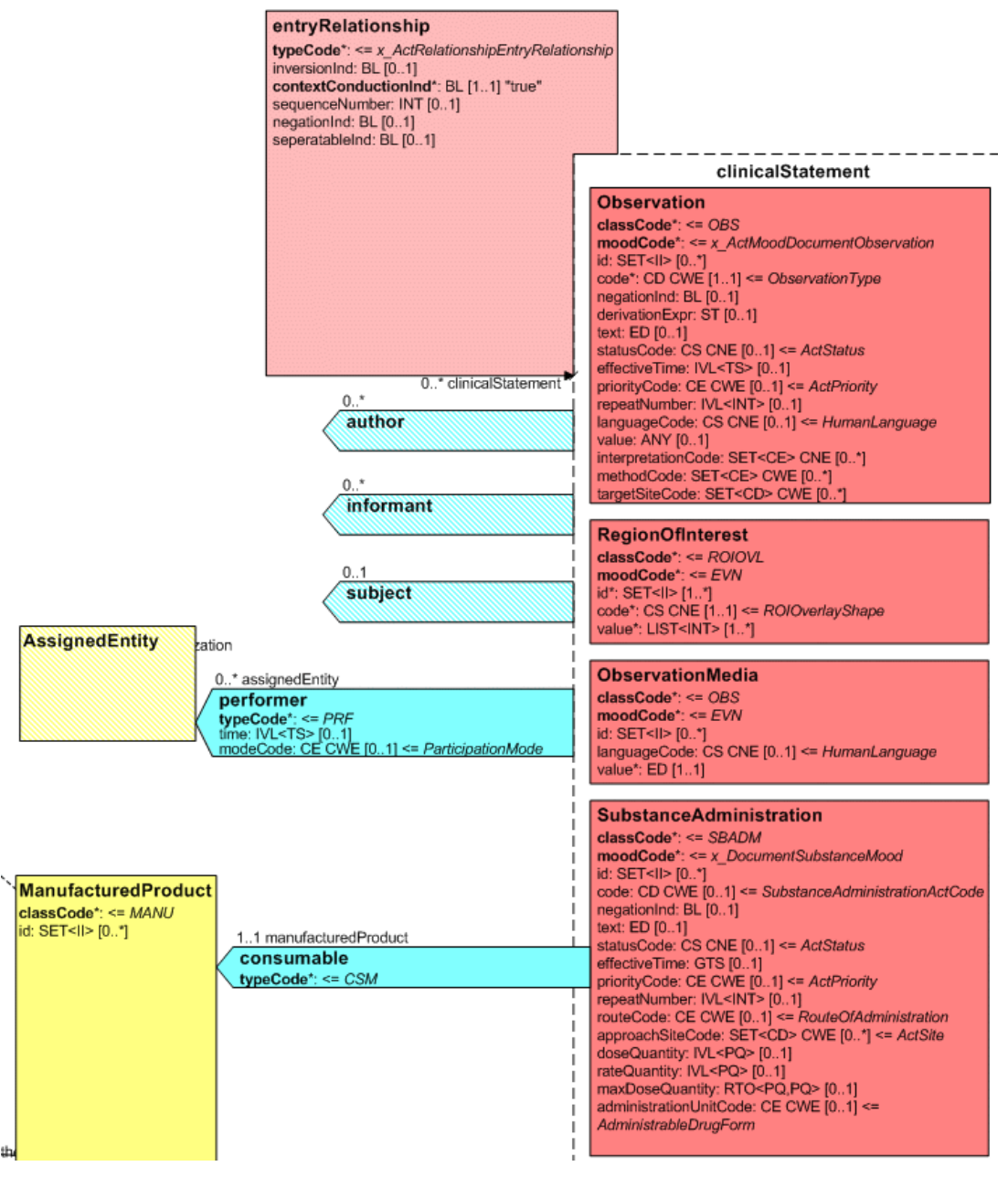

<span id="page-160-0"></span>*Abbildung 4: CDA R-MIM (L-POCD\_RM000040) Ausschnitt - Klassen um die pharmazeutische Empfehlung*

[Abbildung 4](#page-160-0) zeigt die für die pharmazeutische Empfehlung relevanten R-MIM Klassem 2895 Observation, SubstanceAdministration, Consumable. Die Reihenfolge der Attribute entsprechend Schema ist normativ.

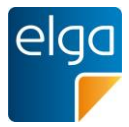

# 4.4.3.1. Strukturbeispiel

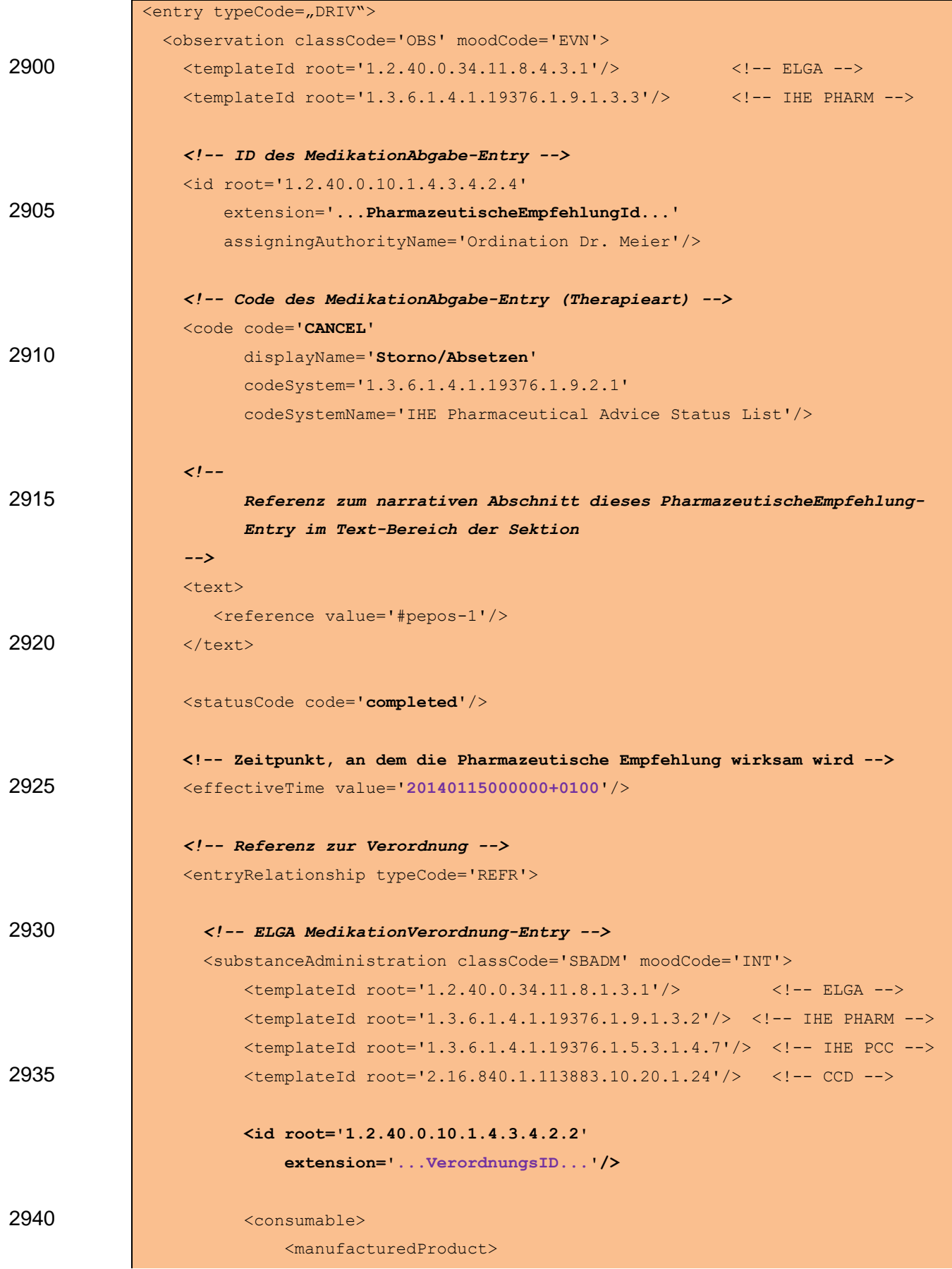

![](_page_162_Picture_0.jpeg)

![](_page_162_Picture_179.jpeg)

# 4.4.3.2. Spezifikation

# 4.4.3.2.1. ELGA MedikationPharmazeutischeEmpfehlung-Entry Allgemein

![](_page_162_Picture_180.jpeg)

# 4.4.3.2.2. Template IDs

![](_page_162_Picture_181.jpeg)

4.4.3.2.3. ID des MedikationPharmazeutischeEmpfehlung-Entry

2955 In diesem Element wird die PharmazeutischeEmpfehlungID angegeben. Die PharmazeutischeEmpfehlungID MUSS die eMED-ID beinhalten um eine globale Eindeutigkeit zu gewährleisten.

Strukturvorschrift: **PharmazeutischeEmpfehlungID = {eMED-ID}\_{lokal vergebene ID}** Beispiel: 6NW2AYSYQNSU\_aaa11

![](_page_163_Picture_0.jpeg)

## 2960 *4.4.3.2.3.1 Strukturbeispiel*

```
<id root='1.2.40.0.10.1.4.3.4.2.4'
    extension='6NW2AYSYQNSU_aaa11'
    assigningAuthorityName='Ordination Dr. Meier'/>
```
# *4.4.3.2.3.2 Spezifikation*

![](_page_163_Picture_183.jpeg)

# 2965 4.4.3.2.4. Pharmazeutische Empfehlung Status

Der Status, den diese Pharmazeutische Empfehlung ausdrücken soll, wird hier angegeben.

Folgende Statuscodes sind für die Anwendungsfälle, in denen Pharmazeutische Empfehlungen zur Anwendung kommen, vorgeschrieben:

![](_page_163_Picture_184.jpeg)

![](_page_164_Picture_0.jpeg)

![](_page_164_Picture_217.jpeg)

# 2970 Hinweis:

Das Stornieren von Rezepten, Abgaben und Pharmazeutischen Empfehlungen ist ebenfalls möglich, muss jedoch über die Aktualisierung des Dokumentenstatus auf "Deprecated" durchgeführt werden. Die Stornierung von Abgaben ist zusätzlich zeitlich beschränkt.

#### *4.4.3.2.4.1 Strukturbeispiel*

2975 <code code='**CANCEL**'

 displayName='**Storno/Absetzen**' codeSystem='1.3.6.1.4.1.19376.1.9.2.1' codeSystemName='IHE Pharmaceutical Advice Status List'/>

# *4.4.3.2.4.2 Spezifikation*

![](_page_164_Picture_218.jpeg)

## 2980 4.4.3.2.5. Text

Referenz zum narrativen Abschnitt dieser Pharmazeutischen Empfehlung im Text-Bereich der Sektion.

#### *4.4.3.2.5.1 Strukturbeispiel*

<text>

2985 <reference value='**#pepos-1**'/> </text>

![](_page_165_Picture_0.jpeg)

## *4.4.3.2.5.2 Spezifikation*

![](_page_165_Picture_206.jpeg)

#### 4.4.3.2.6. statusCode

Der statusCode wird immer mit dem festen Wert "completed" befüllt.

#### 2990 *4.4.3.2.6.1 Strukturbeispiel*

<statusCode code='**completed**'/>

#### *4.4.3.2.6.2 Spezifikation*

![](_page_165_Picture_207.jpeg)

#### 4.4.3.2.7. Referenz zur Verordnung

Dieses Element beinhaltet die VerordnungsID, auf die sich diese Pharmazeutische 2995 Empfehlung bezieht. Bei folgenden Anwendungsfällen MUSS eine Referenz zu einer Verordnung angegeben werden:

- Verordnung ändern
- Verordnung stornieren

Es MUSS in jedem Fall entweder eine Referenz zu einer VerordnungsID oder zu einer 3000 AbgabeID angegeben werden.

ACHTUNG: Es ist immer die VerordnungsID des Verordnungs-Entry anzugeben, welches ursprünglich im Rezept-Dokument angegeben wurde, unabhängig von etwaigen darauffolgenden Korrekturen mittels Pharmazeutischer Empfehlungen.

![](_page_166_Picture_0.jpeg)

![](_page_166_Figure_1.jpeg)

![](_page_166_Figure_2.jpeg)

#### *4.4.3.2.7.2 Spezifikation*

![](_page_166_Picture_192.jpeg)

![](_page_167_Picture_0.jpeg)

![](_page_167_Picture_203.jpeg)

# 3020

# 4.4.3.2.8. Referenz zur Abgabe

Dieses Element beinhaltet die AbgabeID, auf die sich diese Pharmazeutische Empfehlung bezieht. Bei folgenden Anwendungsfällen MUSS eine Referenz zu einer Abgabe angegeben werden:

## 3025 ◼ Abgabe ändern

■ Abgabe absetzen

Es MUSS in jedem Fall entweder eine Referenz zu einer VerordnungsID oder zu einer AbgabeID angegeben werden.

## *4.4.3.2.8.1 Strukturbeispiel*

3030 *<!-- Verordnung dieser Abgabe -->*

<entryRelationship typeCode='REFR'>

![](_page_168_Picture_0.jpeg)

![](_page_168_Picture_224.jpeg)

# 3040 *4.4.3.2.8.2 Spezifikation*

![](_page_168_Picture_225.jpeg)

![](_page_169_Picture_0.jpeg)

# 4.4.3.2.9. Geänderte Verordnung

Dieses Element MUSS im Anwendungsfall "Verordnung ändern" angegeben werden. Es ist ein vollständiges ELGA MedikationsVerordnung-Entry anzugeben (abgeleitet von der 3045 originalen Verordnung), wobei sich nur die Dosierungsinformationen und/oder die Zusatzinformationen für den Patienten und Informationen zur alternativen Einnahme von der originalen Verordnung unterscheiden dürfen.

Als Dosierungsinformationen gelten exakt die folgenden Informationen:

![](_page_169_Picture_174.jpeg)

3050 Es MÜSSEN immer vollständige Dosierungsinformationen angegeben werden, da sie die ursprünglichen vollständig ersetzen<sup>48</sup>.

Dem Prinzip der Vollständigkeit folgend MÜSSEN auch die Zusatzinformationen für den Patienten und Informationen zur alternativen Einnahme angegeben werden, WENN VORHANDEN (z.B. insbesondere zur Angabe alternativer Einnahmen, die in narrativer Form 3055 vorliegen). Sind Zusatzinformationen für den Patienten und Informationen zur alternativen Einnahme hier nicht angegeben, bedeutet dies, dass etwaige ursprünglich angegebene Informationen "gelöscht" sind. Die Angabe hat in derselben Art und Weise zu erfolgen, wie im jeweiligen Spezifikationskapitel beschrieben (siehe dazu das Kapitel [4.4.1.2.13,](#page-123-0) ["Zusatzinformation für den Patienten, alternative Einnahme](#page-123-0) und Informationen zur Arznei").

3060

ACHTUNG: Beachten Sie, dass das hier angegebene ELGA Medikations-Verordnungs-Entry (so wie jedes neue MedikationsVerordnungs-Entry) eine eindeutige ID besitzen MUSS. Es darf also nicht die originale ID weitergeführt werden.

*4.4.3.2.9.1 Strukturbeispiel*

```
3065 <!-- Geänderte Verordnung -->
            <entryRelationship typeCode='REFR' inversionInd='false'>
               <organizer classCode='CLUSTER' moodCode='EVN'>
                 <statusCode code='completed'/>
                 <component>
3070 <seperatableInd value='false'/>
```
<sup>48</sup> Dies inkludiert auch "Leerangaben".

HL7 Implementation Guide for CDA R2 - e-Medikation 170/198

![](_page_170_Picture_0.jpeg)

![](_page_170_Figure_1.jpeg)

#### *4.4.3.2.9.2 Spezifikation*

![](_page_170_Picture_204.jpeg)

![](_page_171_Picture_0.jpeg)

![](_page_171_Picture_201.jpeg)

3090

4.4.3.2.10. Geänderte Abgabe

Dieses Element MUSS im Anwendungsfall "Abgabe ändern" angegeben werden.

Mit diesem Anwendungsfall ist es möglich, bei einer bereits erfolgten Abgabe nachträglich Dosierungsinformationen, Zusatzinformationen für den Patienten und/oder Informationen zur 3095 alternativen Eingabe anzugeben bzw. abzuändern.

Als Dosierungsinformationen gelten exakt die folgenden Informationen:

![](_page_171_Picture_202.jpeg)

Es MÜSSEN immer vollständige Dosierungsinformationen angegeben werden, da sie die ursprünglichen vollständig ersetzen<sup>49</sup>. Die Struktur ist von der Struktur des ELGA MedikationVerordnungs-Entry abgeleitet (ohne templateIds).

![](_page_172_Picture_0.jpeg)

3100 Die jeweiligen Informationselemente sind in derselben Art und Weise anzugeben, wie im jeweiligen Spezifikationskapitel beschrieben.

Dem Prinzip der Vollständigkeit folgend MÜSSEN die Zusatzinformationen für den Patienten und Informationen zur alternativen Einnahme ebenfalls angegeben werden, WENN VORHANDEN (z.B. insbesondere zur Angabe alternativer Einnahmen, die in narrativer Form

- 3105 vorliegen). Sind Zusatzinformationen für den Patienten und Informationen zur alternativen Einnahme hier nicht angegeben, bedeutet dies, dass etwaige ursprünglich angegebene Informationen "gelöscht" sind. Die Angabe hat in derselben Art und Weise zu erfolgen, wie im Spezifikationskapitel beschrieben (siehe dazu das Kapitel [4.4.2.2.11,](#page-147-0) "Zusatzinformation für [den Patienten, Informationen zur alternativen Einnahme und Informationen zur](#page-147-0)
- 3110 [Arznei"](#page-147-0)).Strukturbeispiel

![](_page_172_Picture_155.jpeg)

![](_page_173_Picture_0.jpeg)

# *4.4.3.2.10.1 Spezifikation*

![](_page_173_Picture_210.jpeg)

![](_page_173_Picture_211.jpeg)

![](_page_174_Picture_0.jpeg)

![](_page_174_Picture_60.jpeg)

3135

![](_page_175_Picture_0.jpeg)

# **4.4.4. ELGA Arznei-Entry**

![](_page_175_Picture_157.jpeg)

![](_page_175_Figure_3.jpeg)

<span id="page-175-0"></span>*Abbildung 5: CDA R-MIM (L-POCD\_RM000040) Ausschnitt - Klassen um das Arznei-Entry*

3140 [Abbildung 5](#page-175-0) zeigt die für das Arznei-Entry relevanten R-MIM Klassen Consumable und ManufacturedProduct. Die Reihenfolge der Attribute entsprechend Schema ist normativ.

![](_page_175_Picture_158.jpeg)

### 4.4.4.1. Strukturbeispiel

![](_page_176_Picture_0.jpeg)

![](_page_176_Picture_161.jpeg)

![](_page_177_Picture_0.jpeg)

# 4.4.4.2. Spezifikation

# 3205 4.4.4.2.1. ELGA Arznei-Entry Allgemein

![](_page_177_Picture_220.jpeg)

# 4.4.4.2.2. Template IDs

![](_page_177_Picture_221.jpeg)

# 4.4.4.2.3. Code des Arznei-Entry

Die Pharmazentralnummer (PZN) der Arznei. Bei magistralen Anwendungen, bei denen keine Pharmazentralnummer existiert wird der nullFlavor NA angewandt.

![](_page_178_Picture_0.jpeg)

3210 Das Codesystem "Pharmazentralnummer" {1.2.40.0.34.4.16} wird am Terminologieserver in der "ASP-Liste" (*Liste der humanen Arzneispezialitäten gelistet nach PZN*) publiziert, die ASP-Liste enthält neben der Pharmazentralnummer auch die korrespondierende Zulassungsnummer {1.2.40.0.34.4.17}. Die Codeliste kann über den Terminologieserver [\(https://termpub.gesundheit.gv.at/\)](https://termpub.gesundheit.gv.at/)

3215 abgerufen werden.

*4.4.4.2.3.1 Strukturbeispiele*

 *<!-- Code der Arznei (PZN) -->* <code code='**533363**'

 displayName='**PARKEMED FTBL 500MG**' 3220 codeSystem='1.2.40.0.34.4.16' codeSystemName='Pharmazentralnummer'>  $\langle$ /code>

![](_page_178_Picture_244.jpeg)

3235 *<!-- Magistrale Zubereitung - ohne PZN -->* <code nullFlavor='**NA**'/>

*4.4.4.2.3.2 Spezifikation*

| <b>Element/Attribut</b> |              | <b>DT</b>  | Kard | Konf | <b>Beschreibung</b>                                              |
|-------------------------|--------------|------------|------|------|------------------------------------------------------------------|
| Code                    |              | CE.        | 11   | R.   | Pharmazentralnummer der Arznei.                                  |
|                         |              | <b>CWE</b> |      |      | Zugelassene nullFlavor:                                          |
|                         |              |            |      |      | <b>NA</b> Arznei ist eine magistrale<br>$\bullet$<br>Zubereitung |
|                         | @code        | <b>CS</b>  | 11   | м    | Pharmazentralnummer der Arznei                                   |
|                         | @displayName | st         | 11   | М    | Bezeichnung der Arznei (Handelsname)                             |
|                         |              |            |      |      | (z.B.: PARKEMED FTBL 500MG)                                      |
|                         | @codeSystem  | uid        | 11   | M    | Fester Wert:                                                     |
|                         |              |            |      |      | 1.2.40.0.34.4.16                                                 |

![](_page_179_Picture_0.jpeg)

![](_page_179_Picture_236.jpeg)

# 4.4.4.2.4. Bezeichnung der Arznei (Handelsname)

Die vollständige Bezeichnung der Arznei gemäß ihrer PZN ("Handelsname"). Für magistrale 3240 Zubereitungen, bei denen keine Pharmazentralnummer und damit auch kein Handelsname existiert, MUSS eine Bezeichnung der magistralen Zubereitung angegeben werden. Die Bezeichnung der magistralen Zubereitung sollte kürzer als die Langbeschreibung sein (siehe Kapitel [4.4.1.2.14](#page-127-0) bzw. [4.4.2.2.12\)](#page-151-0), aber mindestens den Hauptwirkstoff und dessen Stärke enthalten.

# 3245 *4.4.4.2.4.1 Strukturbeispiele*

 *<!-- Bezeichnung der Arznei -->* <name>**PARKEMED FTBL 500MG**</name>
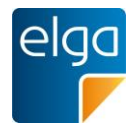

*4.4.4.2.4.2 Spezifikation*

| <b>Element/Attribut</b> | DT | Kard | Konf | <b>Beschreibung</b>                                                                                          |
|-------------------------|----|------|------|----------------------------------------------------------------------------------------------------|
| name                    | EN | 11   | M    | Bezeichnung der Arznei (Handelsname<br>entsprechend der PZN oder Bezeichnung der<br>magistralen Zubereitung) |
|                         |    |      |      | (z.B.: -PARKEMED FTBL 500MG, Cortisonsalbe<br>$30\%, \ldots$                                                 |

## 4.4.4.2.5. Darreichungsform

## 3250 Darreichungsform, z.B. bei magistraler Zubereitung.

#### *4.4.4.2.5.1 Strukturbeispiel*

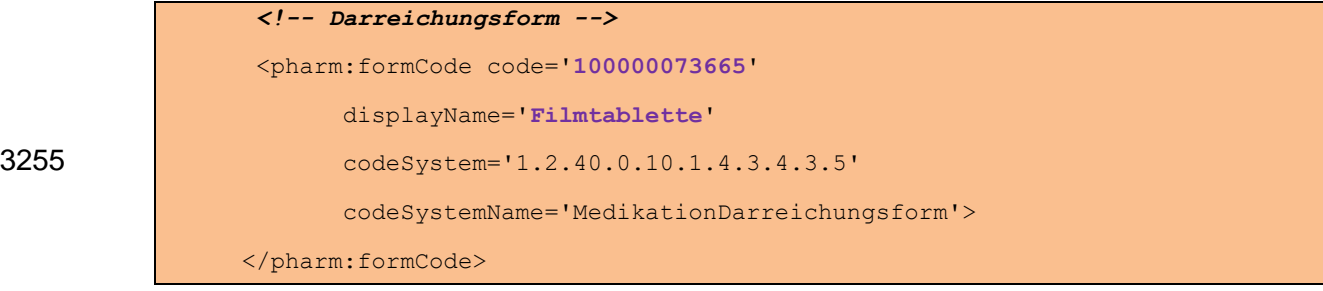

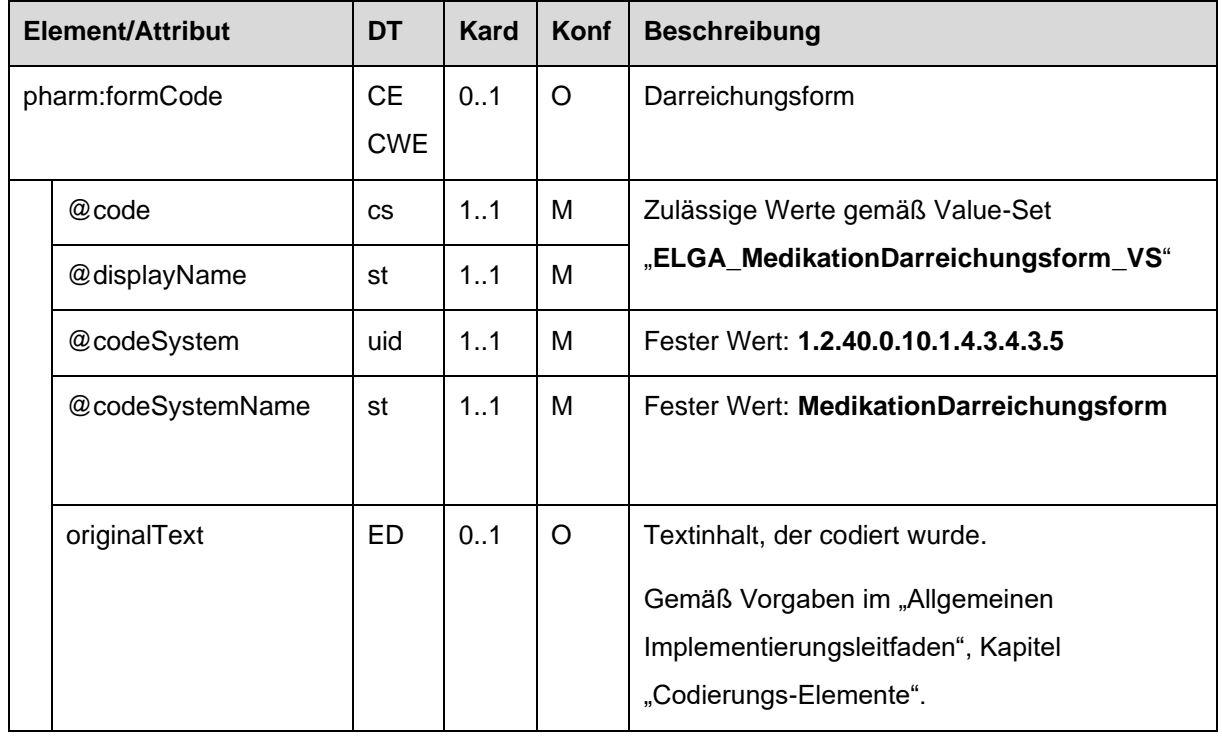

#### *4.4.4.2.5.2 Spezifikation*

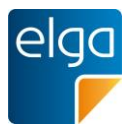

#### 3260 4.4.4.2.6. Angaben zur Packung

Angaben zur Packung werden nur angegeben, wenn die Arznei eine Pharmazentralnummer besitzt. In allen anderen Fällen werden keine Angaben zur Packung gemacht.

#### *4.4.4.2.6.1 Strukturbeispiel*

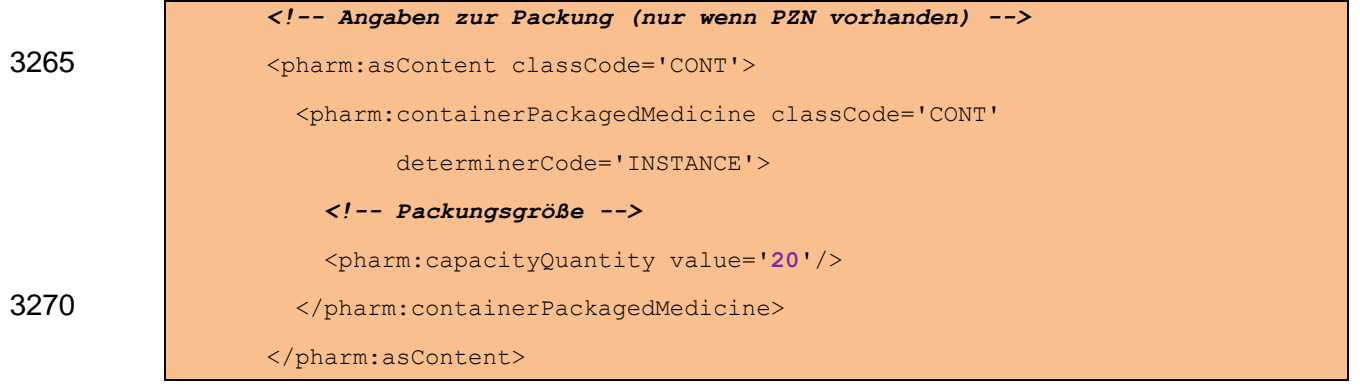

#### *4.4.4.2.6.2 Spezifikation*

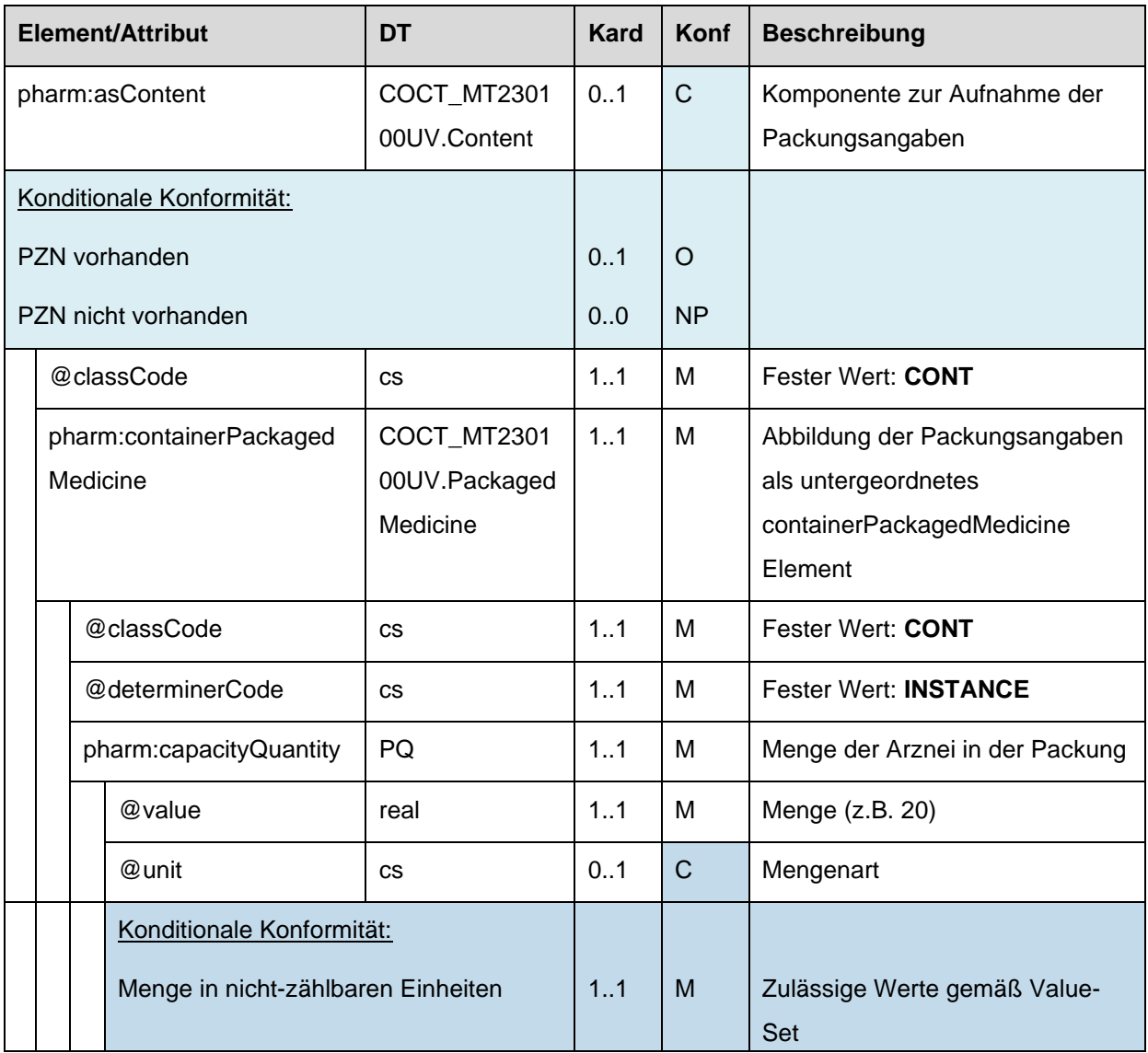

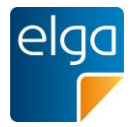

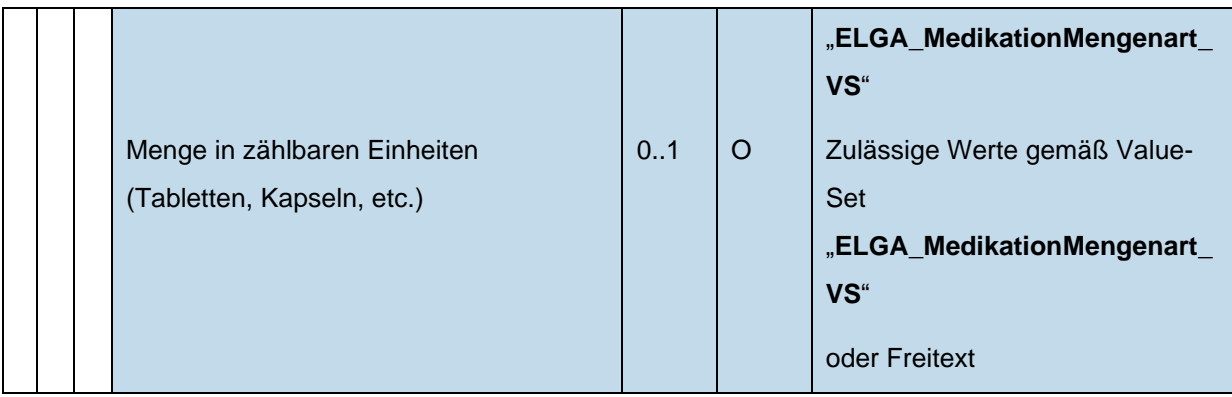

#### 4.4.4.2.7. Angaben zu Wirkstoff(en)

Bei magistralen Zubereitungen MUSS mindestens ein Wirkstoff angegeben werden. Bei 3275 Arzneien ist die Angabe von Wirkstoffen optional.

Wirkstoff-Codes stammen aus der ATC-Klassifikation (Anatomical Therapeutic Chemical Classification), die von der WHO herausgegeben wird. Die deutsche Bezeichnung der Codes entspricht der Übersetzung des GKV-Arzneimittelindex im Wissenschaftlichen Institut der AOK (WidO), AOK Bundesverband GbR, Deutschland.

3280 Zusätzlich kommen ergänzende Codes aus dem Arzneimittelverzeichnis der AGES zum Einsatz.

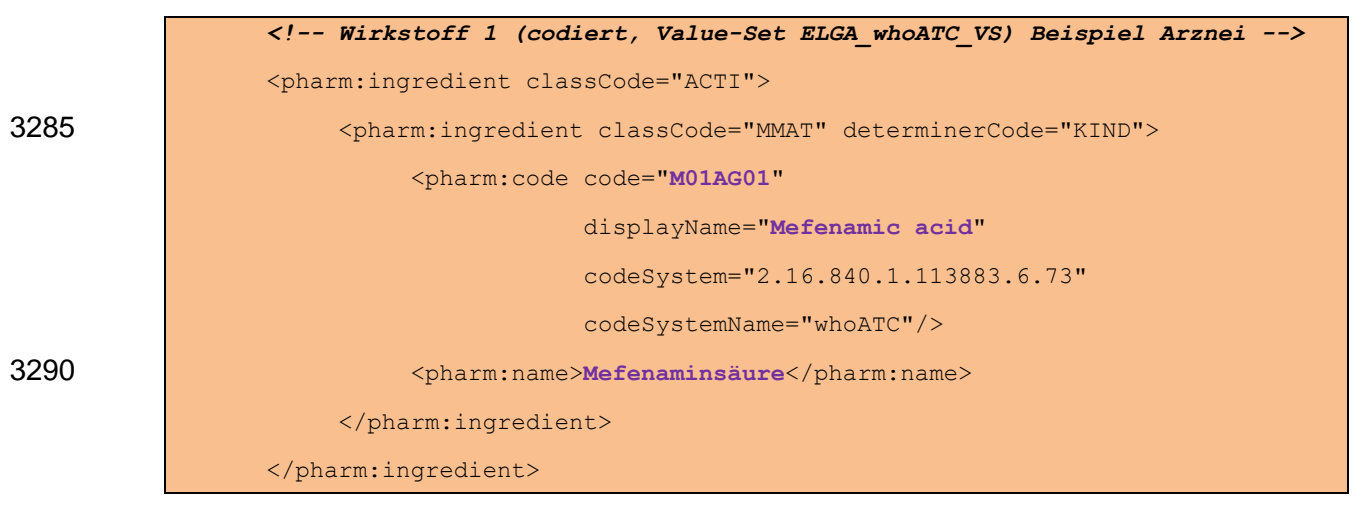

#### *4.4.4.2.7.1 Strukturbeispiele*

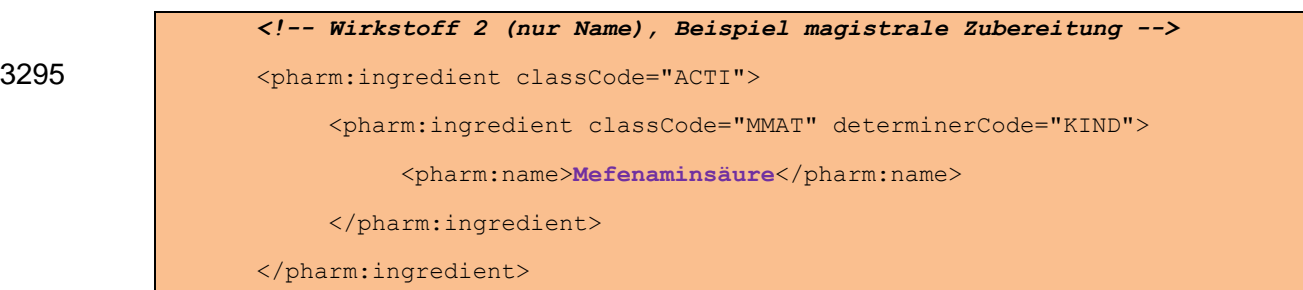

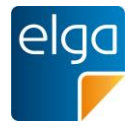

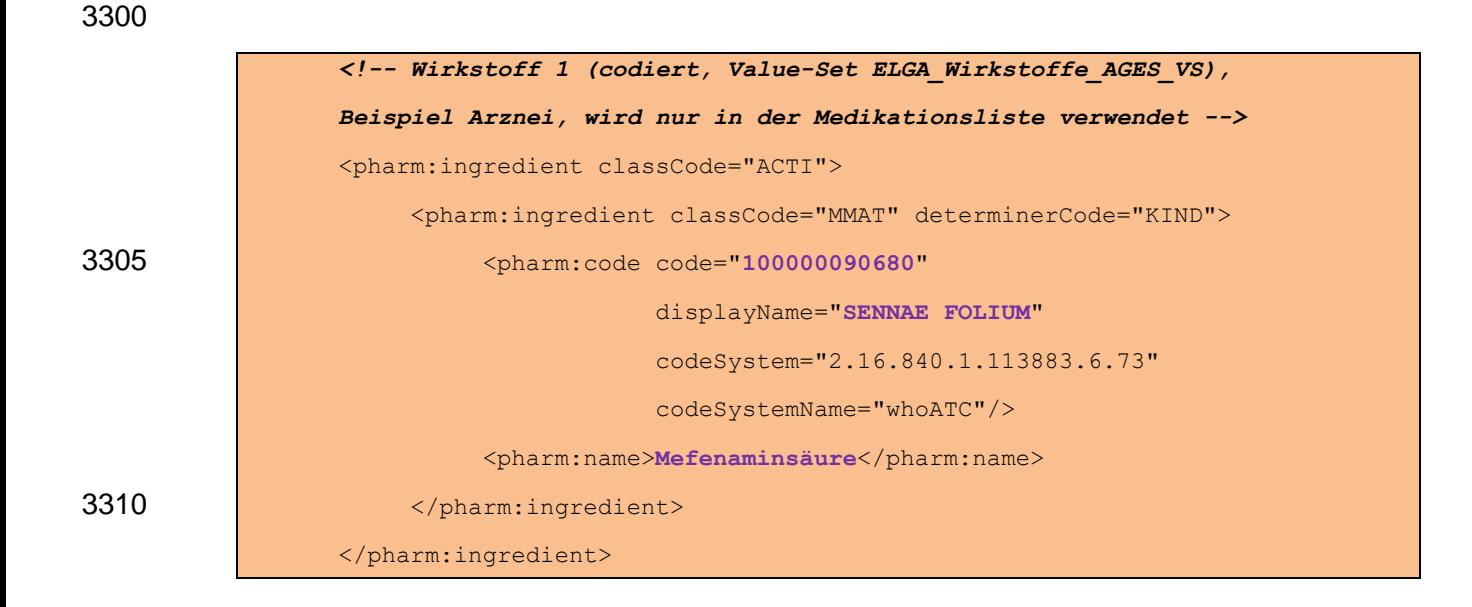

#### *4.4.4.2.7.2 Spezifikation*

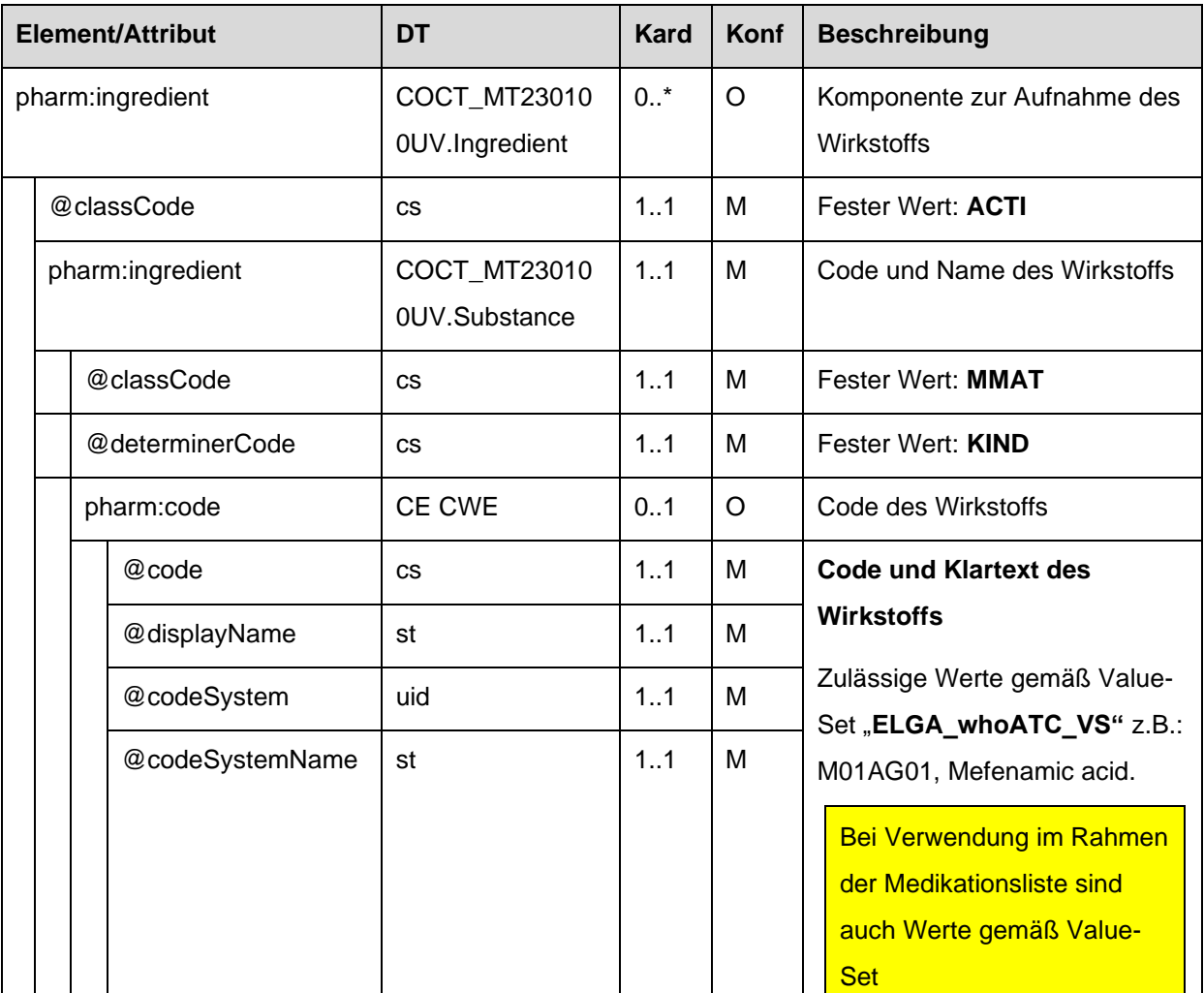

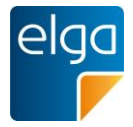

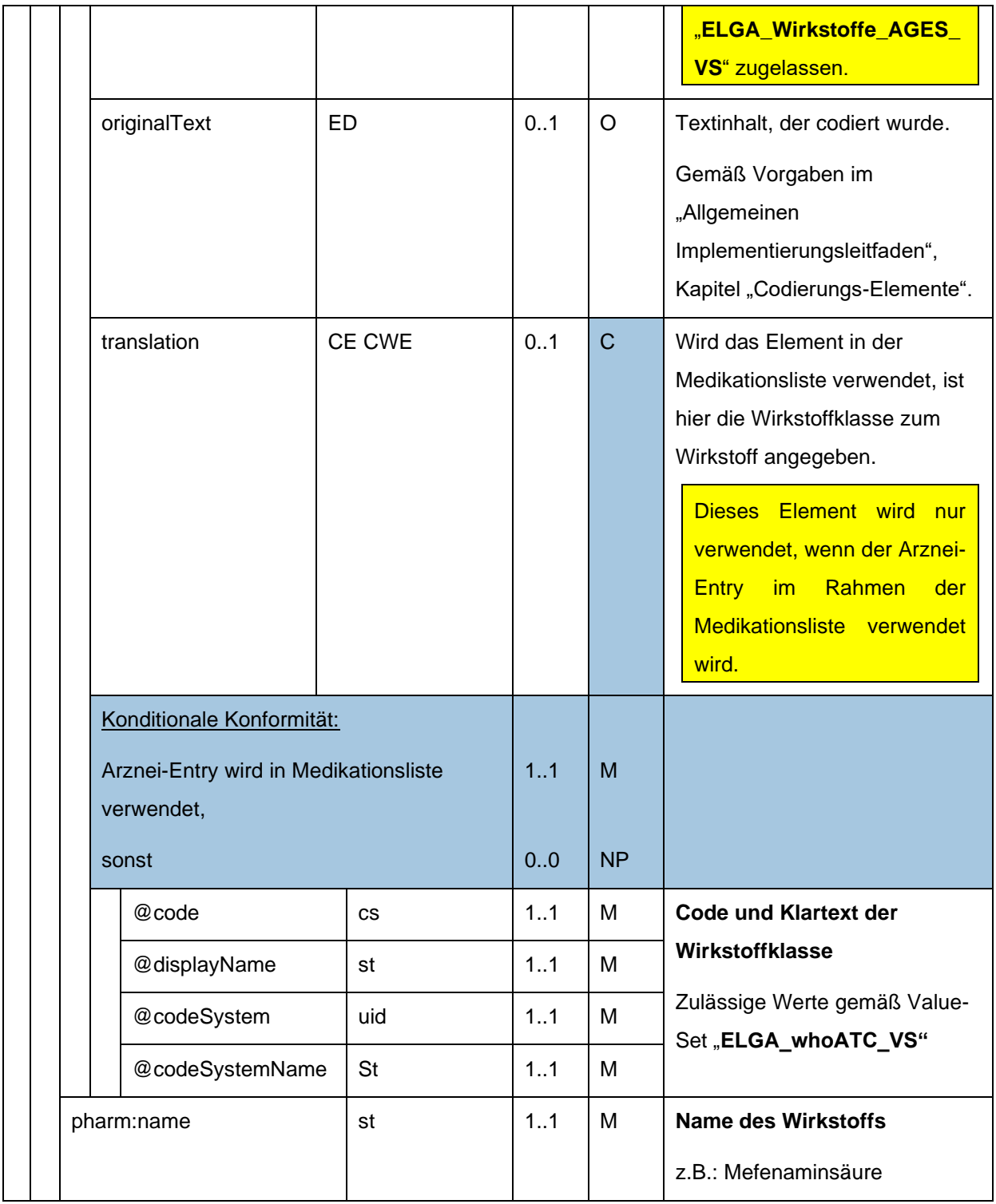

3315

# **5. Technische Konformitätsprüfung**

Die Prüfung einer XML-Instanz gegenüber Konformität zu diesem Leitfaden erfolgt gemäß dem entsprechenden Kapitel im "Allgemeinen Implementierungsleitfaden".

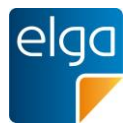

## **6. Anhang**

### **6.1. Referenzen**

- [1] ELGA GmbH (2015) HL7 Implementation Guide for CDA® R2: Allgemeiner Implementierungsleitfaden für ELGA CDA Dokumente. ELGA CDA Implementierungsleitfäden (2.06) [OID 1.2.40.0.34.7.1.6], [www.elga.gv.at](http://www.elga.gv.at/)
- [2] ELGA GmbH (2014) Usability Styleguide Anforderungen an die Benutzerfreundlichkeit der ELGA-Funktionen für Arztpraxis-Informationssysteme (2.0). OID {1.2.40.0.34.3.1.2.1.21}. [www.elga.gv.at](http://www.elga.gv.at/)
- [3] ELGA GmbH (2014) Usability Styleguide Anforderungen an die Benutzerfreundlichkeit der ELGA-Funktionen für Krankenhaus-Informationssysteme (2.0). OID {1.2.40.0.34.3.1.2.1.22}. [www.elga.gv.at](http://www.elga.gv.at/)
- [4] ELGA GmbH (2014) Usability Styleguide Anforderungen an die Benutzerfreundlichkeit der ELGA-Funktionen für Apotheken-Softwaresysteme (2.0). OID {1.2.40.0.34.3.1.2.1.23}. [www.elga.gv.at](http://www.elga.gv.at/)

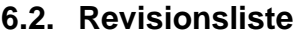

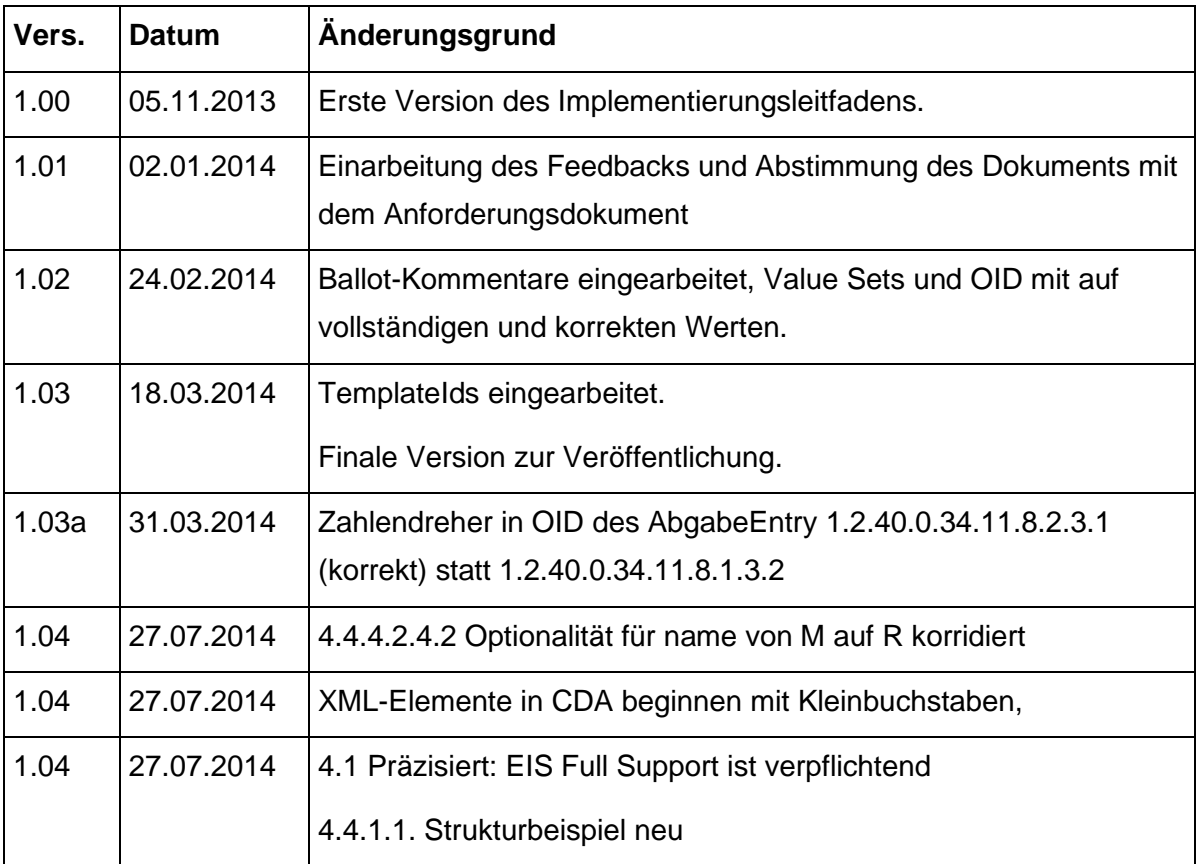

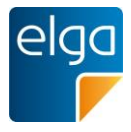

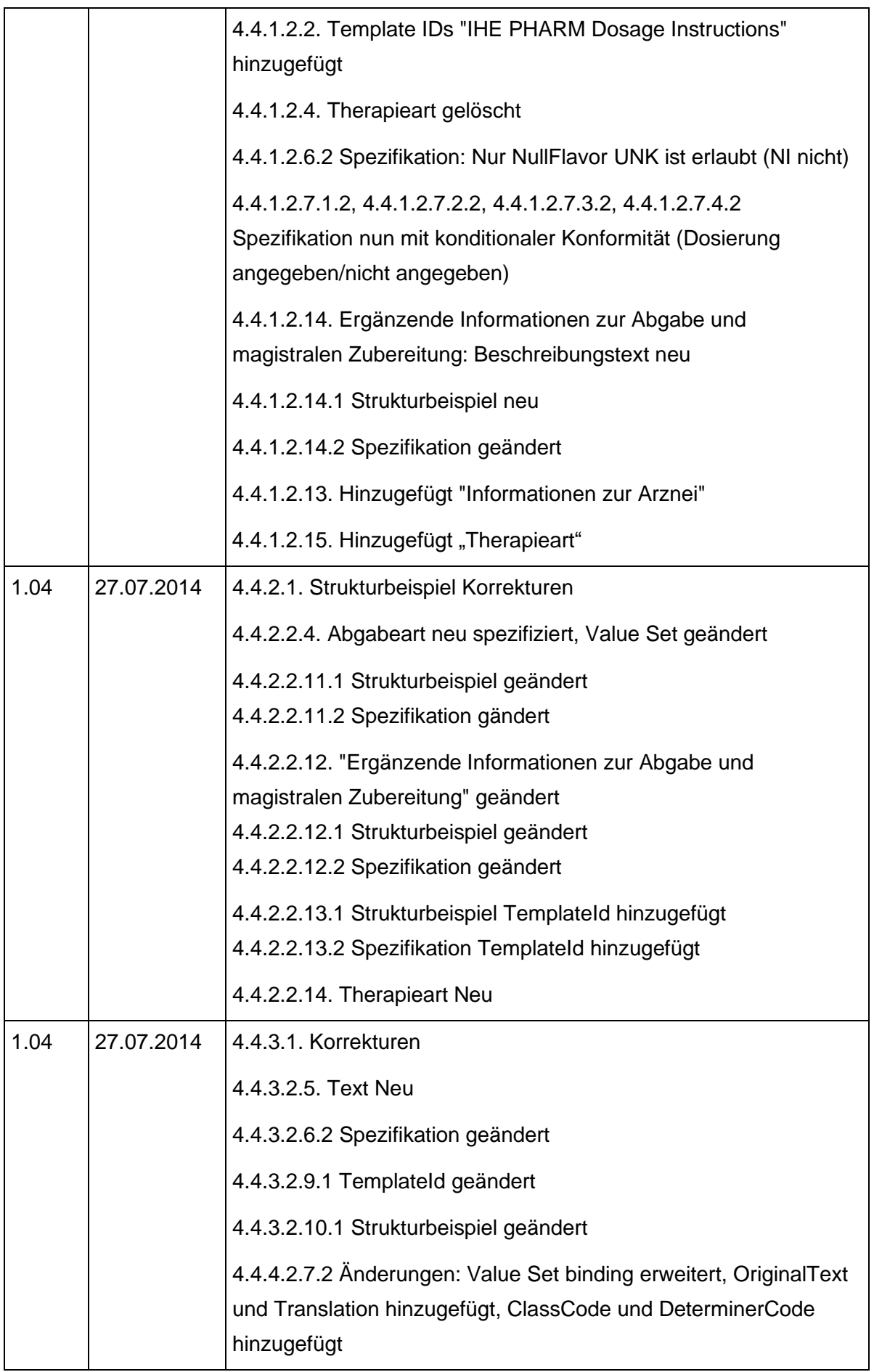

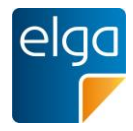

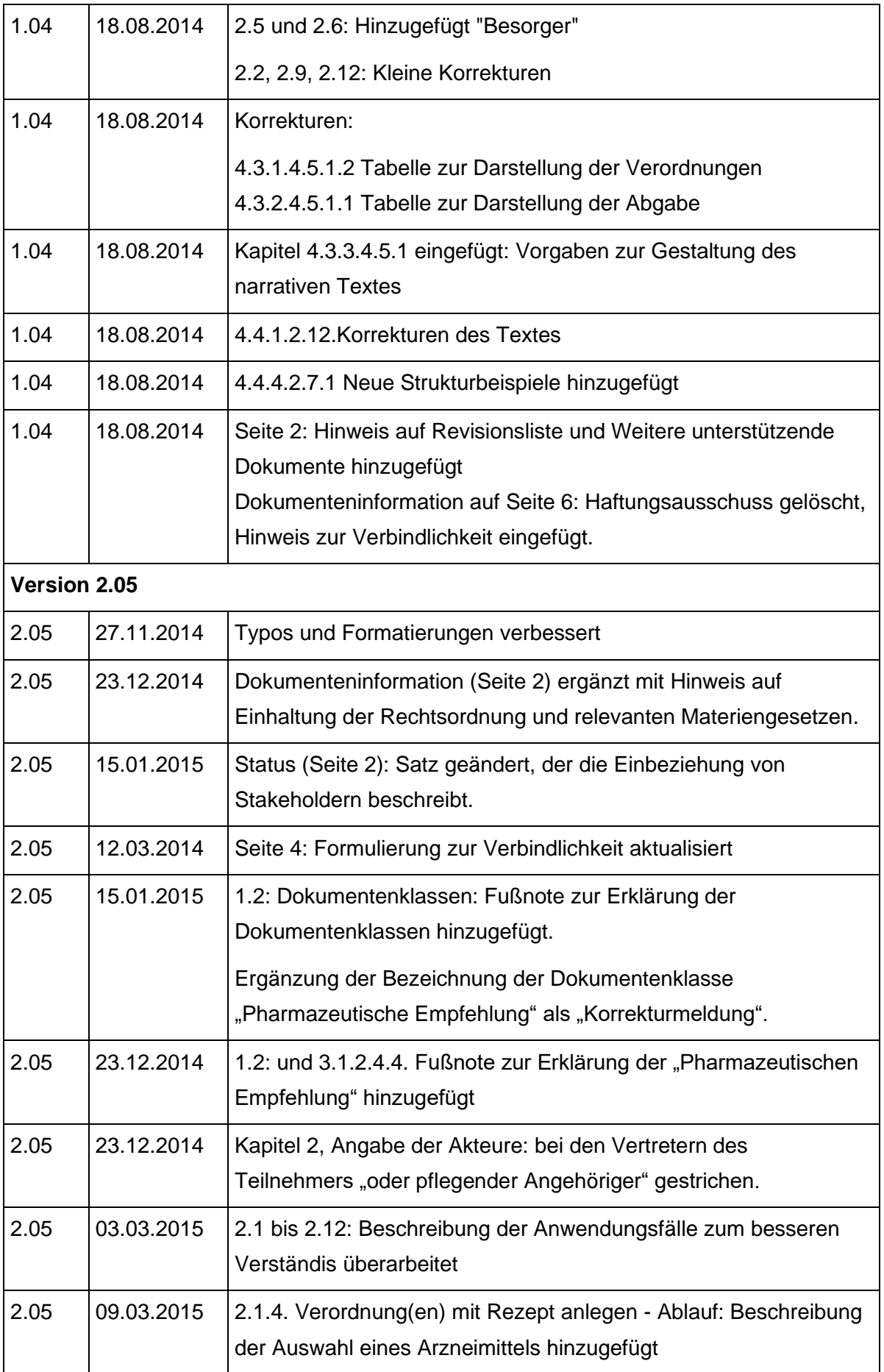

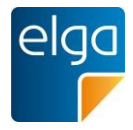

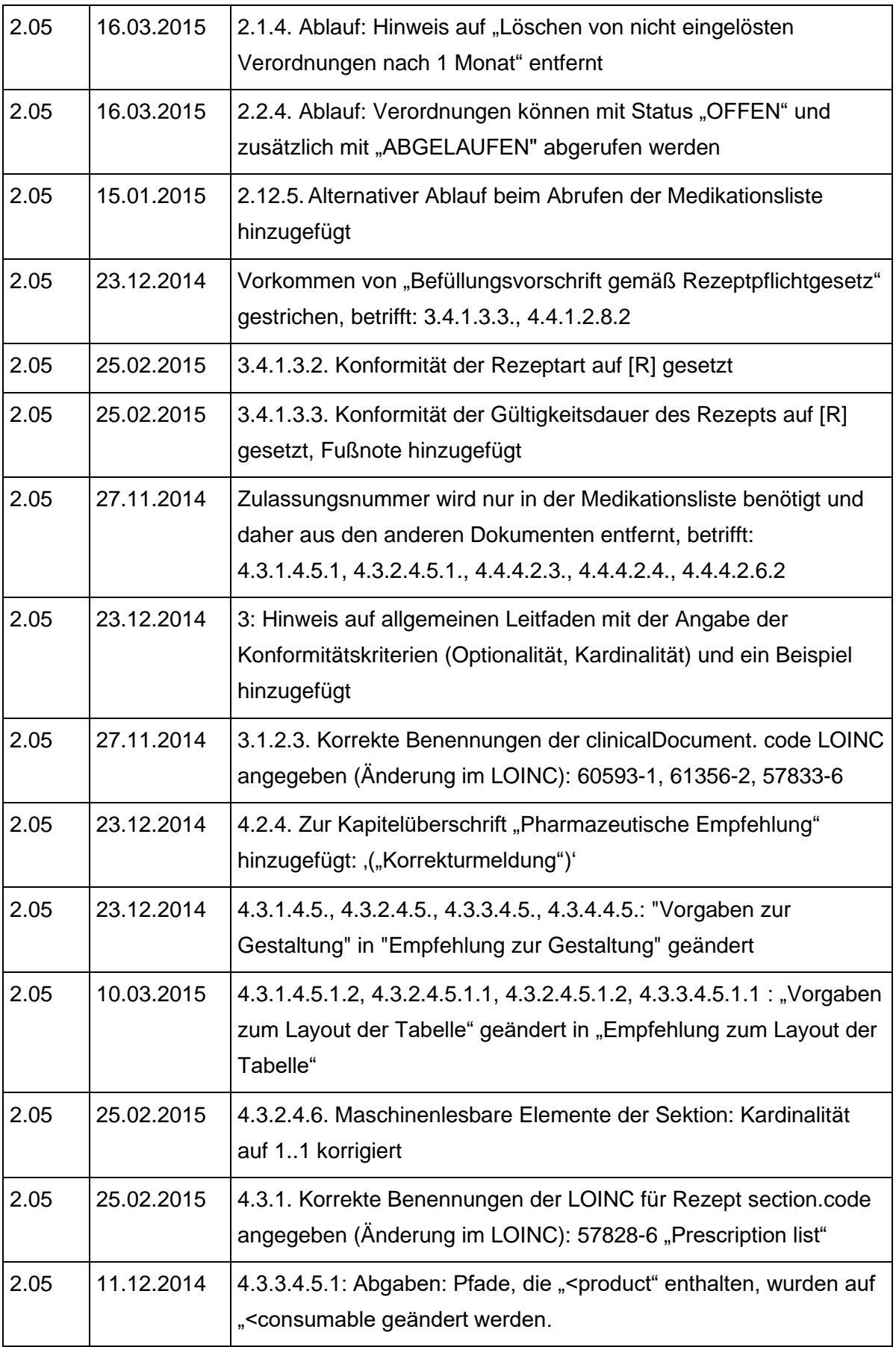

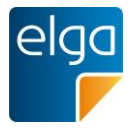

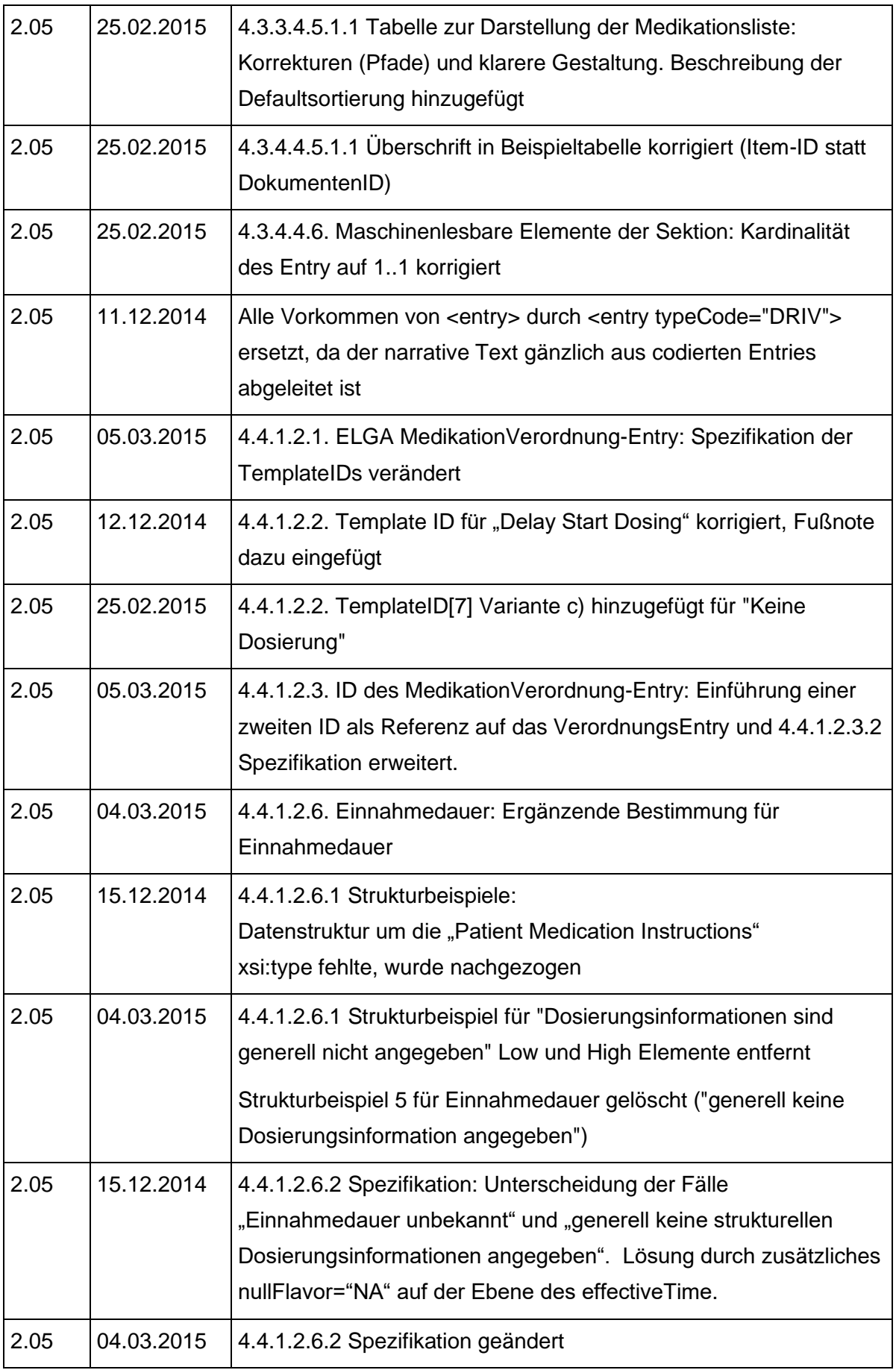

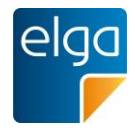

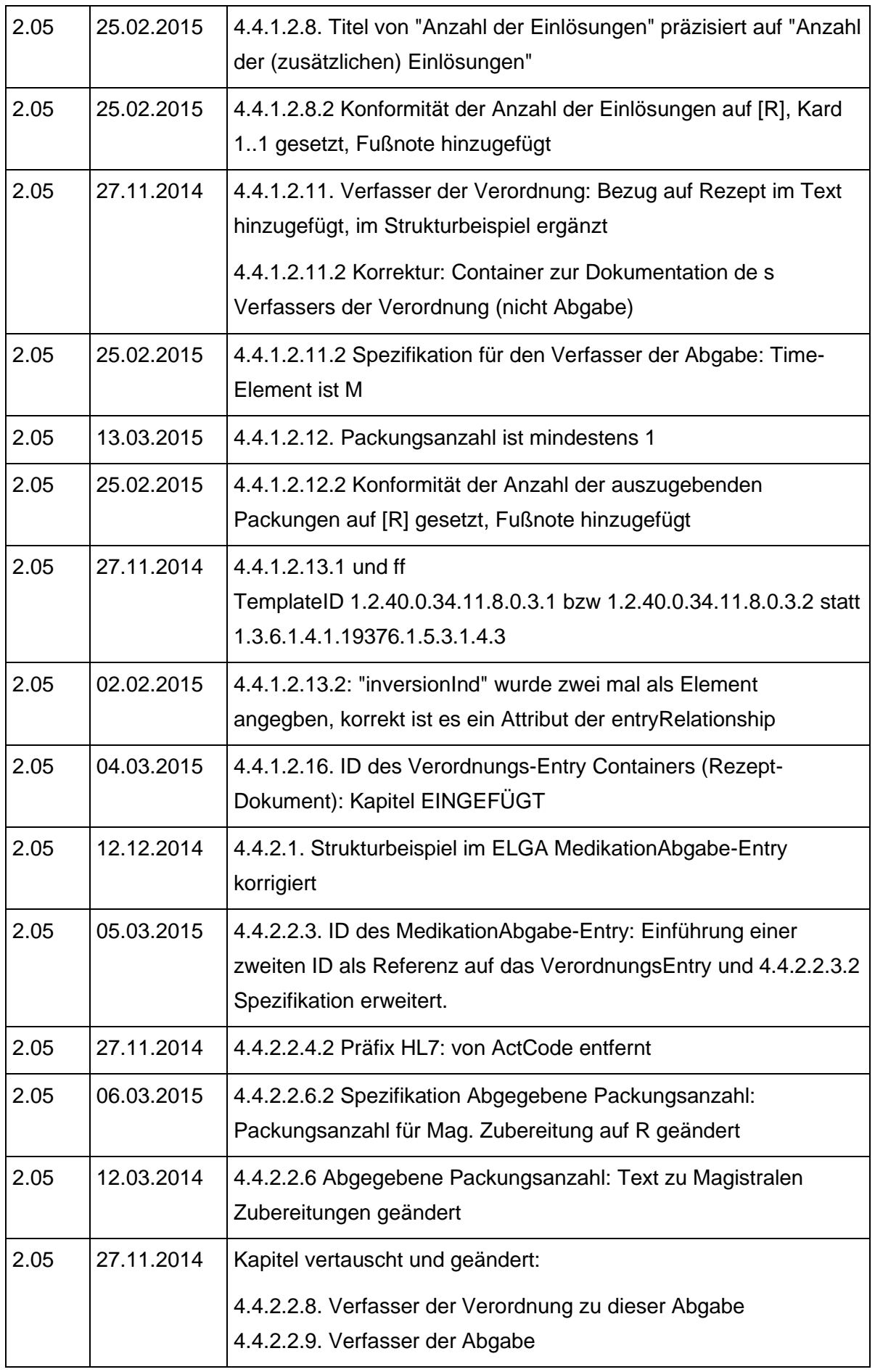

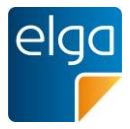

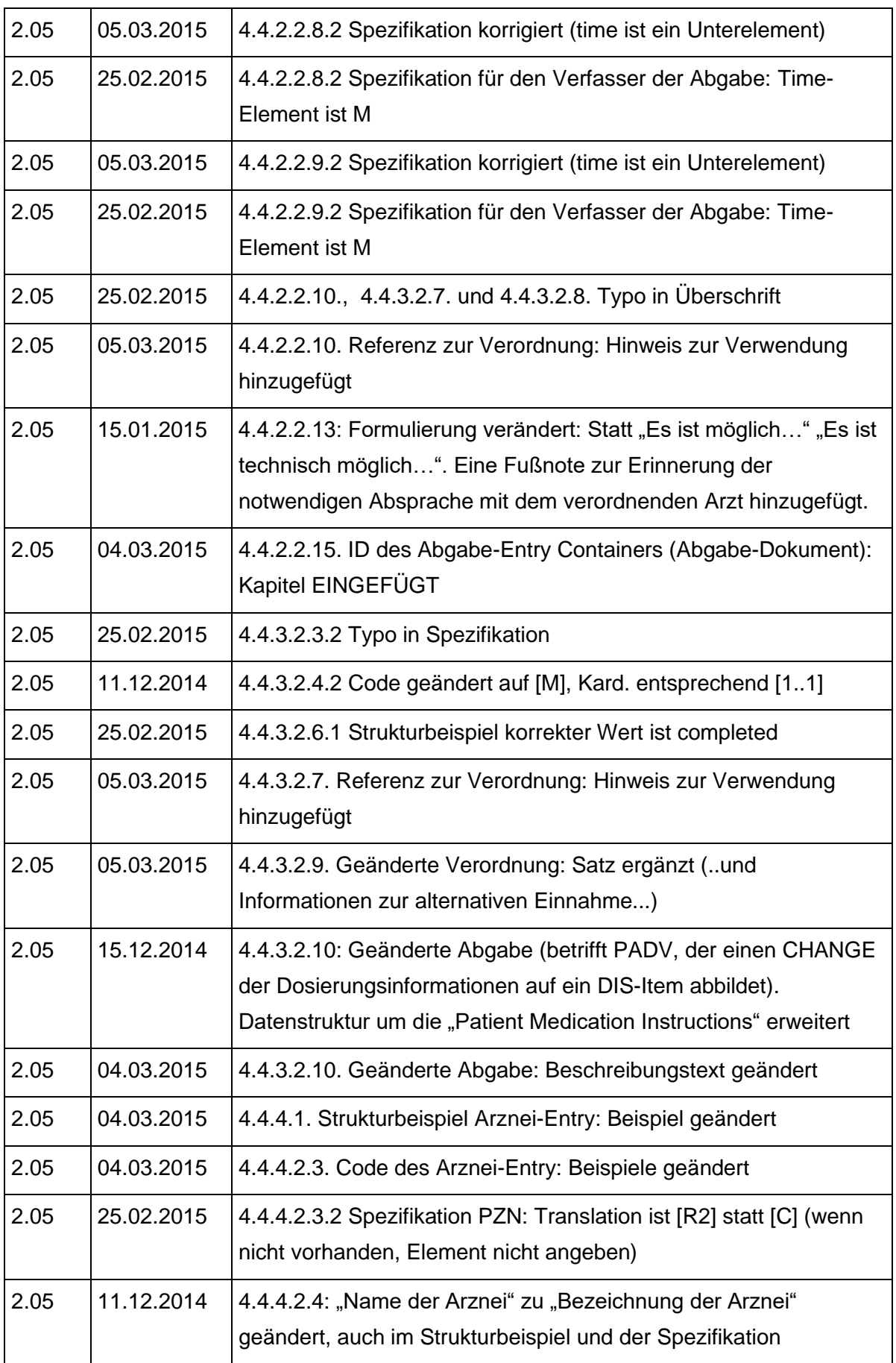

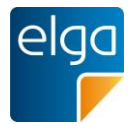

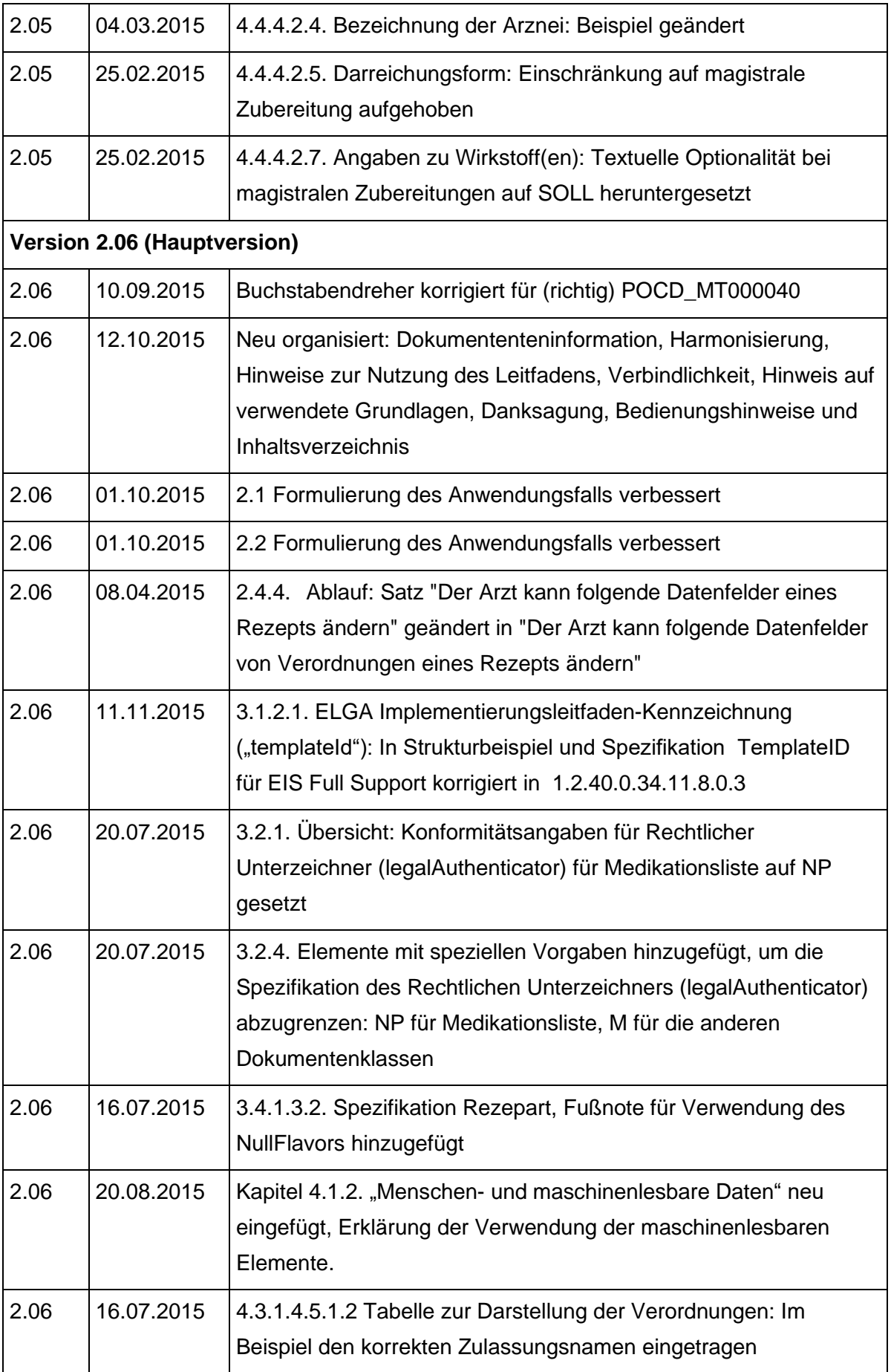

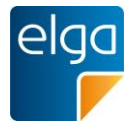

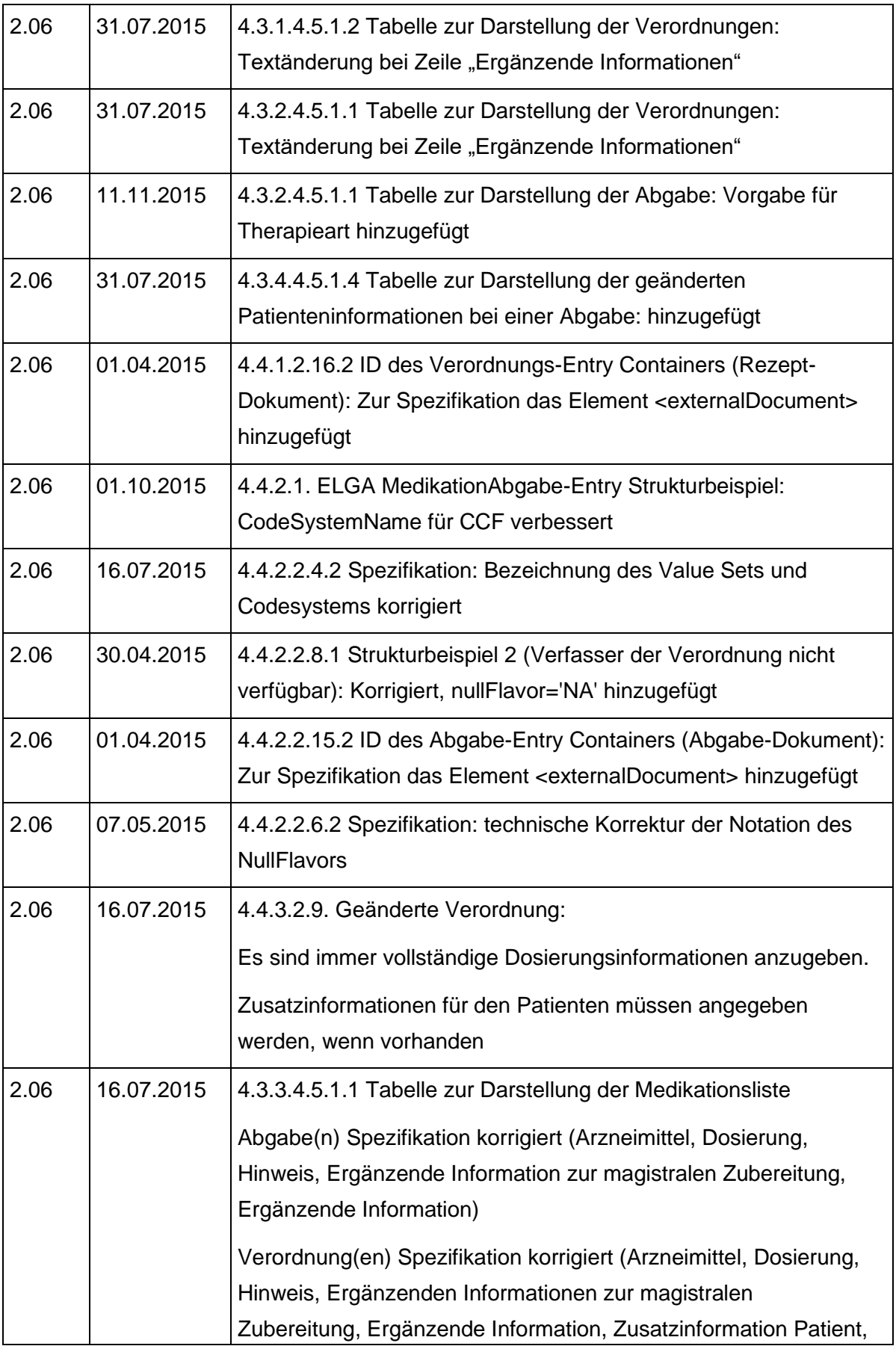

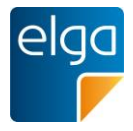

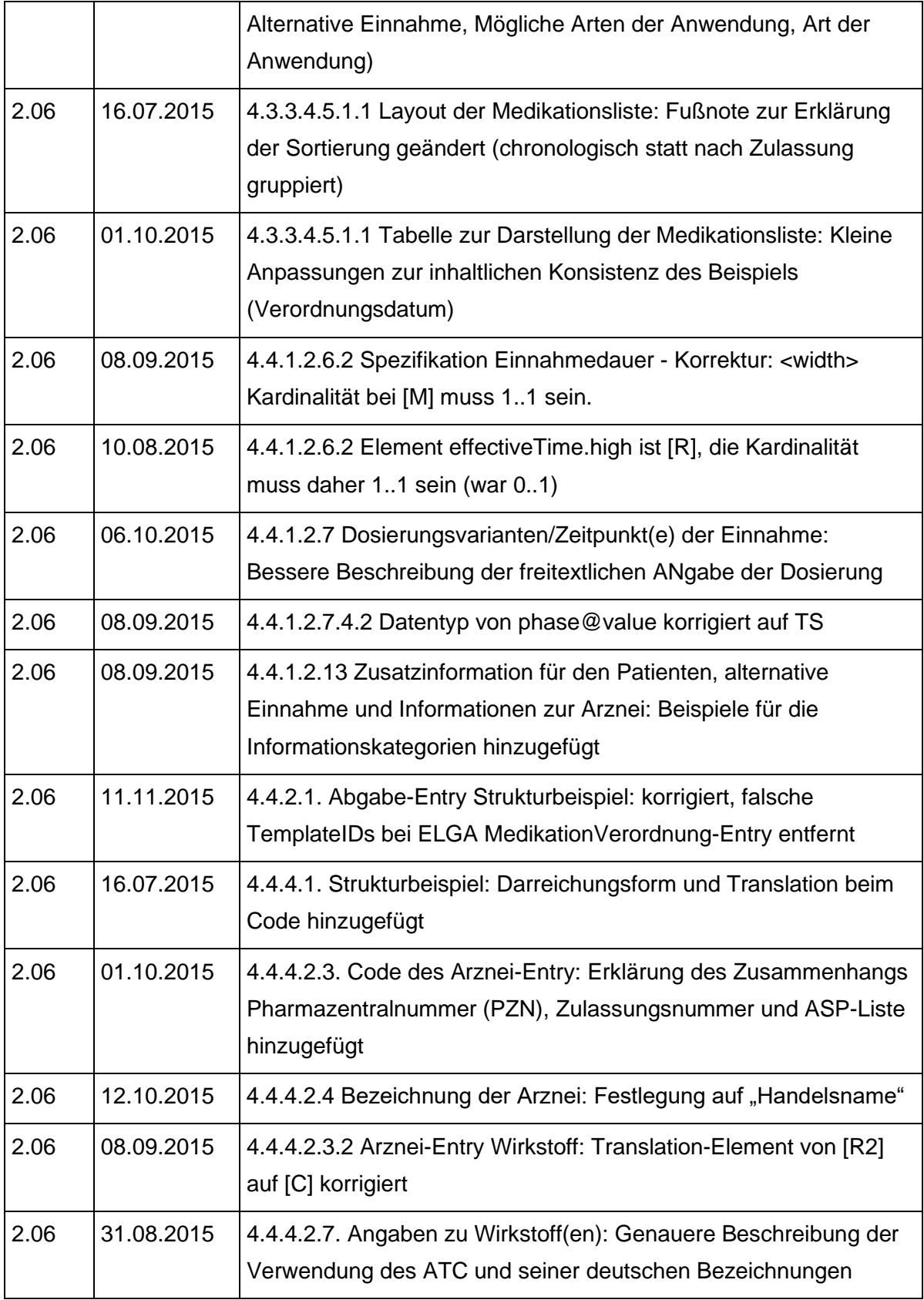

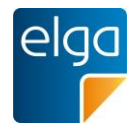

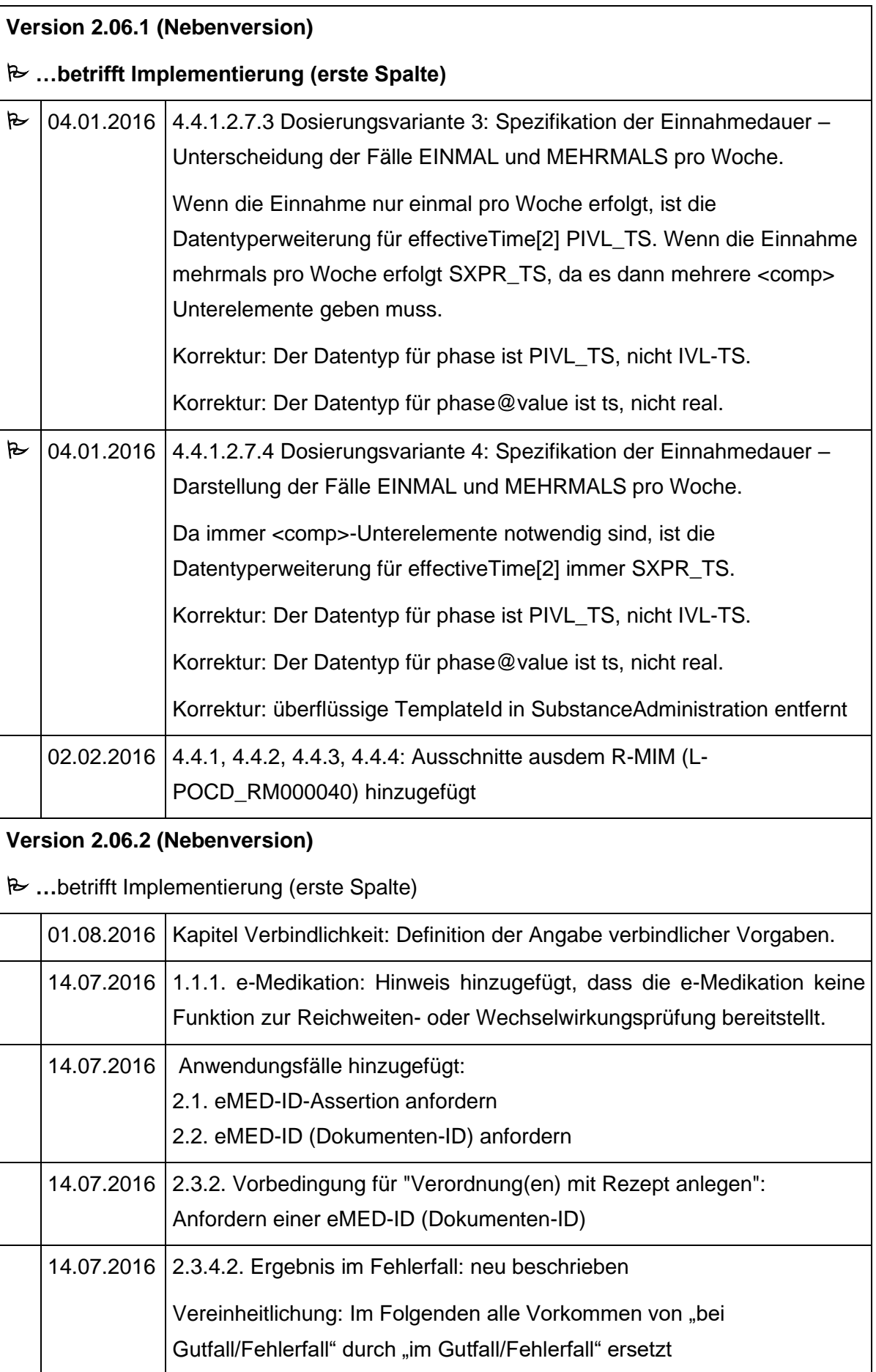

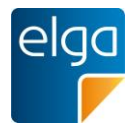

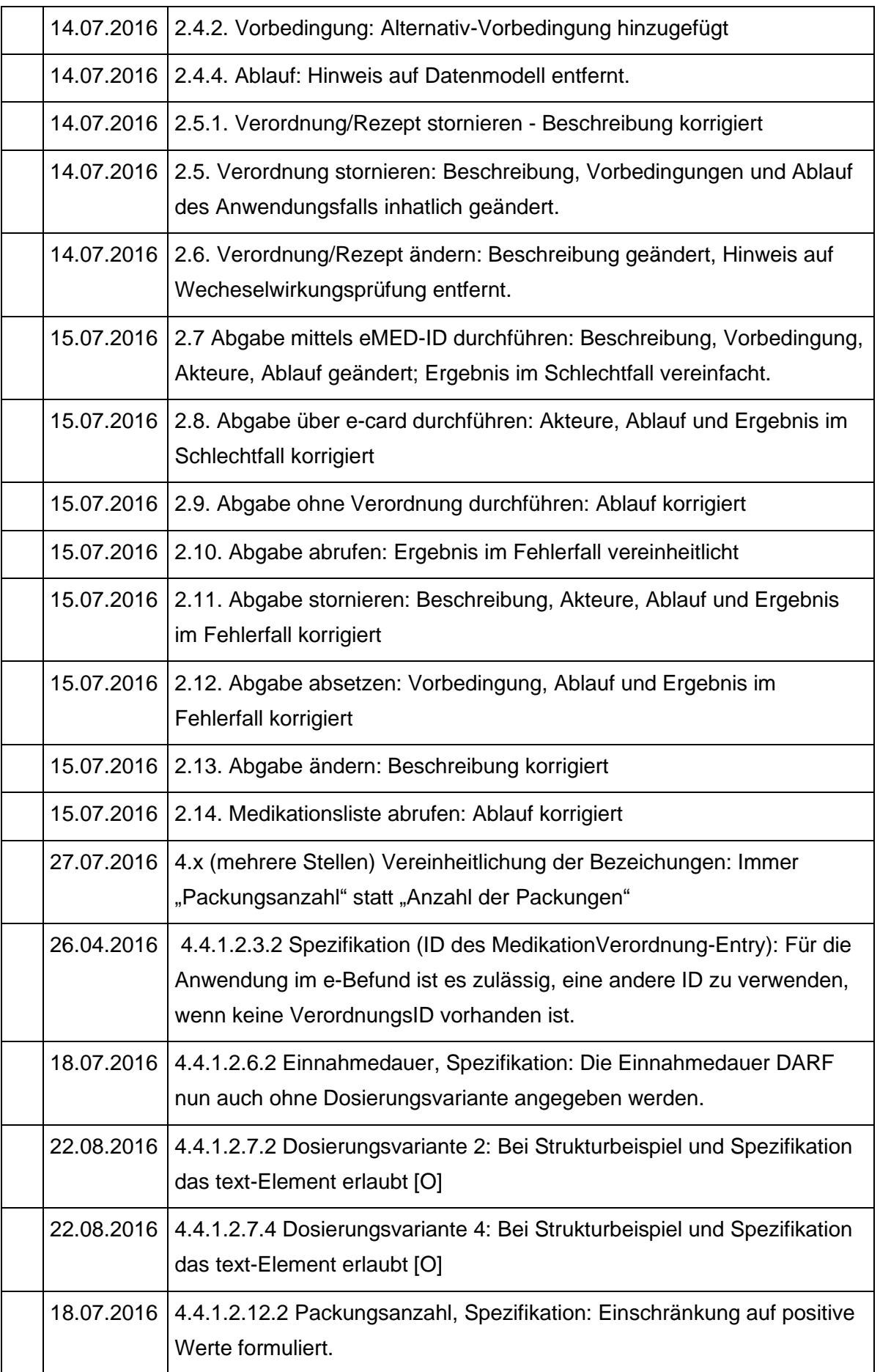

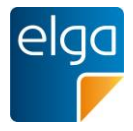

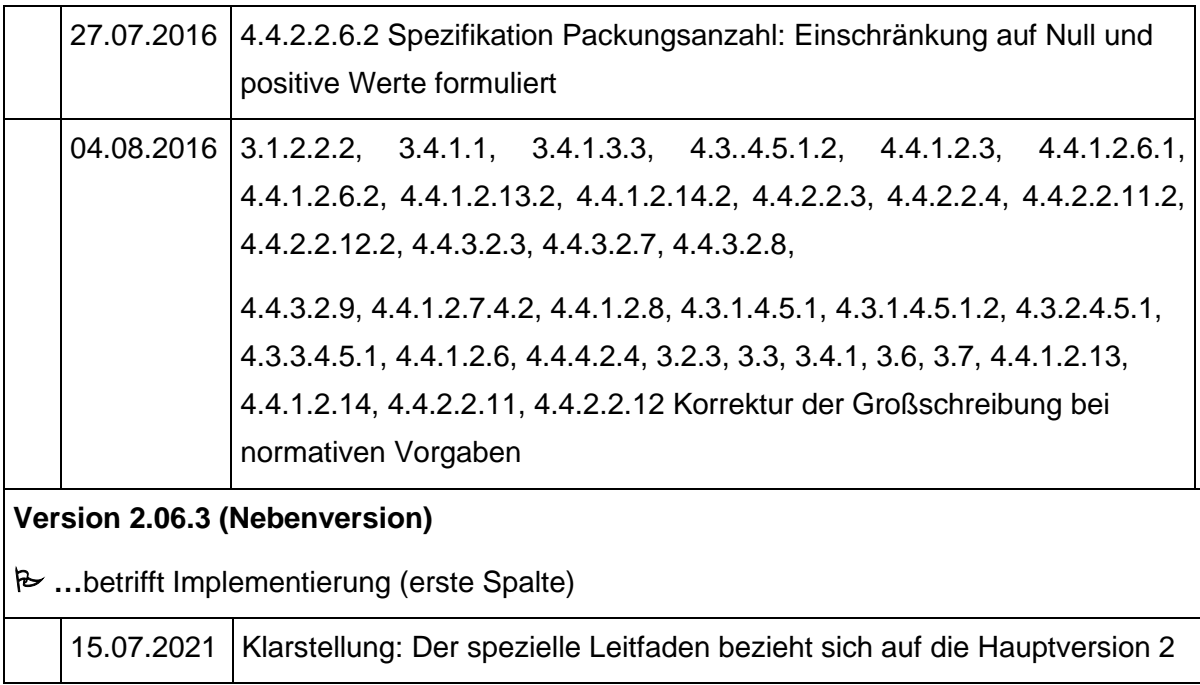